# Mit Platinenfolien **R**

**journal <sup>3</sup>**/96 **Juni/Juli Fachmagazin für angewandte Elektronik 7,80 DM**

## **Laser-Show**

**PC-Lasersteuerung mit Windows-Komfort-Bedienung** ▲▲

### **Frequenzzähler Kleines Modul mit großen Möglichkeiten**

### **ELV Info-Serien**

● Technik mobil: Mobile **Assistenten - Fahrerinformation über das Mobilfunknetz**

● So funktioniert´s: **Einschaltquoten der Blick**  $5,2%$ **in die**  $0,6%$ **Kristall-** $12%$ **kugel?**  $0.8$ %  $0,80$  $13,3\%$  $6,1%$ 

- DSP-Grundlagen
- **Moderne Oszilloskop-Meßtechnik** ●

**Neu!**

- EMV-Grundlagen
- Mikrocontroller-Grundlagen

**PC-Technik**

- **PC-Transistortester**
- **PC-Timer-Switch**
- **PC-Lasersteuerung**
- **PC-Boot komfortable**
	- **Konfigurationsauswahl**
- **Video-Bewegungsschalter**
- **Prozessor-Telefonzentrale**
- **Frequenzzählermodul**
- ● **Lithium-Ionen-Akku-Check**
- **Universal-Fuzzy-Regler**
- **Drahtloses Universalmikrofon**

#### **Mini-Schaltungen: schnell • nützlich • preiswert:**

- **Mini-Spielautomat Video-Aussetzindikator**
- **IR-Scheinwerfer 1,5V-5V-Konverter Glühkerzenregler**

## **PLD-Programmierung leicht gemacht**

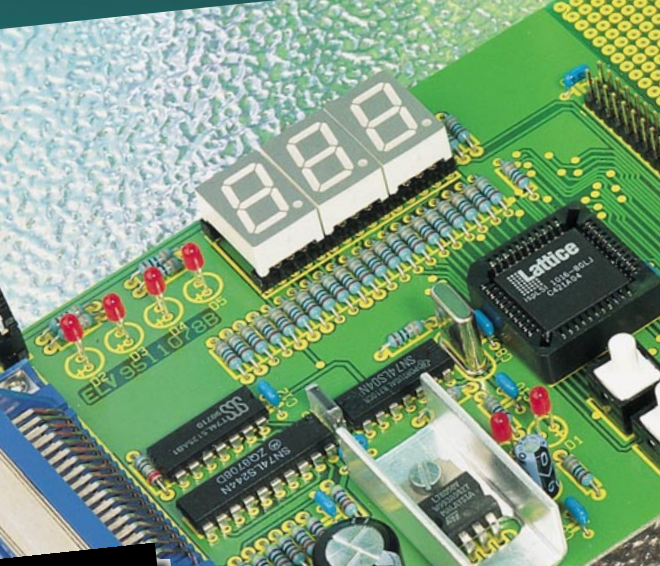

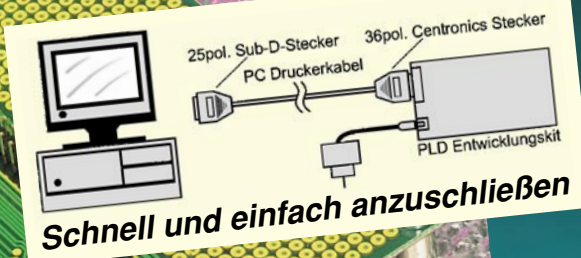

MALAYSIA 419E

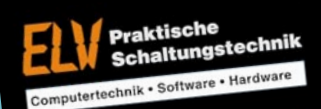

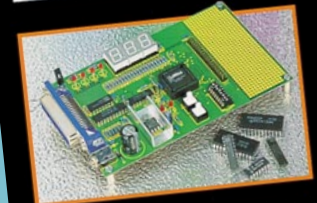

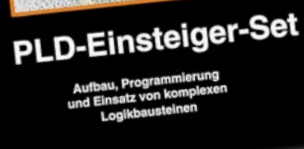

**Ausführliche Grundlagen-Informationen**

### **Umfangreiche PLD-Bibliothek**

- **Diverse Beispiel-Programme für den leichten Einstieg**
- **Leistungsfähiges Entwicklungssystem. Programmierung direkt im Zielsystem oder für anschließendes Einfügen in beliebige Applikationen.**

## **Universelles Einsteiger-Set zur komfortablen Konfiguration programmierbarer Logik-Bausteine**

**PLD-Einsteiger-Set** nfigurration programmentier.<br>PLD-Einsteiger-Set (100x160 mm, zum direkten Anschluß über Druckerkabel and)<br>inkl. Experimentier-Platine (100x160 mm, zum direkten Anschluß über ausführlichem Hand) einen Politierinen Produktion (1998) der die Klein direkten Anschluß uber Druckerkabel an einen PC), Entwicklungssoftware, diversen Beispielprogrammen, ausführlichem Handnkl. Experimentier-Platifier (Tourie, diversen Beispicipies)<br>
Stecker PC), Entwicklungssoftware, diversabel).<br>
Mit dem ebenfalls zum Lieferumfang gehörenden PLD-Baustein ispLSI 1016-80 lassen sich<br>
Mit dem ebenfalls zum Li here PC), Entwicklungssomme Druckerkaben.<br>buch und Steckernetzteil (ohne Druckerkaben).<br>Mit dem ebenfalls zum Lieferumfang gehörenden PLD-Zellen - wahlweise Input/Output oder<br>bereits umfangreiche Projekte realisieren, 4 di wich und Steckerneizien (sowieten der D-Zellen - wahlweise metallisieren der Mit dem ebenfalls zum Lieferumfang gehörenden D-Zellen - wahlweise metallisieren<br>Mit dem ebenfalls zum Eingeister ealisieren (32 IO-Zellen - mit und 16 GLBs mit jeweils 4 Registern, insgesamt 2000 PLD-Gatter zu 2 Megablöcken<br>bereits umfangreiche Projekte realisieren, 4 direkt zugeordneten Eingangen, 5 Megablöcken<br>pidirektional - mit 32 Input-Registern, insgesamt 20

**ispLSI 1016-80 LJ** zusammengefaßt).<br>Komplettbausatz **Komplettbausatz Fertiggerät**

**Best.Nr.: 23-180-69 22,90 ispLSI 2032-80 LJ Best.Nr.: 23-184-63 19,90**

Ind To Carry Best. Pertigger at<br>
<u>Handbuch Best.Nr.: 23-187-86</u> **298,-**<br> **Best.Nr.: 23-179-73 248,-**<br> **Best.Nr.: 23-179-73 248,-** Handbuch einzeln Best.Nr.: 23-179-74 69,-Passendes AT/XT-Druckerkabel<br>Best.Nr.: 23-076-54 13,95 **Best.Nr.: 23-076-54 13,95 PLD-Programmieradapter zur direkten "Im-System-Programmierung", Fertiggerät Best.Nr.: 23-189-35 49,95 Komplettbausatz**

**Best.Nr.: 23-188-45 16,95**

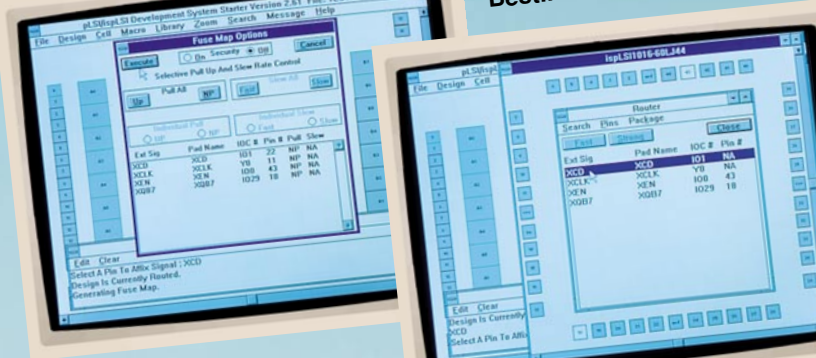

**Systemvoraussetzung**<br>IBM-kompatibler PC (mind. 80386-<br>IBM-kompatible anns (mind. 3.1), 4 MB Systemvoratibler PC (mind. 60000)<br>|BM-kompatibler PC (mind. 3.1), 4 MB<br>CPU), MS-Windows (mind. 5 MB freie Festplattenkapazität, Parallelport zur<br>|RAM, besser 8 MB, mind. 5 MB freie Festplattenkapazität, Parallelport zur Programmierung.

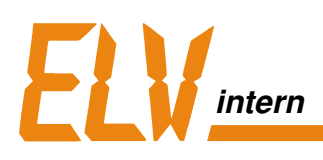

### HAMEG

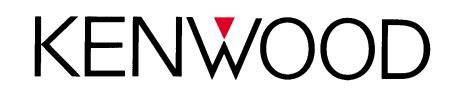

### **Tektronix**

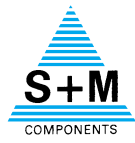

**Siemens Matsushita Components**

Das fehlte noch:

Die Angebotspalette, die wir Ihnen im Bereich Meßtechnik bieten, hat Zuwachs bekommen!

Ab sofort erhalten Sie bei ELV die Original-Fluke-Multimeter schnell und praktisch direkt per Post.

Robust, zuverlässig, genau und sicher:

Die Produkte entsprechen selbst hohen Anforderungen und bieten speziell für den mobilen Einsatz besonders praxisgerechte Problemlösungen.

Genau die richtige Ergän-

zung also für ein außergewöhnlich umfangreiches Meßtechnik-Programm namhafter Hersteller.

Wenn Messen und Prüfen auch für Sie ein Thema ist, dann lohnt es sich, zunächst einmal bei ELV reinzuschauen:

Unser Katalog 1996 gibt Ihnen allein in dieser Sparte auf rund 100 Seiten eine aktuelle Marktübersicht zu fairen Preisen - und das ganz bequem und in Ruhe bei sich zu Haus.

Ihr ELV-Team

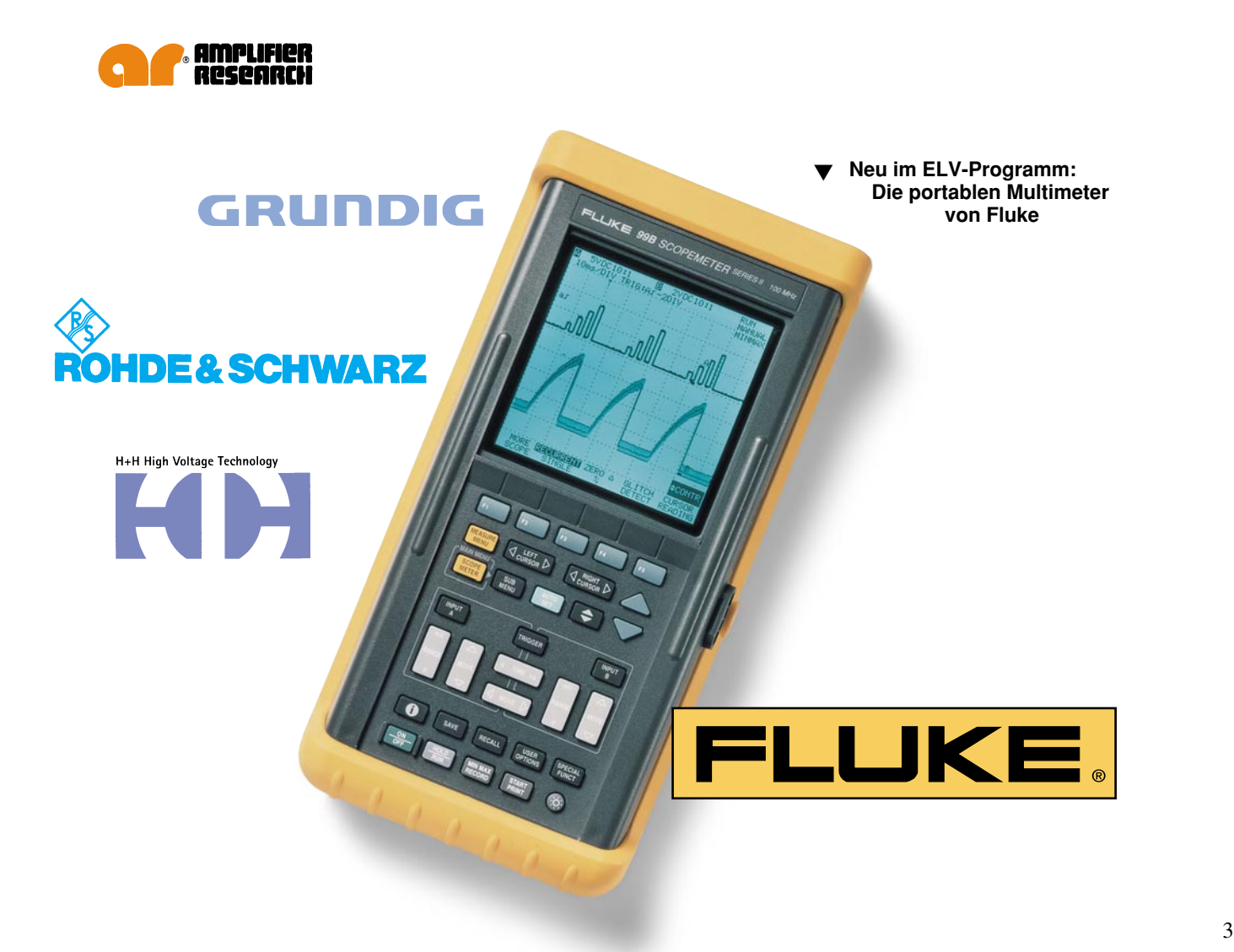

**Zuwachs**

## **Inhalt**

#### **Meßtechnik**

Universelles Frequenzzähler-Modul ............. 14

#### **Stromversorgungen**

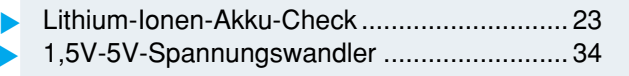

#### **PC-Hardware**

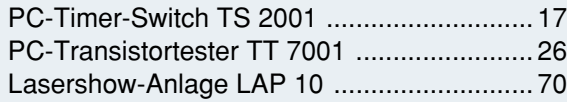

#### **PC-Software**

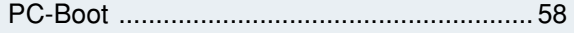

#### **Video- und Fernsehtechnik**

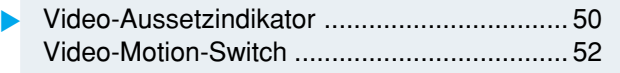

#### **Audiotechnik**

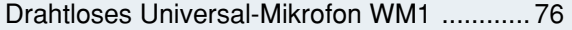

#### **Telefon- und Kommunikationstechnik**

ELV-Telefonzentrale PTZ 105 ...................... 36

#### **Sicherheitstechnik**

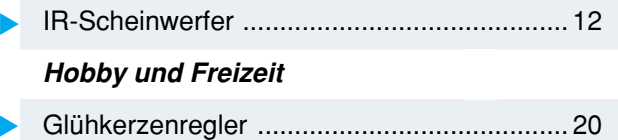

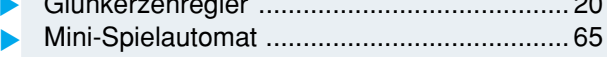

#### **ELV-Serien**

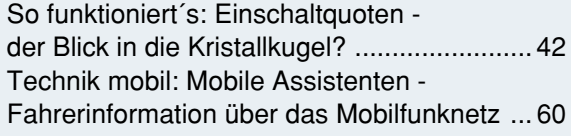

#### **Elektronik-Grundlagen**

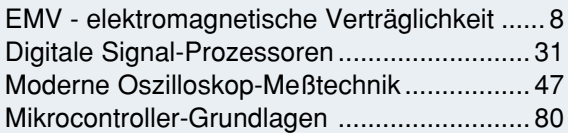

#### **Praktische Schaltungstechnik**

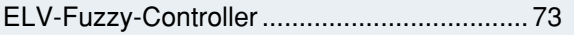

#### **Rubriken**

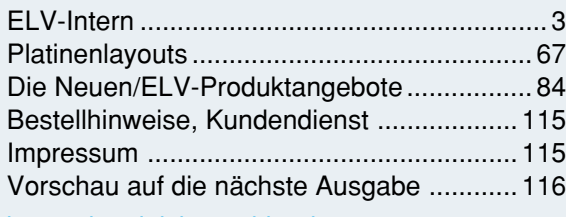

besonders leicht nachbaubar ▼

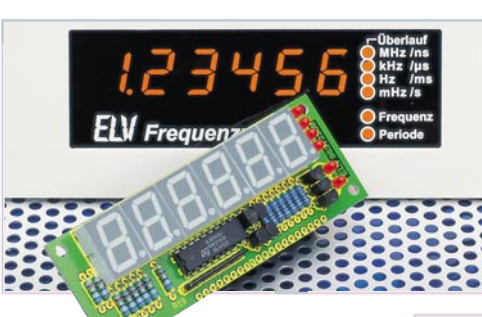

**Lithium-Ionen-Akku-Check** Ermittlung des aktuellen Energieinhaltes**. Seite 23** ▼

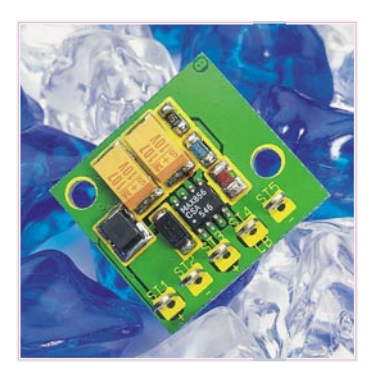

**PC-Timer-Switch TS 2001** ▼Ein-/Ausschaltautomatik für PCs. **Seite 17**

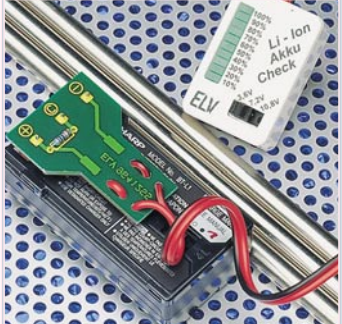

**Universelles** ▼ **Frequenzzähler-**

Zum Nachrüsten in bestehende Geräte oder auch eigenständig einsetzbar. **Seite 14**

**Modul**

**1,5V - 5 V-**▼ **Spannungswandler** Step-up-Wandler mit hohem Wirkungsgrad. **Seite 34**

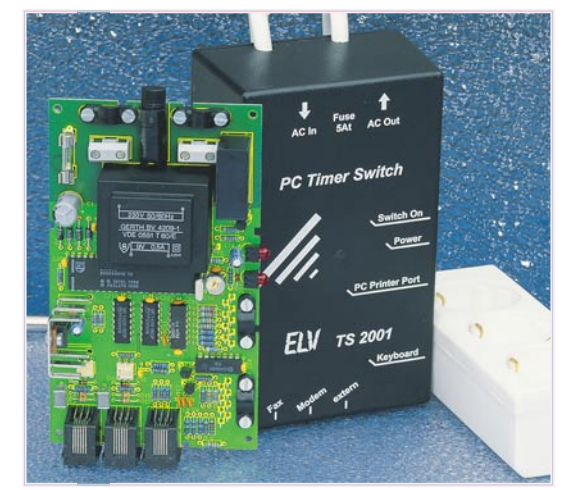

#### **PC-Transistortester TT 7001** ▼

Aufnahme charakteristischer Kennlinien diskreter Halbleiter in Verbindung mit einem PC. **Seite 26**

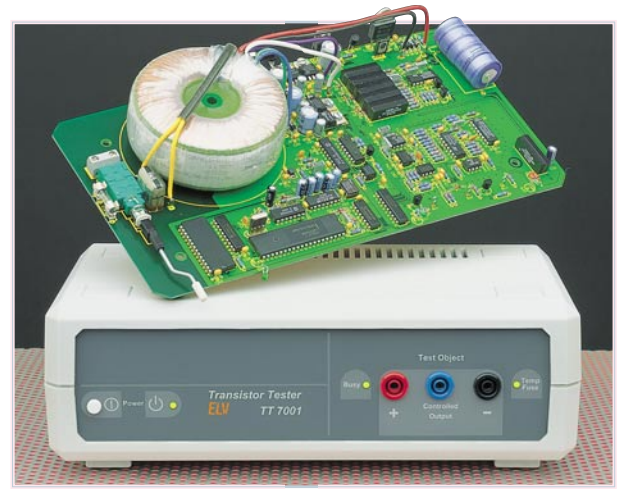

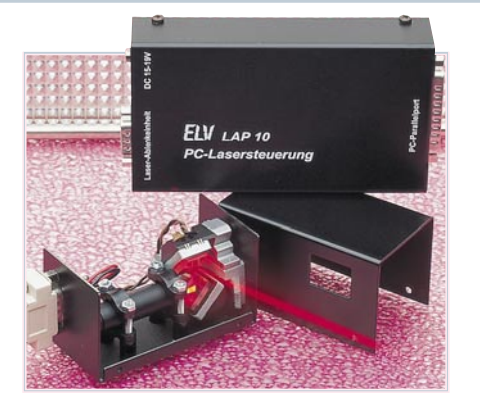

Lasershow-Anlage LAP 10 **▲** Erstellen Sie Ihre eigene Lasershow. **Seite 70**

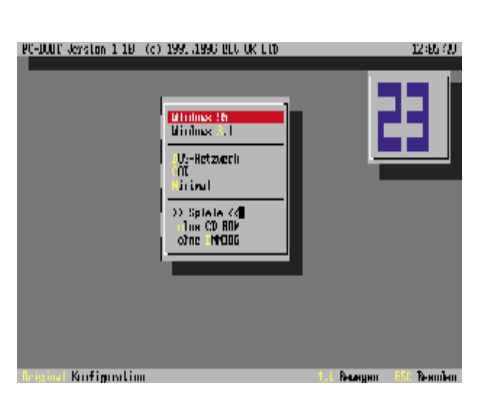

▲ PC-Boot ▲ Konfigurationswechsel schnell und einfach. **Seite 58**

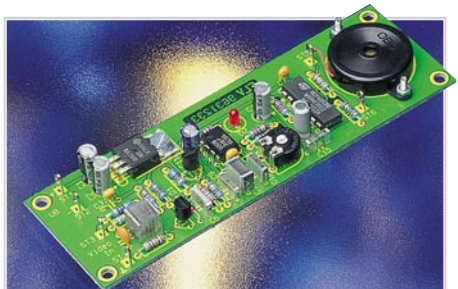

**Video-Aussetzindikator** Gibt einen Warnton ab bei Signalausfall**. Seite 50**

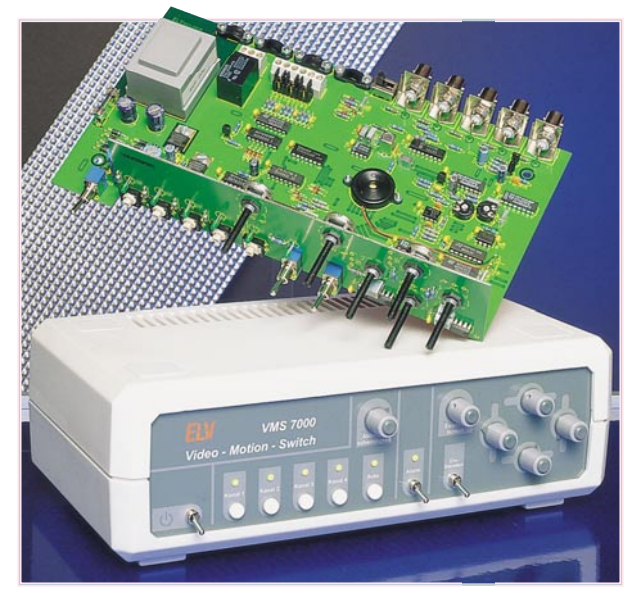

#### **Video-Motion-Switch VMS 7000 ▲**

Perfekte Objektüberwachung mit bis zu 4 Kameras, Bildbewegungs-Auswertung und Anschlußmöglichkeit für PIR-Sensoren. **Seite 52**

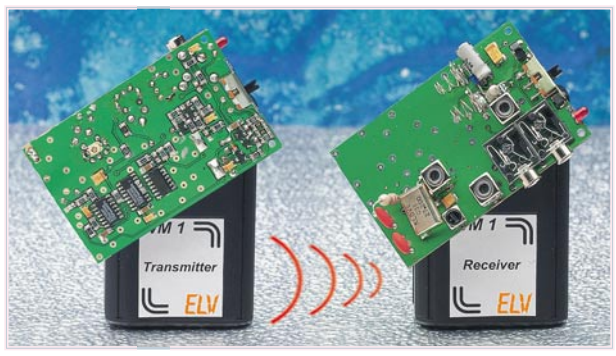

**Drahtloses Universal-Mikrofon WM 1** ▼ Ideal einsetzbar für Vorträge und in Verbindung mit Camcordern. **Seite 76**

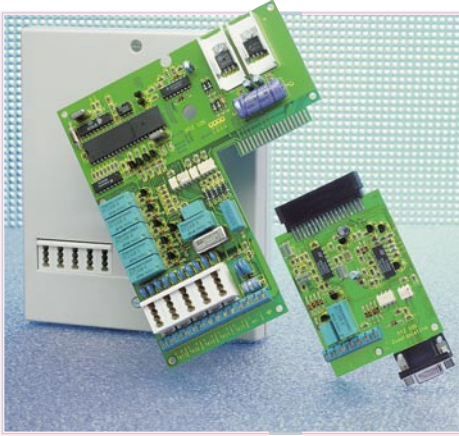

**ELV-Telefon-**▼ **zentrale PTZ 105** Telefonkomfort auf höchstem Niveau. **Seite 36**

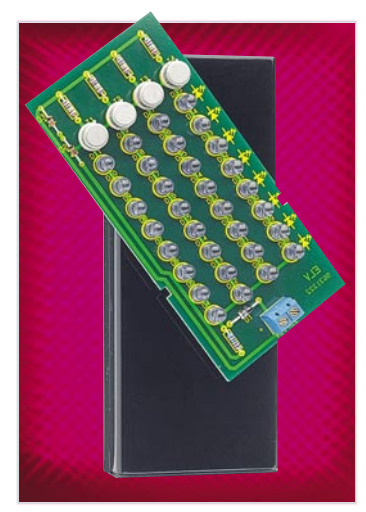

IR-Scheinwerfer ▲ Für eine gute Sicht von CCD-Kameras auch im Dunkeln. **Seite 12**

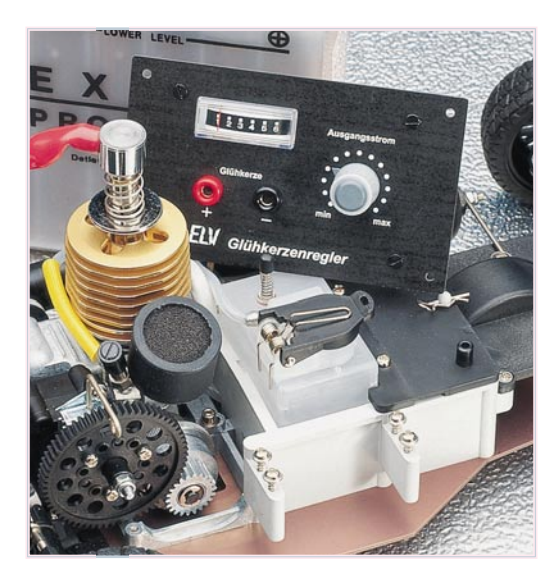

**Glühkerzenregler** ▼ Für eine definierte Vorheizung von Glühkerzen. **Seite 20**

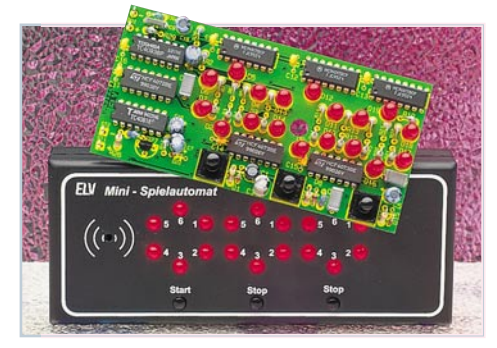

Mini-Spielautomat ▲ Unterhaltung im Kreise Ihrer Freunde. **Seite 65**

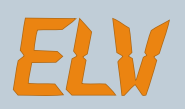

### **Meßtechnik**

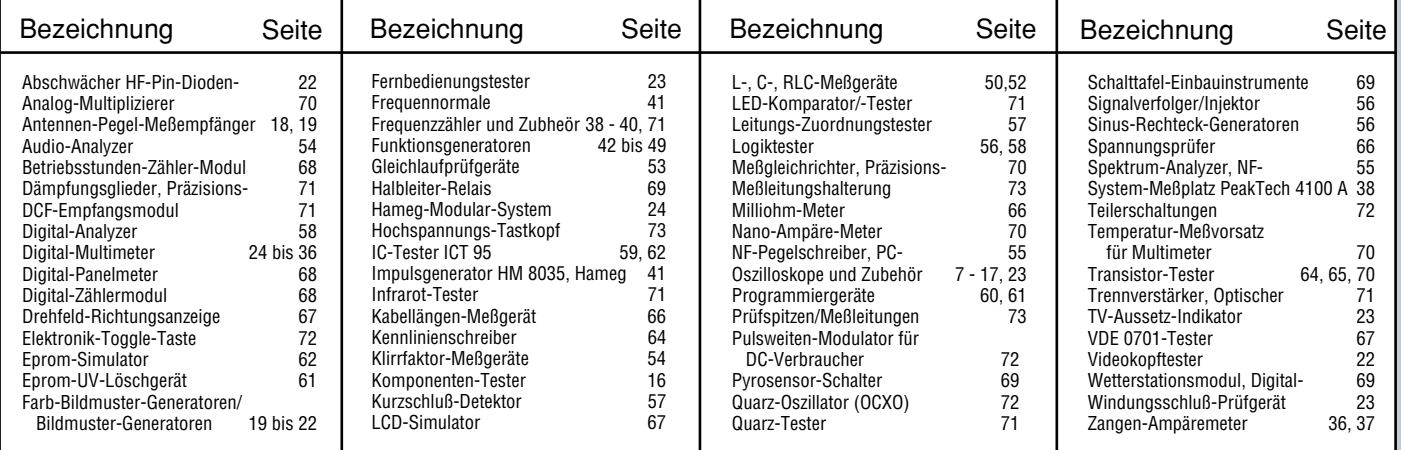

### **Umfangreiches Meßtechnik-Programm von ELV**

#### **Meßtechnik-Vielfalt**

Mit rund 100 Seiten stellt die Meßtechnik auch im neuen ELV-Katalog 1996 den größten Einzelbereich dar.

Die Palette der Meßgeräte aus dem Hause ELV konnte deutlich erweitert werden. In Ergänzung dazu steht ein umfangreiches Meßgeräteprogramm mit Produkten führender namhafter Hersteller zur Verfügung.

Angefangen von preisgünstigen Modulen, Multimetern und Zubehörartikeln bis hin zu hochprofessionellen Meßsystemen finden Sie ein riesiges Angebot hochwertiger Meßgeräte im ELV-Katalog 1996.

#### **Eigenständige EMV-Rubrik**

Rund um das Thema der elektromagnetischen Verträglichkeit haben wir für Sie das Angebot erheblich ausgeweitet, so daß die "EMV-Meßtechnik" sich erstmals im ELV-Katalog als eigenständige Rubrik darstellt. Nutzen Sie das Know-how und den Service, den Ihnen ELV als eines der führenden Unternehmen in diesem Bereich mit einem umfangreichen Meßtechnikprogramm, Mietservice, Meßservice, Seminaren und kompetenter Beratung zu diesem Thema bietet. Näheres hierzu lesen Sie ab der Seite 74.

#### **Nach Funktionsgruppen neu geordnet**

Übersichtlicher und schneller aufzufinden, präsentieren wir Ihnen die umfangreiche Meßtechnikpalette jetzt nach Funktionsgruppen geordnet. So finden Sie im Bereich der Oszilloskope Produkte der Firmen Hameg, Tektronix, PeakTech, Kenwood gefolgt von Funktionsgeneratoren verschiedener Hersteller usw.

Die Firma Hameg ist aufgrund ihres besonders breiten Geräteprogramms in nahezu allen Rubriken vertreten. Informieren Sie sich z. B. auf Seite 24 über das Hameg-Modularsystem.

#### **Fax-Abruf-Service**

Rund um die Uhr können Sie jetzt den neuen Fax-Abruf-Service nutzen. Speziell bei besonders anspruchsvollen Produkten, bei denen die Beschreibung den Rahmen des im Katalog dafür zur Verfügung stehenden Platzes sprengen würde, finden Sie folgendes Label:

**Weitere ausführliche Infos** per "Fax-Abruf-Service".<br>Erläuterung siehe Seite 490. **Anforderung über Fax-Nr. 0491-600-777**

Durch Anwählen der dort angegebenen Rufnummer mit Ihrem Faxgerät und Schalten auf "Abruf" können Sie gezielt ausführliche Informationen zu dem betreffenden Produkt per Fax abrufen.

Eine ausführliche Beschreibung des Fax-Abruf-Service (auch "Fax on Demand" genannt) finden Sie auf Seite 490.

#### **Wir freuen uns auf Ihre Anregungen**

Damit wir Ihnen stets genau die Produkte anbieten können, für die Sie sich interessieren, sind wir auf Ihre Mithilfe angewiesen. Für Ihre Anregungen sind wir stets dankbar. Bitte schreiben Sie an:

ELV z. H. Herrn Trotte Postfach 1000 26787 Leer

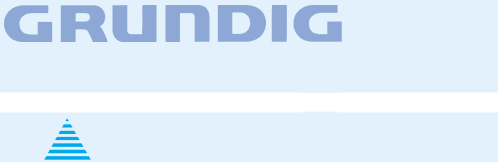

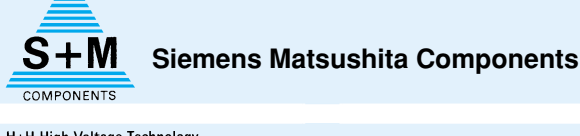

IAMFG

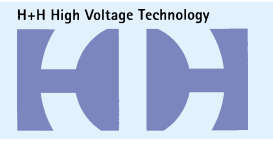

## **Tektronix**

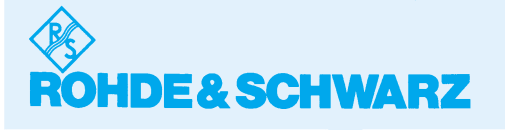

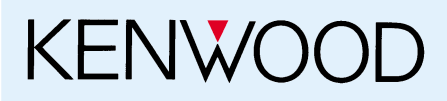

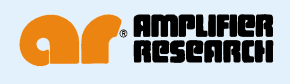

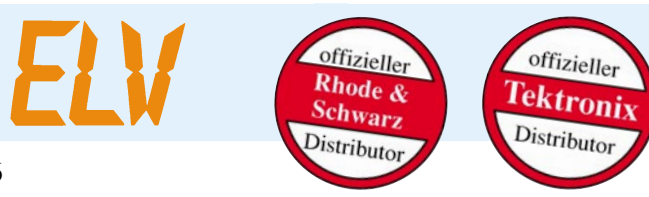

### **Sommerzeit = Fotozeit**

### **Panasonic**

**Foto-Lithium-Batterien mit hoher Leistungskraft und niedrigem Gewicht**

Die Panasonic Foto-Lithium-Batterie ist für den kommerziellen Gebrauch entwickelt. Sie verbindet hohe Energiedichte mit einem niedrigen Gewicht und ist somit die ideale Energiequelle für moderne Kameras. Lithium-Batterien produzieren 4mal soviel Strom wie eine vergleichbare alkalische Batterie. Ideal für schnelles Blitznachladen und andere

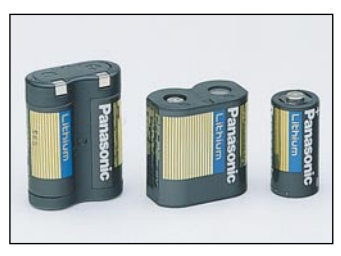

Hochstromanwendungen wie z. B. den automatischen Filmtransport. Die Foto-Lithium-Batterien behalten im Tempe-<br>raturbereich von -40ºC bis +60ºC ihre hohe Leistung bei.

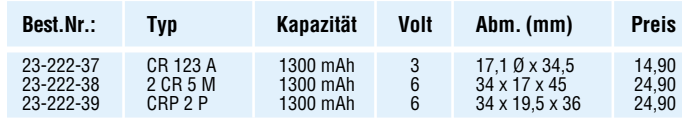

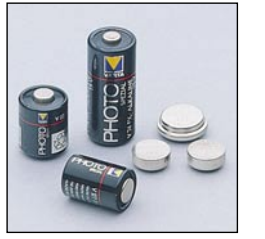

**Following Der Fortschritt in der Kameratechnolo**gie erfordert ein Vielfaches an Batterie-energie. Der Batterieexperte Varta stellt mit seinem Fotobatterie-Sortiment sein

hohes Know-how unter Beweis. Varta Fotobatterien sind optimal ausge-legt für Zeit- und Blendensteuerung, für variable Programmautomatik bis hin zu den speziellen Energieanforderungen von Autofocus-Kameras, Windern, Be-lichtungsmessern. Die Fotobatterien von Varta zeigen hervorragende Werte in Kapazität, Spannungskonstanz, Impuls-belastung und Dichtigkeit.

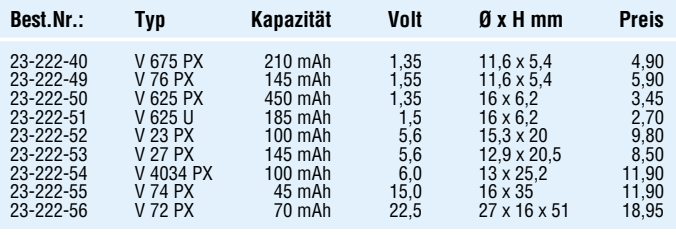

#### **Schwimmende Solarinsel**

#### **Erhöhen Sie die Attraktivität Ihres Gartenteiches!**

Die Solarinsel ist komplett betriebsfertig und wird einfach auf die Wasseroberfläche gesetzt - kein Anschluß und **Technische Daten**

Ringdurchmesser: .......... 220 mm Wasserstrahlhöhe mit Düse: ................. max 300 mm Fördermenge: ........... max. 100 l/h Solarpumpe: . eingebautes Vorfilter

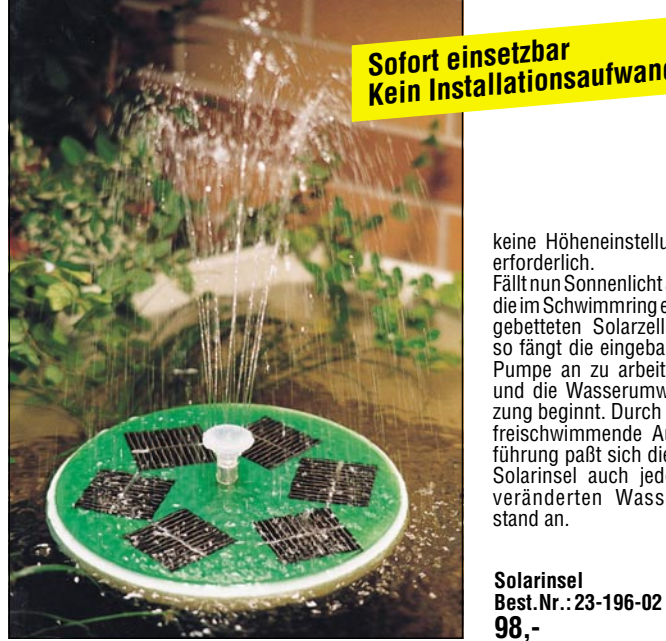

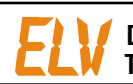

 **Der Elektronik-Spezialist • Postfach 1000 • 26787 Leer Telefon-Nr.: 0491 - 600 888 • Fax-Nr.: 0491 - 7016**

und Mehrfachstrahldüse

## **Kein Installationsaufwand**

keine Höheneinstellung erforderlich.

Fällt nun Sonnenlicht auf die im Schwimmring eingebetteten Solarzellen, so fängt die eingebaute Pumpe an zu arbeiten, und die Wasserumwälzung beginnt. Durch die freischwimmende Ausführung paßt sich diese Solarinsel auch jedem veränderten Wasser-

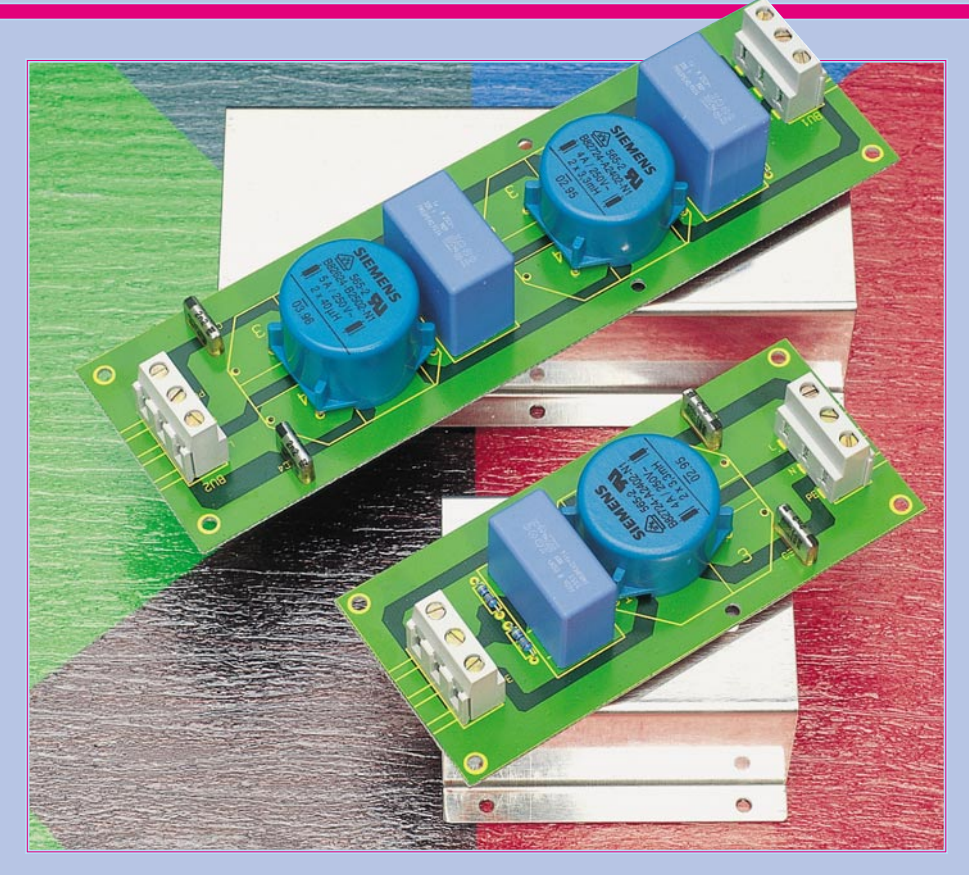

## **EMV - elektromagnetische Verträglichkeit** Teil 17

### **Netz-Entstörfilter: konkrete Schaltungen und Dämpfungsverläufe**

**In den vorangegangenen Artikeln wurden die Entstörbauelemente sowie deren Verknüpfung zu einem kompletten Netz-Entstörfilter beschrieben. An dieser Stelle folgen nun konkrete Schaltungen sowie die meßtechnische Beurteilung.**

#### **Dämpfungsverhalten**

Um das Filterverhalten eines Netz-Entstörfilters beurteilen und verschiedene Filter miteinander vergleichen zu können, müssen reproduzierbare Meßmethoden festgelegt werden. Diese Meßmethoden sind in CISPR 17 niedergelegt, wobei es zwei verschiedene Prüfverfahren gibt.

Verfahren a: Ein- und Ausgang des Filters werden mit jeweils 50 Ω abgeschlossen. Bei der Messung wird das Filterverhalten sowohl in bezug auf die symmetrischen als auch auf die asymmetrischen Störungen beurteilt. Dazu sind verschiedene Meßaufbauten erforderlich.

Verfahren b: Eingangsseitig wird mit 0,1 Ω, ausgangsseitig mit 100 Ω abgeschlossen. Ebenso die Umkehrung der Abschlüsse wird getestet. Diese Meßmethode bringt Ergebnisse, die praxisnäher sind als Verfahren a, ist aber aufwendiger in der Durchführung.

Die von uns ermittelten Dämpfungsverläufe beziehen sich auf die 50 Ω/50 Ω Messung.

Bei beiden Meßverfahren wird die Messung ohne Laststrom ausgeführt. Aufgrund von Sättigungseffekten kann sich die Übertragungsfunktion der Filter mit Last verändern.

#### **Beurteilung des Dämpfungsverhaltens in bezug auf symmetrische Störungen**

Da der symmetrische Störstrom analog zum Verbraucherstrom fließt, d. h. die Störspannung steht zwischen L und N an, muß für die Messung des Filterverhaltens die Einkopplung ebenfalls symmetrisch vorgenommen werden. Dies erreicht man durch einem Meßaufbau gemäß Abbildung 8.

Die Aufnahme der Filterübertragungsfunktion geschieht durch eine sogenannte Wobbelmessung. Dabei wird die Signalquelle (Trackinggenerator) vom Spektrumanalyzer angesteuert und gibt somit ein zum Analyzer frequenzsynchrones Signal ab.

Der eingangsseitige Abschluß des Filters wird durch den Innenwiderstand der Signalquelle gebildet. Über einen 1:1 Übertrager erfolgt eine symmetrische Einkopplung der Signalspannung auf das Filter. Ebenfalls die Auskopplung erfolgt über

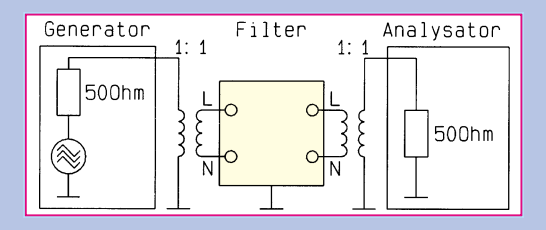

einen 1:1-Übertrager, dessen Ausgang direkt mit dem 50Ω-Eingang des Spektrum-Analyzers verbunden wird. Der Eingang stellt gleichzeitig den Abschlußwiderstand dar.

Um die Übertragungsfunktion der beiden Transformatoren aus dem Meßergebnis zu eliminieren, erfolgen zwei Messungen. Die erste Messung wird ohne Filter ausgeführt und im Analyzer abgelegt. Die zweite Messung erfolgt mit Filter, wobei die Differenz der Meßergebnisse den Filterverlauf wiedergibt.

#### **Beurteilung des Dämpfungsverhaltens in bezug auf asymmetrische Störungen**

Asymmetrische Störspannungen liegen gleichermaßen auf L und N gegenüber PE an. Man bezeichnet sie auch als Gleichtaktstörungen. Den Meßaufbau zur Beurteilung des Filters im Hinblick auf diese Störungen zeigt Abbildung 9. L und N werden miteinander verbunden und an der Signalquelle angeschlossen. Ausgangsseitig sind ebenfalls L und N verbunden und am Spektrum-Analyzer-Eingang angeschlossen. Die Filter-Abschlußwiderstände werden auch hier durch die Innenwiderstände von Trackinggenerator und Spektrum-Analyzer gebildet.

Es erfolgen, wie schon vorher, zwei Messungen, um das Übertragungsverhalten der Zuleitungen zu eliminieren.

#### **Schaltungen**

Abbildung 10 zeigt den Aufbau eines einfachen Netz-Entstörfilters. Je nach Dimensionierung der einzelnen Bauteile ergeben sich verschiedene Filterverhalten. Wir haben die Filterübertragungsfunktion

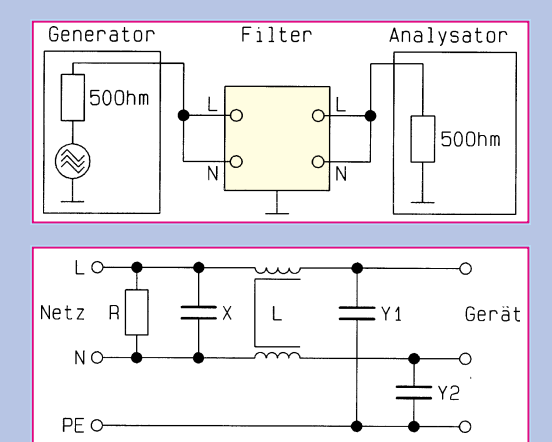

**Bild 8: Meßverfahren zur Bestimmung der Dämpfung in bezug auf symmetrische Störspannungen**

für folgende Standard-Bestückung ermittelt:

$$
R = 2 \times 470 \text{ k}\Omega,
$$

X = 100 nF .................. (Best.Nr.: 23-161-06)  $L = 2 \times 3.3 \text{ mH} / 4A$  ... (Best.Nr.: 23-182-72)  $Y1 = Y2 = 2,2$  nF........ (Best.Nr.: 23-093-03)

Die Abbildungen 11 und 12 zeigen die

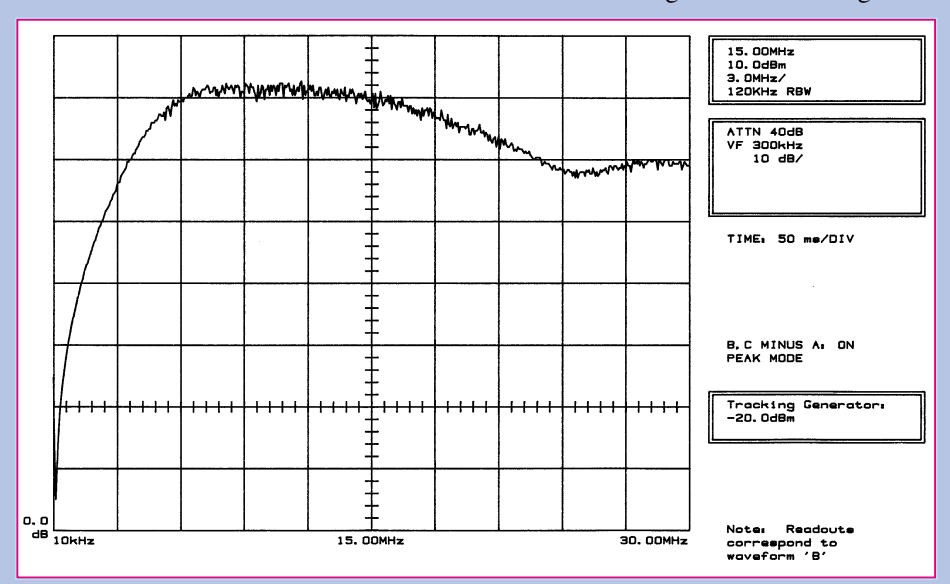

**Bild 11: Symmetrische Störspannungsunterdrückung des einfachen Netz-Entstörfilters**

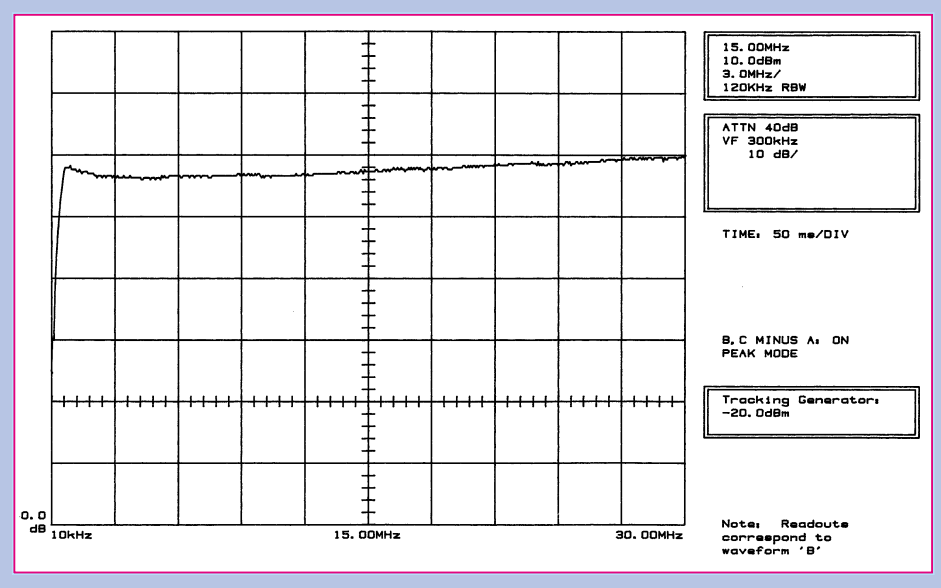

**Bild 9: Meßverfahren zur Dämpfungsbestimmung bei asymmetrischen Störspannungen**

**Bild 10: Schaltbild des einfachen Netz-Entstörfilters**

**Störspannungsunterdrückung des einfachen Netz-Filters**

**Bild 12: Asymmetrische**

Filterverläufe für symmetrische und für asymmetrische Störungen. Es ergibt sich eine gute Störunterdrückung von ca. 70 dB für die symmetrischen und 60dB für die asymmetrischen Störungen.

Im folgenden wird ein Netz-Entstörfilter für erhöhte Anforderungen betrachtet, das in Bild 13 gezeigt ist. Die Bauelemente wurden folgendermaßen gewählt:

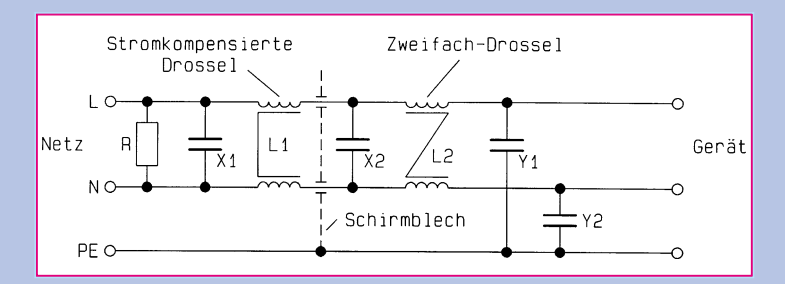

**Bild 13: Netz-Entstörfilter für erhöhte Anforderungen**

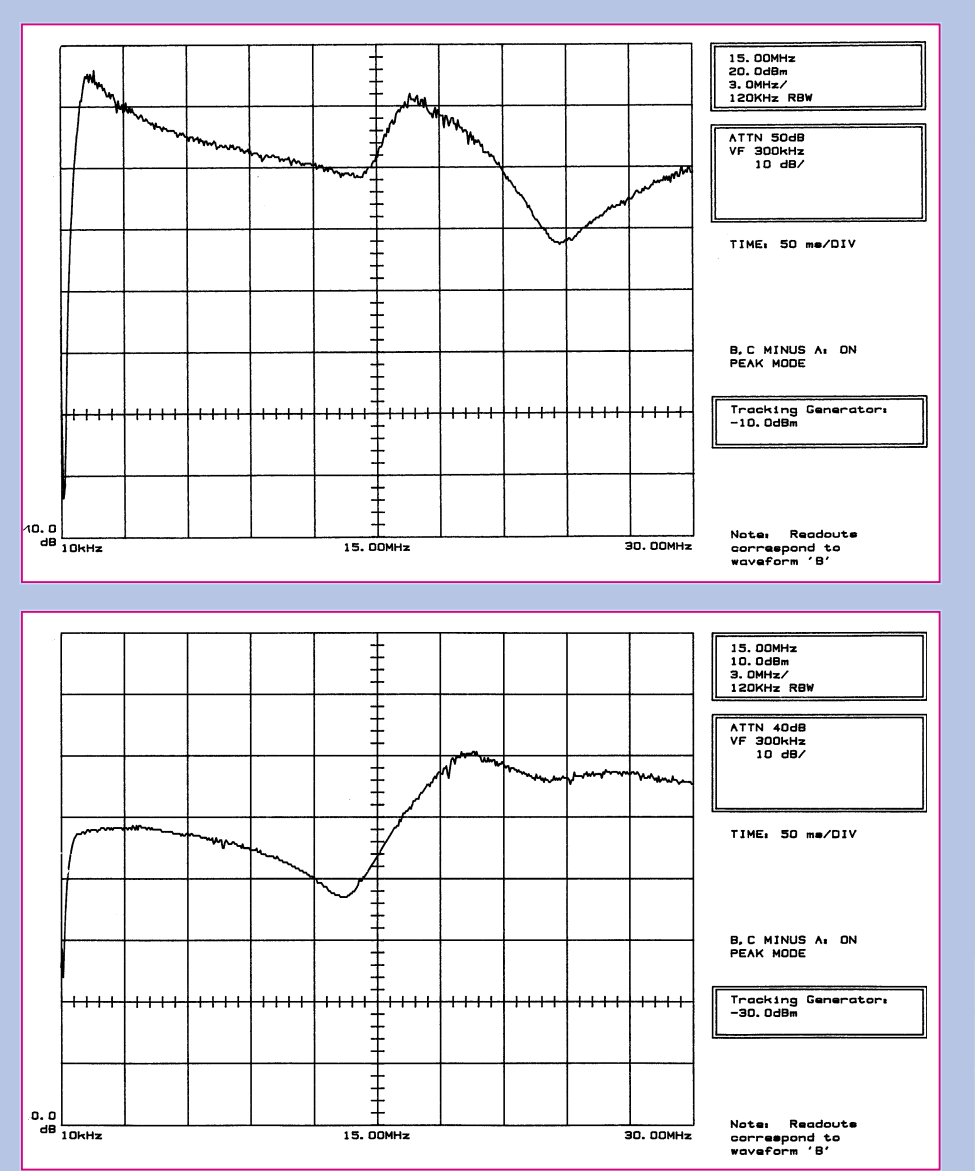

Durch Variation der Bauelementewerte können die Filterverläufe noch erheblich verändert werden. Je nachdem wie der Anschluß erfolgen soll, werden entweder die Schraubklemmen oder die Flachstekker eingelötet. Welche Bedeutung den einzelnen Entstörelementen zukommt und welche Parameter zu verändern sind, wurde ja bereits in den vorangegangenen Artikeln ausführlich erläutert.

Das Layout ist so gestaltet, daß die Filter mit Strömen von bis zu 20 A belastbar sind. Die Leiterbahndicke beträgt nicht wie üblich 35 µm, sondern 70 µm. Der maximal zulässige Laststrom wird daher in erster Linie durch den eingesetzten Spulentyp begrenzt (die Leiterbahnen sind aufgrund der verstärkten Ausführung für Ströme bis zu 20 A ausgelegt).

Für ein individuelles Filterdesign stehen die EMV-Bauelemente aus dem ELV-Katalog zur Verfügung. Die in nachstehender Tabelle aufgeführten Spulen können auf den Platinen bestückt werden, womit die Filter universell einsetzbar sind. EW

#### **Bild 14: Symmetrische Störspannungsunterdrückung für das Netz-Entstörfilter nach Bild 13**

**Bild 15: Asymmetrische Störspannungsunterdrückung des Netz-Entstörfilters für erhöhte Anforderungen (Bild 13)**

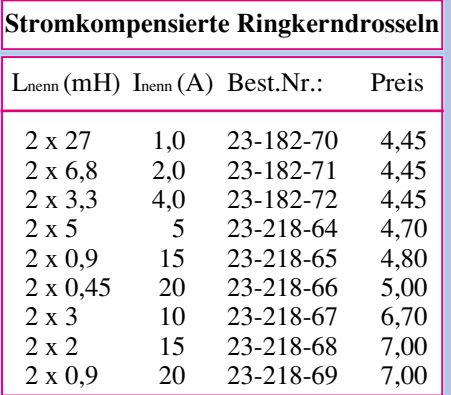

#### **Zweifach-Ringkerndrossel**

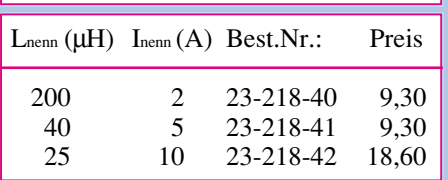

#### $R = 2 \times 470k\Omega$ ,

X1 = 100 nF ................. (Best.Nr.:23-161-06)  $L1 = 2 \times 3.3$  mH / 4A ... (Best.Nr.: 23-182-72) X2 = 100nF ..................(Best.Nr.: 23-161-06)  $L2 = 2x 40 \mu H$  ............... (Best.Nr.: 23-218-41)  $Y1 = Y2 = 2.2$  nF.........(Best.Nr.: 23-093-03)

Die Abbildungen 14 und 15 geben den Verlauf der Übertragungsfunktion wieder. Besonders zu erkennen ist dabei die Erhöhung der Dämpfung in bezug auf symmetrische Störungen im Vergleich zum Filter nach Abbildung 10, was auf den zusätzlichen Einbau des X-Kondensators X2 sowie der Zweifach-Drossel L2 zurückzuführen ist. Gerade im unteren Frequenzbereich ist die Dämpfungserhöhung besonders deutlich zu erkennen.

Für beide Filter, Abbildung 10 und 13, stehen Platinen mit optimiertem Layout sowie die entsprechenden Abschirmgehäuse zur Verfügung. Ein Bausatz enthält:

1 Platine, 70 µm Leiterbahnstärke, 1 Abschirmgehäuse, 2 Schraubklemmen, 6 Flachstecker.

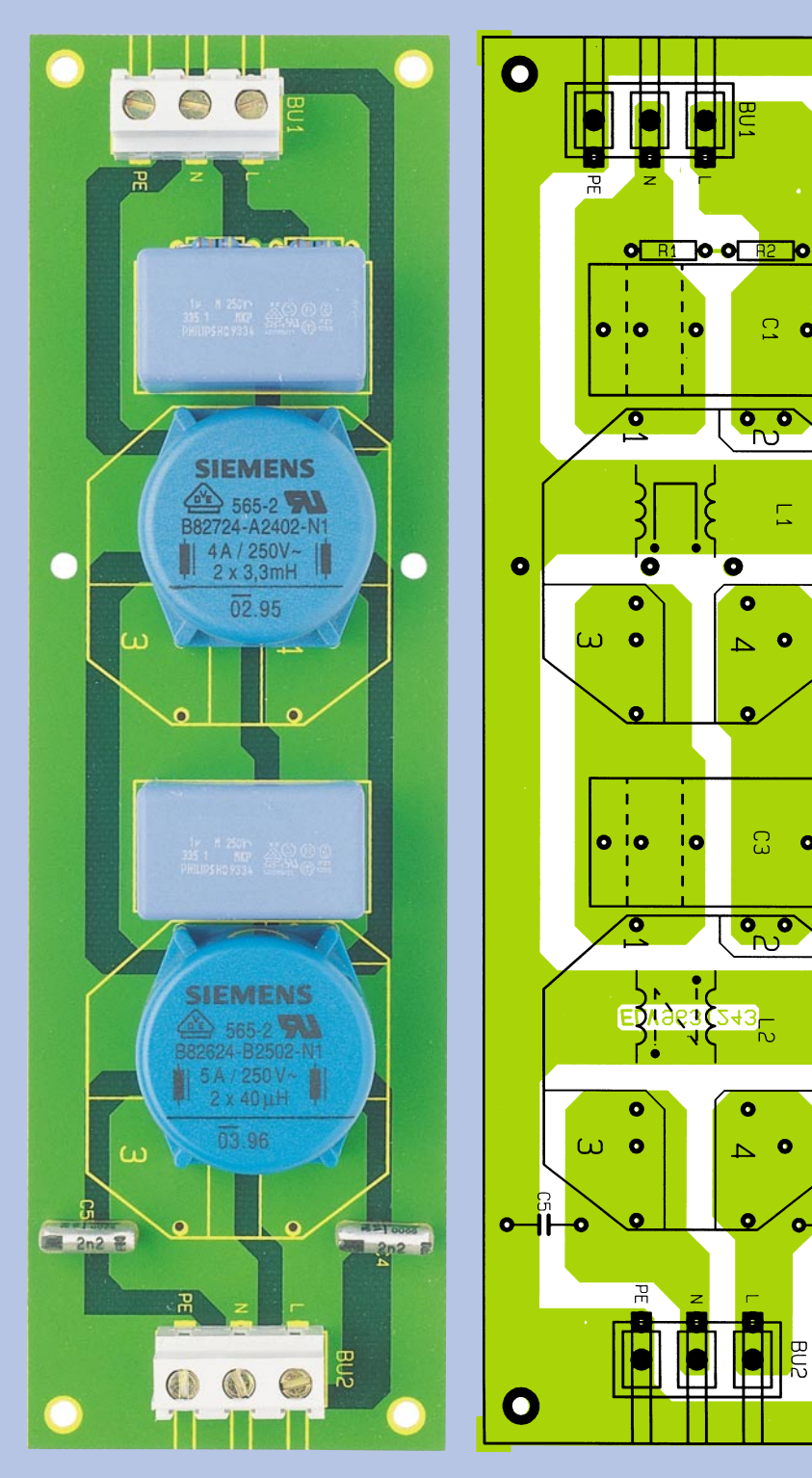

**Ansicht des fertig aufgebauten Netz-Entstörfilters für erhöhte Anforderungen mit zugehörigem Bestückungsplan.**

> **Ansicht des fertig aufgebauten einfachen Netz-Entstörfilters mit zugehörigem Bestückungsplan.**

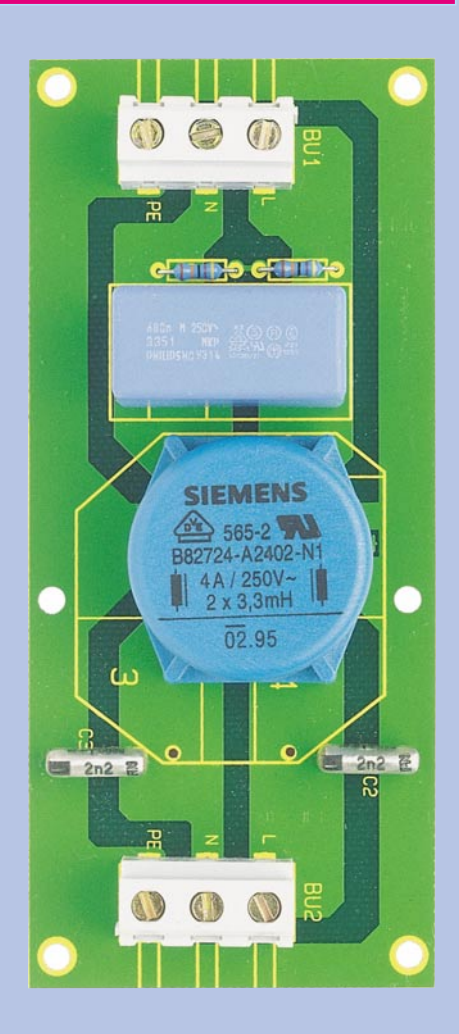

 $\overline{\mathbf{o}}$ 

 $\overline{C}$ 

 $\frac{\partial}{\partial y}$ 

 $\Box$ 

 $\bullet$  $\Delta$ 

Δ

 $\bullet$ 

 $\bullet$ 

Ω,

 $\overline{\bullet$ 

43

 $\bullet$ 

 $\Delta$ 

 $\bullet$ 

 $\bullet$ 

 $\bullet$ 

BUS<br>P

ö 11

O

 $\bullet$ 

 $\bullet$ 

 $\bullet$ 

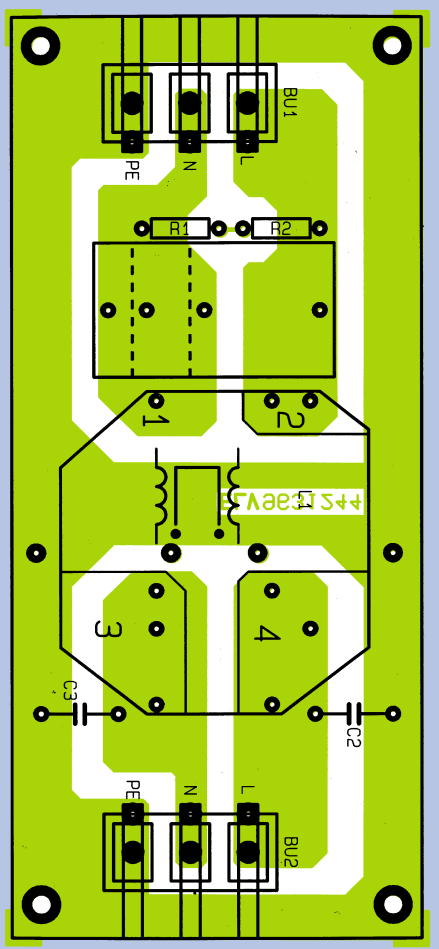

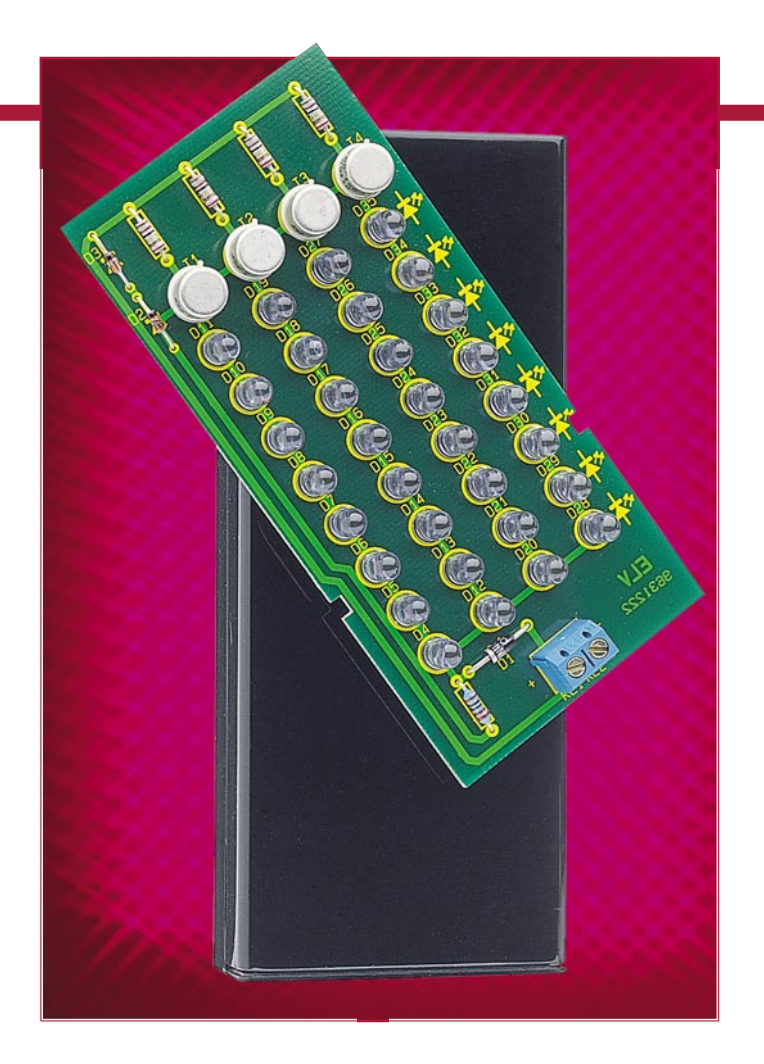

## **IR-Scheinwerfer**

**Einfache Mittel - große Wirkung! Mit dem Infrarot-Scheinwerfer sind für CCD-Kameras auch bei völliger Dunkelheit Objekte sichtbar.**

#### **Allgemeines**

CCD-Videokameras werden zunehmend zur Überwachung von Gebäuden, Eingangsbereichen, Garagen usw. eingesetzt. In der Regel koppelt man sie mit einem IR-Sensor, der nachts bei Annäherung von Personen das Licht einschaltet.

Die kleinen S/W-CCD-Kameras weisen jedoch eine für Sicherungsaufgaben äußerst interessante Eigenschaft auf - sie sind fähig, bei Beleuchtung mit für den Menschen unsichtbarem Infrarotlicht auch im Dunkeln sehr brauchbare Aufnahmen zu machen. Diese in der Militärtechnik seit langem ausgenutzte Technik ist heute jedem zugänglich, und so kann man ein bestimmtes Areal sehr unauffällig und effizient überwachen.

Der in diesem Artikel vorgestellte IR-Scheinwerfer ergänzt eine solche CCD-Kamera hervorragend zu einem unauffälligen Überwachungssystem, das auch nachts ohne sichtbare Beleuchtung seiner Aufgabe gerecht wird.

#### **Schaltung**

 Wie verblüffend einfach ein solcher IR-Scheinwerfer realisiert werden kann, zeigt die Schaltung in Abbildung 1. Insgesamt 32 leistungsstarke IR-Leuchtdioden, aufgeteilt in 4 Stränge zu jeweils 8 in Reihe geschalteten LEDs erzeugen eine hohe Infrarot-Strahlleistung. Zur Erzielung einer gleichmäßigen Lichtstärke, auch bei schwankender Versorgungsspannung, erfolgt die Ansteuerung der 4 Stränge durch Konstantstromquellen.

Für die einwandfreie Funktion muß die Betriebsspannung mindestens 12 V betragen. Zur Erzielung eines günstigen Wirkungsgrades und zur Vermeidung unnötig hoher Verlustleistungen innerhalb der Konstantstromquellen darf die maximale Betriebsspannung 14 V nicht übersschreiten. Die meisten handelsüblichen unstabilisierten 12V/500mA-DC-Steckernetzteile geben eine Spannung in dem geforderten Bereich von 12 V bis 14 V ab.

Die Diode D 1 schützt die Schaltung vor

#### **Sicherheitstechnik**

Verpolung. Über R 1 fließt ein Strom durch die beiden Dioden D 1 und D 2, an denen eine Spannung von 2 x 0,7 V entsprechend 1, 4 abfällt.

An der Basis-Emitter-Strecke der Transistoren fallen jeweils ca. 0,65 V ab, so daß sich über den Emitterwiderständen (R 2, 3, 4, 5) Spannungen von 0,75 V einstellen.

Damit ergeben sich Emitterströme von

$$
I = \frac{U}{R} = \frac{0.75 \text{ V}}{12 \Omega} = 62.5 \text{ mA},
$$

die durch die IR-Leuchtdiodenstränge fließen.

Mit dem vorstehend errechneten Strom erreichen die IR-LEDs eine Ausleuchtungs-Reichweite von etwa 5 m - für die meisten Anwendungszwecke mehr als ausreichend.

#### **Nachbau**

Die Platinenabmessungen des IR-Scheinwerfers betragen nur 114 x 53 mm und wurden so gewählt, daß dieser in das ELV-Profil-Gehäuse (Typ 222 IR) paßt. Dieses Gehäuse ist fast schwarz, für IR-Licht aber nahezu vollkommen durchlässig.

Die Bestückung wird anhand der Stückliste und des Bestückungsplans durchgeführt. Zuerst werden die Widerstände und die Dioden bestückt. Diese sind entsprechend dem Rastermaß abzuwinkeln und in die dafür vorgesehenen Bohrungen zu stekken. Anschließend werden die Anschlüsse auf der Platinenunterseite verlötet und überstehende Drahtenden mit einem Seitenschneider abgeschnitten, ohne dabei die Lötstellen selbst zu beschädigen.

Die Transistoren T 1 bis T 4 sollten nicht direkt auf der Platine aufliegen, sondern einen Abstand von ca. 3 mm aufweisen.

Bei der Bestückung der IR-Leuchtdioden ist unbedingt auf die richtige Polung zu achten (siehe Abbildung 2). Sie sind so zu bestücken, daß die Gehäuse direkt auf die

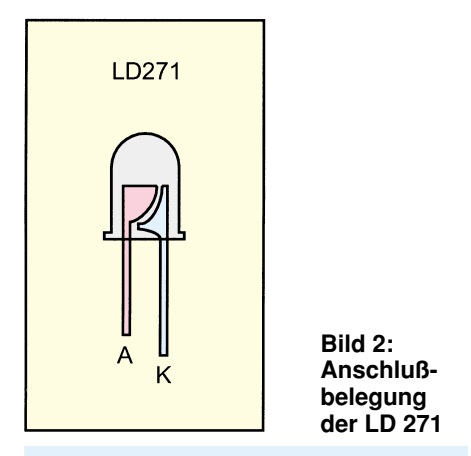

**Technische Daten:**

Versorgungsspannung:12 V - 14 V/DC Stromaufnahme: ......... 280 mA (max.) Reichweite: .............................. ca. 5 m Abmessungen (Gehäuse): 118 x 55 mm

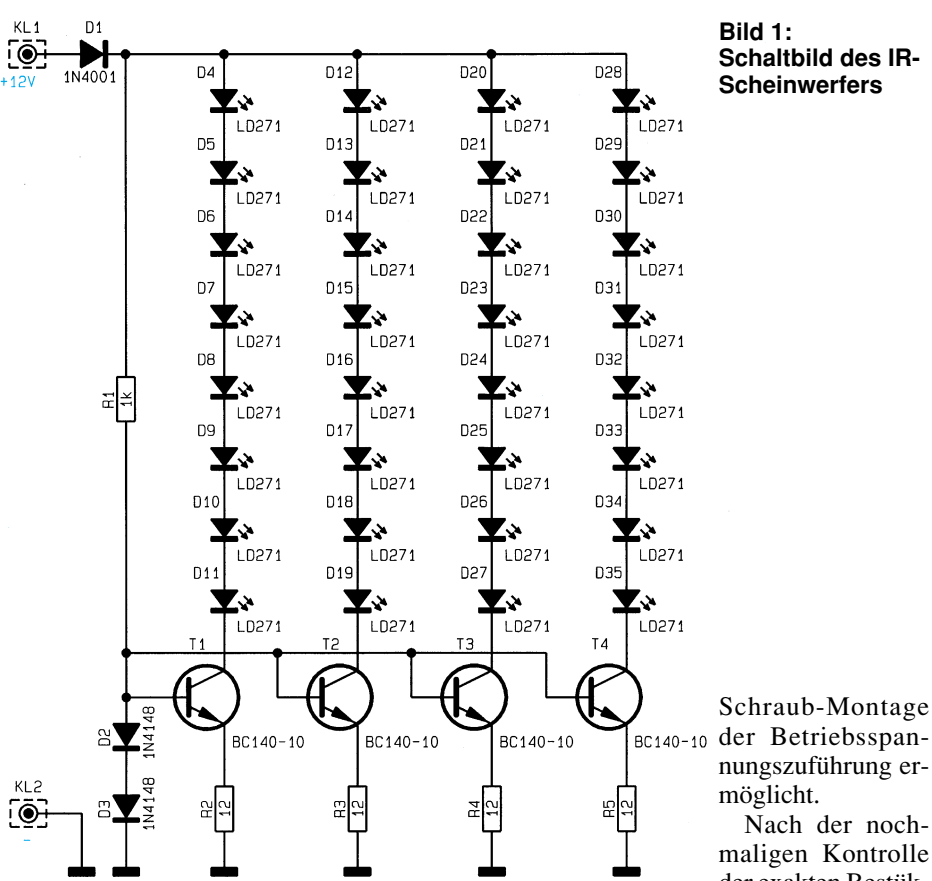

Leiterplatte aufsetzen. So wird neben einer stabilen Lage eine gleichmäßige Ausleuchtung des Beobachtungsfeldes erreicht.

Zum Schluß wird die 2polige Schraubklemmleiste eingesetzt, die eine schnelle

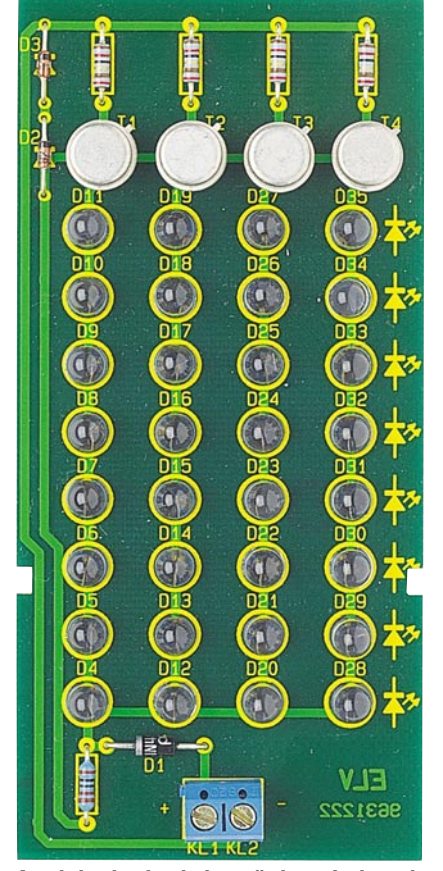

**Schaltbild des IR-Scheinwerfers**

gestaltet sich sehr einfach. Dazu sind die beiden Gehäuseteile durch axiales Auseinanderziehen zu trennen und die Platine so mit der Bestückungsseite nach unten in die höhere Gehäusehälfte einzulegen, daß die Nuten der Platine in die Führungstege des Gehäuses passen.

Nach dem Anschließen der Spannungsversorgung (nochmals richtige Polung durch Spannungsmessung überprüfen!) werden die beiden Gehäusehälften über die Führungsschienen zusammengefügt. Um später noch die Abstrahlrichtung des IR-Scheinwerfers wiederzufinden, orientiert man sich an den erhabenen Sicken des Gehäuses, die beide auf der Rückseite liegen.

Um ggf. einen Haltebügel o. ä. anbringen zu können, beachte man bei der Einbringung von Bohrungen und Befestigungselementen die Lage der Leiterplatte und der Bauelemente im Gehäuse.

Die optimale Ausrichtung des IR-Scheinwerfers geschieht zweckmäßigerweise bei Dunkelheit und eingeschalteter Videokamera mit Kontrolle über einen Monitor. Der IR-Scheinwerfer sollte möglichst von der Kamera fort direkt in Blickrichtung des Objektives strahlen.

**Achtung**: Aufgrund der hohen Strahlleistung des IR-Scheinwerfers ist der direkte Blickkontakt in einem Abstand unterhalb einem Meter (Scheinwerfer-Auge) zu vermeiden. Auch darf der Scheinwerfer keinesfalls direkt in die Kamera leuchten.

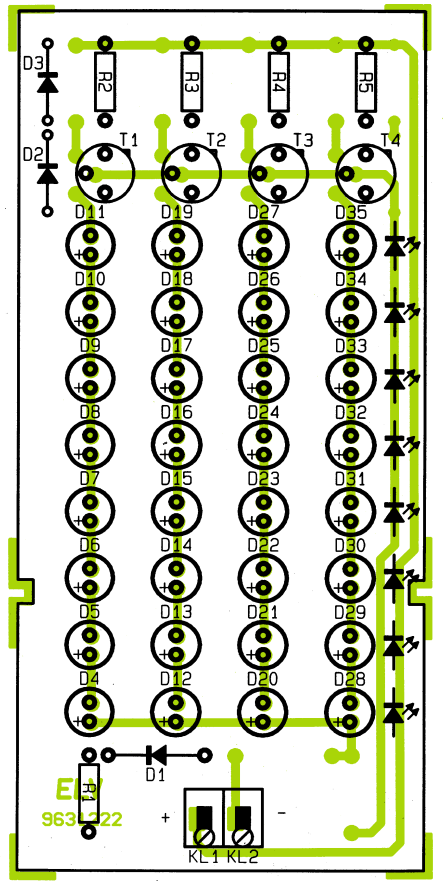

der Betriebsspannungszuführung er-Nach der nochmaligen Kontrolle

der exakten Bestük-

kung der IR-LEDs, die man sehr einfach durch seitliches Betrachten des LED-Feldes durchführen kann, erfolgt die Inbetriebnahme.

Zur überschlägigen ersten Kontrolle soll-

#### **Stückliste: IR-Scheinwerfer**

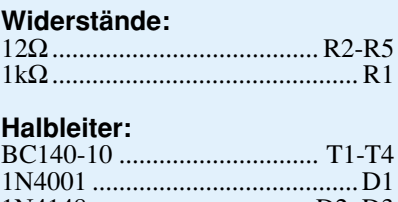

LD271 ................................ D4-D35

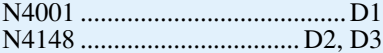

#### **Sonstiges:**

1 Schraubklemmleiste, 2polig 1 Profil-Gehäuse, Typ 222 IR

te man die Stromaufnahme der Schaltung messen, die bei etwa 280 mA liegen muß. Ohne den Einbruch der Dunkelheit abzuwarten, kann der Nachweis der Funktion des IR-Scheinwerfers auch mit einem einfachen IR-Fernbedienungstester erfolgen.

Für den Dauereinsatz des Gerätes empfiehlt sich das ELV-Öko-Netzteil ÖNT 500, das sich durch einen besonders hohen Wirkungsgrad auszeichnet.

Vor der Montage der Platine in das Gehäuse ist in dieses seitlich oder auf der Rückseite eine 4 mm-Bohrung für die Spannungszuführung einzubringen.

**Ansicht der fertig bestückten Leiterplatte Bestückungsplan des IR-Scheinwerfers** Die Montage der Platine in das Gehäuse

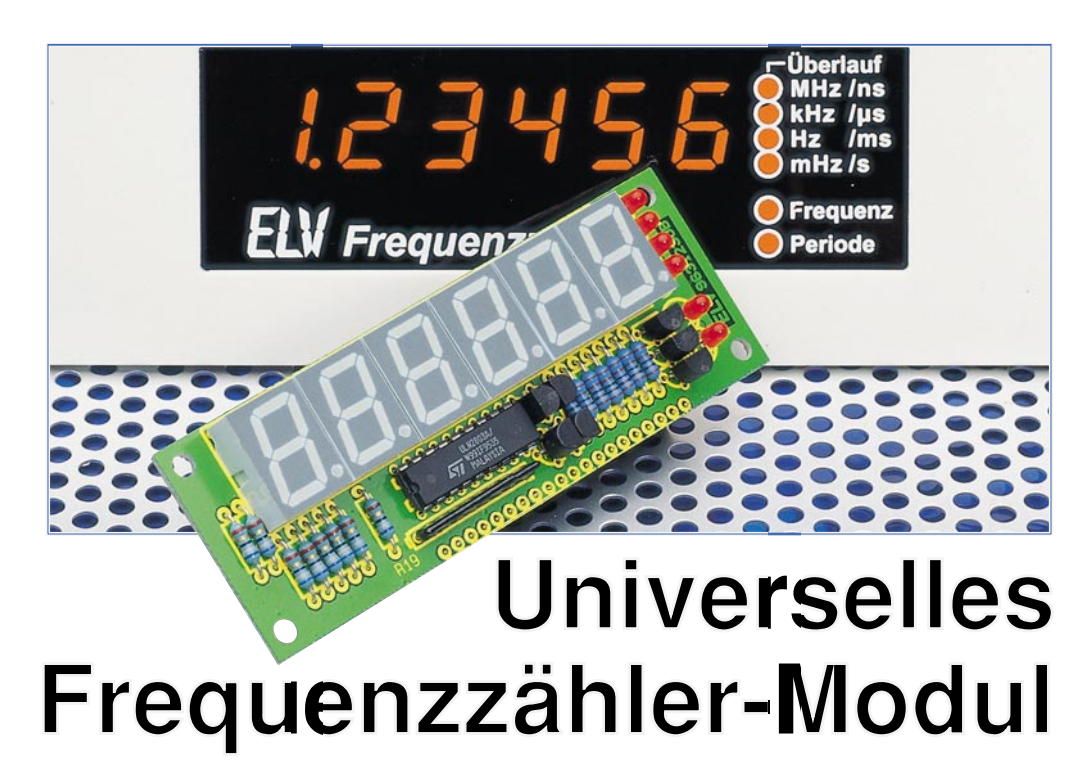

**Zum Nachrüsten einer Frequenzanzeige in bestehenden Geräten oder zum Bau eines Low-Cost-Frequenzzählers ist dieses Frequenzzähler-Modul gerade wegen seiner besonderen Eigenschaften bestens geeignet.**

#### **Allgemeines**

Im Gegensatz zu herkömmlichen Frequenzzähler-Modulen besticht dieser neue von ELV entwickelte Baustein durch seine besonderen Eigenschaften, die sonst nur große Frequenzzähler bieten, und das bei einem extrem geringen Hardwareaufwand.

Die hervorragenste Eigenschaft dieses Moduls besteht darin, daß Frequenzen nicht nach der herkömmlichen Methode durch Zählen von Eingangs-Signalperioden während einer vorgegebenen Torzeit ermittelt werden, sondern durch ein spezielles Meßverfahren, welches während einer vom Prozessor vorgegebenen und mit dem Eingangssignal synchronisierten Torzeit sowohl Referenz-Oszillatorperioden als auch Eingangs-Signalperioden zählt. Aus diesen Zählerständen kann der Prozessor sodann die Eingangsfrequenz mit 5 oder 6 Stellen Genauigkeit berechnen und anzeigen. Die Auflösung ist hierbei nicht frequenzabhängig, sondern immer gleich.

Zusätzlich bietet das Modul noch die Möglichkeit, durch das Stecken von Jumpern oder durch Anschluß eines Wahlschalters entweder die Frequenz oder die Periodenlänge anzuzeigen oder als Ereigniszähler zu fungieren.

Außerdem kann die Torzeit im Bereich von 10 ms bis zu 2 s in 8 Stufen vorgegeben werden, und es besteht die Möglichkeit, zur Erhöhung der Genauigkeit ein externes Referenzsignal von 16 MHz oder 10 MHz einzuspeisen.

#### **Bedienung**

Der Anschluß des Moduls erfolgt über eine 5polige Stiftleiste zur Versorgung mit der Betriebsspannung und mit dem Eingangssignal. Die Belegung dieser Stiftleiste (Tabelle 1) wurde so gewählt, daß ein Verdrehen der Anschlußfolge keinerlei Beeinträchtigung für die Funktion bedeutet.

Mittels der Jumper J 1 und J 2 kann der Betriebsmode (Tabelle 2) und mit J 3 bis J 5 die Torzeit (Tabelle 3) eingestellt werden. Der Jumper J 7 befindet sich normalerweise in der Position 2-3, wodurch das Referenzsignal dem Prozessoroszillator entnommen wird.

Zur Erhöhung der Meßgenauigkeit durch Verwendung eines externen Referenzsignals kann letzteres als TTL-Signal nach

#### **Technische Daten**

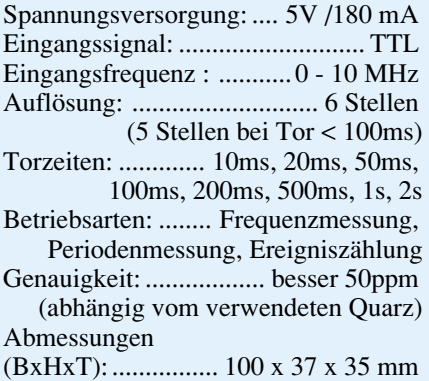

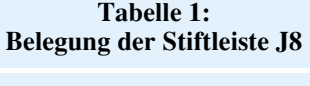

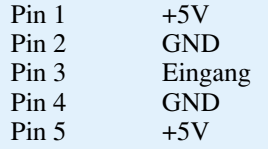

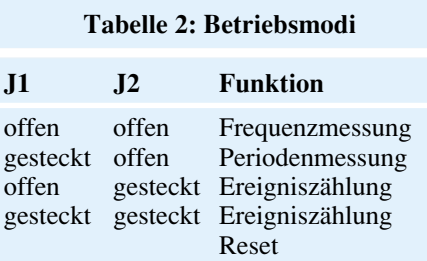

Entfernen des Jumpers an Pin 1 und 2 von J 7 eingespeist werden. Pin 1 ist dabei GND. Da übliche Referenzsignale nicht 16 MHz sondern eher 10 MHz betragen, ist durch Stecken von J 6 eine Umschaltung auf 10MHz-Referenzfrequenz möglich. Eine Bereichsumschaltung ist bei diesem Modul nicht nötig, da dies der Mikrocontroller automatisch vornimmt.

#### **Schaltung**

Die gesamte Steuerung des Moduls wird vom Mikrocontroller IC 6 vorgenommen. Über seine Ports P 0 und P 2 verwaltet er mittels der Treiber IC 2 sowie T 1 bis T 7

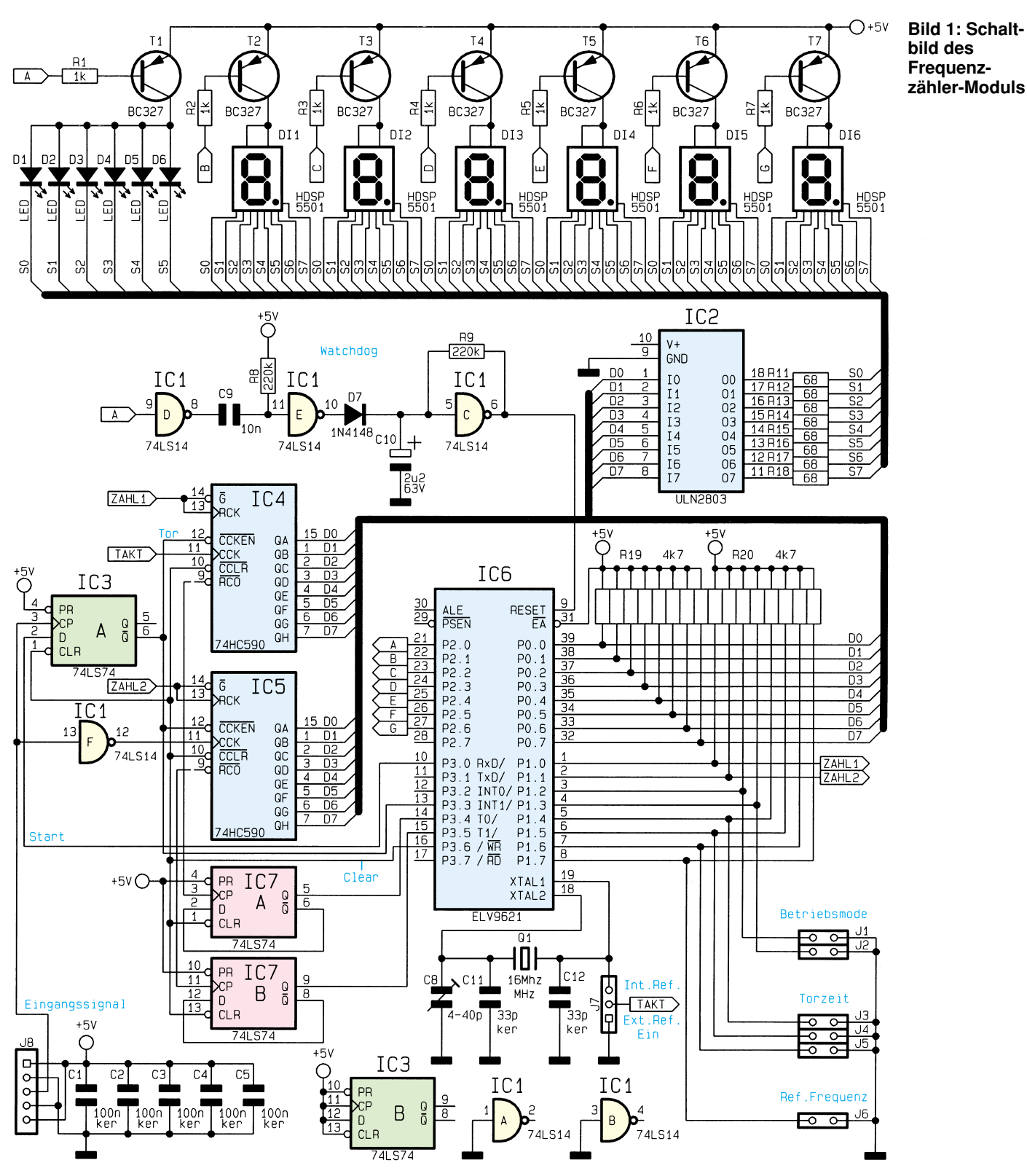

**Tabelle 3: Torzeiten**

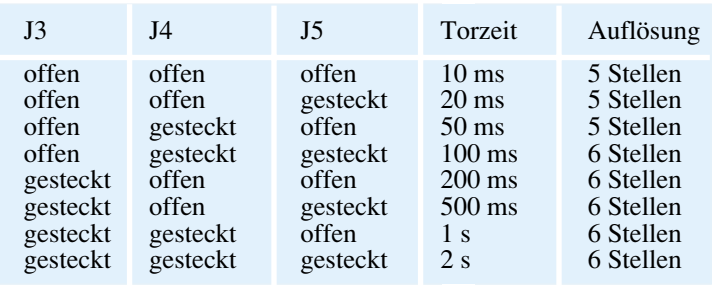

die 7-Segment-Anzeigen und die LEDs im Multiplexbetrieb.

Vor dem Start einer Messung müssen alle Zähler und Flip-Flops mittels der CLEAR-Leitung gelöscht werden. Sodann setzt der Controller die START-Leitung und somit den D-Eingang des Flip-Flops IC 3 A auf "high". Bei der nächsten positiven Flanke des Eingangssignals schaltet somit der  $\overline{Q}$ -Ausgang des besagten Flip-Flops auf "low", wodurch eine Freigabe der beiden Zähler IC 4 und IC 5 über CCKEN erfolgt, und über die TOR-Leitung am Controller ein Interrupt ausgelöst wird, damit dieser die Torzeit starten kann.

**Ansicht der fertig bestückten Anzeigenplatine mit zugehörigem Bestückungsplan**

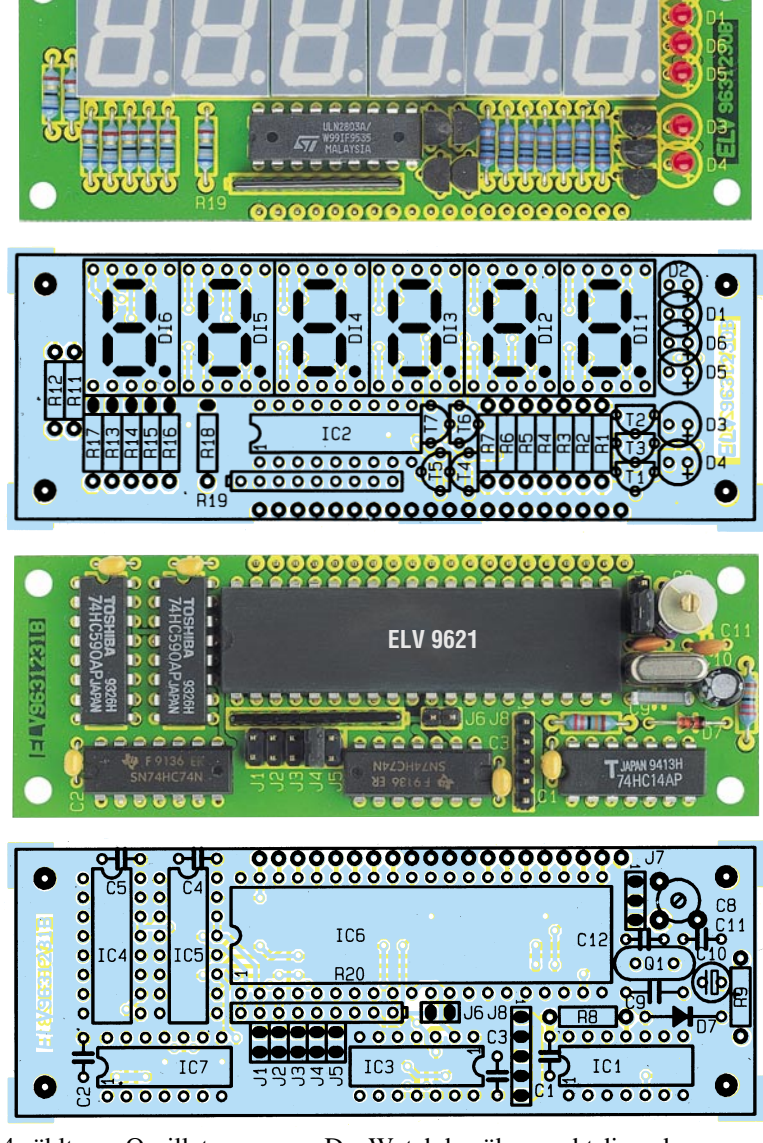

**Ansicht der fertig bestückten Prozessorplatine mit zugehörigem Bestückungsplan**

Der Zähler IC 4 zählt nun Oszillatorperioden und Zähler IC 5 Eingangssignalperioden. Da die Breite des Überlaufimpulses RCO der beiden 8-Bit-Zähler nur die Breite eines Taktes hat und der Mikrocontroller dieses nicht verarbeiten kann, ist den Zähleingängen des Controllers je noch ein weiterer Teiler IC 7 vorgeschaltet, deren Ausgangssignale ein Tastverhältnis von 1 : 1 besitzen, wodurch der Controller die weitere Zählung übernehmen kann.

Nach Ablauf der vorgegebenen Torzeit setzt der Mikrocontroller die START-Leitung wieder auf "low", und bei der nächsten positiven Flanke des Eingangssignals schaltet der  $\overline{Q}$ -Ausgang des Flip-Flops auf "high" und sperrt dadurch die beiden Zähler. Der Prozessor erkennt dies durch Abfrage der TOR-Leitung und liest anschließend durch ein Signal auf den ZAHL1- und ZAHL2-Leitungen über P 0 die beiden Zählerstände von IC 4 und IC 5 ein. Nachdem er auch die beiden Teiler IC 7 A und B abgefragt hat, berechnet er die Frequenz bzw. die Periodenzeit des Eingangssignals und zeigt diese auf der Anzeige an.

Der Watchdog überwacht die ordnungsgemäße Funktion der Schaltung und startet bei Ausfall den Prozessor neu.

#### **Nachbau**

Wir beginnen den Nachbau unter Beachtung der Stückliste und des Bestükkungsplanes mit dem Einsetzen der Widerstände auf der Anzeigenplatine. Nachdem diese eingesetzt, verlötet und die überstehenden Drahtenden abgeschnitten sind, können die Transistoren und das IC 2 eingesetzt und verlötet werden.

Es folgen nun die 7-Segment-Anzeigen sowie die Leuchtdioden, die unter Beachtung der richtigen Polarität, so einzusetzen sind, das sie die gleiche Höhe wie die 7- Segment-Anzeigen besitzen. Sind auch diese Teile angelötet, kann die Stiftleiste von der Lötseite her eingesetzt und verlötet werden.

Der Aufbau der Anzeigenplatine ist damit bereits abgeschlossen, und die Bestückung der Prozessorplatine kann mit dem Einsetzen der Widerstände beginnen.

#### **Stückliste: Frequenzzähler-Modul**

#### **Widerstände:**

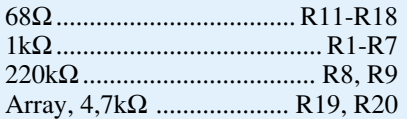

#### **Kondensatoren:**

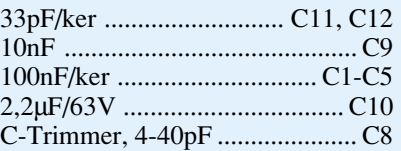

#### **Halbleiter:**

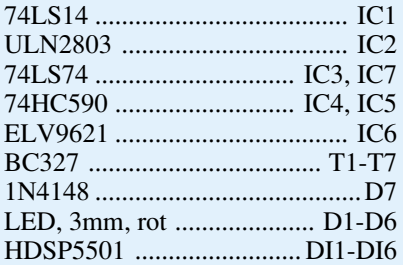

#### **Sonstiges:**

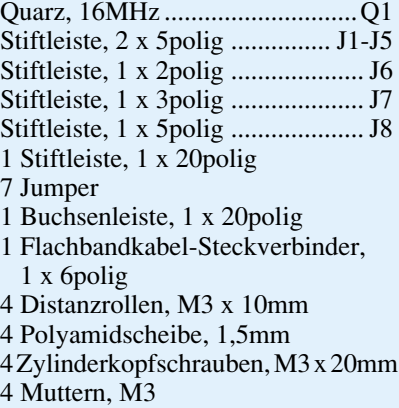

1 Frontplatte

Nach diesen folgen die Kondensatoren, die Elkos und die Diode, wobei bei letzteren auf die korrekte Polung zu achten ist.

Es können nun unter Beachtung der richtigen Einbaulage die ICs eingesetzt und verlötet werden, gefolgt von den Stiftleiten und dem Quarz. Sind alle Teile eingelötet, ist noch die Buchsenleiste von der Lötseite her anzulöten.

Nach einer nochmaligen Kontrolle beider Platinen auf Bestückungsfehler und eventuelle Lötzinnbrücken hin werden beide Platinen zusammengesteckt und mittels der 4 Schrauben, Distanzhülsen sowie Muttern miteinander verbunden.

Zum Abgleich muß ein Signal mit bekannter Frequenz angeschlossen und anschließend C 8 soweit verdreht werden, daß das Modul die richtige Frequenz anzeigt. Das Frequenzzähler-Modul ist damit<br>einsatzbereit. einsatzbereit.

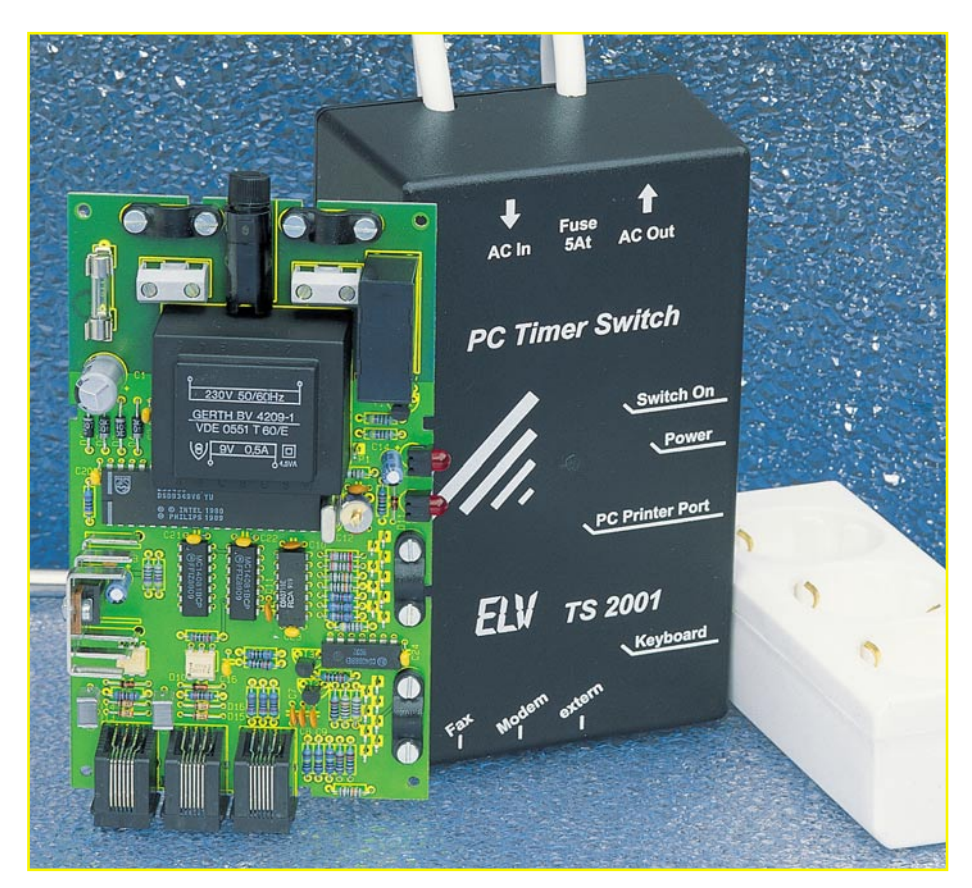

## **Ein-/Ausschalt-Automatik für PCs: PC-Timer-Switch TS 2001** Teil 3

**Den Nachbau und die Inbetriebnahme des TS 2001 beschreibt der dritte Teil des Artikels.**

#### **Nachbau**

Die gesamte Schaltung des TS 2001 ist auf einer doppelseitigen Leiterplatte mit den Abmessungen 148 x 86 mm untergebracht. Zunächst werden anhand der Stückliste und des Bestückungsplanes die Widerstände eingesetzt. Diese sind entsprechend dem Rastermaß abzuwinkeln, durch die Bohrungen zu stecken und auf der Platinenunterseite zu verlöten. Anschließend sind die überstehenden Drahtenden mit einem Seitenschneider abzuschneiden, ohne die Lötstellen dabei zu beschädigen. In gleicher Weise wird mit den restlichen Bauteilen verfahren.

Bei den Halbleitern und Elkos ist auf die richtige Einbaulage zu achten, wobei für den Mikrocontroller IC 8 ein IC-Sockel vorgesehen ist. Vor dem Einsetzen des Spannungsreglers IC 1 ist dieser mit einer M3x5mm-Zylinderkopfschraube an dem U-Kühlkörper zu befestigen. Dazu wird die Schraube von der Außenseite durch die Bohrung des Kühlkörpers gesteckt und von der Innenseite zuerst der Spannungsregler

und dann eine M3-Mutter aufgesetzt.

Die nicht mit Lötstopplack versehenen Leiterbahnen zwischen den Klemmen KL 1, KL 2 und den Schaltkontakten des Relais sind mit je einem Silberdraht und ausreichend Lötzinn zu verstärken.

Jetzt erfolgt der Anschluß der Tastaturund Parallel-Port-Adapter, deren Adern gemäß den Schaltbildern an die Lötösen ST 1 bis ST 17 zu löten sind. Daraufhin sind die Leitungen mit je einer Zugentlastung, zwei M3x12mm-Zylinderkopfschrauben und zwei M3-Muttern so auf der Leiterplatte zu befestigen, daß der Außenmantel unter der Zugentlastung liegt. Dabei müssen die Schrauben von der Lötseite durch die Leiterplatte gesteckt werden.

Im nächsten Schritt erfolgt der Anschluß der Dreifachsteckdose, deren Zuleitung im Abstand von 20 cm zur Steckdosenleiste durchgetrennt wird. Der Mantel der beiden Leitungsenden ist auf 25 mm Länge zu entfernen. Die einzelnen Adern sind abzuisolieren und die blaue und braune Leitung mit je einer Aderendhülse zu versehen. Die braune und blaue Ader des Steckers sind in die Klemmen KL 1 und die Adern der Dreifachsteckdose in die Klemmen KL 2 zu stecken und zu verschrauben.

In die Bohrung zwischen den Zugentlastungen wird eine M3x12mm-Zylinderkopfschraube von der Lötseite durch die Leiterplatte gesteckt und von oben eine M3-Mutter aufgeschraubt.

Es folgen eine Fächerscheibe, zwei Lötösen und eine weitere Fächerscheibe, um anschließend das Ganze mit einer M3- Mutter zu verschrauben. Die beiden grüngelben Schutzleiter werden durch die Lötösen geführt, abgewinkelt und anschließend unter Zugabe von ausreichend Lötzinn verlötet.

Danach sind die Kabel jeweils mit einer Zugentlastung, zwei M3x14mm-Zylinderkopfschrauben und zwei M3-Muttern auf der Leiterplatte zu befestigen, so daß der Außenmantel unter der Zugentlastung liegt.

Der Aufbau ist jetzt abgeschlossen, und es folgt der Abgleich des TS 2001, wobei die am Ende des Artikels beschriebenen Sicherheitshinweise unbedingt zu beachten sind.

Die Leiterplatte ist in das Gehäuseunterteil einzusetzen und der TS 2001 an einen Trenntransformator anzuschließen. Mit einem Frequenzzähler wird nun die Frequenz am Testpin TP 1 gemessen, wobei die Bezugsmasse am Kühlkörper des IC 1 anzuschließen ist. Die Frequenz ist mit dem Trimmkondensator C 15 auf genau 10 Hz abzugleichen. Einige Frequenzzähler können eine solch niedrige Frequenz nicht mehr mit ausreichender Auflösung darstellen, so daß sich hier die Messung der Periodendauer empfiehlt, die auf 100 ms einzustellen ist.

Der Abgleich ist damit abgeschlossen, und der TS 2001 ist von der Versorgungsspannung zu trennen.

Im nächsten Schritt ist das Gehäuseoberteil zu bearbeiten, bei dem die Stege der Gehäuseinnenseite, bei den Zugentlastungen, LEDs und Western-Modular-Buchsen herauszutrennen sind. Hierzu eignet sich am besten ein scharfer Seitenschneider, mit dem die Stege leicht entfernt werden können. Danach kann das Gehäuseoberteil aufgesetzt und von der Gehäuseunterseite mit 4 Knipping-Schrauben verschraubt werden.

#### **Inbetriebnahme**

Zur Funktionsüberprüfung ist der TS 2001 an einen ausgeschalteten PC anzuschließen. Zuerst wird nur der Parallel-Port-Adapter in die Druckerleitung eingeschleift und zur Kontrolle der Schaltfunktion z. B. eine Lampe an die Dreifachsteckdose des TS 2001 angeschlossen. Nach dem Anschluß des TS 2001 an die Versorgungsspannung ist der PC einzuschalten, der wie gewohnt das Betriebssystem laden muß.

Nun ist das Testprogramm "TS TEST. EXE" zu starten, welches sich auf der Programmdiskette befindet. Es handelt sich hierbei um ein kurzes Testprogramm, das auf einfache Weise die Funktionsprüfung des TS 2001 ermöglicht.

Nach dem Programmaufruf werden automatisch alle Parallel-Ports auf einen angeschlossenen TS 2001 überprüft. Findet das Programm diesen, so erscheint der Testbildschirm; andernfalls erfolgt das Beenden des Programms mit einer Fehlermeldung.

Als Option kann das Programm mit dem Parameter /1, /2 oder /3 aufgerufen werden, wobei es den TS 2001 dann nur am vorgegebenen Parallel-Port sucht. Zu beachten ist hierbei, daß der Drucker, der hinter dem Parallel-Port-Adapter angeschlossen ist, eingeschaltet sein muß, da er sonst die Datenleitungen nach Masse zieht und somit keine Datenübertragung zwischen dem TS 2001 und dem PC erfolgen kann.

In der ersten Zeile des Testbildschirmes erscheinen die Softwareversion des TS 2001 und die Basisadresse des Parallel-Ports, an

#### **Stückliste: PC-Timer-Switch TS 2001**

#### **Widerstände:**

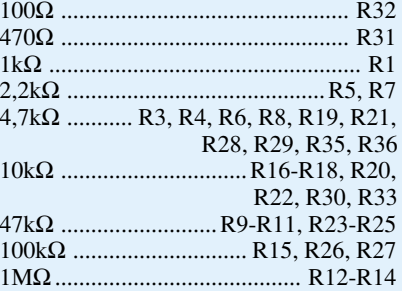

#### **Kondensatoren:**

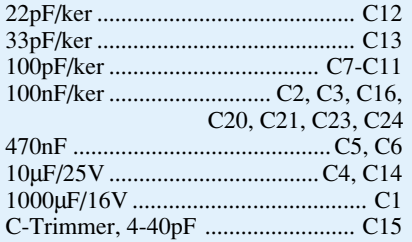

#### **Halbleiter:**

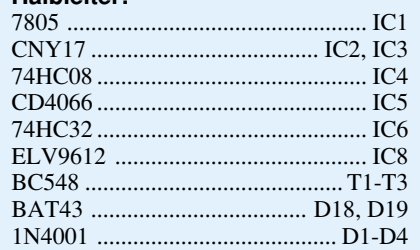

dem der TS 2001 angeschlossen ist.

Im Feld "Timer und Zeit" ist auf der linken Seite die aktuelle Zeit sowie das Datum des PCs und auf der anderen Seite der Zählerstand des Timers im TS 2001 dargestellt.

Die Eintragung "Timer Vorgabe" gibt die Zeit in Sekunden an, mit welcher der Timer des TS 2001 geladen werden kann, und der Eintrag "Einsch.-Timer" stellt den aktuellen Zählerstand des internen Timers dar. Steht dieser auf 0, so ist der Timer abgeschaltet und führt nicht zum Einschalten des TS 2001.

Im Feld ..Einschaltursachen" ist angegeben, durch welches Ereignis der TS 2001 aktiviert wurde. Eine Auslösung kann durch die zwei Telefon-, die drei Schalteingänge, die Tastatur, den internen Timer oder nach einem Ausfall der Betriebsspannung (Kaltstart) erfolgen.

Im nächsten Feld "Schalteingänge konfigurieren" ist dargestellt, welche Schaltursachen ausgewertet werden und zum Einschalten des TS 2001 führen. Standardmäßig sind die Schalteingänge desaktiviert, und die Aktivierung kann nur durch den Timer des TS 2001 oder die Tastatur erfolgen.

Im unteren Teil des Bildschirmes ist im Feld "Status des Schaltausgangs" der Schaltzustand des TS 2001 angezeigt. Der

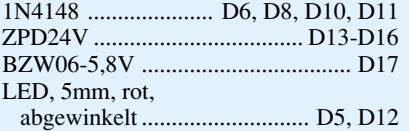

#### **Sonstiges:**

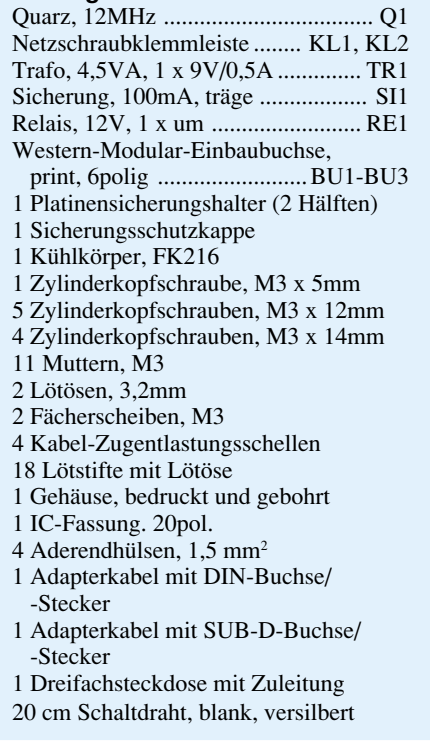

Eintrag "Schaltausgang" zeigt, ob das Lastrelais des TS 2001 ein-/ bzw. ausgeschaltet ist, und das Feld "Auschaltverzögerung" zeigt die Verzögerungszeit, um die sich das Ausschalten verzögert, nachdem der TS 2001 den Ausschalt-Befehl vom PC erhalten hat.

Die Eintragung "Abschaltung läuft" zeigt an, ob der Befehl zum Ausschalten empfangen wurde und in kurzer Zeit das Lastrelais ausgeschaltet wird. Die Restzeit wird dabei im Feld .. Zeit bis Abschaltung" dargestellt.

Zur Funktionsüberprüfung wird zuerst die Taste ..A" betätigt, um die Abschaltung des TS 2001 einzuleiten. Daraufhin beginnt der Ausschalttimer herunterzuzählen, und die "switch on"-LED des Gerätes beginnt zu blinken. Ist die Verzögerungszeit abgelaufen, so fällt das Lastrelais ab, und die LED erlischt. Nun betätigt man die Taste "E", die zum Wiedereinschalten des TS 2001 führt.

Im nächsten Schritt ist die Timerfunktion durch Betätigen der Taste "V" auf der Tastatur zu überprüfen. Zuerst schaltet der TS 2001 ab, und der Einschalt-Timer wird gesetzt. Sein Zählerzustand ist auf dem Bildschirm überprüfbar.

Nach Abschaltung des Lastrelais zählt der Timer noch ca. 30 Sekunden und akti-

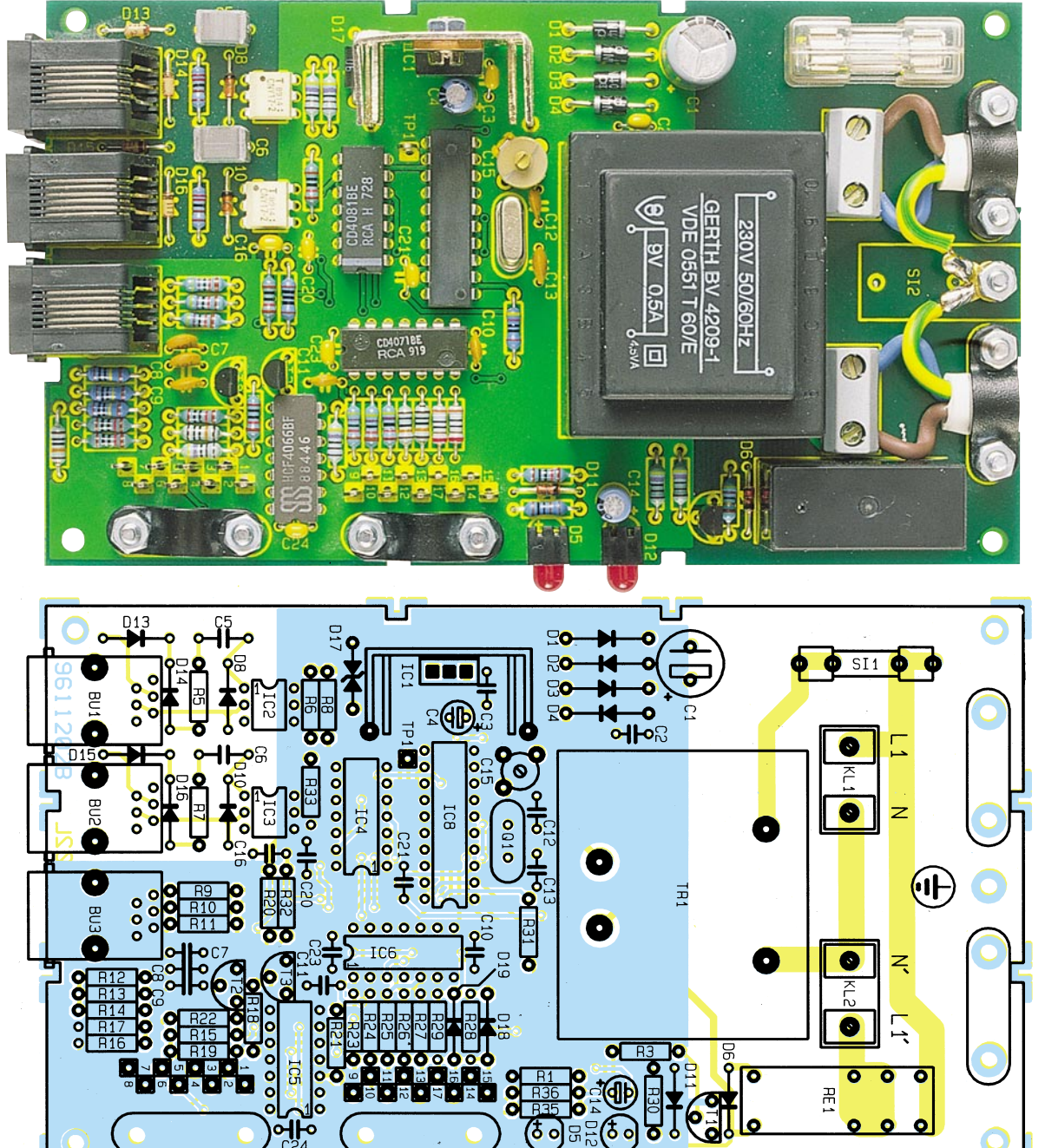

**Ansicht der fertig bestückten Leiterplatte**

**Bestückungsplan des PC-Timer-Switch TS 2001**

viert beim Erreichen der Stellung 0 den TS 2001.

Nachfolgend sind die Schalteingänge des TS 2001 zu überprüfen, die vorerst mit den Tasten 1 bis 6 der Tastatur aktiviert werden müssen. Zuerst erfolgt wieder die Abschaltung mit der Taste "A", um anschließend das Schaltsignal an den zu prüfenden Schalteingang zu legen.

Hierbei ist zu beachten, daß die 3 Logik-Schalteingänge für mindestens 100 ms nach Masse geschaltet werden müssen und die Telefoneingänge nur auf ein Klingelsignal mit entsprechender Frequenz reagieren. Zum Test kann man die Telefoneingänge mit einer ca. 30V-Wechselspannung und einer Frequenz von 50Hz ansteuern.

Ist die Inbetriebnahme soweit erfolgreich, ist der PC auszuschalten und der Tastatur-Adapter in die Tastaturleitung einzuschleifen. Die Netzleitungen des PCs, Monitors und Druckers werden dann in die Dreifachsteckdose des TS 2001 umgesteckt und die Geräte anschließend eingeschaltet.

Es wird erneut die Testsoftware geladen und die Ausschaltung mit der Taste "A" aktiviert. Nach Ablauf der Verzögerungszeit erfolgt nun u.a. das automatische Abschalten des PC, wobei jedoch die Tastatur weiterhin mit Betriebsspannung versorgt wird und aktiv bleibt. Die Betätigung einer beliebigen Taste führt nun in komfortabler Weise zum Einschalten des Rechners.

Der Nachbau und die Funktionsüberprüfung des TS 2001 ist damit abgeschlossen, und im nächsten Artikel folgt die Beschreibung der anwenderfreundlichen Bediensoftware.

#### **Achtung:**

Da der PC-Timer-Switch TS 2001 mit

der lebensgefährlichen 230V-Netzspannung betrieben wird, die innerhalb des Gerätes frei zugänglich ist, dürfen Aufbau und Inbetriebnahme nur von Fachleuten durchgeführt werden, die hierzu aufgrund ihrer Ausbildung befugt sind. Die einschlägigen VDE- und Sicherheitsvorschriften sind zu beachten.

Bei Reparaturarbeiten am TS 2001 oder den angeschlossenen Geräten muß immer der Netzstecker des TS 2001 aus der Steckdose gezogen werden, da auch bei ausgeschaltetem TS 2001 an den Polen der Dreifachsteckdose die lebensgefährliche Netzspannung anliegen kann.

Aufgrund der postalischen Bestimmungen ist die Anschaltung an das Postnetz in Deutschland nicht gestattet. Nichtbeachtung kann strafrechtliche Folgen nach sich<br>ziehen ziehen.

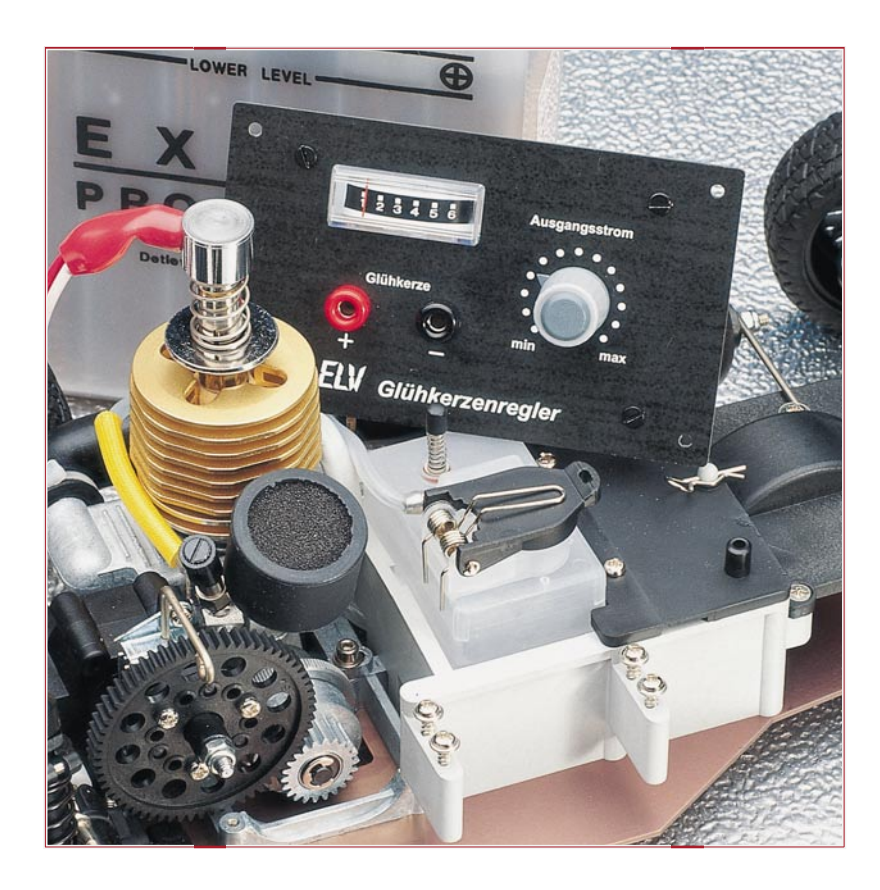

## **Glühkerzenregler**

**Für eine definierte Vorheizung von Glühkerzen im Modellbaubereich sorgt diese Elektroniksteuerung. Geeignet für alle gängigen Glühkerzen von 1,5 V bis 2,5 V.**

#### **Allgemeines**

In Modell-Verbrennungsmotoren setzt man zum Zünden des Kraftstoff-Luftgemischs Glühkerzen ein, die gegenüber Zündkerzen, wie wir sie vom Kraftfahrzeug her kennen, keine permanente Zündanlage benötigen. Sie arbeiten nach dem Selbstzünderprinzip analog den bekannten Diesel-Glühkerzen. Einmal erfolgreich gestartet, läuft der Motor, ohne daß die Glühkerze permanent nachgeheizt werden muß.

Jedem Modellbauer, der mit Verbrennungsmotoren umgeht, ist das Problem der Inbetriebnahme des Motors bekannt, die ganz wesentlich von der sicher erreichten und gehaltenen Glühkerzentemperatur abhängt.

Dazu kommt, daß es Glühkerzen für unterschiedliche Spannungen (1,5 V bis 2,5 V) gibt, die sich schließlich von Hersteller zu Hersteller in ihrer Heizcharakteristik stark unterscheiden. Und schließlich spielen die Umgebungstemperatur, die aktuelle Motortemperatur, die saubere Zu-

sammensetzung des Gemischs und weitere Randbedingungen eine große Rolle.

Um diesen unterschiedlichen Bedingungen zum sicheren Start eines Modellmotors gerecht zu werden, ist es erforderlich, die Glühkerze definiert vorzuheizen und diese Heizung während des gesamten Startvorgangs konstant zu betreiben.

Da die Glühkerzen wie erwähnt mit unterschiedlichen Spannungen arbeiten, sind eigentlich spezielle hochleistungsfähige Akkus mit genau diesen Spannungen erforderlich. Überspannung gefährdet die Heizwendel der Glühkerze; Unterspannung erschwert den Startvorgang durch zu großen Temperaturabfall während der Kraftstoffeinspritzung. Übliche Glühkerzen neh-

#### **Technische Daten:**

Versorgungsspannung: . 10 V bis 14 V Max. Kurzschlußstrom: ........... ca. 5 A Heizspannung: ................ 1,5 bis 2,5 V Abmessungen (Platine): ...93 x 61 mm men einen Strom zwischen 2 A und 5 A auf. Für solche Ströme bieten sich natürlich speziell Kfz-Akkus an, die im Feldbetrieb ohnehin oft als Stromquelle für das Nachladen von Modellbauakkus dienen.

Die Verwendung dieser Akkus, verbunden mit definiertem Heizstrom, macht die vorgestellte Schaltung für einen Glühkerzenregler möglich. Der erforderliche Heizstrom ist stufenlos einstellbar, die Kontrolle erfolgt durch ein integriertes Meßgerät. Durch die eingesetzte Pulsbreitenregelung mit FET-Endstufe wird ein hoher Wirkungsgrad erzielt.

#### **Schaltung**

Das Schaltbild des Glühkerzenreglers ist in Abbildung 1 dargestellt. Die Schaltung besteht im wesentlichen aus einem Oszillator (IC 1) und einem Leistungsschalter (T 1/T 2), mit dem eine Pulsbreitenregelung realisiert wurde.

Die Glühkerze, die über die Buchsen BU 1 und BU 2 angeschlossen wird, ist in Reihe zur 12V-Batterie geschaltet. Dies

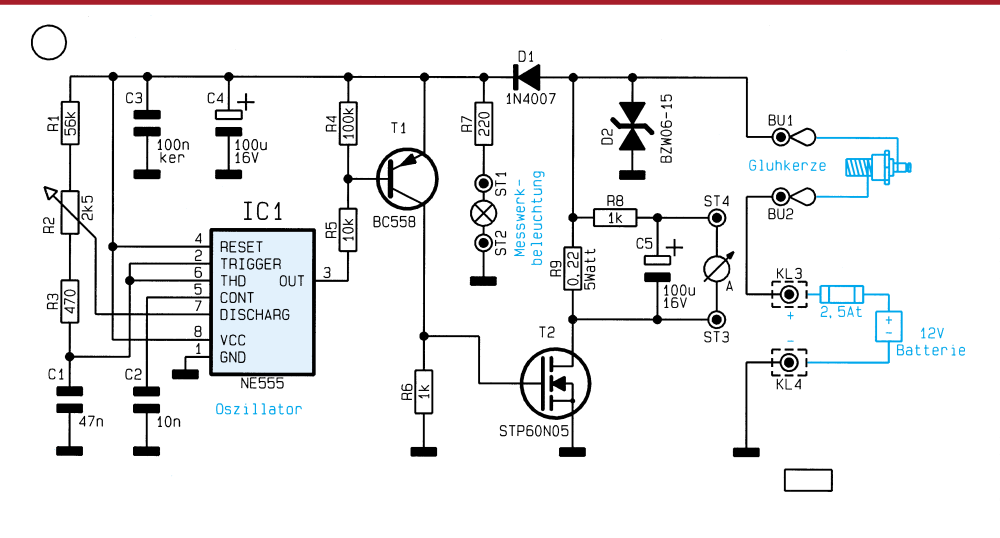

**Bild 1: Schaltbild des Glühkerzenreglers**

hat den Vorteil, daß die Schaltung nur dann mit Betriebsspannung versorgt wird, wenn auch eine Glühkerze angeschlossen ist. Ein zusätzlicher Schalter entfällt somit.

Solange der Leistungstransistor T 2 gesperrt ist, fällt an der Glühkerze nur eine geringe Spannung ab und der Elko C 4 lädt sich über die Diode D 1 auf. Während der Schaltphase von T 2 verhindert D 1, daß sich der Elko C 4 entlädt.

IC 1 vom Typ NE 555 bildet zusammen mit den frequenzbestimmenden Bauteilen R 1 - R 3 und C 1 einen Oszillator, dessen Frequenz bei ca. 800 Hz liegt. Mit dem Potentiometer R 2 ist das Puls-/Pausenverhältnis der Ausgangsfrequenz veränderbar. Das Oszillatorsignal steht an Pin 3 (IC 1) zur Verfügung und gelangt über R 5 auf die Basis von T 1. Der Transistor T 1 nimmt eine Invertierung des Signals vor und steuert den im Schalterbetrieb arbeitenden FET T 2 an.

Im durchgeschalteten Zustand von T 2 wird die Glühkerze mit Spannung versorgt, und es fließt ein hoher Strom durch R 9 und T 2. Die Spannung an der Glühkerze ist in diesem Moment zu hoch, deshalb bleibt T 2 nur ca. 0,1 ms bis 0,3 ms leitend und sperrt danach ca. 1,2 ms. Durch die Einstellung eines entsprechenden Puls-/ Pausenverhältnisses ergibt sich ein Strom durch die Glühkerze, der einem Betrieb mit einer Spannung von 1 V bis 2,5 V entspricht. Die über den Shunt-Widerstand R 9 abfallende Spannung wird zwecks konstanter Anzeige mit R 8 und C 5 gesiebt und mit dem Meßinstrument zur Anzeige gebracht.

Die im Meßwerk befindliche Beleuchtung wird über R 7 mit Spannung versorgt.

Das Meßinstrument dient im vorliegenden Fall nicht zur genauen Strommessung, sondern zur Definition des erforderlichen Stroms durch die jeweilige Glühkerze zum sicheren Zünden des Motors. In der Praxis erstellt man sich für jede Glühkerze bei verschiedenen Außentemperaturen eine

kleine Tabelle, die man z.B. auf die Startbox klebt. So hat man einen sehr schnellen Überblick über die benötigten Heizströme. Dies ist besonders bei Wettbewerben von Vorteil, wo schnelles Arbeiten Bedingung für einen Erfolg ist.

#### **Nachbau**

Der Aufbau der Schaltung erfolgt auf einer Platine mit den Abmessungen 93 x 61 mm, die auf der Rückseite der Frontgesteckt und auf der Platinenunterseite verlötet. Die überstehenden Drahtenden sind mit einem Seitenschneider so kurz wie möglich abzuschneiden, ohne die Lötstellen selbst zu beschädigen.

Bei den Halbleitern und den Elkos ist unbedingt auf die richtige Polung bzw. Einbaulage zu achten (siehe auch Platinenfoto). Der Transistor T 2 wird vor dem Verlöten liegend montiert und mit einer M3x5mm-Schraube und entsprechender Mutter befestigt. Nach Abschluß der Bestückungsarbeiten erfolgt die Montage der Frontplatte.

Als erstes werden die beiden isolierten Telefonbuchsen BU 1 und BU 2 (gemäß der Montageskizze in Abbildung 3) auf der Frontplatte festgeschraubt. Dann befestigt man die vier Gewindebolzen M3 x 10 mm von der Frontplattenseite her mit schwarzen M3x5mm-Schrauben. Zur Montage des Meßwerkes wird ein Stück Schaumstoff benötigt, das mit einem scharfen Messer gemäß Abbildung 4 zugeschnitten wird.

Als nächstes ist die Platine mit vier M3x5mm-Schrauben und jeweils einer Fächerscheibe auf den Abstandsbolzen anzuschrauben. Das Meßwerk wird dabei durch das Schaumstoffstück in Position gehalten. Die Steckachse für das Potentiometer kürzt man auf 30 mm Gesamtlänge und steckt sie durch die entsprechende Bohrung in der Frontplatte. Schließlich erfolgt die Befestigung des Drehknopfes auf der Steckachse mittels einer Madenschraube.

#### **Bild 2: Rückwärtige Ansicht des fertig montierten Glühkerzenreglers**

platte angebracht wird (Abbildung 2). Die gesamte Anordnung ist dann recht einfach etwa in eine Startbox zu integrieren.

Die Bestückungsarbeiten erfolgen anhand der Stückliste und des Bestückungsplanes.

Wie gewohnt beginnen wir mit der Bestückung der niedrigen Bauteile, gefolgt von den höheren. Die Bauteile werden von oben durch die entsprechenden Bohrungen

Anschließend sind die Verbindungen zwischen Platine und Buchsen bzw. Meßwerk mit jeweils einem kurzen Stück Silberdraht herzustellen.

Hier sollte man besonders sorgfältig arbeiten, da sich sonst die Leitungen bei den im Betrieb auftretenden Strömen erwärmen und im Extremfall sogar lösen können. Dies gilt insbesondere auch für die Montage der Batterieleitungen an KL 3/4.

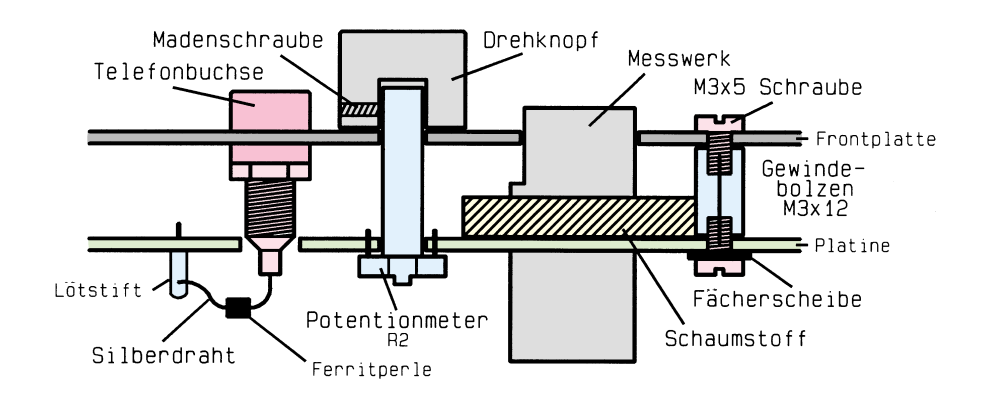

#### **Bild 3: Montageskizze der Frontplattenelemente**

Hier ist im Falle eines Kurzschlusses bei einer üblichen 12V-Kfz-Bleibatterie sogar Brandgefahr möglich.

Auf die Zuleitung für BU 1 und BU 2 wird jeweils eine Ferritperle geschoben (siehe Abbildung 3).

Da die Schaltung nicht dauerkurzschlußfest ist muß eine Sicherung in die Zuleitung zur Batterie eingebracht werden. Entsprechende Kabelsicherungshalter sind im Kfz-Zubehör-Handel erhältlich. Wichtig: Es ist unbedingt eine Sicherung 2,5 A träge zu verwenden.

 Die roten Anschlußleitungen der Meßwerkbeleuchtung können direkt an die Lötstifte ST 1 und ST 2 angelötet werden.

Damit ist der Nachbau beendet, und die Schaltung kann ihren Betrieb aufnehmen.

Wie bereits erwähnt, ist die Schaltung durch ihre kompakte Form sehr einfach in eine übliche Startbox integrierbar und damit schnell einsatzbereit. **ELV** 

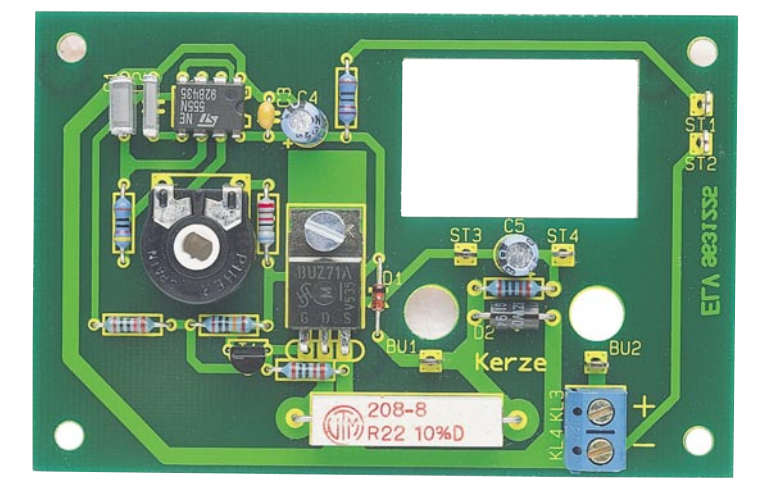

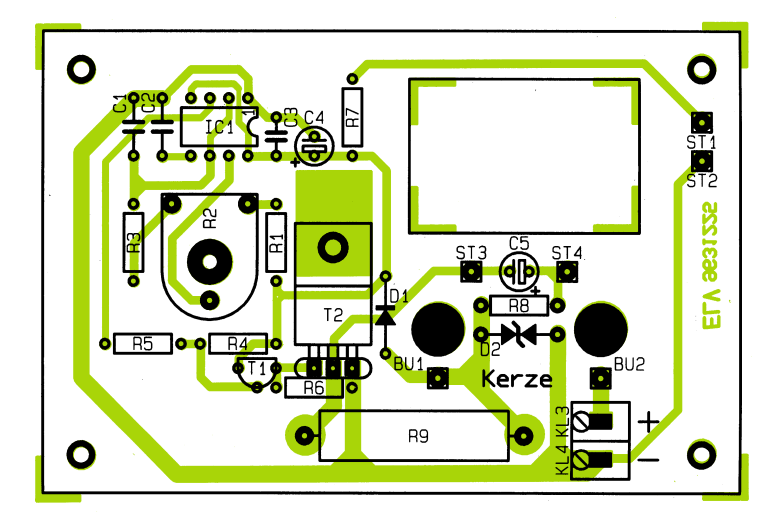

**Ansicht der fertig bestückten Leiterplatte des Glühkerzenreglers mit zugehörigem Bestückungsplan**

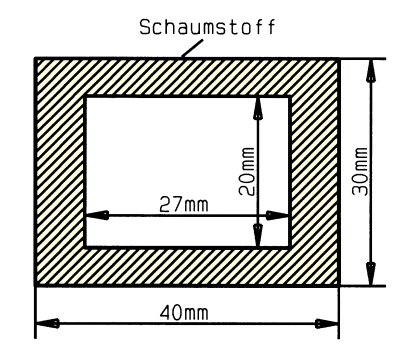

**Bild 4: Abmessungen der Schaumstoffmatte**

#### **Stückliste: Glühkerzenregler**

#### **Widerstände:**

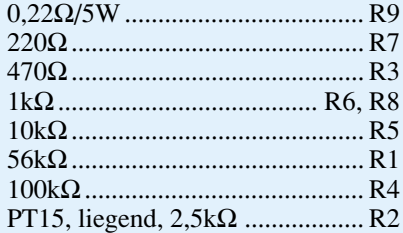

#### **Kondensatoren:**

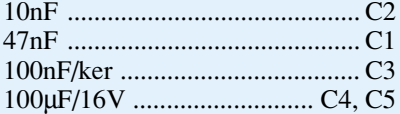

#### **Halbleiter:**

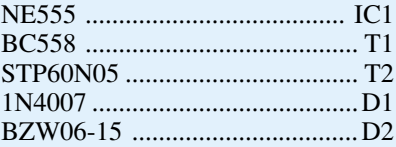

#### **Sonstiges:**

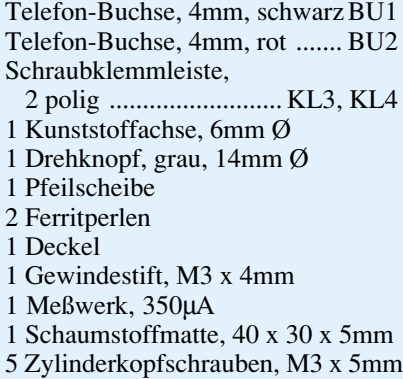

- 4 Schrauben, M3 x 5mm, schwarz
- 4 Gewindebolzen, M3 x 12mm
- 6 Lötstifte mit Lötöse
- 1 Frontplatte, bedruckt und gebohrt
- 10 cm Schaltdraht, blank, versilbert
- 4 Fächerscheiben, M3
- 1 Mutter M3

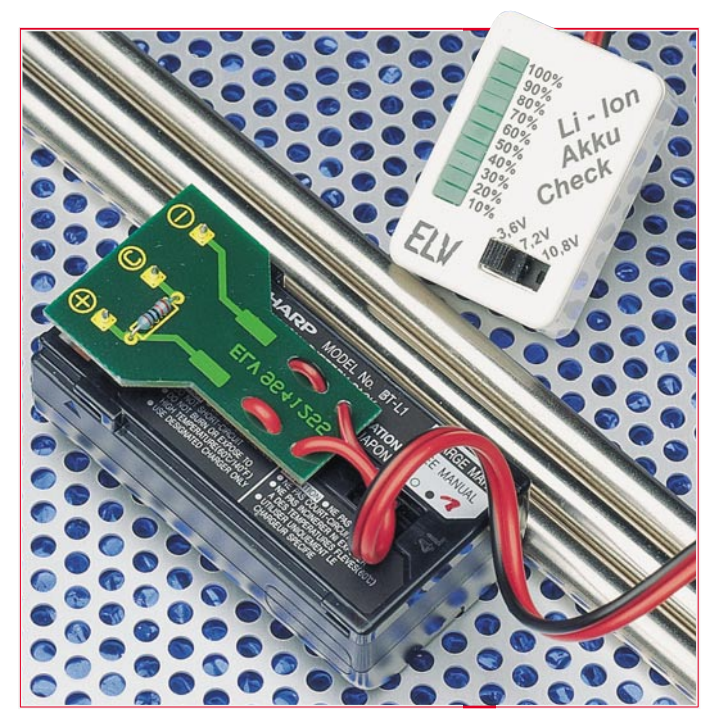

## **Lithium-Ionen-Akku-Check**

**Bei den neuen Lithium-Ionen-Akkus kann, im Gegensatz zu anderen Akkutypen, der aktuelle Energieinhalt zu jedem Zeitpunkt relativ genau bestimmt werden, um z. B. die Restbetriebszeit zu ermitteln. Die hier vorgestellte Schaltung ist zur Überprüfung von ein-, zwei- und dreizelligen Akkus geeignet.**

#### **Allgemeines**

Moderne Geräte aus dem Bereich der Unterhaltungselektronik und Mobiltelefone werden immer kleiner und handlicher. Dieser Trend stellt auch neue Herausforderungen an die Stromversorgung der Mobilgeräte, denn gerade die Akkus machen einen überproportional großen Anteil an Größe und Gewicht aus. Hohe Energiedichten bei möglichst geringem Gewicht und vor allem geringes Volumen sind daher heute gefragt.

An Sekundärzellen, d. h. wiederaufladebaren Energiequellen wurden bisher fast ausschließlich Nickel-Cadmium- (NC) und Nickel-Metall-Hydrid (NiMH)-Akkus in diesem Bereich der Mobilgeräte eingesetzt. Während NC-Zellen preiswert und völlig ausgereift sind, zeichnen sich die relativ neuen NiMH-Akkus durch bis zu 50 % mehr Kapazität bei gleicher Baugröße und eine erheblich bessere Umweltverträglichkeit aus, da auf das Schwermetall Cadmium verzichtet werden konnte.

Hinsichtlich Zellenspannung (1,2 V) und Ladeverfahren (Konstantstrom) sind diese beiden Akkutypen vergleichbar und weitestgehend kompatibel zueinander.

Im Gegensatz zu Nickel-Cadmium-Zellen sind Nickel-Metall-Hydrid-Akkus nicht hochstromfähig. Aufgrund der relativ neuen Technologie dürfte bei den NiMH-Akkus ein großes Entwicklungspotential zur Kapazitätserhöhung liegen.

Mit der Entwicklung des Lithium-Ionen-Akkus ist hinsichtlich der Energiedichte und somit auch der Baugröße und des Gewichtes ein neuer Durchbruch gelungen.

Lithium-Ionen-Primärbatterien, seit mehr als 20 Jahren verfügbar, zeichnen sich durch eine extrem hohe Energiedichte und eine sehr geringe Selbstentladung aus. Die Entwicklung wiederaufladbarer Energiespeicher auf Lithiumbasis scheiterte offensichtlich jahrelang an unüberwindbaren Problemen.

Erst seit relativ kurzer Zeit kommen Akkus auf Lithiumbasis in Großserien (z. B. in Sharp- und JVC-Camcordern) zum Einsatz.

Gegenüber herkömmlichen Akkus bieten Lithium-Ionen-Akkus erhebliche Vorteile. So sind aufgrund der hohen Zellenspannung von ca. 4 V Anwendungen mit nur einer Zelle möglich. Im Vergleich zu herkömmlichen Nickel-Cadmium-Akkus konnte das Gewicht um ca. 80 % und das Volumen um ca. 50 % bei gleichem Energiespeichervermögen reduziert werden. Des weiteren haben Lithium-Ionen-Akkus eine wesentlich geringere Selbstentladung und keinen Memoryeffekt.

Der Name Lithium-Ionen-Akku beruht darauf, daß die Anode nicht aus metallischem Lithium, sondern aus Kohlenstoff besteht, wo beim Laden reversibel Lithium-Ionen eingelagert werden.

Wie bereits erwähnt, erreichen Lithium-Ionen-Akkus bei entsprechenden Gegenelektroden Zellenspannungen von ca. 4 V.

#### **Ladeverfahren**

Lithium-Ionen-Akkus erfordern grundsätzlich ein anderes Ladeverfahren als NCund NiMH-Akkus, da der prinzipielle Verlauf der Zellenspannung beim Laden und Entladen völlig anders ist.

Das Laden von Lithium-Ionen-Akkus ist eher mit dem Laden von Blei-Gel-Akkus zu vergleichen (aber auch nur ansatzweise). Diese Akkutypen reagieren sehr empfindlich auf Tiefentladung und Überladung.

Doch nun zum Ladeverfahren: Lithium-Ionen-Akkus werden bis zum Erreichen der Ladeschlußspannung mit einem Konstantstrom und danach mit Konstantspannung geladen.

Zunächst ist vor Beginn der Ladung die aktuelle Zellenspannung wichtig, da ein vollständig entladener Lithium-Ionen-Akku nicht mit dem maximal zulässigen Ladestrom beaufschlagt werden darf. Ein leerer Akku wird daher zuerst mit einem niedrigen Konstantstrom geladen, bis eine Zellenspannung von ca. 2,7 V erreicht ist. Danach erfolgt die Schnell-Ladung mit einem hohen Konstantstrom (z. B. 1 C).

Erreicht der Akku die Ladeschlußspannung von 4,2 V, wird auf Spannungsregelung umgeschaltet. Der Ladestrom fällt nun exponential ab und geht annähernd zu Null, wenn der Akku vollständig geladen ist. Intelligente Ladegeräte schalten dann üblicherweise nach einer vorgegebenen Zeit ab.

Die Überwachung der absoluten Ladeschlußspannung von 4,2 V je Zelle muß bei Lithium-Ionen-Akkus mit mindestens 1 % Genauigkeit erfolgen. Während eine zu hohe Spannung zur Überladung und somit zur Schädigung des Akkus führt, bedeuten 100mV-Unterspannung bereits 7%-Kapazitätsverlust.

In Abbildung 1 sind die typischen Strom-

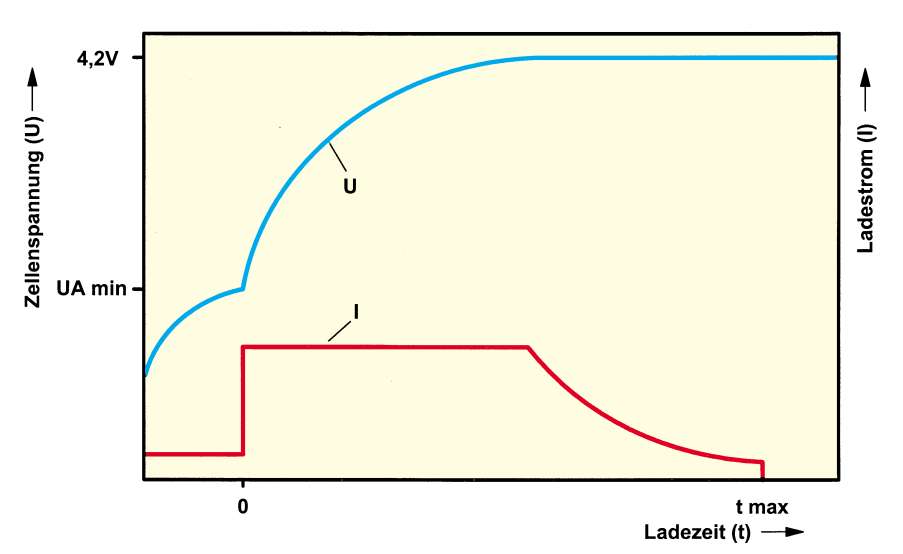

zwischen einem mit 10%-Ladungsinhalt geladenen und einem vollständig geladenen Akkus liegt, auf einer aus 10 Leuchtdioden bestehenden Skala verteilt. Die Anzahl der leuchtenden LEDs ist dabei proportional zum Ladungsinhalt des Akkus.

Die Schaltung des Lithium-Ionen-Akku-Checks ist in Abbildung 3 zu sehen. Neben einem Analog-Digital-Wandler des Typs LM3914N, der die zugeführte Eingangsspannung linear auf einer zehnstelligen Leuchtdiodenskala anzeigt, sowie 10 Leuchtdioden sind nur noch wenige passive Komponenten erforderlich. Sämtliche zur Ansteuerung der LEDs dienenden Baugruppen sind im Chip integriert. Beim Lithium-Ionen-Akku-Check arbeitet die mit dem Pluspol an ST 1 und dem Minuspol an ST 2 zugeführte Meßspannung auch gleichzeitig als Spannungsversorgung der Schaltung. Der LM3914 verfügt über einen weiten Versorgungsspannungsbereich von

Die an den Pins 1 sowie 10 bis 18 ange-

**Bild 2: Entladekurve eines einzelligen Lithium-Ionen-Akkus**

**Schaltung**

<3 V bis 25 V.

**Bild 1: Typische Strom- und Spannungsverläufe an einer Lithium-Ionen-Zelle während des Ladevorgangs**

und Spannungsverläufe am Akku während des Ladevorgangs zu sehen.

Werden NC- und NiMH-Akkus mit einem der Nennkapazität entsprechenden Strom beaufschlagt, so sind diese nach ca. einer Stunde voll geladen. Aufgrund des exponentiellen Stromabfalls nach Erreichen der Ladeschlußspannung dauert der Ladezyklus bei einem Lithium-Ionen-Akku bei gleichem Ladestrom ca. 2 Stunden.

Soll ein Lithium-Ionen-Akku in einer Stunde geladen werden, so ist ein Ladestrom erforderlich, der der doppelten Nennkapazität (2 C) entspricht.

Lithium-Ionen-Akkus zeigen auch während der Entladung ein völlig anderes Verhalten als Nickel-Cadmium- und Nickel-Metall-Hydrid-Typen. Abbildung 2 zeigt dazu den Spannungsverlauf an einem 2,4Ah-Akku, der mit einem konstanten Strom von 500 mA entladen wird.

Abgesehen vom Anfangsbereich ist die Zellenspannung proportional zum Ladungsinhalt. Durch diesen weitgehend linearen Zusammenhang zwischen der Zellenspannung und der gespeicherten Energie ist zu jedem Zeitpunkt die aktuell vorhandene Akkukapazität meßbar.

Mit unserem Lithium-Ionen-Akku-Check ist nun der Spannungsbereich, der

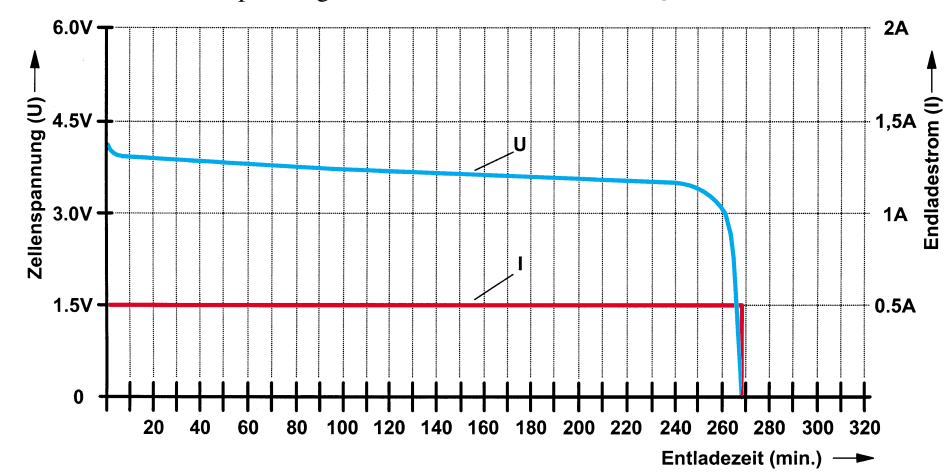

schlossenen Leuchtdioden werden mit einem Konstantstrom betrieben, so daß die Betriebsspannung keinen Einfluß auf die Helligkeit hat. Der Konstantstrom hängt von der Belastung der chipinternen Referenzspannungsquelle an Pin 7 ab. Die Belastung stellt der mit R 6 und R 7 aufgebaute Spannungsteiler für die untere Schwelle der Meßspannung dar. Durch jede leuchtende LED fließt dann der 10fache Strom wie durch den an Pin 7 (1,25 V) angeschlossenen Spannungsteiler. In der vorliegenden Schaltung beträgt der LED-Strom (somit bei 1,1 kΩ von Pin 7 nach Masse) ca. 11 mA.

Der LM 3914 ist mit einem chipinternen linearen 10stufigen Spannungsteiler ausgestattet, der mit dem oberen Anschluß (RHI, Pin 6) an der Referenzspannung und mit dem Fußpunkt (RLO, Pin 4) am Abgriff des Spannungsteilers R 6, R 7 liegt. Der linear auf die 10 Leuchtdioden verteilte Anzeigebereich des LM3914 liegt somit zwischen 1,14 V (an Pin 4) und der an Pin 6 anliegenden Referenzspannung von 1,25 V.

Betrachten wir nun die Spannungsverhältnisse an einer Lithium-Ionen-Zelle bei unterschiedlichem Energieinhalt. Während ein vollständig geladener Akku eine Zellenspannung von 4,1 V aufweist, beträgt die Spannung bei einem 90 % entladenen Akku, d. h. bei 10 % Restenergie-Inhalt, noch ca. 3,7 V. Innerhalb dieses Bereichs ist der Zusammenhang zwischen Zellenspannung und Ladungsinhalt proportional. Ab ca. 5 % Restenergie-Inhalt bis zur Entladeschlußspannung von 2,7 V zeigen Lithium-Ionen-Akkus einen recht steilen Spannungsabfall.

In der eingezeichneten Schalterstellung (einzellige Akkus) gelangt die zur Zellenspannung proportionale Meßspannung über den mit R 4, R 8 und R 5 aufgebauten Spannungsteiler auf den Meßeingang (Pin 5) des LM3914N.

Bei zweizelligen Akkus ist der Widerstand R 3 zusätzlich in Reihe geschaltet und bei dreizelligen Akkus (obere Schalterstellung) wird die Meßspannung mit R 1 bis R 5 sowie den zum Abgleich dienenden Trimmer R 8 auf die erforderliche Größe am Meßeingang heruntergeteilt.

Die Spannungsversorgung wird dem Baustein an Pin 3 zugeführt, während Pin 2 die Schaltungsmasse darstellt. Die Keramikkondensatoren C 1, C 3 und der Elko C 2 dienen zur Störunterdrückung.

Im Bereich der Unterhaltungselektronik gehören Sharp-Camcorder zu den ersten mit Lithium-Ionen-Akkus ausgestatteten Geräten. Die Sharp-Akkus des Typs BT-L1 sind mit einer integrierten Schutzschaltung ausgestattet, so daß die Zellenspannung nicht direkt meßbar ist. Erst wenn der Anschluß C über einen Widerstand (z. B. 10 kΩ) mit dem Plusanschluß verbunden

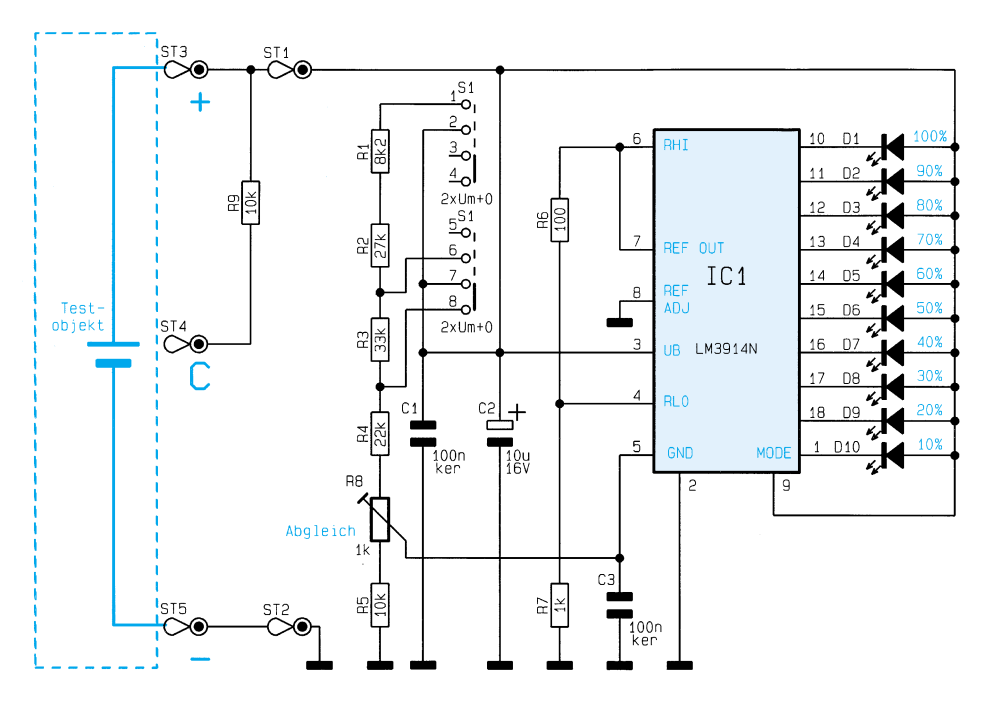

wird, liegt die Spannung an den Akkukontakten an.

Um bei diesem Akkutyp komfortabel messen zu können, gehört ein kleiner Meßadapter, der lediglich mit einem Widerstand und 3 Lötstiften bestückt wird, zum Lieferumfang.

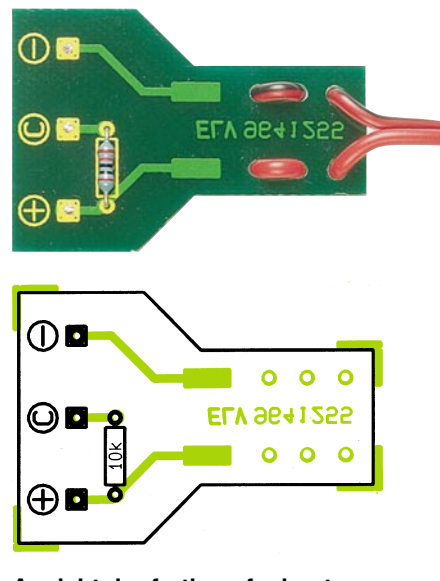

#### **zugehörigem Bestückungsplan Ansicht der fertig aufgebauten Meßadapterplatine mit zugehörigem Bestückungsplan**

#### **Nachbau**

Der praktische Aufbau dieser kleinen Schaltung ist sehr einfach und in weniger als einer Stunde zu bewerkstelligen.

Zuerst werden anhand der Stückliste und des Bestückungsplanes 8 Metallfilmwiderstände (inkl. Meßadapter) bestückt. Die Anschlußbeinchen sind 2 mm hinter dem Gehäuseaustritt abzuwinkeln, durch die zugehörige Platinenbohrung zu führen und

ELVjournal 3/96 25

an der Lötseite leicht anzuwinkeln. Nach dem Umdrehen der Platine werden alle Widerstände in einem Arbeitsgang verlötet und die überstehenden Anschlußbeinchen mit einem Seitenschneider so kurz wie möglich abgekniffen, ohne dabei die Lötstellen selbst zu beschädigen.

#### **Stückliste: Lithium-Ionen-Akku-Check**

#### **Widerstände:**

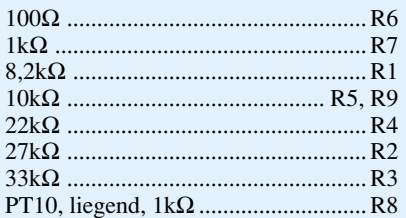

#### **Kondensatoren:**

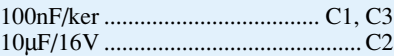

#### **Halbleiter:**

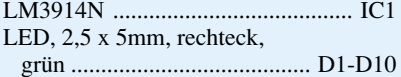

#### **Sonstiges:**

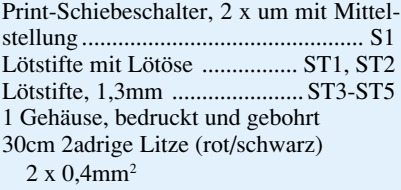

Es folgt das Bestücken der beiden Keramikkondensatoren. Beim Einlöten des Elkos C 1 in liegender Position ist unbedingt auf die korrekte Polarität zu achten.

Die 10 Rechteckleuchtdioden (D 1 bis D 10) benötigen eine Einbauhöhe von

#### **Bild 3: Schaltbild des Lithium-Ionen-Akku-Check**

11 mm, gemessen von der Oberseite des Bauelements bis zur Platinenoberfläche. Alsdann sind der Schalter S 1 und der Trimmer R 8 einzulöten.

Das IC ist so einzusetzen, daß die Gehäusekerbe des Bauelements mit dem Symbol im Bestückungsdruck übereinstimmt.

Zwei Lötstifte mit Öse (ST 1, ST 2) dienen zum Anschluß der Meßleitungen. Während an ST 1 die rote Leitung der zweiadrigen Meßleitung anzulöten ist, wird an ST 2 die schwarze Leitung angelötet.

Die beiden anderen Enden der Meßleitungen sind, wie auf dem Foto zu sehen, durch die zugehörigen Zugentlastungsbohrungen der Meßadapterplatine zu führen und auf der Leiterbahnseite zu verlöten.

Als Meßkontakt dienen 3 Lötstifte, die vor dem Verlöten von der Lötseite stramm in die zugehörigen Bohrungen der Meßadapterplatine zu pressen sind. An der Platinenoberseite sind die Spitzen der Lötstifte abzuschneiden.

Der Abgleich des Lithium-Ionen-Akku-Check ist sehr einfach. Zum Abgleich wird ein vollgeladener Akku angeschlossen und

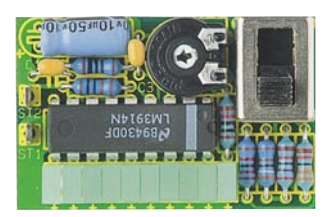

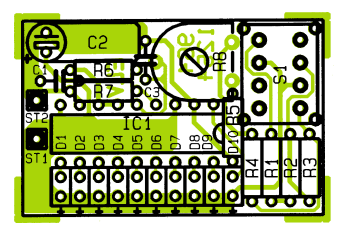

**Leiterplatte des Lithium-Ionen-Akku-Check mit**

der Trimmer R 8 so eingestellt, daß die Leuchtdiode D 1 (100 %) gerade zu leuchten beginnt.

Nach erfolgreich durchgeführtem Abgleich wird die Schaltung in die Gehäuseunterhalbschale des dafür vorgesehenen Gehäuses gesetzt und der Gehäusedeckel aufgepreßt.

Damit ist der Aufbau dieser kleinen Schaltung abgeschlossen, und der Video-Amateur ist immer über den aktuellen Energieinhalt seiner Lithium-Ionen-Akkus in-<br>formiert formiert.

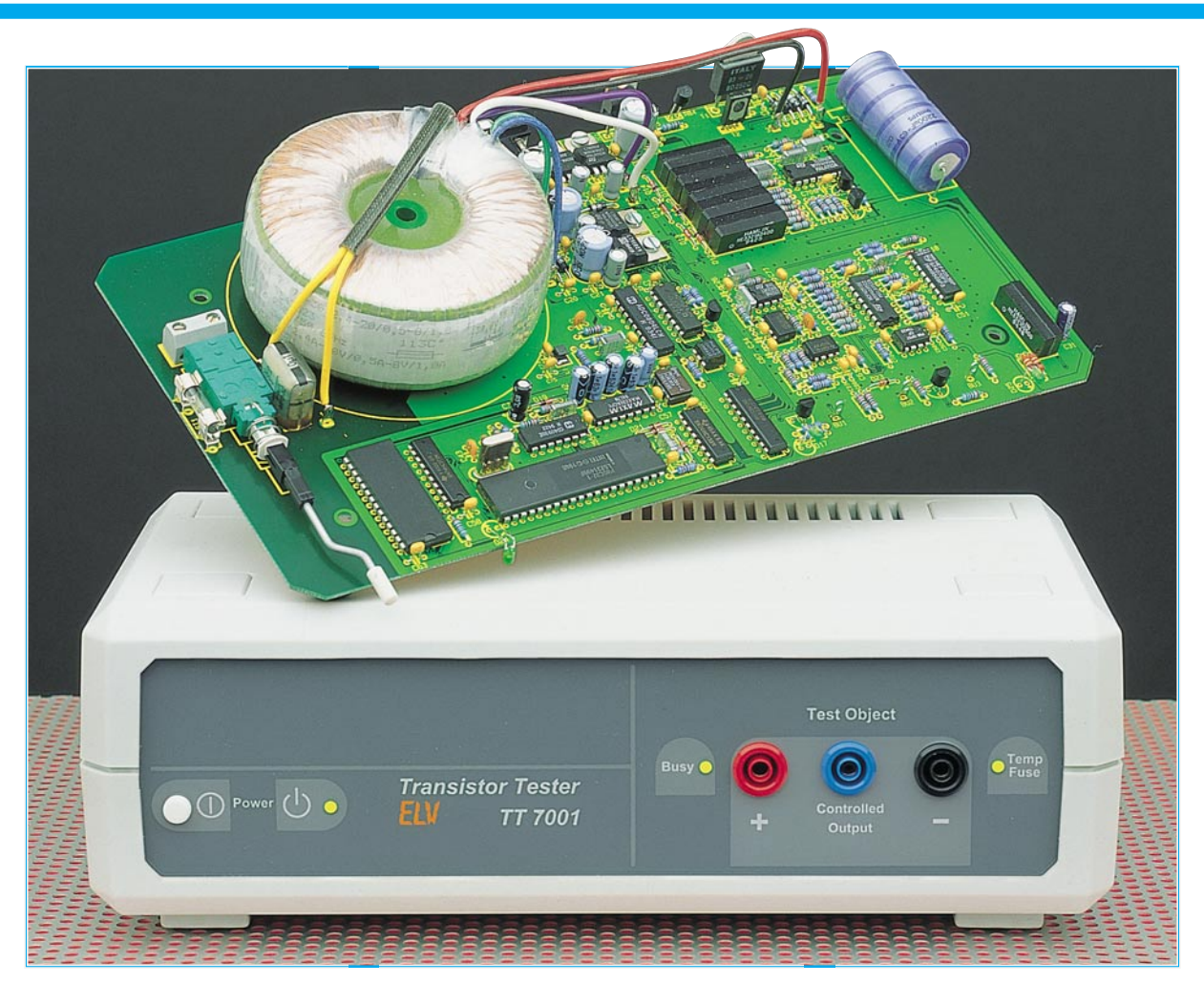

## **PC-Transistortester TT 7001 Teil 1**

**Der Transistortester TT 7001 ermöglicht es, im Zusammenwirken mit einem PC die charakteristischen Kennlinien von Transistoren, FETs, Dioden, Z-Dioden, Triacs und Thyristoren aufzunehmen und zu protokollieren. Der TT 7001 ist als externes Gerät ausgeführt, das an eine serielle Standard-Schnittstelle eines PCs angeschlossen wird. Die Bedienung erfolgt über eine komfortable Software, die unter Windows 3.1x/95 arbeitet und die die Aufnahme, Speicherung, Druckausgabe sowie den Vergleich von Kennlinien ermöglicht.**

#### **Allgemeines**

Im praktischen Umgang mit Halbleiterbauelementen ist es oft erforderlich, die Daten der eingesetzten Bauelemente genau zu kennen, um etwa in analogen Schaltungen durch ausgesuchte Halbleiter genaue Parameter einstellen zu können.

Die heute in fast jedem Multimeter integrierten Halbleiter-Testfunktionen erlauben jedoch nur die überschlägige Messung einzelner Parameter von Transistoren und Dioden. Für genaue Messungen ist ein spezielles Testgerät erforderlich.

Mit dem hier vorgestellten Halbleitertester TT 7001 ist eine umfassende Prüfung der Funktion und eine genaue Beurteilung der Parameter aller gängigen Halbleiterbauelemente möglich.

Doch damit nicht genug, es kann z. B. auch die Kennlinie eines vorgegebenen Transistors (Referenztransistor) aufgenommen werden, um diese anschließend mit den Kennlinien der Ersatztypen zu vergleichen, um Bauelementepaarungen und ganze Reihen von Halbleitern mit annähernd gleichen Daten schnell und einfach zu ermitteln.

Die Handhabung dieses innovativen Testsystems ist durch die zugehörige komfortable Bedien- und Auswertesoftware besonders übersichtlich und anwenderfreundlich.

#### **Grundlagen**

Bevor wir zur Bedienung und grundsätzlichen Funktionsweise des PC-Transistortesters TT 7001 kommen, wollen wir uns zunächst mit einigen wichtigen Grundlagen der zu testenden Bauelemente befassen.

Die Software des Testsystems teilt die Halbleiter in neun Gruppen ein, die sich durch die im folgenden beschriebenen Prüfverfahren unterscheiden.

#### **Transistor**

Mit der Bezeichnung "Transistor" ist üblicherweise ein Bipolar-Transistor gemeint. Wesentliches Merkmal dieses Transistortyps ist das stromverstärkende Verhalten. Der in die Basis hineinfließende Strom IB wird verstärkt und führt zum Fließen eines Kollektorstroms IC. Der Verstärkungsfaktor ist dabei bei unterschiedlichen Spannungen und Strömen nicht linear und wird durch eine Kennlinie beschrieben.

Die Bipolar-Transistoren sind als NPNoder PNP-Transistor erhältlich, die sich in der Polarität unterscheiden. Der prinzipielle Anschluß eines NPN-Transistors ist in Abbildung 1 dargestellt.

Über den Widerstand RB fließt ein konstanter Strom in die Basis des Transistors, der verstärkt wird und einen Kollektorstrom zur Folge hat, der durch den Lastwiderstand Rc fließt. Basis- und Kollektorstrom fließen zusammen über den Emitter des Transistors ab.

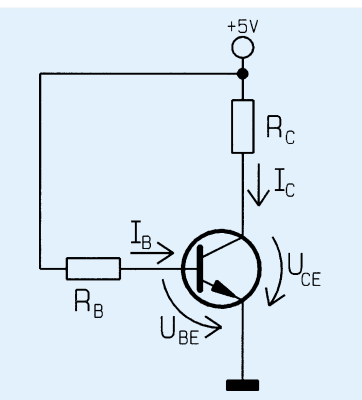

**Bild 1: Anschlußschema eines NPN-Bipolar-Transistors**

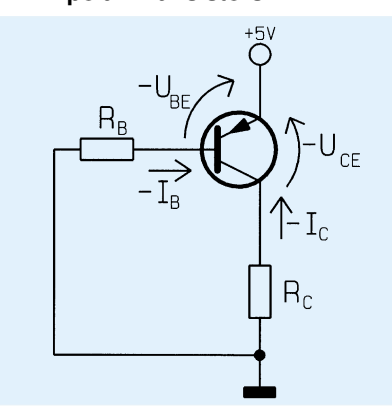

**Bild 2: Anschlußschema eines PNP-Bipolar-Transistors**

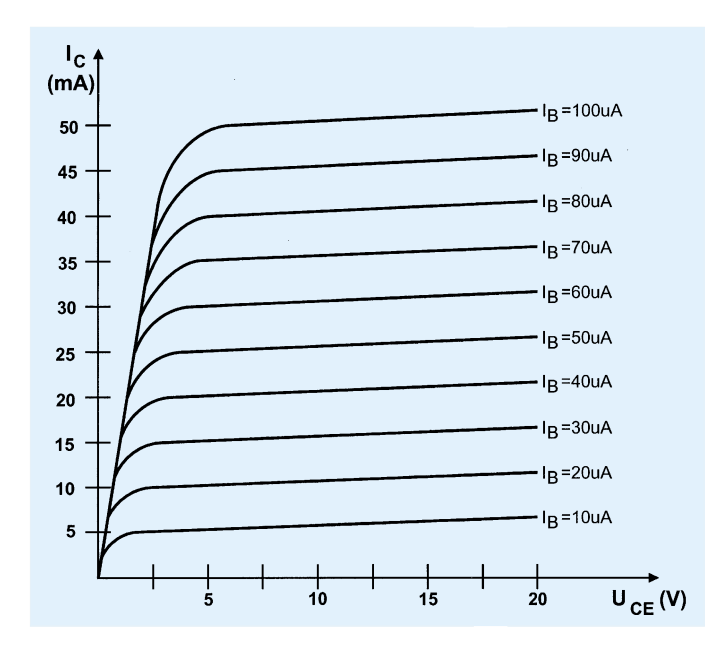

Die Funktion eines PNP-Transistors ist weitgehend identisch, wobei die Stromund Spannungsrichtungen entgegengesetzt sind (Abbildung 2).

Um eine Kennlinie aufzunehmen, gibt man einen konstanten Basisstrom vor und erhöht anschließend die Kollektor-Emitter-Spannung in kleinen Stufen, von 0 V beginnend. Die dabei fließenden Kollektor-Ströme werden gemessen und in die Kennlinie eingetragen.

Ist die maximale vorgegebene Kollektor-Emitter-Spannung oder der maximal vorgegebene Kollektorstrom erreicht, so erfolgt ein Zurückschalten der Kollektor-Emitter-Spannung auf 0 V.

Danach wird der Basisstrom um eine Stufe erhöht und die Messung wiederholt.

Eine so entstandene Kurvenschar, auch Kennlinienfeld genannt, besteht dabei aus maximal 10 einzelnen Kurven, die zusammen in ein Diagramm eingetragen sind. Abbildung 3 zeigt als Beispiel das typische Kennlinienfeld eines NPN-Transistors.

#### **Feldeffekt-Transistoren**

Feldeffekttransistoren (auch als FETs bezeichnet) sind aktive Halbleiter, die im Gegensatz zum Bipolar-Transistor mit einem elektrischen Feld leistungslos angesteuert werden. Man unterscheidet grundsätzlich sechs verschiedene Typen von Feldeffekttransistoren, deren Schaltsymbole in Abbildung 4 zusammengefaßt sind.

Das Gate (G) ist die Steuerelektrode, mit der sich der Widerstand zwischen Drain (D) und Source (S) steuern läßt. Analog zum Bipolar-Transistor wird zwischen n-Kanal- und p-Kanal-FETs unterschieden, deren prinzipieller Anschluß in den Abbildungen 5 und 6 dargestellt ist. Auch hier unterscheiden sich die beiden Typen durch die unterschiedliche Polarität der Ströme und Spannungen. Zusätzlich differenziert

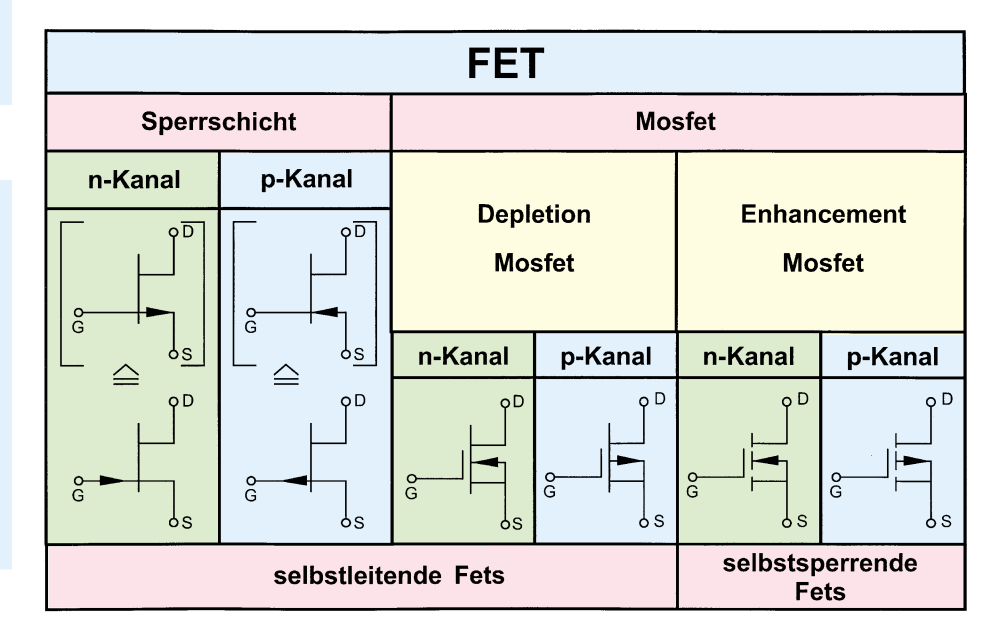

#### **Bild 4: Übersicht der 6 Feldeffekt-Transistor-Grundtypen**

man zwischen selbstleitenden und selbstsperrenden Typen, die sich durch die Art der Gate-Ansteuerung unterscheiden.

Einen FET, bei dem bei einer Steuerspannung von UGS = 0 V der größte Drain-

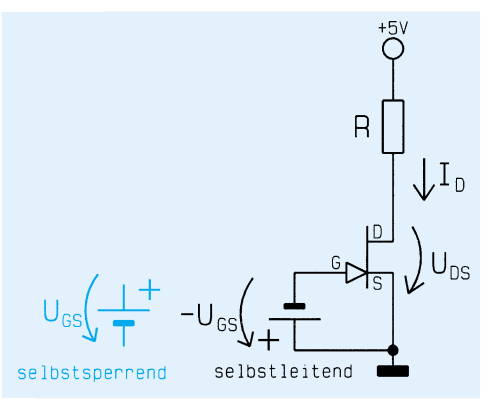

**Bild 3: Kennlinienfeld eines NPN-Transistors**

**Bild 5: N-Kanal-FET-Anschlußschema**

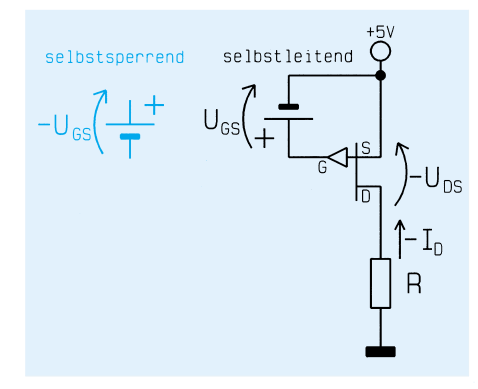

#### **Bild 6: P-Kanal-FET-Anschlußschema**

strom fließt, bezeichnet man als selbstleitend. Durch Anlegen einer negativen Steuerspannung wird der Drain-Source-Widerstand vergrößert, so daß der Drainstrom abnimmt. Ein selbstsperrender FET hingegen sperrt bei einer Steuerspannung von UGS = 0V und beginnt zu leiten, wenn die Steuerspannung einen bestimmten positiven Wert überschreitet.

Als Beispiel ist in Abbildung 7 das Kennlinienfeld eines selbstsperrenden n-Kanal-Power-MOSFET dargestellt.

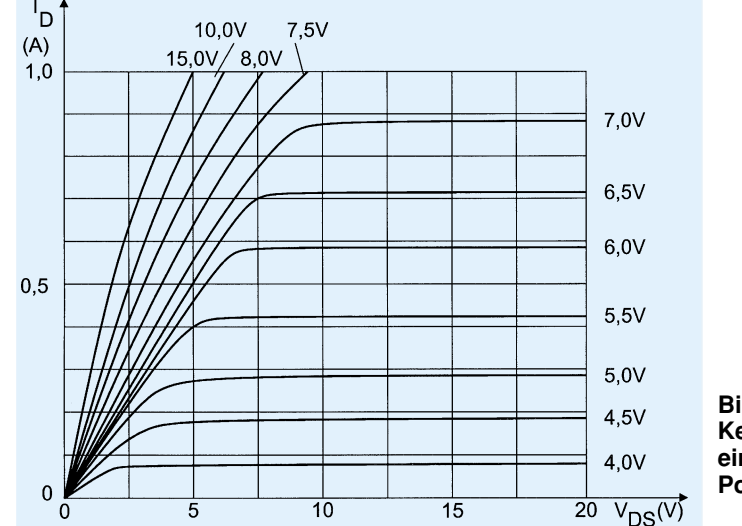

#### **Zweipol**

Unter einem Zweipol versteht man ein Bauteil, das zwei Anschlüsse aufweist und sich durch eine I/U-Kennlinie beschreiben läßt. Das prinzipielle Anschlußschema eines Zweipols ist in Abbildung 8 dargestellt. Zur Aufnahme der Kennlinie wird die Spannung, von 0 V beginnend, stufenweise erhöht und der gemessene Strom in die Kennlinie aufgenommen. So kann man z. B. Dioden auf ihre Funktion überprüfen.

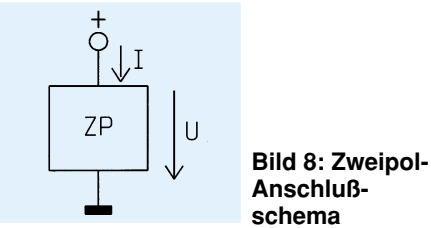

**Thyristor**

Das prinzipielle Anschlußschema eines Thyristors ist in Abbildung 9 gezeigt. Im Ruhezustand ist die Anoden-Katoden-Strecke gesperrt, und durch den Lastwiderstand R fließt kein Strom. Sobald nun in das Gate ein Strom hineinfließt, der einen bestimmten Wert (Zündstrom genannt) überschreitet, zündet der Thyristor, und die Anoden-Katoden-Strecke wird leitend. Dieser Zustand bleibt solange erhalten, bis kein Zündstrom mehr fließt und der Anoden-Katoden-Strom unterhalb des Haltestromes absinkt.

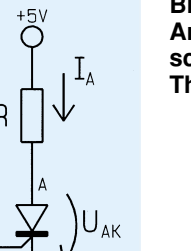

**Bild 9: Anschlußschema eines Thyristors**

**Bild 7: Kennlinienfeld eines n-Kanal-Power-Mosfets**

Als markante Bauteildaten sind die Durchlaßkennlinie und der Zündstrom von Bedeutung, die der TT 7001 ermittelt. Dazu legt man eine Spannung an den Thyristor und erhöht anschließend stufenweise den Zündstrom, bis der Thyristor leitend ist und ein Laststrom fließt.

Ist der Zündstrom ermittelt, erhöht sich die UAK-Spannung von 0 V an beginnend, der fließende Strom wird gemessen und in die Kennlinie eingetragen.

Da es sich bei dem ermittelten Zündstrom um den kleinsten Ansteuerstrom handelt, bei dem der Thyristor zündet, erfolgt in der Praxis eine Ansteuerung mit erhöhtem Strom, damit auch bei Bauteiltoleranzen und Temperaturänderungen eine sichere Zündung des Thyristors gewährleistet ist.

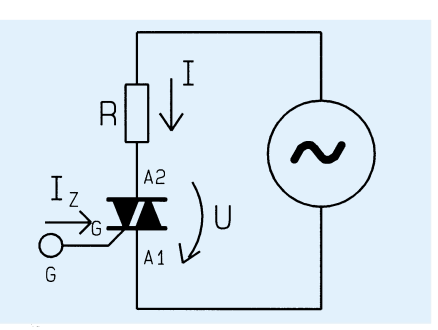

**Bild 10: Anschlußschema eines Triacs**

#### **Triac**

Bei einem Triac handelt es sich im Prinzip um zwei antiparallel geschaltete Thyristoren, allerdings mit nur einem Steuereingang. Das Anschlußschema ist in Abbildung 10 dargestellt. Der Triac kann wie der Thyristor mit einem positiven Zündstrom gezündet werden. Im Unterschied zum Thyristor ist das Zünden aber auch mit einem negativen Zündstrom möglich und ebenso ein Betreiben des Triacs mit negativer Spannung.

Der Triac eignet sich somit zum Schalten von Wechselströmen und löst in der praktischen Anwendung auch überwiegend diese Aufgabe. Das Testverfahren gestaltet sich ähnlich wie beim Thyristor, es unterscheidet sich nur dadurch, daß der positive und der negative Zündstrom ermittelt und für beide Fälle die Durchlaßkennlinie aufgenommen wird.

#### **Bedienung**

Die Bedienung des TT 7001 ist durch die übersichtlich und logisch aufgebaute Softwaresteuerung besonders einfach.

Das Programm bietet eine umfangreiche Hilfe-Funktion, in der alle Menüpunkte des Programms ausführlich erläutert sind. Ebenfalls sind Informationen zum Anschluß an den PC und Hinweise zur Fehlersuche enthalten.

Alle Funktionen des Programms können über die Menüzeile mit den Menüpunkten "Messung", "Vergleichstyp", "Optionen" und "Hilfe" ausgewählt werden. Zusätzlich sind direkt unter der Menüzeile acht Buttons angeordnet, die das sofortige Ausführen der am häufigsten verwendeten Aktionen ermöglichen.

#### **Kennlinienaufnahme**

Um eine Kennlinie eines neuen Bauteiles aufzunehmen, ist zuerst der linke Button mit dem Transistor-Symbol anzuklikken.

Daraufhin erscheint ein Fenster, das in Abbildung 11 dargestellt ist und zur Auswahl des Bauteiltyps dient. Es stehen insgesamt neun verschiedene Typen zur Auswahl, von denen der gewünschte mit dem Mauszeiger auszuwählen ist.

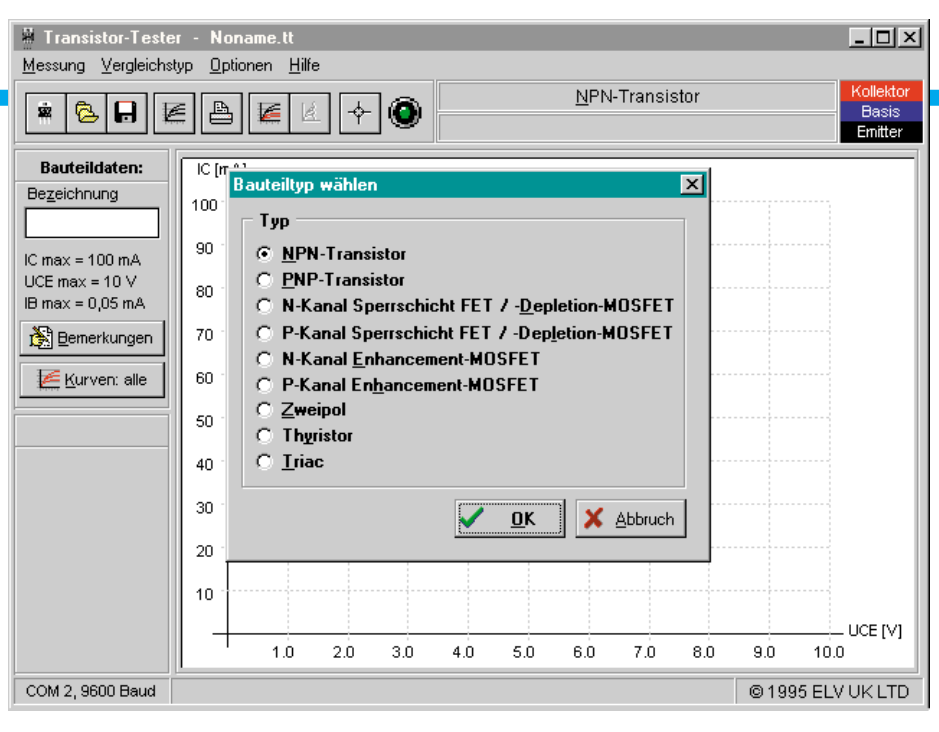

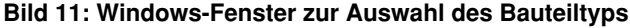

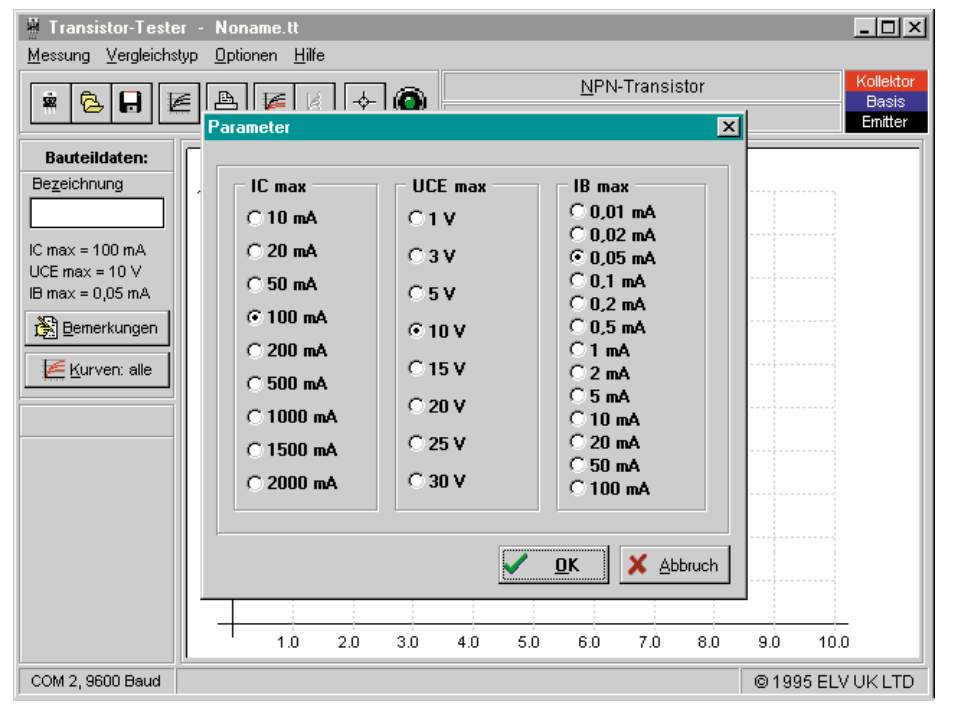

**Bild 12: Auswahlfenster zur Einstellung der Testparameter**

Die Eingabe wird mit dem OK-Button bestätigt, und es erscheint das nächste Fenster, das in Abbildung 12 dargestellt ist und zur Einstellung der Test-Parameter dient. Die Parameter sind in festen Stufen vorgegeben und mit dem Mauszeiger auswählbar.

Um Zerstörungen von Bauteilen auszuschließen, ist zu beachten, daß es nicht zu einer Überschreitung der maximalen Daten des Prüflings kommt. Beim Bauteiletest mit hohen Strömen ist auf ausreichende Kühlung zu achten. Da die hohen Ströme nur kurzzeitig auftreten, kommt es üblicherweise bei der Aufnahme einer Kennlinie zu keiner übermäßigen Erwärmung, so daß der Einsatz eines Kühlkörpers meist entbehrlich ist.

Anders sieht es bei Wiederholungsmes-

sungen an ein und demselben Prüfling aus. Hier empfiehlt es sich, zwischen den Messungen eine Pause einzulegen, damit sich der Prüfling wieder abkühlen kann.

Die Auswahl der Test-Parameter ist durch Anklicken des OK-Buttons zu beenden, und es erscheint wieder das Hauptfenster, in dem oberhalb des Kennlinienfeldes der ausgewählte Bauteiltyp erscheint.

Die ausgewählten Test-Parameter erscheinen ebenfalls auf der linken Bildschirmhälfte, und das Koordinatenfeld ist mit den entsprechenden Werten beschriftet.

Rechts oben auf dem Bildschirm ist die Zuordnung der drei Testbuchsen zu den Anschlüssen des Prüflings dargestellt. Die Verbindung mit dem Prüfling muß über kurze isolierte Leitungen erfolgen, wobei unbedingt Kurzschlüsse zwischen den Anschußklemmen zu vermeiden sind.

#### **Meßablauf**

Nun kann die Messung gestartet werden, indem der vierte Button von links betätigt wird.

Die Busy-LED des TT 7001 leuchtet, auf und parallel zur Messung erscheinen die aufgenommenen Kennlinien auf dem Bildschirm.

Da bei vielen Halbleitern die Daten zum Teil erheblichen Schwankungen unterliegen, kann es sein, daß bei der ersten Kennlinienaufnahme die Skalierung des Koordinatenkreuzes noch nicht optimal ist und entweder die Kennlinien so stark ansteigen, daß diese den Darstellungsbereich verlassen oder sich die Kurven im unteren Teil des Koordinatenfeldes überlagern.

Hier empfiehlt es sich dann, die Meß-Parameter zu verändern und den Test zu wiederholen. Dazu ist erneut der linke Button zu betätigen und das erste Auswahlfenster mit OK zu bestätigen. Daraufhin erscheint wieder das Fenster mit den Test-Parametern, das die aktuellen Einstellungen anzeigt.

Bei zu stark ansteigenden Kennlinien ist dies entweder auf einen zu hohen Basisstrom zurückzuführen oder aber der Maßstab des Kollektorstromes ist zu klein eingestellt.

Liegen die Kennlinien im unteren Teil des Koordinatensystems, so ist der Basisstrom zu erhöhen oder falls dies aufgrund der Grenzdaten des angeschlossenen Bauteils nicht möglich ist, der Maßstab des Kollektorstromes zu verringern.

Im Anschluß an die Änderung der Einstellungen wird das Auswahlfenster mit dem OK-Button verlassen und erneut der Testablauf gestartet. Evtl. muß die Parametereinstellung nochmals wiederholt werden, um die aufgenommenen Kennlinien optimal darzustellen.

Sollen sich einzelne Kennlinien überschneiden, bietet die Software die Möglichkeit, einzelne Kurven auszublenden, indem der Button "Kurven" auf der linken Bildschirmseite betätigt wird. Hier können alle Kurven einzeln aktiviert oder desaktiviert werden.

Als Beispiel ist in Abbildung 13 das Kennlinienfeld eines NPN-Bipolar-Transistors dargestellt.

#### **Zeichnung, Bemerkungen eintragen**

Entspricht die Kennlinie den Vorstellungen, so kann man im Feld "Bezeichnung" die Typbezeichnung des Bauteils eintragen. Für zusätzliche Bemerkungen steht mit dem Button "Bemerkungen" ein weiteres Eingabefeld zur Verfügung. Um das Meßergebnis zu speichern, ist der zweite Button von links zu betätigen.

#### **PC-Hardware**

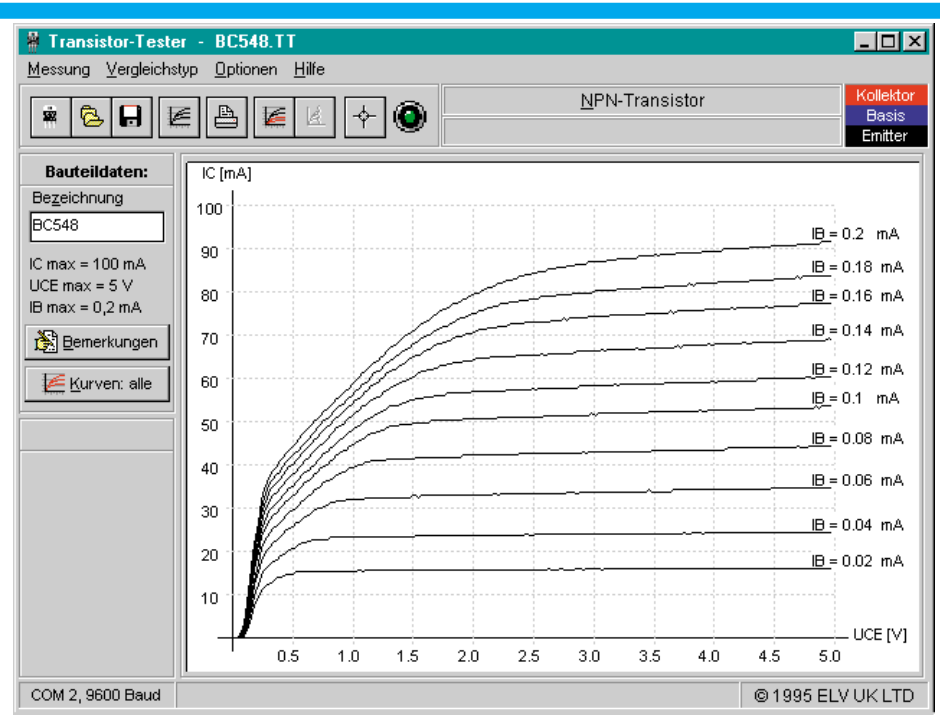

#### **Druckerausgabe**

Das Kennlinienfeld kann mit dem Drukker durch Anwählen des Drucker-Buttons (5. von links) ausgegeben werden. Es erscheint ein Auswahlfeld, in dem man angeben kann, ob die Bemerkungen mit zum Ausdruck gelangen sollen. Bei der Drukkerausgabe werden nur die Kurvenscharen ausgegeben, die auch auf dem Bildschirm dargestellt (aktiviert) sind.

#### **Fadenkreuz-Funktion**

Um Werte aus der Kennlinie abzulesen, steht eine Fadenkreuz-Funktion zur Verfügung, die durch Betätigen des rechten Buttons zu aktivieren ist. Befindet sich der Mauszeiger dann im Kennlinienfeld, wechselt er seine Form. Er erscheint als Fadenkreuz, dessen Koordinaten in Form von Strom und Spannung unter dem Kennlinienfeld dargestellt ist. Das Abschalten der Funktion erfolgt durch nochmaliges Betätigen des rechten Buttons.

#### **Wiederholungstest**

Will man ein Bauteil erneut testen, dessen Daten bereits abgespeichert sind, so sind die Bauteildaten durch Betätigen des

#### **Bild 13: Kennlinienfeld eines NPN-Bipolar-Transistors**

zweiten Buttons von links wieder aufrufbar. Es erscheint dann die vorher aufgenommene Kennlinie, die dann nach dem Start eines Tests durch die neue Kennlinie überschrieben wird.

#### **Kennlinienvergleich**

Als Option kann man Kennlinien miteinander vergleichen, indem durch den dritten Button von rechts ein gespeicherter Typ geladen wird. Dessen Kennlinie ist rot dargestellt und die Testparameter sind auf der linken unteren Ecke des Bildschirmes angezeigt. Wird nun ein Testablauf gestartet, so erfolgt ein zusätzliches Eintragen der aufgenommenen Kurvenschar in das Kennlinienfeld.

Zu beachten ist hierbei, daß ein Vergleich nur möglich ist, wenn die Test-Parameter des gespeicherten Vergleichstyps mit den eingestellten Parametern übereinstimmen (gleicher Maßstab des Koordinatenkreuzes).

#### **Bild 14: Blockschaltbild des TT 7001**

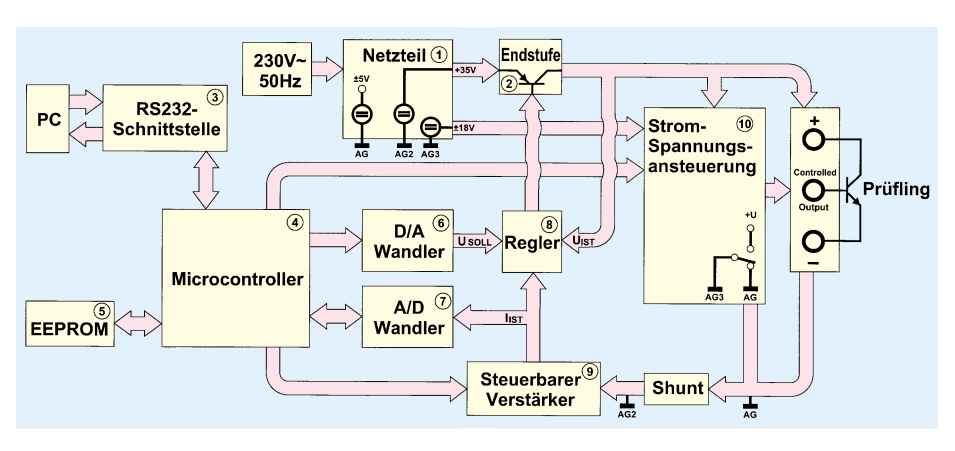

#### **Funktion**

Anhand des in Abbildung 14 dargestellten Blockschaltbildes soll zunächst die Funktionsweise des Transistortesters TT 7001 betrachtet werden. Die Spannungsversorgung erfolgt direkt aus dem 230V-Wechselspannungsnetz.

Das Netzteil erzeugt eine galvanisch getrennte 35V-Gleichspannung bei einem Laststrom von 2,4 A, der zur Belastung des Prüflings dient.

Eine symmetrische 18V-Versorgungsspannung, die ebenfalls galvanisch getrennt ist, dient zur Versorgung der Strom- und Spannungsansteuerung (Block 10). Die letzte Spannungsversorgung mit ±5 V dient zur Speisung der Analogstufen und des Digitalteils.

Zentraler Bestandteil der Schaltung ist der Mikrocontroller, der im Block 4 dargestellt ist.

Dieser übernimmt über eine RS232- Schnittstelle (Block 3) die Kommunikation mit dem Rechner und steuert die Hardware des TT 7001. Das EEPROM (Block 5) dient zur Zwischenspeicherung von Meßdaten und zum Ablegen der Abgleichwerte.

Der Sollwert der Prüfspannung wird vom Controller in den DA-Wandler (Block 6) geschrieben, dessen Ausgangsspannung auf den Regler (Block 8) geschaltet ist. Dieser vergleicht nun die Soll- und Istspannung und regelt entsprechend die Endstufe (Block 2).

Der Strom durch den Prüfling fließt über einen Shuntwiderstand, an dem eine Spannung abfällt, die proportional zum fließenden Strom ist.

Über einen einstellbaren Verstärker, der im Block 9 dargestellt ist, erreicht die Meßspannung den AD-Wandler (Block 7), der wiederum mit dem Mikrocontroller verbunden ist.

Die Meßspannung gelangt ebenfalls auf den Regler, der bei Überschreitung des zulässigen Gesamtstroms die Ausgangsspannung sofort abschaltet, um eine Beschädigung des Prüflings zu verhindern.

Transistoren, Triacs und Thyristoren benötigen zur Ansteuerung einen Strom. Dagegen erfolgt die Steuerung von FETs über eine Spannung, die im Block 10 generiert wird. Die Ansteuerung muß positive und negative Spannungen erzeugen können, deren Bezugspunkt auf dem Plusoder Minus-Anschluß des Prüflings liegen muß.

Damit ist die Beschreibung der Funktionsweise des PC-Transistortesters TT 7001 abgeschlossen. Im nächsten Teil wenden wir uns der Schaltungsbeschreibung dieses interessanten Halbleiter-Testsystems<br>2011 zu.

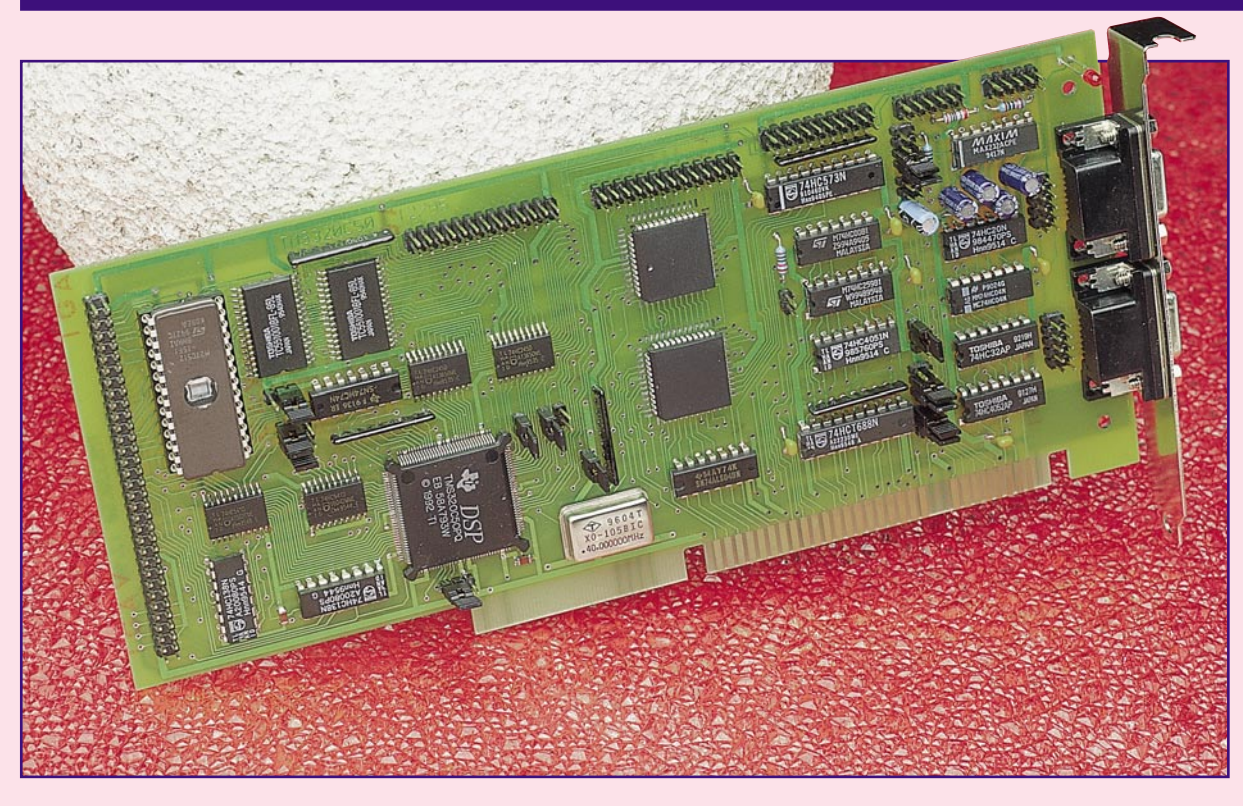

## **Digitale Signal-Prozessoren - DSP Teil 1 Grundlagen und praktische Anwendungen von DSPs**

**Diese Artikelserie vermittelt die Grundlagen der speziell für die digitale Signalverarbeitung konzipierten Prozessoren. Eine durch umfangreiche Software unterstützte PC-Einsteckkarte mit verschiedenen Erweiterungen bietet eine Vielzahl neuer Experimentier- und Anwendungsmöglichkeiten.**

#### **1. Elektronische Signalverarbeitung**

Allgemein versteht man unter elektronischer Signalverarbeitung

- die Manipulation von Signalen, d. h. das Herausfiltern von Informationen aus einem Signalgemisch
- das Generieren von gewünschten Wellenformen
- die Modifikation der Amplitudencharakteristik eines Ausgangssignals oder
- das Herausfiltern von unerwünschten Komponenten usw.

In der Vergangenheit wurden derartige Signalveränderungen mit analogen Schaltungen vorgenommen, die jedoch mit einer ganzen Reihe von Problemen, wie z. B. Genauigkeit, Alterung, Temperaturabhängigkeit und Drift behaftet sind. Der Schaltungsabgleich ist zudem bei analogen Konzepten häufig mit großem Aufwand verbunden.

Für die digitale Verarbeitung der mei-

sten analogen Signale reicht jedoch die Verarbeitungsgeschwindigkeit herkömmlicher Mikrocontroller bei weitem nicht aus.

#### **2. Der digitale Signalprozessor eine experimentelle Herausforderung**

Durch die Aufgabenstellung, analoge Signale digital zu bearbeiten, wurde eine Prozessorstruktur entwickelt, welche 1979 zum ersten programmierbaren Spezialprozessor für dieses Aufgabengebiet führte und auch seinen Namen - **D**igitaler **S**ignal **P**rozessor - prägte.

Aufgrund der für diesen Problemkreis typischen Aufgaben der Transformation (z. B. Fourier-Transformation) werden an diese Prozessoren vor allem Anforderungen in Rechengeschwindigkeit und Datendurchsatz gestellt. Dies ist um so klarer, da analoge Signale, wie zum Beispiel Audiosignale, immer in Echtzeit vorliegen und auch damit in Echtzeit ver- oder bearbeitet werden müssen.

Zunächst war die Verarbeitung von Audiodaten das bevorzugte Einsatzgebiet der Signalprozessoren. Erst gegen Ende der 80er Jahre kamen digitale Signalprozessoren zunehmend auch in anderen Anwendungen zum Einsatz, wo ihre Eigenschaft der Echtzeitverarbeitung genutzt werden konnte.

Auch die positive Preisentwicklung gestattet es zunehmend, diesen Prozessor als leistungsstarke Verarbeitungseinheit in allgemeinen Anwendungen der Meß- und Regelungstechnik einzusetzen. Inzwischen kommen zur Audiosignalverarbeitung Aufgaben wie Bildverarbeitung und Protokollkonvertierungen in der Kommunikationstechnik hinzu, welche die hohen Datendurchsätze und Rechenleistungen nutzen. Dabei bewegt sich heute das aktuelle Leistungsspektrum von einigen MOPS (**M**illionen **O**perationen **p**ro **S**ekunde) eines TMS320C10 bis zu 2000 MOPS beim TMS320C80.

Signalprozessoren werden nach den Eigenschaften der Arithmetikeinheit (Gleit-

#### **Elektronik-Grundlagen**

komma und Integer) und nach der Datenbreite (16, 24 oder 32 Bit) unterschieden.

Diese Artikelserie wird sich u. a. mit einer PC-Karte befassen, die neben einer experimentellen Arbeit auch technische Einsätze mit dem DSP erlaubt. Wir haben dafür einen einfachen, aber leistungsfähigen Vertreter mit 16 Bit Verarbeitungsbreite und Integerarithmetik gewählt.

 In folgenden Beiträgen stellen wir verschiedene Zusatzmodule vor, mit denen verschiedene Aufgaben realisierbar sind, angefangen bei einer (einfachen) Bildverarbeitung bis hin zu zahlreichen Projekten aus der Steuerungs- und Regelungstechnik.

Mit diesen Erweiterungsbausteinen ist die ELV-DSP-Karte direkt für unterschiedliche Meß- und Steuerungsaufgaben einsetzbar.

#### **2.1. Die Leistungsmerkmale eines DSP**

Die bereits angesprochene hohe Verarbeitungsleistung wird bestimmt durch eine Reihe konstruktiver Eigenschaften des DSP. Als wesentliche sind dabei zu nennen:

- geringe Befehlsausführungszeiten

- ein Rechenwerk (ALU) mit komplexen Funktionen, wie Multiplikation und akkumulierende Multiplikation
- mehrere unabhängige Busse für einen hohen Datendurchsatz
- einen optimierten Befehlssatz
- paralleler Ablauf mehrere Funktionen
- große interne Speicherbereiche

Die geringen Befehlsausführungszeiten erreicht man durch eine den RISC-Prozessoren ähnliche Architektur, wobei einfache Befehle mit hoher Geschwindigkeit, allgemein in einem Taktzyklus, abgearbeitet werden.

Da dies technisch schwer realisierbar ist, werden die Befehle in Einzelaktivitäten (wie Befehl lesen, Befehl decodieren, Operanden holen, ...) zerlegt.

Die Befehle durchlaufen nun diese Arbeitsstufen, so daß mit jedem Takt ein neuer Befehl aufgerufen und die Bearbeitung eines zuvor gelesenen Befehls abgeschlossen wird. Allgemein bezeichnet man dieses Verfahren als Pipelining. Auf diese Weise ist es dann auch möglich, daß mit jedem Takt eine Multiplikation mit anschließender Addition des Ergebnisses zum Akkumulator erfolgen kann.

Um die erforderlichen Datenmengen zu bewältigen, nutzen DSPs nicht den bei Mikroprozessoren üblichen einfachen Bus für Daten und Programm (von-Neumann-Architektur), sondern besitzen für Daten und Programm getrennte vollständige Bussysteme (Harvard-Architektur). Damit ist es z. B. möglich, den nächsten Befehl zu holen, während das Ergebnis der vorheri-

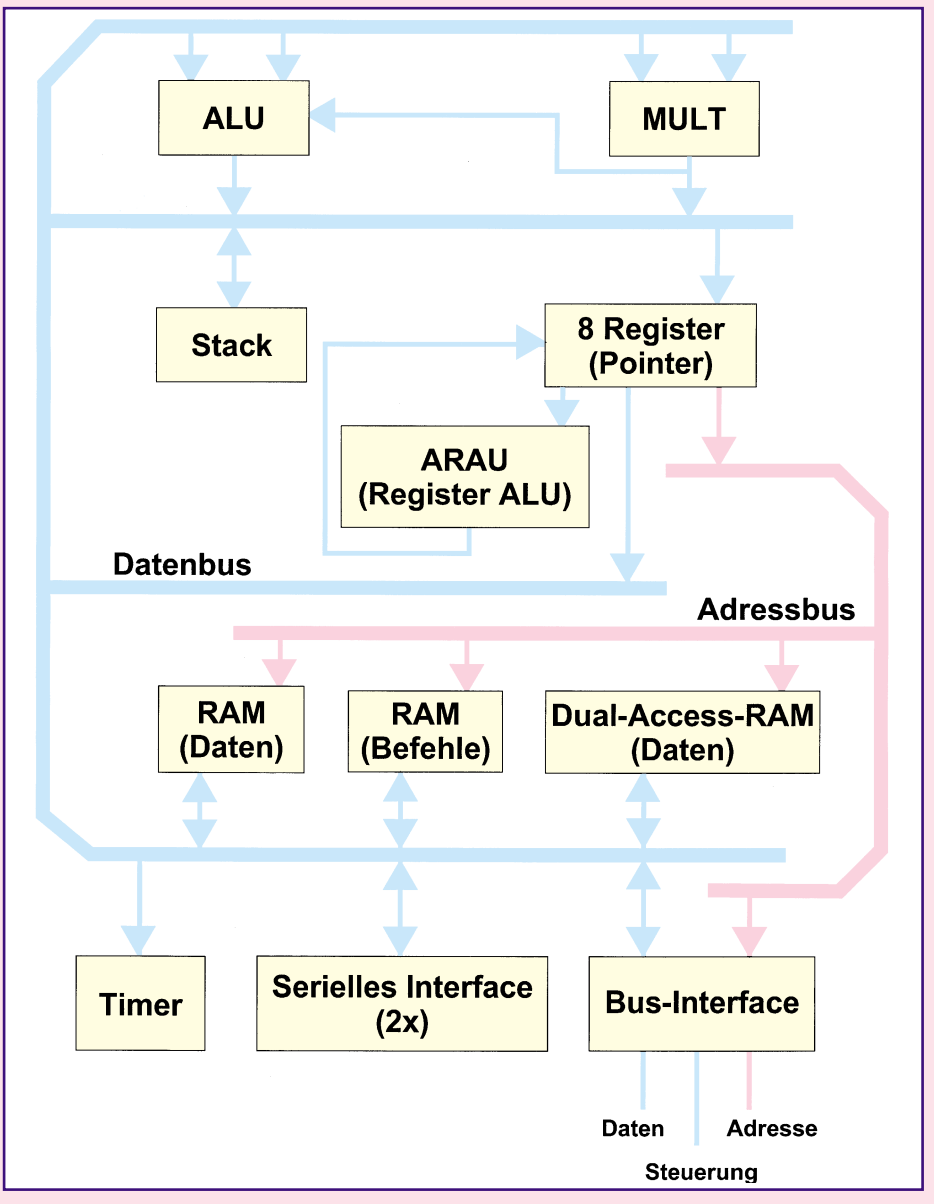

#### **Bild 1: Vereinfachtes Blockschaltbild des DSP TMS320C50**

gen Operation im Datenspeicher abgelegt wird.

Da für eine Operation außer dem Befehl meist zwei Operanden benötigt werden, realisiert man im Prozessor mit dem integrierten RAM meist außer dem Befehlsbus zwei unabhängige Datenbusse (erweiterte Harvard-Architektur), so daß man zur gleichen Zeit zwei Operanden lesen oder je einen lesen und schreiben kann.

Da jedoch 3 Bussysteme außerhalb des Prozessors einen hohen technischen Aufwand bedeuten und eine unerwünschte Quelle bzw. Empfänger von Störstrahlung darstellen, beschränkt man die externe Beschaltung auf 2 Bussysteme oder ein Bussystem mit getrennten Steuersignalen für Daten und Programm (modifizierte Harvard-Architektur).

Hinzu kommt, das externe Bussysteme durch Leitungseigenschaften und Signallaufzeiten von Treiber- und Decoderbausteinen langsamer sind als im Chip integrierte Speichereinheiten. Aus diesem Grund vergrößert man ständig die auf dem Chip befindliche Speicherkapazität, um die optimale interne Busstruktur nutzen zu können. Die derzeit üblichen Speicherbereiche bewegen sich von 1 kByte bis zu 500 kByte, was auch einen maßgeblichen Einfluß auf den Preis hat.

Der letzte hier zu betrachtende Punkt ist die Realisierung paralleler Abläufe. Dabei ist es üblich, einen vom Rechenwerk unabhängigen Hardware-Multiplizierer zu integrieren. Zusätzlich wird ein zweites, einfacheres Rechenwerk integriert, welches für die Pointer-Arithmetik zuständig ist. Dadurch können Manipulationen an den Operandenadressen unabhängig und zeitgleich zur eigentlichen Operation ausgeführt werden.

In Abbildung 1 sind die wesentlichen Komponenten eines DSP dargestellt. Diese vereinfachte Darstellung wird durch eine große Anzahl von Steuerregistern und Mul-

tiplexern ergänzt, zur Organisation des Datenflusses. Bei dem in Abbildung 1 gezeigten Digital-Signalprozessor oder DSP handelt es sich um den Typ TMS320C50, mit dem wir uns im weiteren detailliert befassen wollen.

Der Signalprozessor ist durch Baugruppen, wie Timer, serielle Schnittstelle und Interruptcontroller, ergänzt, die erst den Einsatz als eigenständigen Rechner ermöglichen.

#### **2.2. Warum nehmen wir keinen Mikrocontroller?**

Wir hatten zwar schon festgestellt, daß der DSP geeignet ist, große Datenmengen zu verarbeiten. Wenn man von den spezifischen Unterschieden in Hard- und Software absieht, kann man einen TMS320C50 mit einen 80C51 vergleichen. Beide besitzen interne Speicherbereiche, Timer sowie ein serielles Interface und sind für Taktfrequenzen bis 40 MHz verfügbar.

 Der Hauptunterschied liegt in der Methode der Befehlsausführung - ein TM320 C50 benötigt einen Takt, ein 80C51 dagegen 12 Takte für einen Befehl. Da der 80C51 üblicherweise vom externen ROM arbeitet, werden praktisch Prozessoren mit 16- bzw. 24MHz-Takt eingesetzt, so daß ein Programm um den Faktor 20 bis 30 langsamer wird. Dazu kommt noch die Struktur der Befehle, die auf die Geschwindigkeit ebenfalls einen wesentlichen Einfluß nimmt. Das soll ein kleines Beispiel verdeutlichen:

Wir wollen den Mittelwert aus 8 Werten einer Tabelle (im internen RAM) berechnen. Mit dem TMS320C50 hat das Programm das in Tabelle 1 gezeigte Aussehen. Zum Vergleich wird in Tabelle 2 die gleiche Aufgabe mit dem 80C51 dargestellt.

Bei einer Taktfrequenz von 40 MHz ergibt das eine Laufzeit von 39µs. Der 80C51 ist damit um etwa den Faktor 100 langsamer als der DSP. Dieses Verhältnis läßt sich durch moderne Vertreter dieser Familie noch etwas verbessern. So erreicht man mit dem als 12 MHz verfügbaren 80C251 ca. 11µs Laufzeit. Bei dieser Betrachtung ist noch nicht berücksichtigt, daß der DSP eine 16-Bit-Verarbeitung (mit 32- Bit-Akkumulator) durchführt, wogegen beim 80C51-Beispiel nur mit 8 Bit und 16- Bit-Ergebnis gearbeitet wurde.

#### **2.3. Was tun mit so viel Rechenleistung?**

Um solche hohen Rechenleistungen sinnvoll einzusetzen, gibt es 2 Möglichkeiten: Aufgaben mit hoher Komplexität oder man ersetzt bei entsprechenden Anwendungen die Hardware durch Software.

Beispiele für eine hohe Komplexität sind Aufgaben der Datenübertragung und Pro-

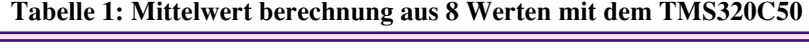

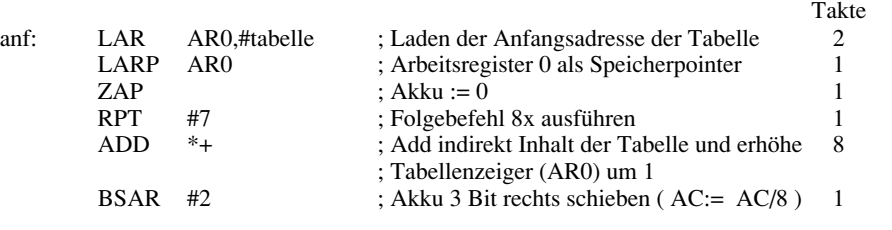

Das ergibt in der Summe 14 Takte \* 25ns = 350ns.

#### **Tabelle 2: Mittelwertberechnung aus 8 Werten mit dem TMS80C51**

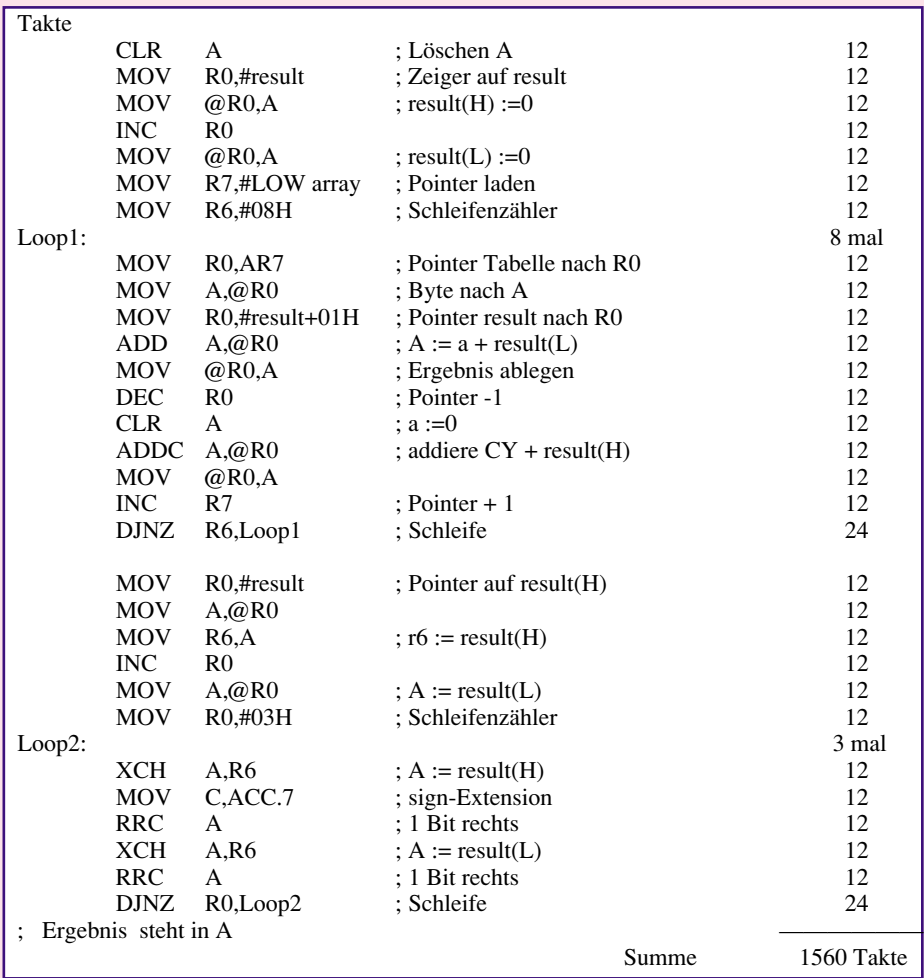

tokollkonvertierung. Dazu kommen die Gebiete der Bildverarbeitung, wo zur Geschwindigkeit noch die Datenmenge kommt sowie die Arbeit mit schnellen Sensoren.

Die Verlagerung einfacher Aufgabenstellungen aus der Hardware in eine reine Softwarelösung hat mehrere Vorteile. So ist die Zuverlässigkeit einer Baugruppe umso höher, je weniger Bauteile enthalten sind. Die Softwarelösung besitzt zudem eine höhere Flexibilität, da die "Schaltung" per Programm geändert werden kann.

Auch unter dem Gesichtspunkt der EMV-Bestimmungen ist der Einsatz eines einzigen, intern arbeitenden Schaltkreises günstiger. Man kommt mit dieser Lösung allerdings auch sehr schnell an die Geschwindigkeitsgrenzen, da eine komplexe logische Operation (mit Ein- und Ausgabe) im Zeitbedarf 1 µs schnell erreicht.

Mit dem in dieser Artikelserie vorge-

stellten DSP-Board (PC-Einsteckkarte) und den Zusatzbaugruppen wollen wir 3Wege beschreiten:

- Es sollen Beispiele und Algorithmen aus der Bildverarbeitung vorgestellt werden
- wir betrachten Anwendungen der schnellen digitalen Signalauswertung
- und wir realisieren einen schnellen optischen Kommunikationsknoten für Meßund Steuerungsaufgaben.

Im 2. Teil dieses Artikels folgt die ausführliche Vorstellung und Beschreibung der innovativen Schaltungstechnik des ELV-DSP-Boards, während im 3. Teil Nachbau und Inbetriebnahme detailliert erläutert werden. Im daran anschließenden weiteren Verlauf dieser Artikelserie folgt die Programmierung und die Darstellung verschiedener Zusatzbaugruppen zum DSP-Board, so daß der interessierte Elektroniker in der Lage ist, unterschiedliche Anwendungen<br>zu realisieren zu realisieren.

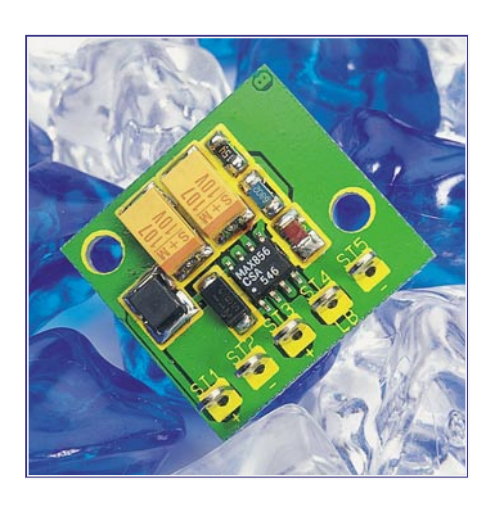

## **1,5V - 5V 5V-Spannungswandler**

**DC-DC-Step-up-Wandler in SMD-Technik mit hohem Wirkungsgrad. Erzeugt aus nur zwei Batteriezellen eine konstante 5V-Spannung.**

#### **Technische Daten**

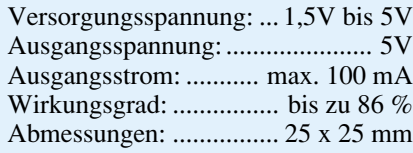

Spule L. Ue und die an der Spule anliegende Spannung addieren sich, so daß am Kondensator C stets eine höhere Spannung als am Eingang der Schaltung vorhanden ist. Ein Rückfluß der Kondensatorladung wird durch die Diode D verhindert, und an C steht die erhöhte Ausgangsspannung zur Verfügung. Damit diese Spannung konstant bleibt (durch den Verbraucher findet ja eine Entladung des Kondensators statt), ist eine periodische Wiederholung des Schaltvorganges erforderlich. Um die Ausgangsspannung bei wechselnder Belastung aufrecht zu erhalten, ist eine ständige Variation des Verhältnisses zwischen Einschalt- und Ausschaltzeit (Puls-Pausenverhältnis) zu realisieren.

So errechnet sich die Ausgangsspannung aus dem Verhältnis der Schaltzeiten, zu:

$$
U_a = \frac{t_{\text{aus}} + t_{\text{ein}}}{t_{\text{ave}}} \cdot U_e
$$

Wer tiefer in diese interessante Schaltungstechnik einsteigen möchte, findet im "ELVjournal" 6/93 und 1/94 weiterführende Grundlagen.

#### **Schaltung**

Das eben beschriebene Schaltungsprinzip ist mit nur wenigen Bauelementen in

**Bild 2: Schaltbild des 1,5V-5V-Spannungswandlers**

eine praktische Schaltung (Abbildung 2) umsetzbar. Kern des Aufwärtswandlers ist IC 1, ein moderner Step-up-Wandler des Typs MAX 856, dessen Blockschaltbild in Abbildung 3 zu sehen ist. Er enthält alle Funktionsgruppen zur definierten Steuerung des Zusammenspiels zwischen L 1, D 1 und C 3, die den Grundelementen aus Abbildung 1 entsprechen. Zusätzlich ermöglicht der MAX 856 die Überwachung der Eingangsspannung.

Über die Anschlußpunkte ST 1 (+) und ST 2 (-) wird die Eingangsspannung zugeführt, die in einem weiten Bereich zwischen 1,5 V und 5 V liegen darf.

Die Funktion des Schalters aus Abbildung 1 übernimmt der interne MOSFET (IC 1), der über eine Regelschaltung angesteuert wird, die ständig die an C 3 anliegende Ausgangsspannung mißt und ins Verhältnis zu einer Referenzspannung (1,25 V) setzt, um anschließend die Anzahl und Länge der Steuerimpulse für den MOSFET zu generieren. Hierdurch wird die Ausgangsspannung, die an ST 3 und ST 5 zur Verfügung steht, auch bei wechselnder Belastung konstant gehalten.

Zur Überwachung der Eingangsspannung dient ein Komparator, der einen Vergleich zwischen der Referenzspannung von 1,25 V und der durch den Spannungsteiler R 1/R 2 an Pin 5 (IC 1) zur Verfügung gestellten Eingangsspannung vornimmt. Am Ausgang ST 4 kann z. B. über einen Vorwiderstand von 470 Ω eine Leuchtdiode zur Kontrolle der Eingangsspannung angeschlossen werden. Diese leuchtet nur im Falle einer Unterschreitung der durch R 1 und R 2 definierbaren Schaltschwelle auf.

Die Schaltschwelle kann, wie erläutert,

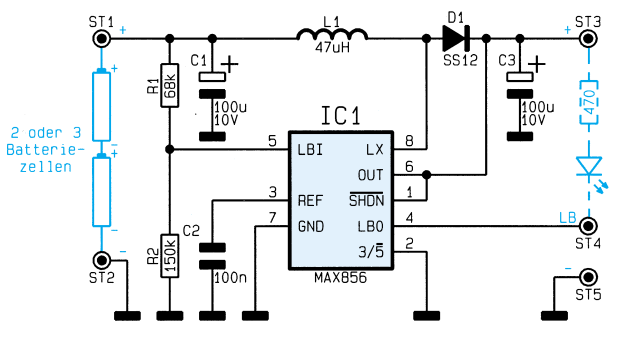

#### **Allgemeines**

Batteriebetriebene Geräte erfordern meist eine Betriebsspannung, die nicht direkt durch Batterien oder Akkumulatoren zur Verfügung gestellt werden kann.

Höhere Batteriespannungen bedingen eine Spannungsreduzierung, die jedoch Energieverlust der Spannungsquelle bedeutet. Eine bestechende Lösung wäre das "Heraufsetzen" der Versorgungsspannung auf die erforderliche Höhe.

Solch eine Lösung stellt der im folgenden beschriebene Spannungswandler dar, der als Step-up-Wandler (Aufwärtswandler) arbeitet. Er erzeugt aus einer Eingangsspannung zwischen 1,5 bis 5 V eine stabile Ausgangsspannung von 5 V mit einem Wirkungsgrad von bis zu 86%.

Der eingesetzte Schaltkreis MAX 856 ermöglicht neben der eigentlichen Spannungswandlerfunktion die Überwachung der Spannungsquelle und die Warnung vor zu geringer Eingangsspannung, sprich entladener Batterie.

#### **Funktion**

Anhand von Abbildung 1 kann das Funktionsprinzip eines Aufwärtswandlers nachvollzogen werden. Bei geschlossenem Schalter S fließt ein Strom über die Spule L, die bekanntermaßen so magnetische Energie speichert. Öffnet sich der Schalter S, wird die in der Spule gespeicherte Energie über die Diode D in den Kondensator C umgeladen. Der Kondensator liegt schaltungstechnisch parallel zur Reihenschaltung der Eingangsspannung Ue und der

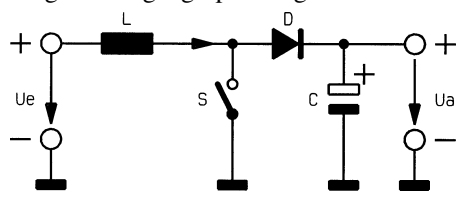

**Bild 1: Funktionsprinzip des Step-up-Wandlers**

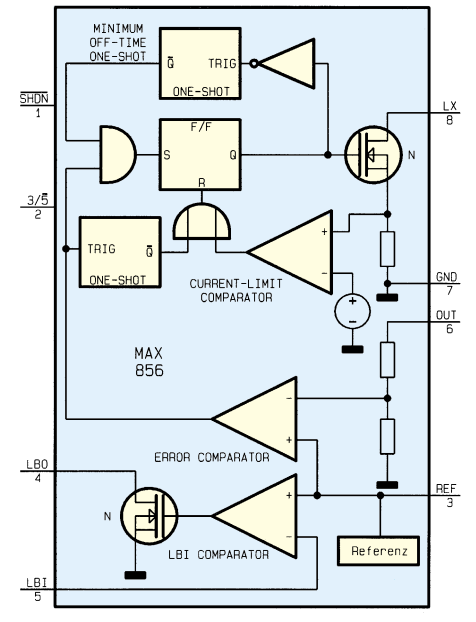

**Bild 3: Blockschaltbild des MAX 856**

Wirkungsgrad im oberen Ausgangsstrombereich ab einer Eingangsspannung von 3 V erreichbar ist.

#### **Nachbau**

Gerade in batteriebetriebenen Geräten steht wenig Platz zur Verfügung, deshalb ist der DC-DC-Wandler in SMD-Technik auf einer Platinenfläche von nur 26 mm x 24 mm realisiert.

Der Aufbau gelingt auch ohne Spezialwerkzeug, lediglich der Lötkolben sollte eine möglichst schlanke Spitze (Bleistiftspitze) aufweisen, um die empfindlichen SMD-Teile nicht zu überhitzen. Deshalb sollte auch die Lötdauer nicht über 5 s hinausgehen.

Zuerst erfolgt die Bestückung von IC 1 (Einbaulage beachten, gekennzeichnet durch die abgeflachte Gehäuseseite). IC 1 wird zunächst in der richtigen Position aufgelegt und Pin 1 verlötet. Nach abschließender Kontrolle der richtigen Einbaulage lötet man nun die restlichen Pins mit wenig Lötzinn an.

Danach erfolgt in gleicher Weise die Bestückung der weiteren Bauelemente, wobei bei der Diode D 1 und den Kondensatoren C 1 und C 3 auf die richtige Polarität zu achten ist. Der Pluspol der Elkos und die Katode der Diode sind mit einem Strich auf dem Gehäuse markiert.

Nach nochmaliger Kontrolle der ordnungsgemäßen Bestückung kann die Schaltung getestet und in Betrieb genommen werden. Nach Anschluß einer einstellbaren Spannungsquelle (ca. 3 V) an ST 1/2 wird an ST 3/5 die Ausgangsspannung kontrolliert, sie muß 5 V betragen.

Zur Kontrolle der Unterspannungsanzeige ist eine LED mit Vorwiderstand ge-

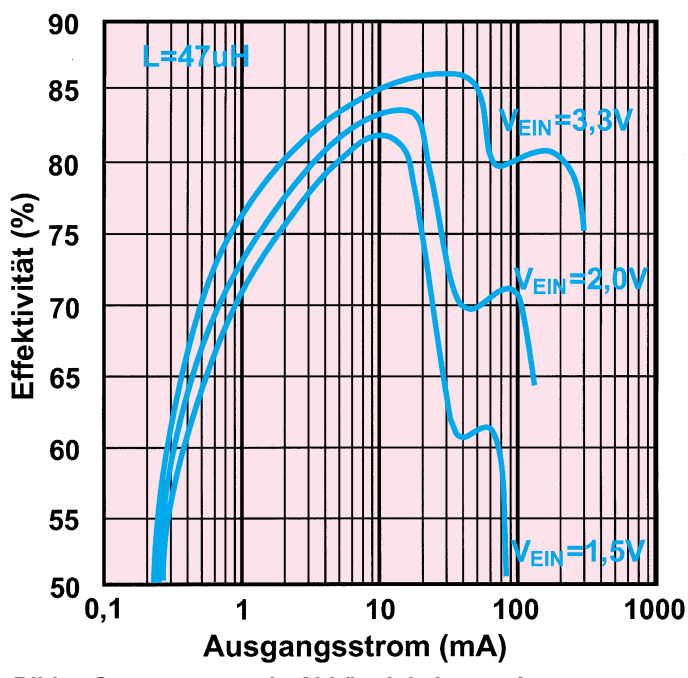

1,15  $1,10$ 1.05 Startspannung (V) 1,00 0,95 0,90 0,85 0,80 0.75  $0,1$ 10 100 1 Ausgangsstrom (mA)

**Bild 4: Startspannung in Abhängigkeit vom Ausgangsstrom Bild 5: Wirkungsgrad in Abhängigkeit vom Ausgangsstrom**

durch das Verhältnis zwischen R 1 und R 2 definiert werden:

$$
R 1 = R 2 \cdot \left( \frac{\text{Schaltschwelle}}{1,25V} - 1 \right)
$$

Die Schaltschwelle in der vorliegenden Schaltung beträgt 1,8 V.

Zum Start des Regelvorgangs in IC1 ist eine minimale Startspannung erforderlich, deren Höhe abhängig vom Laststrom ist. Der Zusammenhang ist in Abbildung 4 dargestellt. Im Extremfall ist die Schaltung sogar mit nur einer 1,5V-Zelle zu betreiben, jedoch sinkt hier der Wirkungsgrad schon unakzeptabel ab. Das direkte Verhältnis zwischen Eingangsspannung, Ausgangsstrom und Wirkungsgrad ist in Abbildung 5 dargestellt.

Daraus geht hervor, daß ein optimaler

#### **Stückliste: 1,5V-5V-Spannungswandler**

#### **Widerstände:**

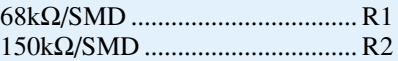

#### **Kondensatoren:**

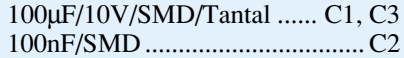

#### **Halbleiter:**

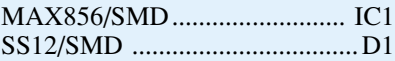

#### **Sonstiges:**

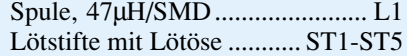

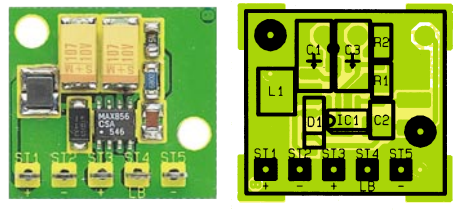

#### **Ansicht der fertig aufgebauten Leiterplatte des 1,5V-5V-Spannungswandlers mit zugehörigem Bestückungsplan**

mäß Abbildung 2 anzuschließen und die Eingangsspannung zu reduzieren. Bei einer Eingangsspannung von etwa 1,8 V sollte die LED aufleuchten.

Nach erfolgreichem Funktionstest kann nun der reguläre Einsatz der kleinen Schaltung erfolgen. Beim praktischen Einsatz ist auf möglichst kurze Zuleitungen zur<br>Baugruppe zu achten. Baugruppe zu achten.

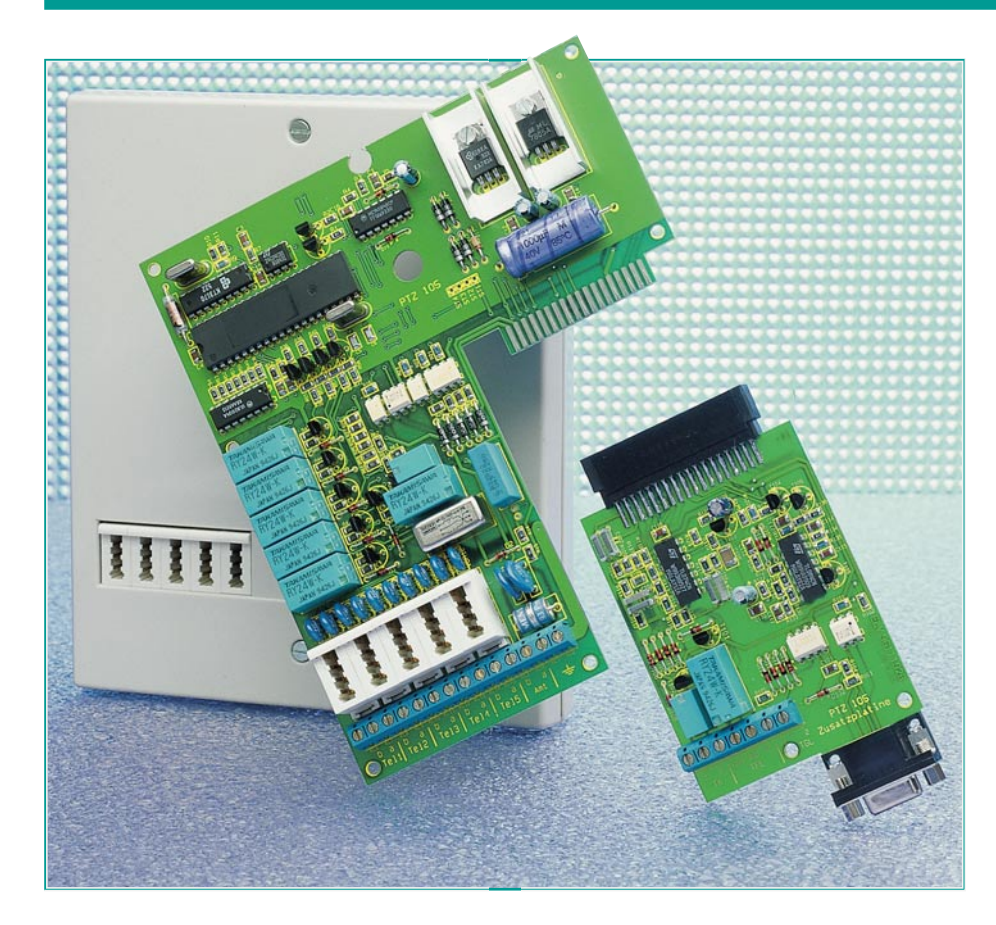

## **ELV-Telefonzentrale PTZ 105** Teil 3

**Die innovative Schaltungstechnik, gefolgt von der Darstellung der praktischen Realisation beschreibt der vorliegende Artikel.**

#### **Schaltung**

Trotz der umfangreichen Funktionen der PTZ 105 gelang es, die Schaltung übersichtlich und gleichzeitig kostengünstig zu gestalten. Zur einfachen Erläuterung haben wir dabei eine Aufteilung in fünf sinnvoll zusammengehörende Teilschaltbilder vorgenommen.

#### **Amtsanschaltung**

Abbildung 2 zeigt den Amts- und Nebenstellen-Anschalteteil der PTZ 105. Der Anschluß selbst erfolgt dabei über ein TAE-Anschlußkabel, das amtsseitig mit dem genormten TAE-F-Stecker ausgestattet ist, während die Verbindung zur PTZ 105 über eine zweipolige Schraubklemmleiste KL 3 und KL 4 erfolgt.

Die beiden Amtsleitungen "a" und "b" sind jeweils galvanisch über Relaiskontak-

te bzw. Optokoppler vom eigentlichen Steuerteil der Schaltung sowie von der Türsprechstelle getrennt.

An den Amtsleitungen ..a" und ..b" sind mehrere Baugruppen angeschlossen. Die erste bestehend aus IC 6 und IC 7 mit Zusatzbeschaltung sorgt für die Klingeldetektierung. Ist die Klingeldetektierung über den Optokoppler IC 6 aktiviert, so wird bei einem ankommenden Klingelsignal der in IC 6 integrierte Triac durch die Steuerschaltung gezündet. Der Kondensator C 9 dient zur Gleichspannungsentkopplung, während R 14 als Strombegrenzungwiderstand für die Leuchtdiode innerhalb des IC 7 arbeitet. Die jeweils positive Halbwelle des Klingelsignals steuert den Optokoppler IC 7 durch, während die negative Halbwelle über D 2 kurzgeschlossen wird.

Nachdem das Gespräch angekommen ist, schaltet der Steuerprozessor mit Hilfe des IC 6 die Klingelerkennungsschaltung ab, um die kapazitive Belastung der Amtsleitung aufzuheben.

Die Dioden D 3 bis D 6 bilden einen Brückengleichrichter, an dessen Ausgang bei einem anliegenden Klingelsignal eine gepolte, pulsierende Gleichspannung anliegt. Hierdurch ist es möglich, mit einem gepolten Schalter, wie ihn die Transistoren der Optokoppler IC 8 und IC 9 darstellen, die Amtsleitungen, unabhängig von der Polung "a" und "b", zu belasten.

Mit Hilfe der Vorwiderstände R 17 bis R 19 und IC 8 B kann durch die Ansteuerung des Mikroprozessors eine Amtshaltung vorgenommen werden. Dies ist z. B. bei internen Rückfragen erforderlich und verhindert, daß Amtsgespräche verlorengehen.

Der Transistorausgang des IC 8 A ist über die Diode D 18 direkt mit dem Gleichrichter verbunden. Dieser Schaltungsteil wird benötigt, wenn die an der PTZ 105 betriebenen Nebenstellen mit dem MFV-Wahlverfahren arbeiten, aber die Ortsvermittlungsstelle nur das Impulswahlverfahren beherrscht. In diesem Fall ist nämlich die PTZ 105 in der Lage, die MFV-Signale entsprechend umzusetzen. Der Optokopplerausgang erfüllt somit die Funktion des Wählrelais, das für die Dauer eines Wählimpulses die Amtsleitung kurzschließt.

Über den dritten Optokoppler IC 9 läßt sich mit Hilfe des Vorwiderstandes R 20 in die über IC 8 B gehaltene Amtsleitung ein Statuston einblenden.

Beim Schleifenstromrelais RE 8 handelt es sich um eine Spezialausführung, die im Bereich der Telekommunikationsanlagen weit verbreitet ist. Dieses Relais dient zur Detektierung der Beendigung eines Amtsgespräches. Fließt durch beide Spulen ein Gleichstrom, so ist der zugehörige Relaiskontakt geschlossen. Fließt ein Wechselstrom bzw. gar kein Strom, öffnet der Kontakt. Auf diese Weise ist eine zuverlässige Detektierung des Amtsleitungszustandes möglich.

Die einzelnen Nebenstellen sind jeweils über einen Wechselkontakt mit einer gemeinsamen internen Sammelleitung verbunden. Über die Strombegrenzungswiderstände R 25 bis R 28 liegt hier eine Spannung von 24 V an.

Die unteren Anschlußpunkte der einzelnen Nebenstellen sind jeweils über einen 47 Ω-Widerstand mit dem Massepotential verbunden. Im Stand-by-Fall (alle Telefone sind aufgelegt) liegt eine Gleichspannung von 24 V an jeder Nebenstelle an. Über die Basis-Vorwiderstände R 43 bis R 47 werden die nachgeschalteten Transistoren T 4 bis T 8 angesteuert, die wiederum über die Transistoren T 9 bis T 12 mit Beschaltung oder direkt (N 5) die Information über die Anschlußpins N 1 bis N 5 zum Steuerprozessor weiterleiten.
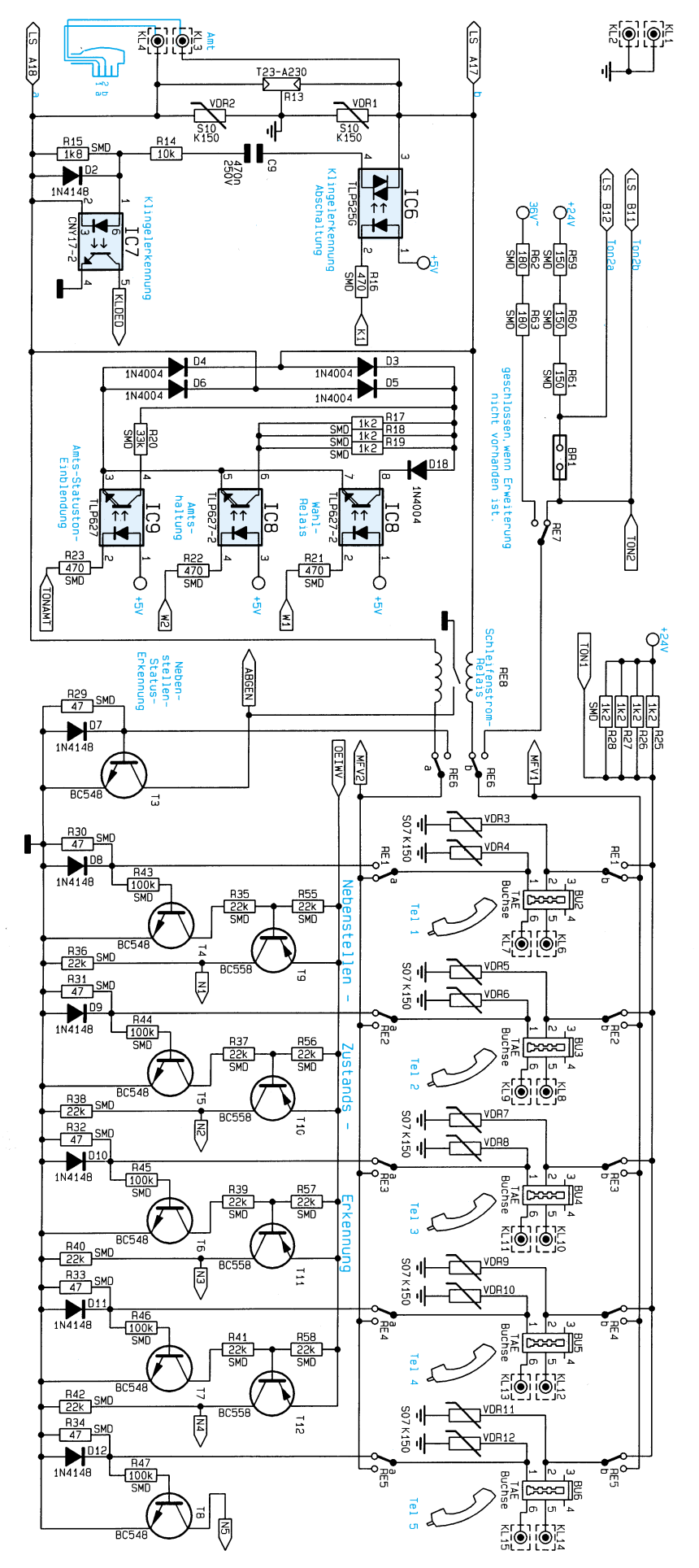

**Bild 2: Amts- und Nebenstellen-Anschalteteil der PTZ 105** 

Bei abgenommenem Hörer schaltet, bedingt durch den Spannungsabfall an den Widerständen R 30 bis R 34, einer der nachgeschalteten Transistoren T 4 bis T 8 durch. Bei aufgelegtem Hörer ist die jeweilige Basis-Emitter-Strecke der Transistoren T 4 bis T 8 gesperrt.

Der gemeinsame Emitter-Anschluß der Transistoren T 9 bis T 12 läßt sich vom Steuerprozessor auf High-Potential (+ 5V) oder Low-Pegel (0 V) setzen. Bei anliegendem High-Pegel gelangen die Nebenstelleninformationen über N 1 bis N 4 zum Prozessor, während bei einem Low-Pegel die Informationen des MFV-Decoders, deren Datenleitungen ebenfalls an die Anschlußpunkte N 1 bis N 4 geführt sind, zum Prozessor übertragen werden. Durch diese "Bus"-Struktur ist es möglich, daß die 8-Bit-Information (4-Bit-Nebenstelleninformationen + 4-Bit des MFV-Decoders) nur 4 Bit am Prozessor belegen.

Nachdem der Prozessor das Abnehmen eines Hörers detektiert hat, aktiviert er eines der zugehörigen Relais RE 1 bis RE 5. Zu diesem Zeitpunkt ist ebenfalls das Relais RE 6 aktiviert und legt somit über den Relaiskontakt von RE 7 sowie R 59 bis R 61 (BR 1 geschlossen) die 24V-Betriebsspannung an die betreffende Nebenstelle an.

Durch Betätigen der Wählscheibe des abgenommenen Telefons wird im Raster der Wählimpulse die Nebenstelle kurz hochohmig. Dies detektiert der Transistor T 3, über dessen Kollektor der Steuerprozessor die gewählte Telefonnummer übernimmt.

Für das Rufen eines internen Teilnehmers wird zunächst das Nebenstellen-Umschaltrelais vom rufenden Apparat zurückgeschaltet und das Relais der gerufenen Nebenstelle aktiviert. Anschließend erfolgt durch die zyklische Aktivierung von RE 7 das Aufschalten der Klingelwechselspannung auf die zu rufende Nebenstelle.

Während der Klingel- und Pausenzeiten wird dabei über T 3 abgefragt, ob die gerufene Nebenstelle bereits abgehoben hat. Gleichzeitig prüft der Prozessor über T 4 bis T 8, ob der rufende Teilnehmer seinen Hörer immer noch abgehoben hat.

Über TON1 kann ein Statuston in die gerade aktive Nebenstelle eingespeist werden.

Wird bei einer zweiten Nebenstelle der Hörer abgenommen, so fällt das dort zugehörige Relais ab, und beide Nebenstellen liegen nun gemeinsam an der ursprünglichen Speiseleitung und können ihr Gespräch beginnen.

Es ist auffällig, daß die Wechselkontakte von RE 1 genau entgegengesetzt zu den Kontakten von RE 2 bis RE 5 geschaltet<br>sind. Der Nutzen kommt bei einem Strom-

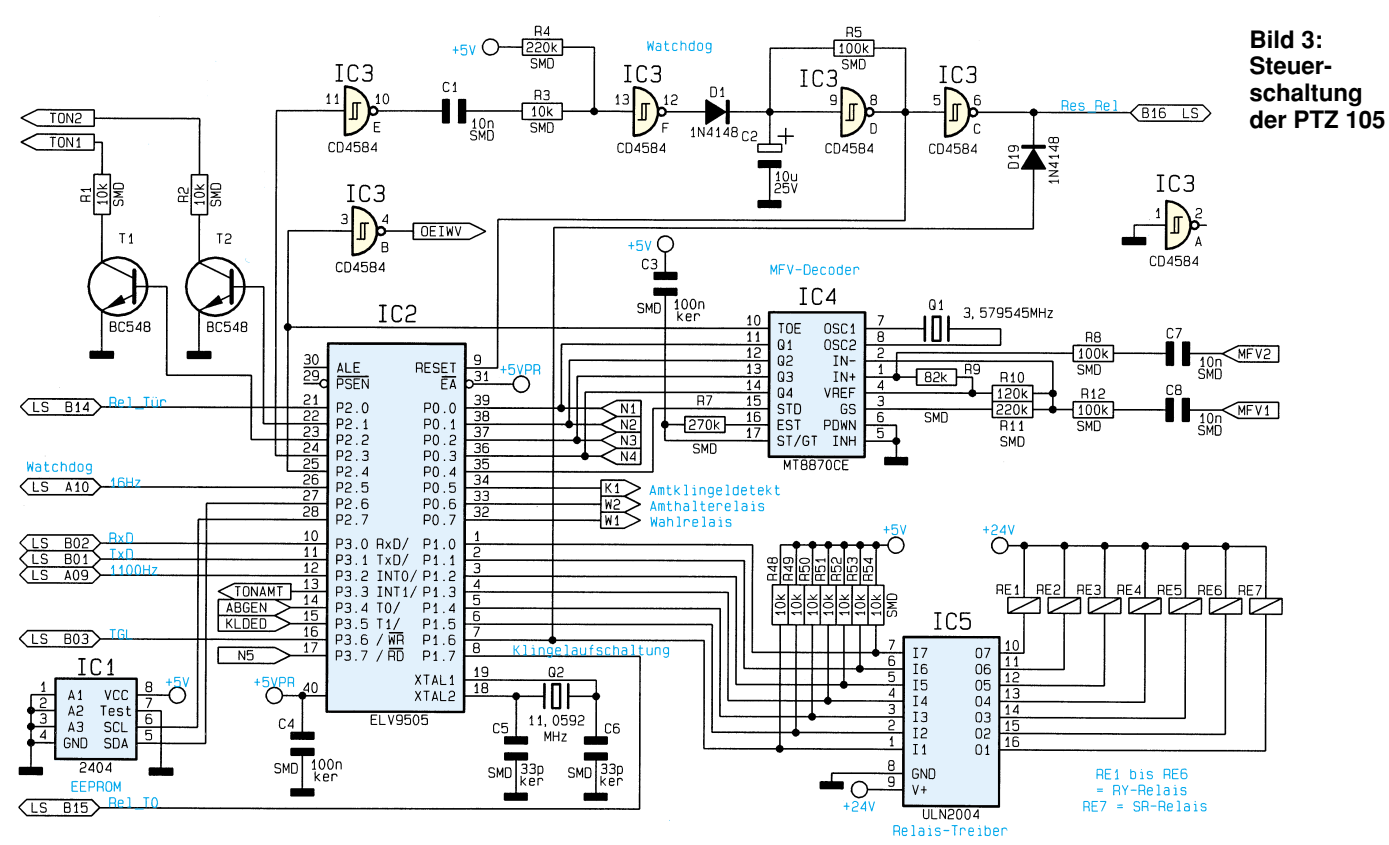

ausfall zum Tragen, währenddessen das erste Telefon über die Relaiskontakte von RE 1 und RE 6 direkt mit dem Amt verbunden ist, wodurch auch ohne Versorgungsspannung der PTZ 105 ein Amtsgespräch möglich ist.

Für den Aufbau eines Amtsgespräches schaltet nach dem Nebenstellenrelais auch RE 6 um und stellt somit eine direkte Verbindung der Nebenstelle mit der Amtsleitung her. Ist ein MFV-Telefon als Nebenstelle angeschlossen, so wird zunächst dieses Telefon über RE 6 intern verbunden, damit über den MFV-Decoderbaustein IC 4 (Abbildung 12) die Auswertung der gewünschten Teilnehmernummer erfolgen kann.

Sobald das Amtsgespräch hergestellt ist, übernimmt RE 8, wie bereits erwähnt, die Überwachung des Gesprächsstatus.

#### **Steuerschaltung**

Abbildung 3 zeigt den Steuerteil der PTZ 105. Zentraler Bestandteil der Ablaufsteuerung ist der Mikroprozessor des Typs ELV 9505, dessen Steuerprogramm im internen ROM gespeichert ist.

Zum Rücksetzen des Prozessors dient die mit IC 3 D bis F und Zusatzbeschaltung aufgebaute Watchdog-Schaltung, die gleichzeitig zwei Aufgaben übernimmt. Zum einen sorgt dieser Schaltungsteil beim Einschalten des Gerätes dafür, daß der Mikrocontroller einen definierten Rücksetzimpuls erhält. Zum anderen muß IC 2 in regelmäßigen Abständen seinen Ausgangspin 24 ansteuern. Durch ein entsprechendes Rechtecksignal wird dabei regelmäßig über IC 3 E, C 1, R 3, IC 3 F sowie D 1 der Kondensator C 2 nachgeladen. Bleibt der Nachladeimpuls aus, entlädt sich C 2 über R 5, woraufhin der Mikroprozessor über den Ausgang von IC 3 D einen Resetimpuls erhält.

Für die Speicherung von individuell programmierten Daten ist das EEPROM IC 1 des Typs 2404 vorgesehen. Hier werden unter anderem die Rufnummern für Kurzwahl und die individuellen Einstellungen der Nebenstellen gespeichert. Die Verbindung zum Mikroprozessor erfolgt über den 2-Draht-I2 C-Bus.

Die Ansteuerung der Leistungstreiber in IC 5 des Typs ULN 2004 erfolgt direkt über die Prozessor-Anschlußpins 1 bis 7. Die Open-Kollektor-Ausgänge von IC 5 steuern wiederum ihrerseits die Anschalterelais für die Nebenstellen 1 bis 5 und die weiteren Umschaltrelais an. Die Diode D 19 sorgt während des Zurücksetzens des Prozessors dafür, daß das Relais RE 7 deaktiviert ist, so daß ein Anklingeln der Nebenstellen während des Resetvorganges unterbleibt.

Der MFV-Decoder IC 4 des Typs MT 8870 ist über R 8, R 12, C 7 und C 8 direkt mit der gerade aktiven Nebenstelle verbunden. Die zuletzt gewählte Rufnummer liegt in binär-codierter Form an den Datenleitungen Q 1 bis Q 4 an, die nach Anforderung durch IC 2 unmittelbar an den Anschlußpins 36 bis 39 des Prozessors anstehen.

Die Statuston-Einblendung erfolgt über die Transistoren T 1 und T 2, deren Kollektoren über R 1 und R 2 mit den NF-Steuerleitungen verbunden sind.

#### **Netzteil**

Die Versorgungseinheit der PTZ 105 ist in Abbildung 4 dargestellt. Die Stromversorgung übernimmt ein Steckernetzteil, das sekundärseitig zwei unterschiedliche Wicklungen besitzt. Die Spannung an der 24V-Wicklung wird mit Hilfe der Dioden D 13 bis D 16 gleichgerichtet, über den Kondensator C 10 gesiebt und mit dem Spannungsregler IC 10 des Typs 7824 auf +24 V stabilisiert. Die Z-Diode D 17 sorgt dafür, daß die Leerlaufspannung nicht über 39 V steigen kann.

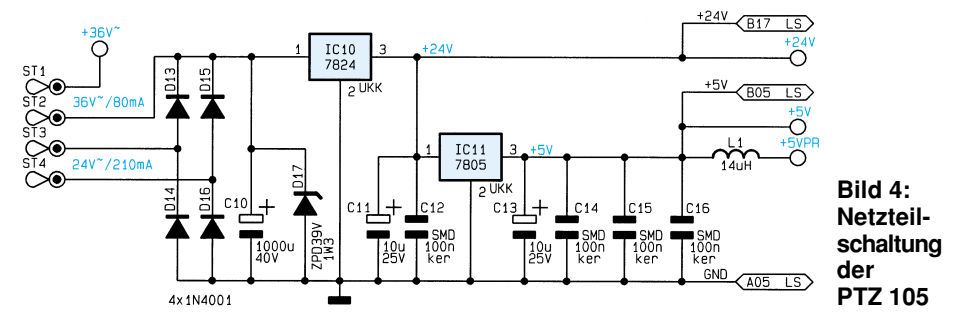

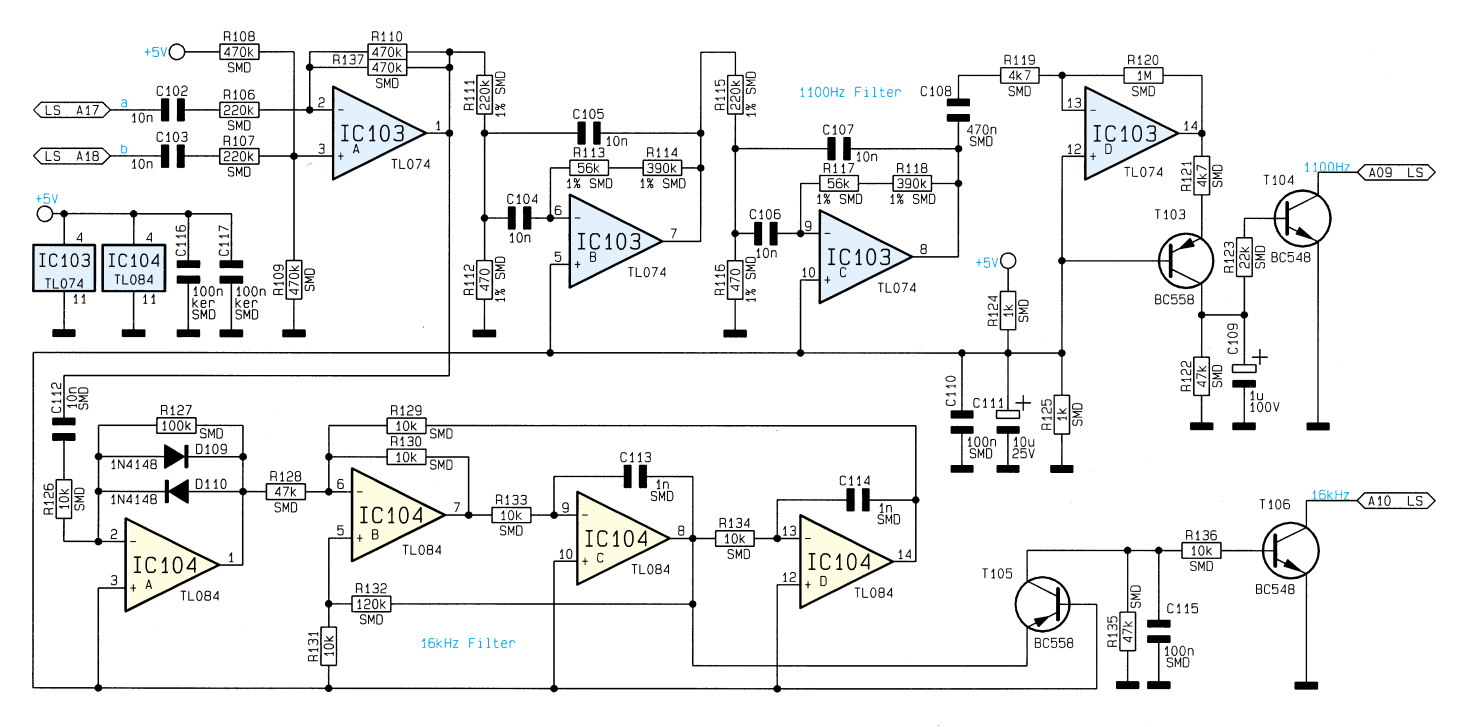

An diesem Punkt liegen die 24V-Relais, und zusätzlich stellt diese Spannung den Betriebsstrom für die Nebenstellenapparate bereit.

Aus der stabilisierten 24V-Versorgungsspannung wird mit Hilfe des Spannungsreglers IC 11 die +5V-Versorgungsspannung für die TTL-Bausteine gewonnen. IC 2 erhält über die Spule L 1 eine zusätzlich gesiebte 5V-Versorgungsspannung, damit Störungen, die durch den Prozessor auf die 5V-Festspannung gelangen, die benachbarten Bausteine nicht beeinflussen können.

Der 36V-Wechselspannungsausgang liefert die Klingelspannung, die bei Bedarf über die Relaiskontakte von RE 7 und RE 6 auf die gewünschte Nebenstelle geschaltet wird.

#### **Erweiterungsplatine**

Abbildung 5 zeigt die Schaltung des 1100Hz- und 16kHz-Filters der PTZ 105- Erweiterungsplatine. Das über C 102, C 103, R 106 und R 107 eingespeiste NF-Signal gelangt über den Differenzverstärker, aufgebaut mit IC 103 A und Beschaltung, auf die 1100Hz- und 16kHz-Filter der Erweiterungseinheit.

IC 103 B und C stellen mit der Beschaltung das eigentliche Bandfilter dar. Während IC 103 D mit Beschaltung das Ausgangssignal noch einmal verstärkt, folgt anschließend durch den Transistor T 103 die Gleichrichtung mit nachgeschalteter Integration durch das Integrierglied C 109 und R 121.

Der Ausgang des 1100Hz-Filters (Kollektor von T 104) nimmt Low-Pegel an, sobald das 1100Hz-Faxanrufsignal anliegt.

Das NF-Signal für das 16kHz-Filter wird

#### **Bild 5: Schaltung des 1100Hzund 16kHz-Filters**

zunächst über IC 104 A mit Beschaltung verstärkt, während das eigentliche Filter mit IC 104 B, C, D und Beschaltung aufgebaut ist. Dessen Ausgangssignal wird über T 105 gleichgerichtet und mit C 115, R 132 integriert, so daß das Vorhandensein des 16kHz-Gebührentaktes durch einen Low-Pegel am Kollektor von

T 106 angezeigt wird.

Die weitere Auswertung der beiden Signale erfolgt softwaremäßig in dem Mikrocontroller.

Die beiden Filter sind notwendig, um aus dem NF-Frequenz-Gemisch das Fax-Anruf-Signal und den Gebührenimpuls einwandfrei zu ermitteln.

Abbildung 6 zeigt das galvanisch getrennte V24-Interface, die Türsprechstelle, den Türklingel-Detektierungseingang sowie den potentialfreien Relaisschaltkon-

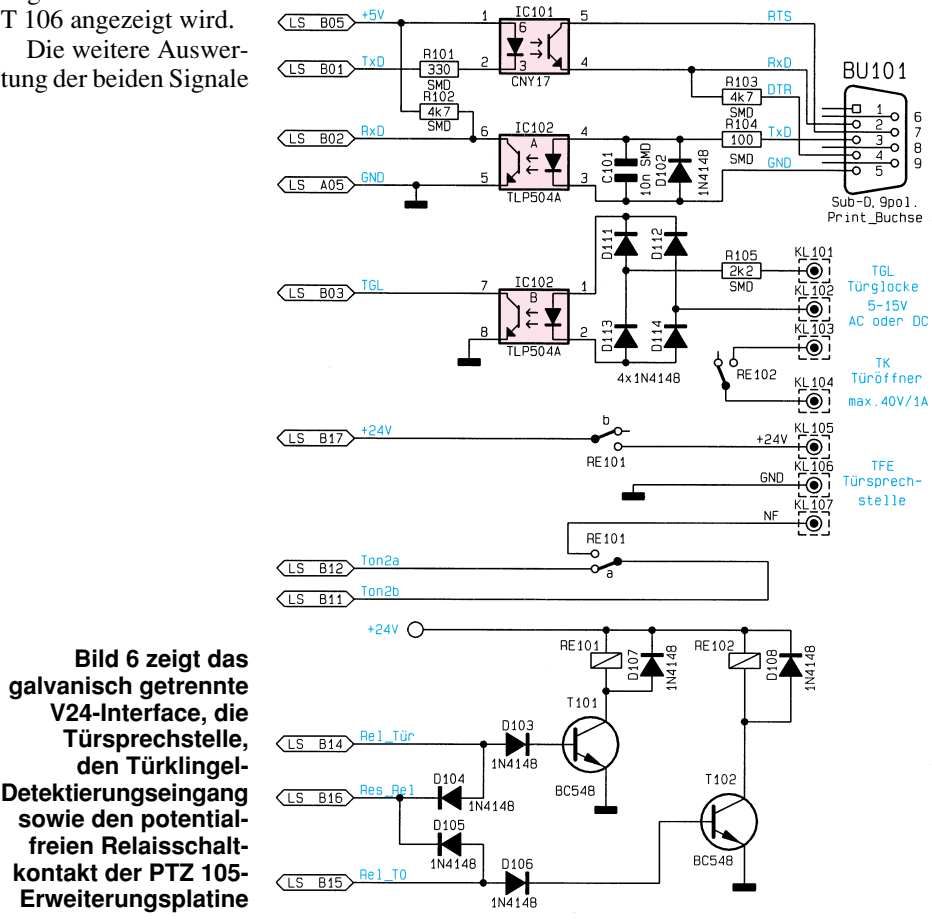

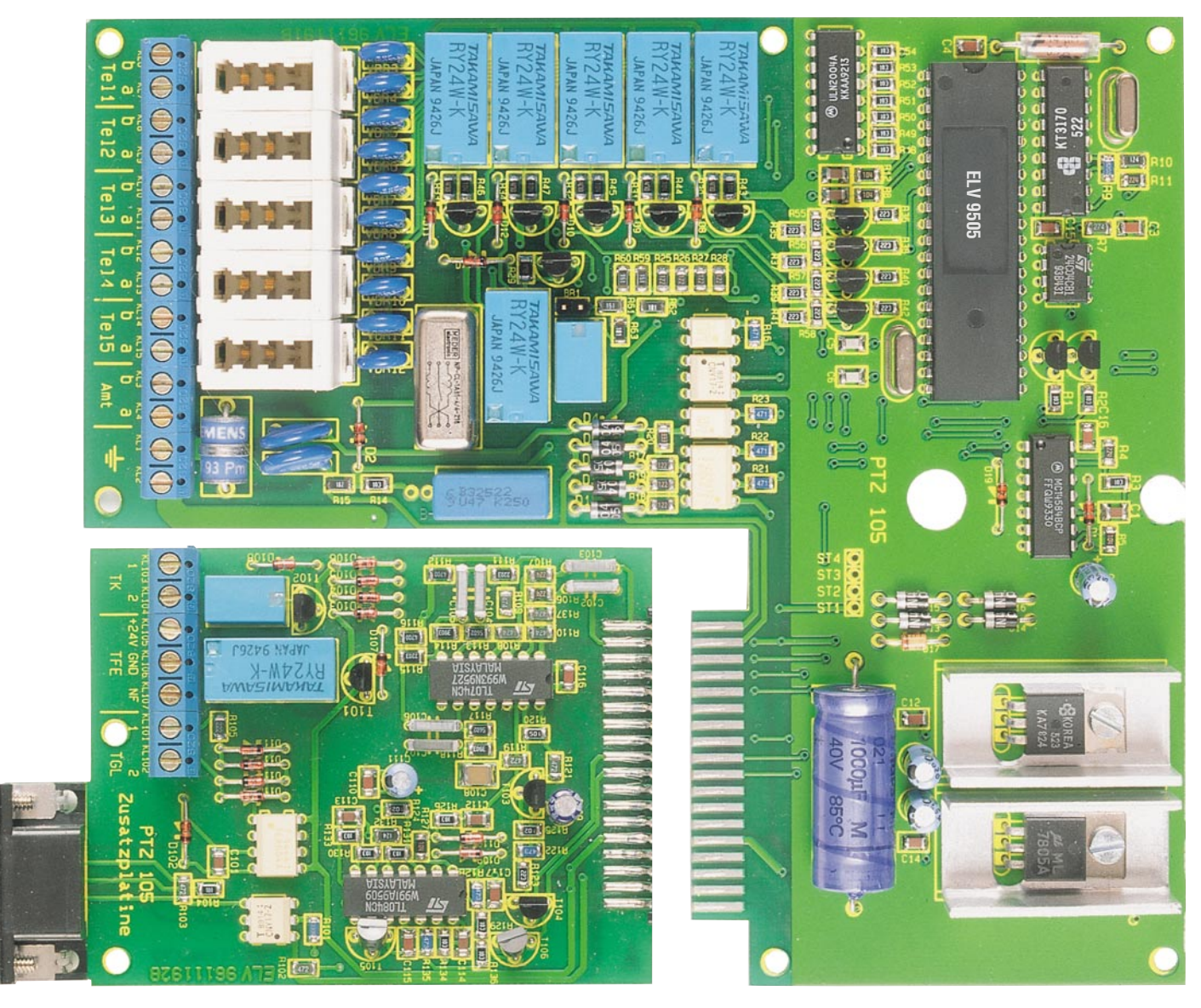

**Fertig aufgebaute Leiterplatte der Hauptplatine sowie der Erweiterungsplatine**

takt der PTZ 105-Erweiterungsplatine.

Die serielle Kommunikation mit einem Steuer-PC oder einem seriellen Drucker erfolgt über die Prozessor-Anschlußpins 10 und 11 von IC 2 (Abbildung 3). Die asynchrone Datenübertragung erlaubt die Verwendung von jeweils nur einer Leitung für die Sende- und Empfangsrichtung, was eine recht einfache galvanische Trennung mit jeweils einem Optokoppler ermöglicht. Die zu sendenden Daten werden mit IC 101 und die Empfangsdaten von IC 102 übertragen.

Für die korrekte Datenübertragung ist es notwendig, daß die RTS-Steuerleitung (Pin 7) positiven Pegel (+3 V bis +15 V) führt, während die DTR-Steuerleitung (Pin 4) auf negativem Pegel (-3 V bis -15 V) gegenüber der gemeinsamen Masse liegt.

Die über Pin 11 von IC 2 gesendeten Daten werden über IC 101 galvanisch getrennt zum Anschlußpin 2 von BU 101 übertragen. Bei Ansteuerung durch IC 2 (Low-Pegel) steuert IC 101 durch und legt

damit positiven Pegel an Pin 2 von BU 101 an, während im umgekehrten Fall der Widerstand R 103 für negativen Pegel an diesem Pin sorgt.

Das über Pin 3 empfangene Schnittstellensignal RxD aktiviert über R 104 die Leuchtdiode des Optokopplers IC 102. Der zugehörige Transistor wird daraufhin leitend und legt an Pin 10 des IC 2 Low-Potential an. Im umgekehrten Fall, wenn an Pin 3 gegenüber der V24-Masse Pin 5 ein negativer Spannungspegel ansteht, ist die Diode gesperrt, wodurch an IC 2, Pin 10, bedingt durch den Widerstand R 102 High-Pegel anliegt.

Der Türklingel- bzw. Schalteingang TGL läßt sich über eine Gleich- oder Wechselsteuerspannung im Bereich zwischen 5 V und 15 V aktivieren. Die Eingangsspannung gelangt über den Strombegrenzungswiderstand R 105 auf den Brückengleichrichter, bestehend aus den Dioden D 111 bis D 114, die eine polaritätsrichtige Gleichspannung für die in dem Optokoppler IC 102 integrierte Diode liefert.

Durch den Einsatz der Brückenschaltung kann sowohl eine Wechselspannung als auch eine polaritätsunabhängige Gleichspannung zur Ansteuerung des Schalteingangs dienen. Der Kollektor des in IC 102 integrierten Transistors steuert direkt den Anschlußpin 16 des Prozessors an.

Der Schließerkontakt des Relais RE 102, das über T 102 angesteuert wird, ist direkt auf die Anschlußklemmen KL 103 und KL 104 des Türöffneranschlusses TK geführt. Damit lassen sich neben dem Anschluß eines Türöffners auch weitere Steuereinheiten, je nach Einsatzfall, anschließen, wobei eine maximale Kontaktbelastung bis zu 40 V/1 A erlaubt ist.

Neben dem Masseanschluß und der 24V-Versorgungsspannung ist lediglich noch eine NF-Leitung zum Betrieb der Türsprechstelle notwendig.

Über die Relaiskontakte von RE 101 läßt sich jede Nebenstelle auch mit der Türsprechstelle verbinden, deren An-

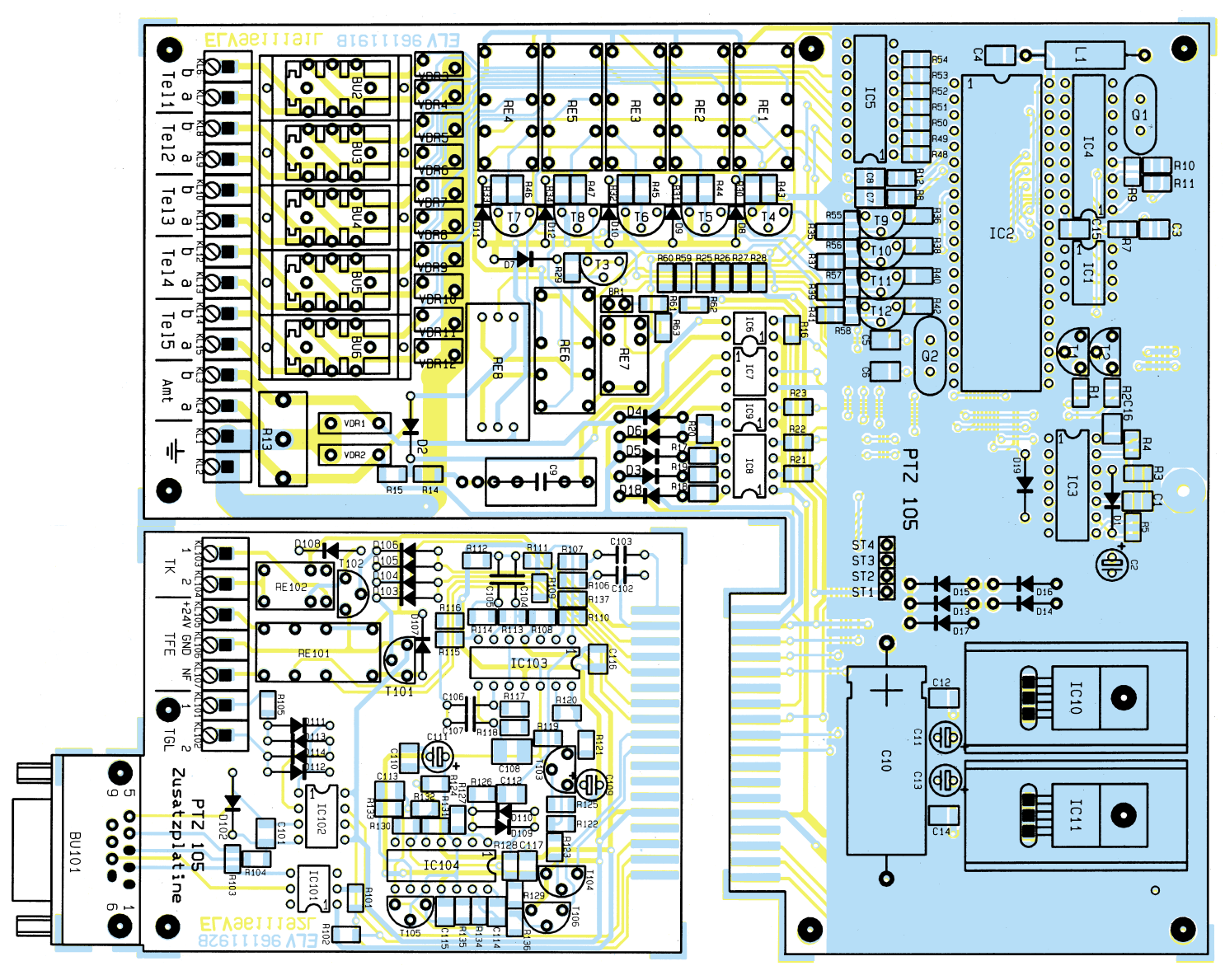

**Bestückungsplan der Hauptplatine sowie der Erweiterungsplatine**

schlußpunkte auf KL 105 bis KL 107 geführt sind. Hierzu werden bei einem Türgespräch die Nebenstelle und die 24V-Versorgungsspannung auf die Türsprechstelle geschaltet. Zur korrekten Funktion ist bei dem Betrieb der Türsprechstelle die Codierbrücke BR 1 auf der Hauptplatine (Abbildung 2) zu entfernen.

Die Dioden D 104 und D 105 verhindern während des Rücksetzvorganges des Prozessors, daß die beiden Relais RE 101 und RE 102 anziehen, so daß sichergestellt ist, daß auch während des Einschaltvorgangs der PTZ 105 eine versehentliche Aktivierung des Türöffners oder sonstiger Peripheriegeräte unterbleibt.

#### **Praktische Realisation**

Zum Aufbau der eigentlichen Telefonanlage dient eine doppelseitige durchkontaktierte Leiterplatte mit den Abmessungen 171 mm x 150 mm, wobei im rechten unteren Bereich eine Ausklinkung vorhan-

den ist, um hier später die Erweiterungsplatine einsetzen zu können.

Da die PTZ 105 von vornherein als postzugelassene Anlage bei Produktion in Großserie geplant wurde, ist der Aufbau u. a. hinsichtlich günstiger Herstellungskriterien optimiert.

Sämtliche Bauelemente sind entweder als SMD-Komponenten oder in der Print-Version ausgeführt, so daß aufwendige Verkabelungen o. ä. nicht erforderlich sind.

Um zu einer möglichst flachen Gehäusekonstruktion zu kommen, wurde das einzige höhere Bauelement, nämlich der Netztransformator, ausgelagert. Hierzu steht ein separates, speziell für die PTZ 105 konzipiertes Steckernetzteil zur Verfügung, mit dem zusätzlichen Vorteil, daß innerhalb der Hauptplatine der PTZ 105 ausschließlich von der Netzwechselspannung galvanisch getrennte Spannungen geführt werden.

Die Leiterplatte wird in die untere Gehäusehalbschale eingesetzt und mit den zugehörigen Knippingschrauben festgesetzt. Dabei wird gleichzeitig die Leitung der Spannungszuführung durch den entsprechenden Bereich der Zugentlastung geführt, ohne daß dafür separate Verschraubungen erforderlich sind. Nach Schließen des Gehäuses erfolgt ein 100%-Test.

Die nur 101 x 60 mm messende Erweiterungsplatine dient zur Aufnahme derjenigen Komponenten, die für die zahlreichen Erweiterungsfunktionen benötigt werden. Bis auf die stirnseitig aufgesetzte Platinenanschlußbuchse die beidseitig (Bestückungsseite und Platinenunterseite) angelötet wird, sind hier keine Besonderheiten zu beschreiben. Auch zu einem späteren Zeitpunkt ist diese Erweiterungsplatine jederzeit durch einfaches Anstecken an die Hauptplatine nachrüstbar.

Die Telefonanlage PTZ 105 ist damit betriebsbereit und kann nach der Installation sowie dem Aufsetzen und Verschrauben des Gehäusedeckels ihren Dienst aufnehmen.

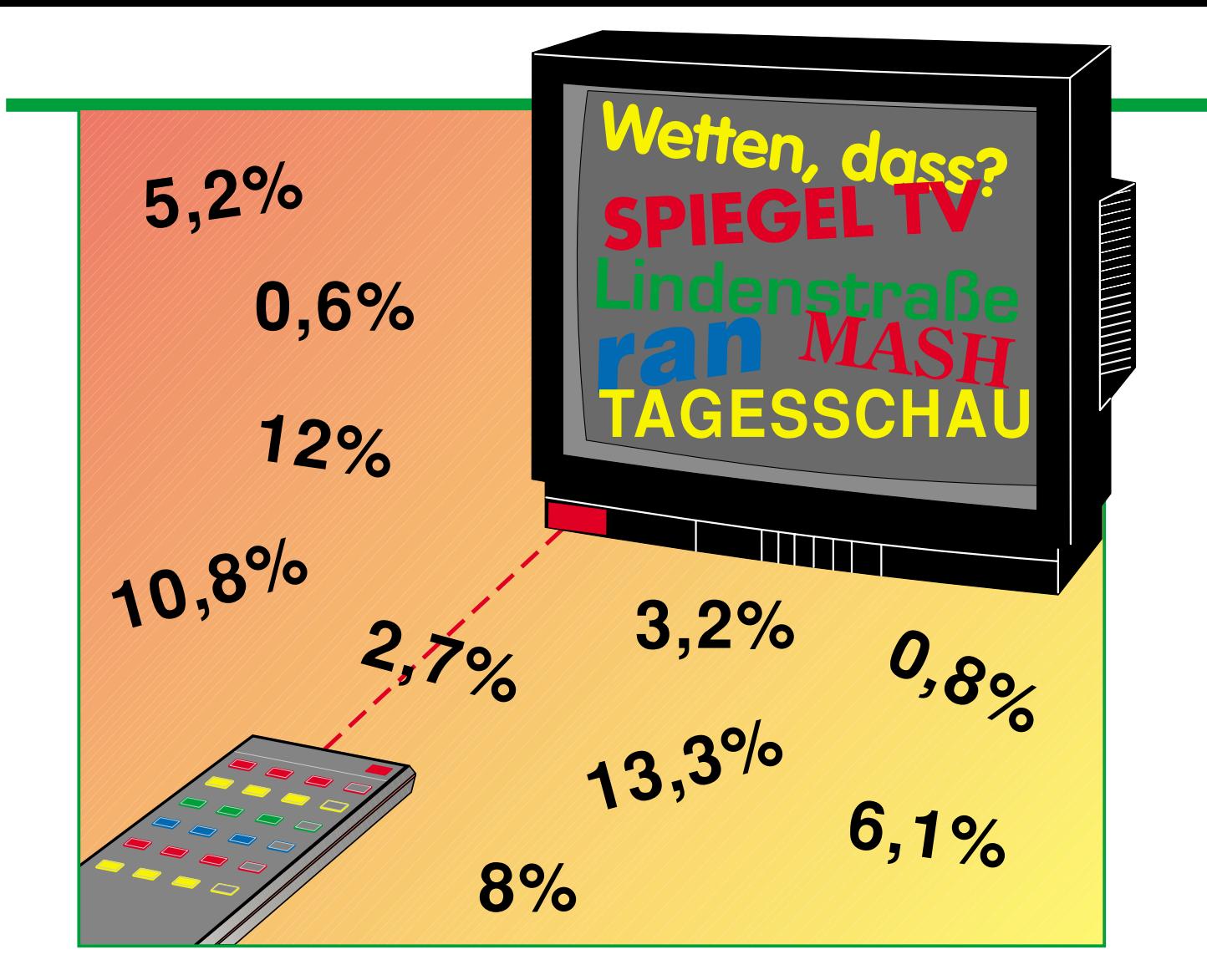

## **Einschaltquoten der Blick in die Kristallkugel?**

**Wohl kaum, denn die werbetreibende Industrie und die Sender wollen heute ganz genau wissen, wer wann welche Sendungen gesehen hat. Wie sie es erfahren, mit welchen Erhebungsmethoden und welcher Technik man arbeitet, lesen Sie in unserem Beitrag.**

Am Anfang war die ARD - ganz lange ganz allein. Die Senderchefs konnten sich ihres Publikums stets gewiß sein und heimsten dementsprechend die volle Gebührenhöhe und hundert Prozent des Werbeetats der werbetreibenden Wirtschaft ein.

Aber schon 1963 änderte sich mit Einführung des ZDF die Lage schlagartig. Plötzlich mußte eine Gewichtung der Gebührenanteile und der Werbeetats stattfinden. Einfach halbieren ging nicht, denn das ZDF deckte mit seiner Reichweite lange Zeit nicht die gesamte Republik ab und die technische Ausstattung aller Fernsehempfänger war erst nach einigen Jahren auf dem Stand, um das im UHF-Band sendende ZDF empfangen zu können.

Zudem unterschieden sich die Profile

beider Sendeanstalten zum Teil erheblich, entsprechend der Zuseherkreis. Und in dieser Zeit war das Wort "Einschaltquoten" geboren.

#### **Schiedsrichter gesucht**

Es mußte ein möglichst neutrales Gremium geschaffen werden, das diese Einschaltquoten ermittelt und sie allen Interessenten (Sendern, Werbeagenturen, Verlage etc.) möglichst schnell zugänglich macht.

Diese Aufgabe nahmen zwischen 1963 und 1974 das Infratam-Institut in Wetzlar und von 1975 bis 1984 das Teleskopie-Institut Bonn-Bad Godesberg wahr.

Während Infratam mit seinem legendä-

ren Lochstreifenterminal Tammeter, das wir später noch kennenlernen werden, nur das Einschaltverhalten eines Gesamthaushalts erfaßte, übermittelte das Teleskomat genannte Gerät der nächsten Generation die Daten schon elektronisch per Modem und Telefon zu Teleskopie und erfaßte dabei schon die Sehgewohnheiten jedes einzelnen Haushaltsmitglieds.

Als sich Mitte der achtziger Jahre die Fernsehlandschaft in wesentlichen Punkten wie dem Auftreten privater Sender, der zunehmenden Verkabelung der Haushalte und der Ausbreitung kommerzieller Satellitenprogramme wandelte, war es notwendig, die Fernsehforschung auf ein weiter verfeinertes und qualitativ neues Niveau zu heben.

So übergaben ARD und ZDF gemeinsam 1985 einen neuen Fernsehforschungsantrag an die neugegründete GfK Fernsehforschung (GfK - Gesellschaft für Konsumforschung, nicht zu verwechseln mit der GEZ, der Gebühreneinzugszentrale).

Mit der wachsenden Zahl empfangbarer Programme sowohl über Antenne als auch per Kabel und Satellit wächst auch der Informationsbedarf über diejenigen Personen und Haushalte, für die diese Programme gemacht werden - also die Fernsehzuschauer.

Die Programmacher müssen schnelle und verläßliche Zahlen auf einheitlicher Basis zur Verfügung haben, um im Wettbewerb bestehen zu können. Aber nicht nur sie, auch die Werbeagenturen und Werbetreibenden brauchen diese Zahlen sehr detailliert, um schnell ihre Werbekampagnen optimieren zu können.

#### **AGF - Private mit im Boot**

Zur Schaffung einheitlicher Maßstäbe wurde 1988 die Arbeitsgemeinschaft Fernsehforschung (AGF) gegründet, der heute ARD, Kabel 1, PRO 7, RTL, RTL 2, SAT.1 und das ZDF angehören. Gründungsmitglied KMP, das das DSF ausstrahlt, stieg zwischenzeitlich wieder aus der AGF aus.

Die AGF-Mitglieder lassen sich ihre Neugier einiges kosten - jedes Jahr wenden sie etwa 26,5 Millionen DM für die Fernsehforschung auf.

Da aber nicht nur sie an den Arbeitsergebnissen der GfK interessiert sind, vergeben sie Lizenzen zur Nutzung der Daten an weitere Sender wie arte, DSF, Eurosport, n-tv, Premiere, VOX sowie an Werbeagenturen, Werbetreibende und Verlage.

Daneben gibt die AGF auch Lizenzen zur Datenverwertung an Media Control (Datenverwertung gegenüber Presse, Hörfunk und Institutionen), IFM (Sportsponsoren) und Médiamétrie (Datenverwertung gegenüber dem Ausland).

Mit dieser AGF ist es gewährleistet, daß alle Sender mit gleichen Maßstäben gemessen werden und es hier tatsächlich objektive Daten gibt.

#### **4760 für alle**

Das aktuelle Meßsystem der GfK gewährleistet derzeit die Ermittlung und Aufbereitung der Fernsehgewohnheiten von 4760 repräsentativ ausgewählten Haushalten, wobei die bevölkerungsstärksten Bundesländer und die Ballungsgebiete besonders berücksichtigt sind.

Seit 1996 sind die Daten von drei bedeutenden Ballungsräumen, Berlin, München und Hamburg getrennt ausweisbar und geben hier den Marketingstrategen der

Werbetreibenden völlig neue Planungsziffern in die Hand.

Dazu kommt die mögliche Überwachung von bis zu 199 Fernsehkanälen bei jedem Teilnehmer und die nahezu beliebig zeitlich zu splittende Überwachung der Sehgewohnheiten der Teilnehmer.

So ist das bekannte Zappen über alle Kanäle bei Werbepausen genauso erfaßbar wie beliebige neue Sender oder die sog. Huckepacksender (Sender, die in Zeitfenstern der großen Sender senden, wie z.B. C.A.M.P.-TV in Bayern auf den Kanälen von RTL) bzw. Fensterprogramme (Regionalprogramm des Senders wie z.B. Westlive von RTL in NRW).

Eine zunehmende Bedeutung erhalten hier auch lokale Anbieter, sogenannte Stadtsender, wie es sie in den Ballungsräumen schon gibt.

Die Auswahl der sog. repräsentativen Haushalte geschah erstmals 1983/84 durch Befragung von zunächst 15 000, nach einem mathematischen Zufallsverfahren ermittelten Haushalten.

Aus dieser Auswahl ergab sich schließlich eine nach regionalen Gesichtspunkten gestaltete Auswahl von derzeit 4760 Haushalten, verteilt über das gesamte Bundesgebiet.

Die ausgewählten Haushalte besitzen mindestens ein Fernsehgerät und erklären sich bereit, über längere Zeit an der Fernsehforschung teilzunehmen. Natürlich sind auch zahlreiche sozialdemografische Daten der Testhaushalte für die GfK und Ihre "Kundschaft" interessant.

#### **Werbung ohne Streuverluste**

Die Sender sind zunächst hauptsächlich an der Altersstruktur der Zuschauer inter essiert, während alle, die mit der Werbung zu tun haben, natürlich an weiteren sozialen Daten wie Einkommen, Haushaltgröße, Bildung, Kinder, Wohnumfeld und Gebietsdaten interessiert sind, um ihre Werbung zielgruppengerecht an den Mann zu bringen. So ist es nicht verwunderlich, daß vorwiegend bei Kindersendungen für Spielzeug und Süßwaren geworben wird und nicht, wie bei Fußballübertragungen, für Bier und Autoreifen.

Denn gerade hier wird es für die privat finanzierten Sender besonders interessant, sie leben von den Werbeeinnahmen. So sind abrupte Moderatorenwechsel und Verschieben von Sendeplätzen nichts als der Ausdruck von Quotenkampf und daran gebundenem Werbezeitenverkauf.

Wer einmal den exzessiven Werbeeinsatz beim Profiboxen erlebt hat, weiß, wovon wir heute sprechen. Auch die systematische Abkehr vom großen Samstagabendprogramm ab 20.15 Uhr und die nun zu erlebende "Wiederentdeckung" dieses Sendeplatzes durch einige Sender ist ein Ausdruck dieser Taktik.

Ein Beispiel für das minutiöse Auswerten des Zuschauerverhaltens ist die zuneh-

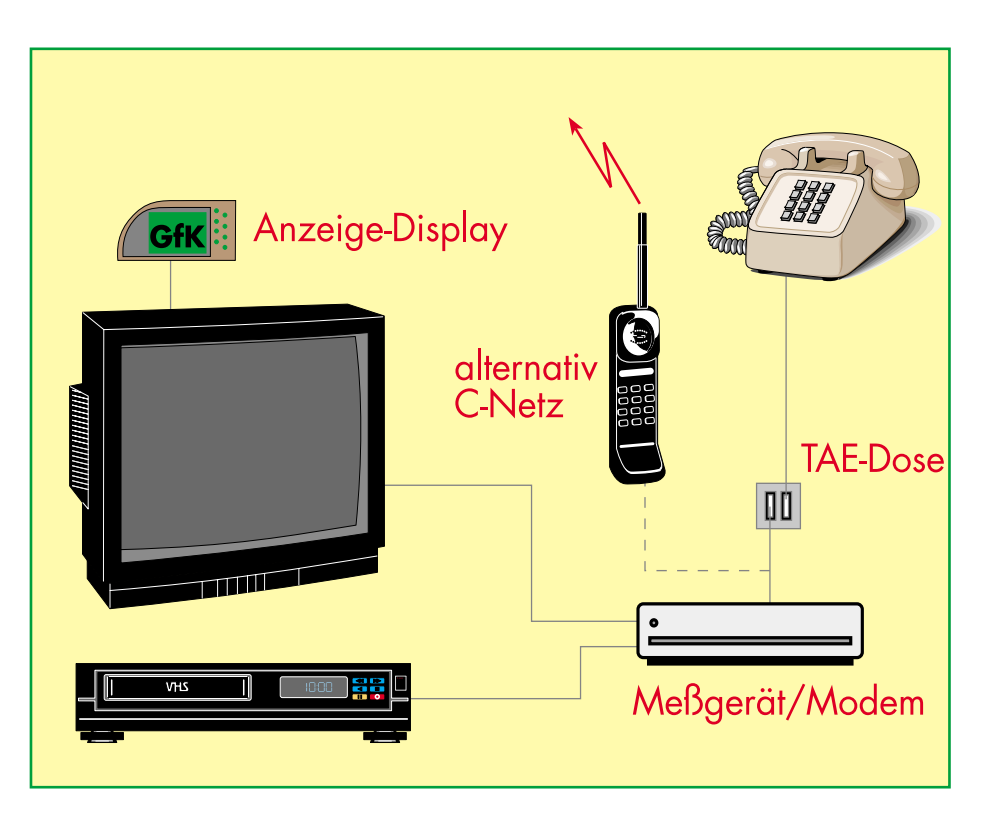

**Bild 1: Die Grundeinrichtung der Testhaushalte mit GfK-Meßgerät/Modem. Die Datenübertragung erfolgt täglich ab 3.00 Uhr über das Telefonfestnetz oder über das C-Netz (Mobiltelefon).**

mend zu beobachtende Plazierung von Werbung in Spielfilmen derart, daß man in zeitlicher Länge schwankende Werbeblökke einbaut, um den während der Werbepause weggelaufenen oder zappenden Zuschauer quasi zu bestrafen.

Entweder bekommt er den Fortgang des Filmes, der natürlich an der allerspannendsten Stelle unterbrochen wird, nicht mit oder er ergibt sich der Werbeflut eines 6- Minuten-Werbeblocks.

Auch hier haben einige Sender bereits, offensichtlich in Auswertung der GfK-Daten eine Marktlücke gegenüber den Mitbewerbern entdeckt, um die Zuschauer trotzdem an sich zu binden. Sie wiederholen zunächst die letzte Szene vor der Werbung und senden diese noch einmal nach der Werbeeinblendung. Die Akzeptanz der Zuschauer für ihr Gesamtprogramm wird sich wieder in konkreten Panelzahlen ausdrücken. Auch das durch die zunehmend bessere Ausstattung der Haushalte mit Testseher werden, genausowenig kann man dazu verpflichtet werden. Die Teilnahme ist also absolut freiwillig und bringt außer einem sehr geringen Obulus für das Bedienen des Meßgerätes keine materiellen Vorteile.

Wie sehr sich die Methodik der Fernsehforschung verfeinert hat, sieht man neben der genauen Ansprache von Zielgruppen wie neuerdings auch ältere Personen (eine Zielgruppe, die die Werbung jahrelang einfach ignoriert hat, sie aber wegen des zunehmenden Konsumrückgangs der Gesamtbevölkerung nun verstärkt ansprechen muß) an der seit 1995 eingeführten Ermittlung des sog. Ausländerpanels, denn auch diese repräsentieren aufgrund ihres rasant steigenden Anteils an der Gesamtbevölkerung inzwischen eine hohe Kaufkraft.

Wie wird die Erfassung des Zuschauerverhaltens nun technisch realisiert? Es funktioniert einfacher, als man sich vorzustellen vermag.

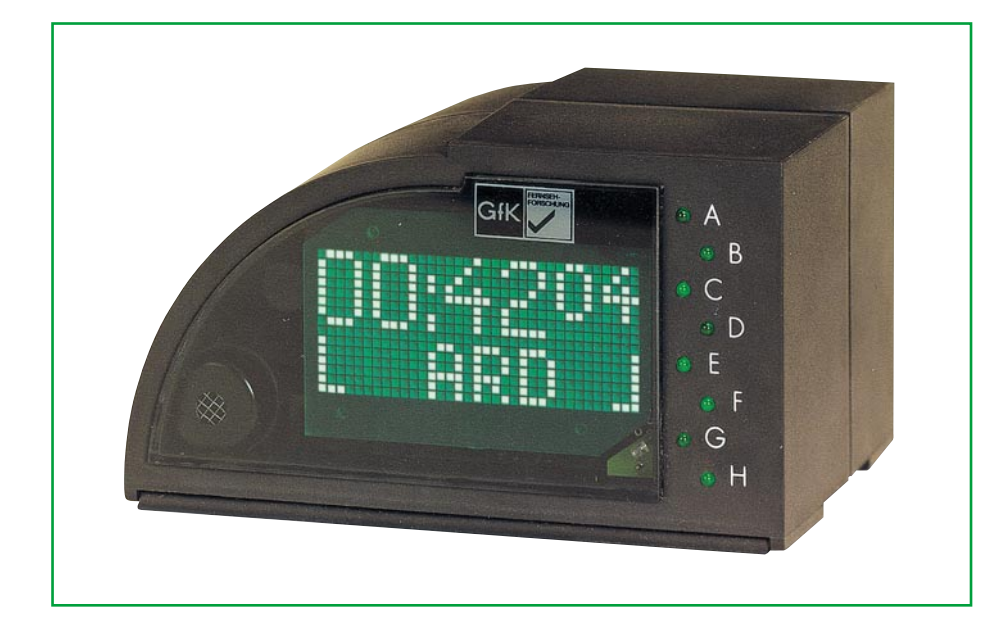

**Bild 2: Das Anzeigedisplay des GfK-Meters informiert über alle wichtigen Daten und dient als Empfänger für die Fernbedienung. (Foto: GfK)**

mehreren Fernseh- und Videogeräten sich wandelnde Sehverhalten in den Familien (Sehverhalten der Kinder, zeitversetztes Fernsehen durch z. T. mehrere Videorecorder) bringt interessante Daten für alle Interessierten. Durch eine immer differenziertere Nutzungsstatistik ist heute jeder Programmdirektor in der Lage, bereits am Morgen an seinem PC die Quoten seines Senders und die der Konkurrenz abzulesen und entsprechend zu reagieren.

Die Auswahl der repräsentativen Haushalte, auch "Panel" genannt, wird ständig aktualisiert, um Fluktuationserscheinungen zu kompensieren.

Von sich aus kann man übrigens nicht

#### **Quoten technisch**

Auch hier ein kurzer Blick in die Geschichte bis 1963 zurück. Das erste Meßgerät war das Tammeter des Infratam-Instituts. Dem Geschmack der Zeit angepaßt, sah es einer alten Wohnraumuhr nicht unähnlich und enthielt einen eigenen Tuner, den man per damals üblichem Drehknopf einstellte.

Er wurde einfach in die Antennenleitung der damaligen Fernsehempfänger eingeschleift und gab das Empfangssignal auf einem VHF-Festkanal an das Fernsehgerät weiter

Ältere Leser erinnern sich ganz sicher noch an die damals üblichen Konverter für das ZDF und die dritten Programme - genauso funktionierte auch das Tammeter. Durch mechanische Auswerteelemente wurden die Anzahl und Dauer der Einschaltungen und der gewählte Sender auf einem L o c h s t r e i f e n registriert, der dann in regelmäßigen Abständen von einem Infratam-Mitarbeiter abgeholt und bei Infratam mittels der damals üblichen Lochstreifenlesetechnik ausgewertet wurde.

Natürlich machte die fortschreitende Technik auch nicht vor den Meßgeräten der Medienforscher halt, und so kam es mit dem Wechsel der Fernsehforschung zum Teleskopieinstitut 1975 zur Einführung einer neuen Generation von Meßgeräten, dem Teleskomaten und dem Telemetron. Ältere Leser werden sich an die Fernsehgerätebezeichnungen der siebziger Jahre erinnern:

Anfang dieses Zeitraums endeten fast alle Gerätebezeichnungen auf "-mat", was auf die Einführung von Programmwahltasten am Fernsehgerät zurückzuführen war. Später führte man die ersten Infrarot-Fernbedienungen ein, und ab da endeten die Gerätebezeichnungen prosaisch auf "tron".

Und genau dies kennzeichnete die beiden Meßgeräte dieser Epoche äußerlich. Während der Teleskomat per Tasten zu bedienen war, konnte man das Telemetron schon per Fernbedienung erreichen.

Daneben wurde hier erstmals auch die gerade nutzende Person erfaßt, dazu gab es Extra-Tasten, so daß hier nun schon Zielgruppen innerhalb des Haushalts genauer erfaßbar waren.

#### **"Zentralrechner an Modem!"**

Doch der entscheidenste Fortschritt war die Datenübermittlung der gesammelten Daten jedes einzelnen Tages in der Nacht durch automatischen Abruf per Telefonleitung und Modem (Bild 1). Wer kein Telefon hatte, der erhielt einen C-Netz-Anschluß für die Datenübermittlung per Funktelefonnetz, wie es übrigens auch zu Beginn der Fernsehforschung in den neuen Ländern ab 1990 geschah, weil hier ein Telefon zu dieser Zeit noch ein gewisser Luxus war.

So konnte der logistische Aufwand der Fernsehforscher erstmals gesenkt werden, und man hatte die Daten zeitnäher zur Verfügung.

Die Auswertung der Daten geschah damals noch über die üblichen Mainframes und nahm noch eine gewisse Zeit in Anspruch - aber man hatte es ja bei den öffentlich-rechtlichen auch gar nicht so eilig, es gab ja noch keine so starke Konkurrenz wie etwa heute.

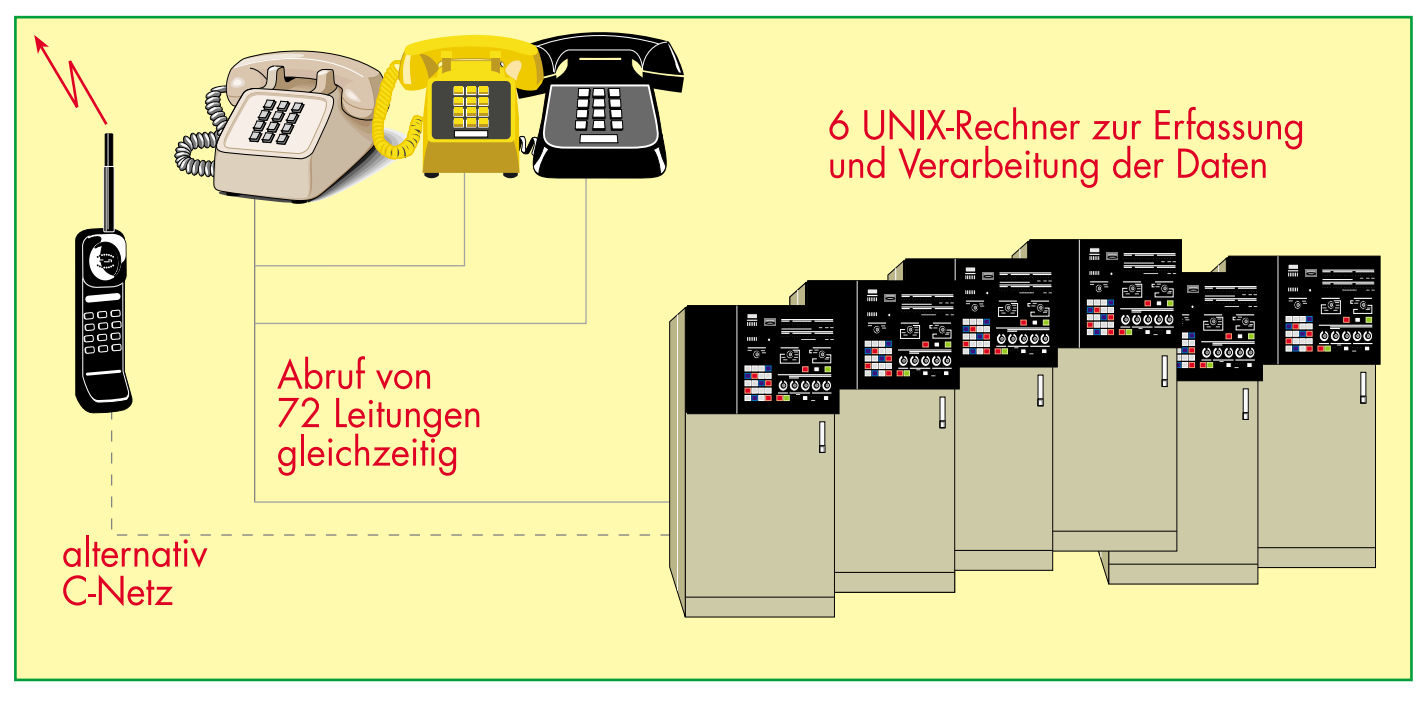

**Bild 3: Bei der GfK erfolgt die Abfrage aller 4760 Haushalte über 72 Telefonleitungen. Die Auswertung wird sofort von insgesamt 6 leistungsfähigen UNIX-Rechnern vorgenommen.**

Richtig interessant, aber auch logistisch und technisch deutlich schwieriger zu lösen, wurde es mit dem Aufkommen der Breitbandverkabelung der alten Bundesrepublik Anfang der achtziger Jahre, den Videorecordern und dem nun möglichen Satelliten-Direktempfang auch ausländischer und kommerzieller Programme sowie dem Interesse an genaueren Zuschauerdaten.

#### **Telecontrol - meldet alles**

Mit der GfK kam auch eine neue Meßgerätegeneration, das GfK-Meter oder Telecontrol. Erstmals enthielt das Meßgerät keinen eigenen Tuner mehr, sondern "nur" noch eine umfangreiche Erfassungselektronik, die jeden Bedienvorgang detailliert erfaßte und zu Daten verarbeitete.

Neben dem eigentlichen GfK-Meter gab es nun ein weiteres Gerät, das diese Elektronik enthielt. Das eigentliche GfK-Meter wies nur noch das Anzeigedisplay und entweder einen IR-Empfänger oder einen Tastensatz für die Programmeinstellung auf.

Tastensatz? Ja, noch waren längst nicht alle Empfänger mit Infrarot-Fernbedienung ausgestattet, und man wollte auf keinen Fall die üblichen Sehgewohnheiten des Haushalts ändern.

Man denke nur an unsere heutigen Fingerspiele auf der Fernbedienung und unsere dadurch gegenüber früher geänderten Sehgewohnheiten, der Gang zum Fernsehgerät sollte dem Haushalt, der noch ein Gerät mit Drucktasten besaß, erhalten bleiben und seinen Fernsehkonsum in den altgewohnten Bahnen verlaufen lassen.

Aber eines hatten die Fernseh- und Videogeräte der 70er/80er Jahre bereits - die Tuner wurden diodenabgestimmt, also konnte man gleichzeitig an mehreren Geräten Abstimmspannungen und damit die Kanalinformationen ermitteln. Die Installation und Anpassung geschah durch Techniker der GfK. Somit wurde das GfK-Meter zum intelligenten Terminal, das nur noch die diversen Daten des Haushalts aufzubereiten und per integriertem Modem abzusenden hatte. Damit mußte der jeweilige Zuschauer sich nur noch per Personenkenntaste der speziellen Fernbedienung bzw. direkt am GfK-Meter anmelden und konnte ansonsten seine Geräte bedienen wie gewohnt.

Durch die Senderkennung (die sich neben dem heutigen Videotext in einer der oberen, nicht sichtbaren Zeile befindet, war es nun auch möglich, Videoaufnahmen zu kontrollieren.

Dabei war man daran interessiert, ob die Aufnahme zeitversetzt wieder abgespielt wurde und wie oft dies geschah. So können die Sender auch ermitteln, wie oft welche Spielfilme gesehen werden und entsprechend fällt dann das Feiertagsprogramm aus.

Wahrscheinlich verdanken Kultserien wie "MASH" oder Filme wie "Manta, Manta" diesen Daten ihre regelmäßige Ausstrahlung.

Daß man beim Ansehen von Filmen per Videorecorder die Werbung per Vorlauf ausblendet, scheint die Werbestrategen nicht zu stören, denn man muß, um den Beginn der Fortsetzung zu erhaschen, das Ganze im Cue-Betrieb machen und da bekommt man sie dann alle mit, wenn auch etwas schneller. Und das Unterbewußtsein tut das Seine dazu, auch das wissen Werbeleute.

Letztlich muß jeder selbst eine Einstellung zur Werbung entwickeln, und genau die bekommen die cleveren Marketingfachleute durch das Kaufverhalten zu einzelnen Produkten in der untersuchten Region zu erfahren.

Doch zurück zur Technik. Mit der Digitalisierung der Fernseh- und Videogeräte und der zunehmenden Komplexität der meist rechnergesteuerten Geräte war es immer schwieriger, alle gesuchten Informationen in den Zuschauergeräten abzugreifen.

#### **Die XL-Generation als digitaler Alleskönner**

Also kehrte man mit der neuesten Generation von GfK-Metern zurück zu den Wurzeln und installierte ab 1995 wiederum Meßgeräte mit integrierten Tunern, die einen Eingriff in die Geräte des Haushalts vermeiden und somit die Akzeptanz bei den Testhaushalten erhöhten (Telecontrol XL, Bild 2).

Dazu kommen eine ganze Reihe weiterer Vorteile wie die einfache Anpassung an neue Fernsehnormen, an steigende Kanalzahlen (derzeit bis 199 erfaßbar), die Erfassung aller im Haushalt installierten Geräte durch jeweils getrennten Tuner und gemeinsame Auswerteeinheit und die Erfassung der Nutzung von Videotext und Btx.

Und durch Einsatz von Mikrorechnertechnik in der Auswerteeinheit sind seit dieser Zeit Programmierungs- und Installationsfehler ausgeschlossen, da die Techniker der GfK die Daten des Haushalts über ihr Notebook per Modem direkt mit der Zentrale abstimmen können.

#### **Datenaustausch per SIS**

Letztlich ist es nun möglich, per spezieller Service- und Installationssoftware (SIS) von der Zentrale aus die Meßempfänger Neuinstallationen von Sendern), Frequenzänderungen z. B. im Kabel, neue Satellitenkanäle etc. Durch diese Flexibilität wurde es auch geräte- und standortunabhängig. Zudem hält es nun durch Batteriepufferung alle Daten mehrere Tage abrufbereit.

#### **Nachts um drei zum UNIX-Host**

Die Datenübertragung zur GfK-Zentrale findet wiederum über ein integriertes Modem ab 3.00 Uhr morgens statt. Die Abfrage bei der GfK erfolgt über insgestalt oder der Werbeagentur vorhanden sein können. Diese ermöglichen die Vorhaltung beliebig vieler Daten des Nürnberger Zentralservers, die bei Bedarf nur noch durch die aktuellen Daten zu ergänzen sind.

Somit ist ein sehr schneller und kostengünstiger Datenaustausch zwischen Anwender und GfK gewährleistet.

Gegenüber früheren Verfahren stehen den Anwendern die Daten seit 1995 weit eher, also bereits am Vormittag des Folgetages, zur Verfügung. Damit sind noch

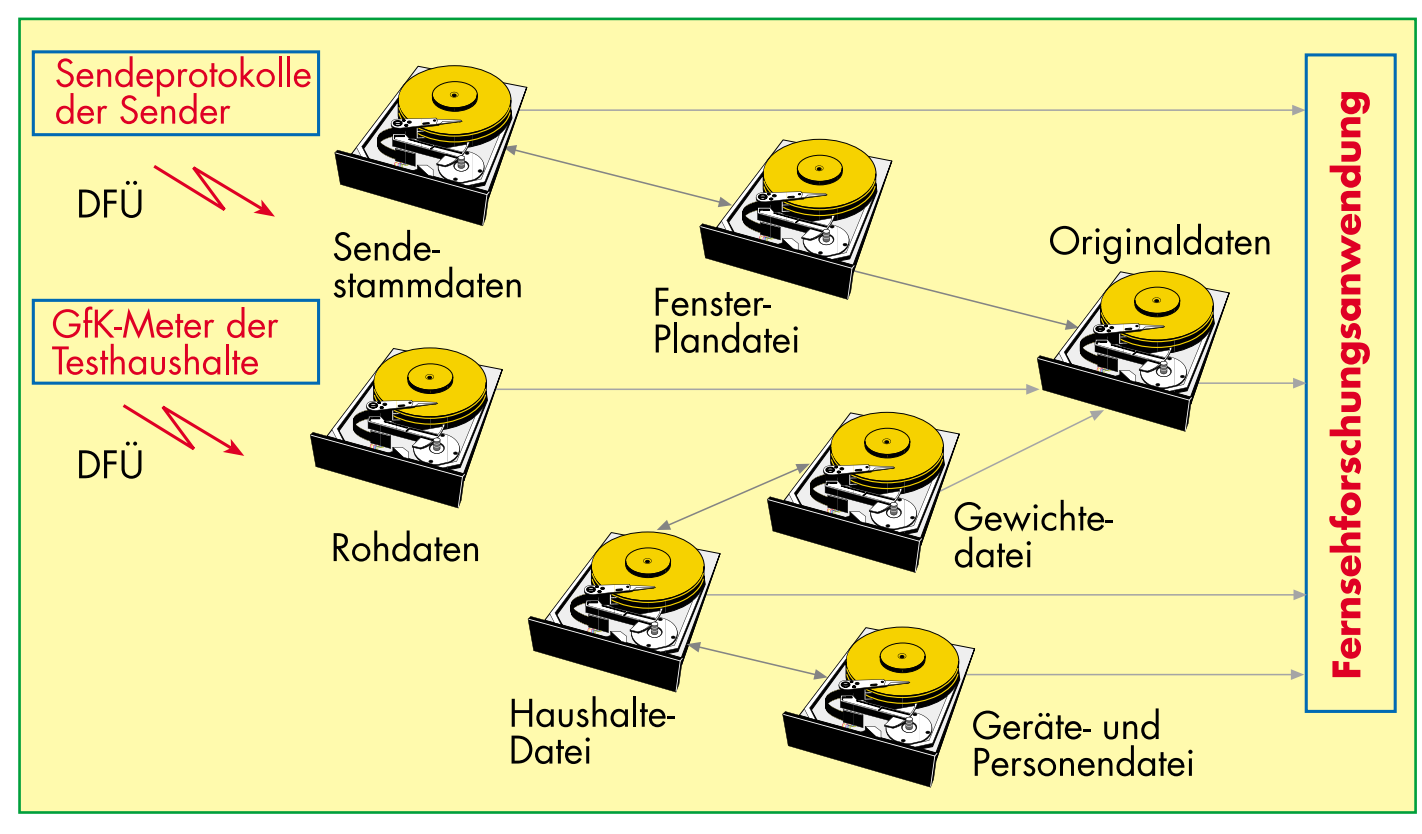

**Bild 4: So realisiert die GfK die Auswertung der Daten und bereitet sie für die Nutzung beim Anwender auf. Die Datenkommunikation mit den Anwendern erfolgt über ISDN.**

umzuprogrammieren, wie etwa eine neue Menüführung, Informationen für den Testhaushalt, Veränderung der Meßintervalle usw.

Schließlich ist mit dieser Software ein kompletter Datenaustausch zwischen Testhaushalt und Zentrale möglich, so kann man direkt per Bildschirm und Fernbedienung miteinander kommunizieren und so noch verläßlichere und exaktere Daten ermitteln.

Neu ist auch die hier nun mögliche Erkennung unbekannter Kanäle, dies vor allem über das VPS-Signal.

Das neue GfK-Meter scannt ständig alle zu empfangenen Bereiche und registriert neue Kanäle, Piraten, Überreichweiten, Reichweiten von Sendern generell (spart der Telekom aufwendige Meßfahrten bei

samt 6 UNIX-Rechner mit 72 Telefonleitungen (Bild 3). Mit 2400 bit/s ist die Datenübertragung den Möglichkeiten der Telekom gemäß - jeder Haushalt wird für etwa 40 s abgefragt. Haushalte ohne Telefon werden, wie beschrieben, über das C-Netz per Funktelefon erreicht.

Nach einer Plausibilitätsprüfung durch die Rechenzentrale in Nürnberg (Vergleich der Rohdaten mit den Stammdaten der Haushalte, Geräte und Personen) werden die automatisch aufbereiteten Daten per ISDN an die Anwenderrechner in den Senderzentralen usw. weitergeleitet und stehen somit zeitnah zur Verfügung (Bild 4).

 Die dazu entwickelte Software PC#TV ist so konzipiert, daß neben der Einzelplatzanbindung auch dezentrale Server im Haus des Anwenders, z. B. der Sendeanschnellere Reaktionen auf das Zuschauerverhalten möglich.

Aus den ermittelten Daten wird schließlich auf die gesamte Bevölkerung hochgerechnet, und somit sind recht exakte Daten kurz nach Erfassung greifbar.

Und wie zuverlässig diese Art Hochrechnungen sind, beweisen uns ja immer wieder die Wahlforscher, wenn sie nach Befragung eines repräsentativen Personenkreises bereits kurz nach Schließung der Wahllokale Zahlen präsentieren, die oft genug schon das annähernd exakte Wahlergebnis widerspiegeln.

Die ominöse Quotenermittlung ist also weder ein Geheimnis noch besonders kompliziert, wie wir gesehen haben. Ein wenig Orwell ist schon dabei, aber wo ist es das heute nicht? heute nicht?

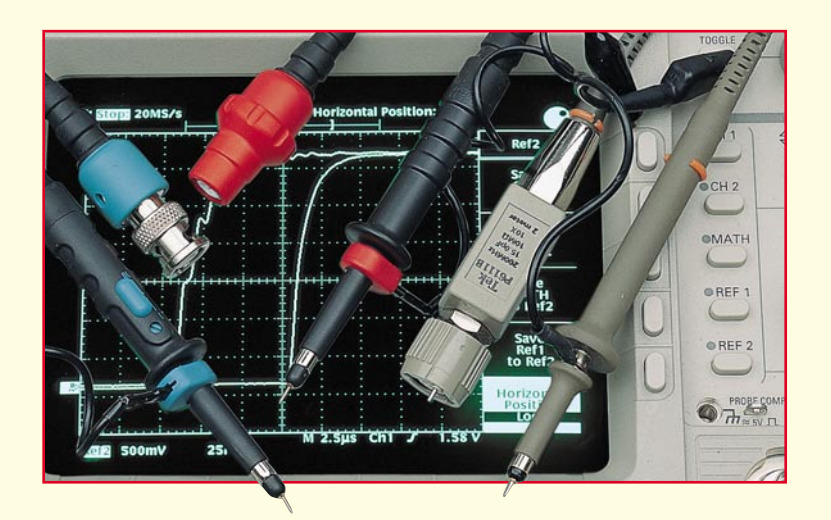

## **Moderne Oszilloskop-Meßtechnik Teil 12**

**Für genaue, realistische Meßsignaldarstellungen auf dem Oszilloskop-Bildschirm ist die Kenntnis der unvermeidbaren Signalbeeinflussungen durch Tastköpfe von ausschlaggebender Bedeutung.**

#### **10.2 Signalverfälschungen durch Belastung des Meßsignals mit dem Tastkopf**

Für die richtige Signalbeurteilung insbesondere in kritischen Frequenz- und Amplitudenbereichen ist die Kenntnis unvermeidbarer Signalbeeinflussungen durch Tastköpfe von entscheidender Wichtigkeit.

Tastköpfe beeinflussen Ihre Messungen durch Belastung des zu prüfenden Schaltkreises. Der Belastungseffekt wird im allgemeinen als Impedanz bei einer spezifischen Frequenz angegeben und besteht aus einer Kombination von Widerstand und Kapazität.

Augenscheinlich hat die Quellimpedanz einen großen Einfluß auf den Effekt jeder spezifischen Tastkopfbelastung. Zum Beispiel würde ein Prüfling mit einer Ausgangsimpedanz nahe Null hinsichtlich Amplitude oder Anstiegszeit durch einen typischen passiven 10x-Tastkopf nicht wesentlich belastet. Wird der gleiche Tastkopf jedoch mit einem Testpunkt mit hoher Impedanz verbunden, wie dem Kollektor eines Transistors, könnte er Anstiegszeit und Amplitude des Signals beeinflussen.

#### **10.2.1 Kapazitive Belastung**

Um diesen Effekt zu illustrieren, nehmen wir einen Impulsgenerator mit einer

sehr schnellen Anstiegszeit. Wenn wir annehmen, daß die anfängliche Anstiegszeit Null war (tr = 0), würde die Ausgangs-tr des Generators durch den zugeordneten Widerstand und die Kapazität des Generators begrenzt. Dieses Integrationsnetzwerk produziert eine Ausgangs-Anstiegszeit, die 2,2 RC entspricht. Die Begrenzung wird aus der universellen Kurve der Zeitkonstante eines Kondensators abgeleitet.

Abbildung 51 zeigt den Einfluß des internen Widerstandes und der Kapazität auf den Äquivalent-Schaltkreis. Die Ausgangs-

Anstiegszeit berechnet sich nach der Formel

tr =  $2.2 \cdot R \cdot C$ .

Mit der angenommenen Dimensionierung kann die Anstiegszeit zu keiner Zeit schneller als 2,2 ns sein.

Wird zur Messung dieses Signals ein typischer passiver Tastkopf verwendet, wird die spezifizierte Eingangskapazität und der Widerstand des Tastkopfes, wie in Abbildung 52 gezeigt, dem Schaltkreis hinzuaddiert.

Da der hier verwendete Tastkopf einen

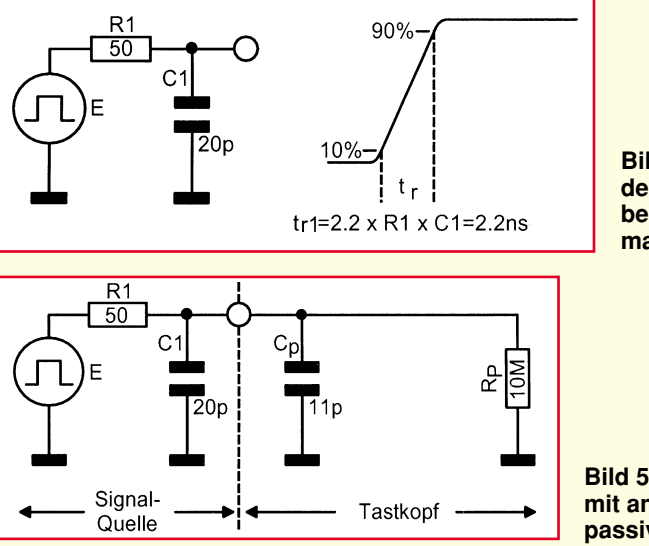

**Bild 51: Die Impedanz der Quelle R 1 und C 1 bestimmen die maximale Anstiegszeit**

**Bild 52: Signalquelle mit angeschlossenem passiven Tastkopf.**

Eingangswiderstand von 10 MΩ aufweist, kann die Signalverfälschung durch die Widerstandsbelastung (10 MΩ zu 50 Ω) ignoriert werden.

Abbildung 53 zeigt die entstandene Ersatzschaltung der Signalquelle mit angeschlossenem passiven Tastkopf. Die Berechnung der Anstiegszeit nach obiger Formel ergibt einen Wert von 3,4 ns. Gegenüber dem unbelasteten Schaltkreis haben wir eine gravierende Vergrößerung der Anstiegszeit um 1,2 ns.

Die Gesamtimpedanz, wie sie an der Tastkopfspitze erscheint, ist eine Funktion der Frequenz und wird mit Rp bezeichnet.

Zusätzlich zu den kapazitiven und resistiven Elementen dienen in gewissem Grade eingebaute induktive Elemente zum Ausgleich der reinen kapazitiven Belastung.

Abbildung 54 zeigt die typische Eingangsimpedanz Rp eines 10MΩ-Passiv-Tastkopfes. Mit Xp ist zusätzlich der reine kapazitive Blindwiderstand angegeben.

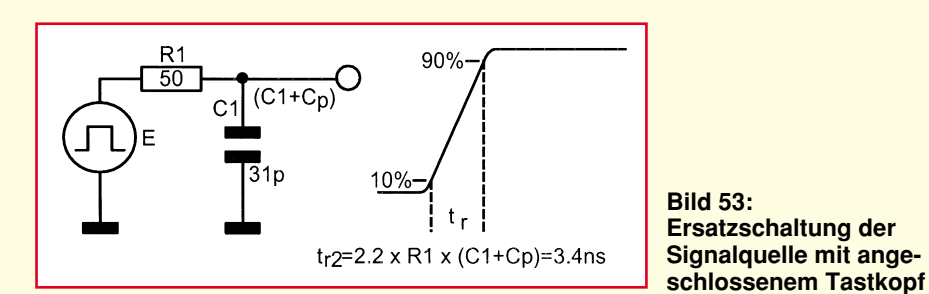

Die prozentuale Veränderung der Anstiegszeit berechnet sich wie folgt:

%-Veränderung = 
$$
\frac{\text{tr2} - \text{tr1}}{\text{tr1}} \cdot 100
$$
  
=  $\frac{3,4-2,2}{2,2} \cdot 100$   
= 54,5%

Ein anderer Weg, um den Einfluß der Kapazität der Tastkopfspitze auf eine Quelle zu schätzen, liegt in der Berechnung von dem Verhältnis der Tastkopfspitzen-Kapazität (auf dem Tastkopf angegeben) zu der bekannten oder geschätzten Kapazität der Quelle.

Für die Berechnung werden nun direkt die Kapazitäten in nachfolgende Formel eingesetzt:

$$
\% \text{-Veränderung} = \frac{C_{\text{Taskopf}}}{C_{\text{Quelle}}} \cdot 100
$$

$$
= \frac{11 \text{ pF}}{20 \text{ pF}} \cdot 100
$$

$$
= 55 \text{ %}
$$

Zusammenfassend kann gesagt werden, daß beim Einsatz passiver Tastköpfe mit hoher Impedanz jede hinzugefügte Kapazität die Anstiegszeit der Quelle verlangsamt.

Allgemein gesagt, je größer das Teilerverhältnis, desto niedriger die Kapazität an der Spitze. Wenn wir uns hierzu die technischen Daten (Tabelle 1) einiger Tastteiler ansehen, finden wir diese Aussage bestätigt.

#### **10.2.2 Kapazitive Belastung: Sinussignal**

Bei der Messung von Sinussignalen muß der kapazitive Blindwiderstand des Tastkopfes bei der Betriebsfrequenz berücksichtigt werden.

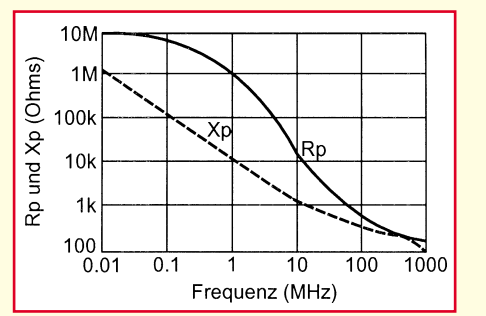

#### **Bild 54: Xp und Rp eines 10M**Ω**-Passiv-Tastkopfes**

Diese Kurven finden sich in der Regel nur bei sehr hochwertigen Tastteilern.

Falls Sie darauf keinen Zugriff haben und im Notfall die Belastung durch den Tastkopf berechnen wollen, können Sie die nachstehende Formel verwenden:

$$
Xp = \frac{1}{2\pi \cdot f \cdot C}
$$

Xp = kapazitiver Blindwiderstand (Ohm) f = Interessierende Frequenz

C = Kapazität an der Tastkopfspitze (auf dem Tastkopfgehäuse angegeben).

Der passive Standard-10:1-Tastteiler aus Tabelle 1 hat mit seiner Kapazität von 14 pF bei einer Meßfrequenz von 50 MHz einen kapazitiven Blindwiderstand (Xp) von ca. 227 Ω.

Abhängig von der Impedanz der Quelle natürlich, könnte diese Belastung schon einen großen Einfluß auf die Signalamplitude und sogar auf die Arbeitsweise des Schaltkreises selbst haben.

#### **10.2.3. Belastung durch Widerstand**

Bei allen praktischen Anwendungen hat ein passiver 10x-10MΩ-Tastkopf nur wenig Einfluß auf die heutigen Schaltkreise, was die Belastung durch einen Widerstand betrifft. Wie wir vorher gesehen haben, bringen sie jedoch eine relativ hohe kapazitive Belastung mit sich.

#### **10.2.4 Spezielle Tastköpfe für niedrige Signalbeeinflussung**

Ein passiver "Low-Z"-Tastkopf bietet eine sehr niedrige Kapazität an der Tastkopfspitze auf Kosten einer relativ hohen Widerstandsbelastung. Ein typischer 10x- ., 50Ω"-Tastkopf hat eine Eingangskapazität von 1pF und eine Widerstandsbelastung von 500 Ω. Abbildung 55 zeigt den Schaltkreis und das Äquivalent-Modell dieses Tastkopftyps.

Diese Konfiguration bildet einen HF-10x-Spannungsteiler. Nach der Theorie für Übertragungsleitungen "sieht" der 450 $\Omega$ -Widerstand an der Tastkopfspitze an seinem anderen Ende einen reinen 50Ω-Widerstand, und zwar ohne C- oder L-Antei-

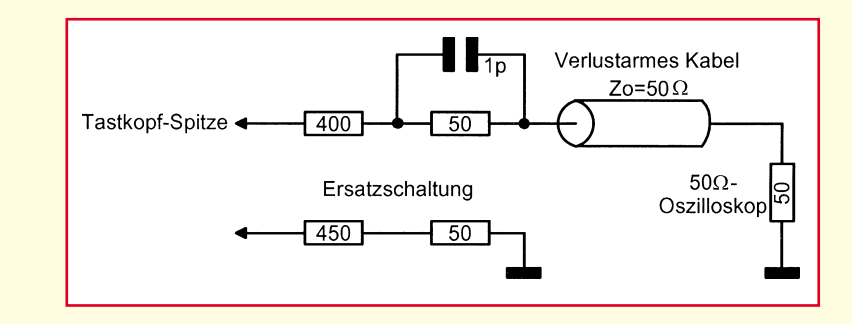

**Tabelle 1: Technische Daten passiver Tastteiler** (Auszug aus ELV-Katalog 96, Seite 17)

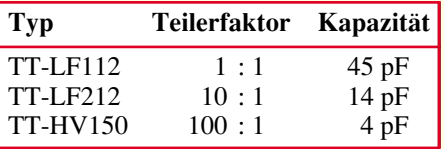

#### **Bild 55: Schaltbild eines passiven Low-Z-Tastkopfes**

le. Da es sich um keinen kapazitiven Teiler handelt, ist auch keine NF-Kompensation erforderlich.

Low-Z-Tastköpfe sind typisch für hohe Bandbreiten (bis zu 3,5 GHz und An**Bild 57: Gedehnter Bereich aus der Oszilloskop-Frequenzgangkurve.**

stiegszeiten bis 100 ps) und am besten geeignet für Messungen der Anstiegszeit. Sie können jedoch die Pulsamplitude durch einfache Widerstandsteiler-Aktivität zwischen der Quelle und der Last (Tastkopf) beeinflussen. Wegen ihrer Widerstandsbelastung arbeitet diese Art Tastkopf am besten an Prüflingen mit einer Impedanz von 50  $\Omega$  oder weniger.

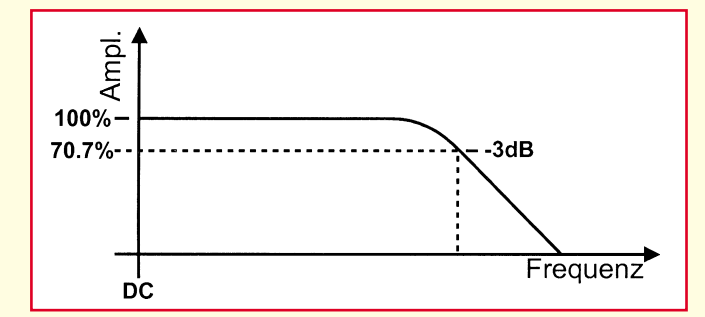

#### **Bild 56: Typischer Frequenzgang eines Oszilloskopsystems**

Beachten Sie auch, daß diese Tastköpfe nur an 50Ω-Oszilloskop-Eingängen arbeiten. Sie werden typisch eingesetzt mit schnellen (500 MHz bis 1 GHz) Echtzeit-Oszilloskopen oder Oszilloskopen, die nach dem Samplingprinzip arbeiten.

Ein Bias/Offset-Tastkopf ist ein spezieller Low-Z-Tastkopf, der in der Lage ist, eine variable Offsetspannung (Bias) an der Tastkopfspitze bereitzustellen.

Bias/Offset-Tastköpfe sind besonders für den Anschluß von schnellen ECL-Schaltkreisen geeignet, wo ohmsche Lasten den Arbeitspunkt verändern können.

Wie wir aus dem Vorstehenden entnehmen, gibt es den total "lastfreien" Tastkopf nicht. Dennoch gibt es einen Tastkopftyp, der in gewissen Grenzen dieser wünschenswerten Eigenschaft sehr nahe kommt. Diese sogenannten aktiven Tastköpfe bieten im allgemeinen hohe Eingangswiderstände bei kleinen Eingangskapazitäten, haben jedoch den Nachteil eines relativ begrenzten dynamischen Bereichs. Auf diese speziellen Tastköpfe gehen wir im weiteren Verlauf dieser Artikelserie noch gesondert ein.

#### **10.3 Signalverfälschung durch begrenzte Meßbandbreite des Tastkopfes**

Die Bandbreite ist der Punkt auf der Frequenzachse gegen die Amplitude, an dem das Meßsystem einen Pegel zeigt, der 3 dB unterhalb des Start- (Referenz-) Pegels liegt. Abbildung 56 zeigt die typische Frequenzkurve eines Oszilloskopsystems.

Bei dieser Art Frequenzgang besteht zwischen der Bandbreite und der Anstiegszeit folgende Beziehung:

$$
Tr = \frac{35}{BW}
$$
oder einfach  
Antiegszeit (ns) =  $\frac{350}{Bandbreite (MHz)}$   
Tr: Antiegszeit

BW: Bandbreite

An der spezifizierten Bandbreitengrenze besitzt das System somit eine um -3 dB (30 %) niedrigere Amplitude. Abbildung 57 zeigt den gedehnten 3dB-Bereich aus Bild 56.

Die horizontale Skala zeigt den Abweichungsfaktor der Eingangsfrequenz, der bei einem Oszilloskop mit spezifischer Bandbreite zum Erreichen von Genauig-

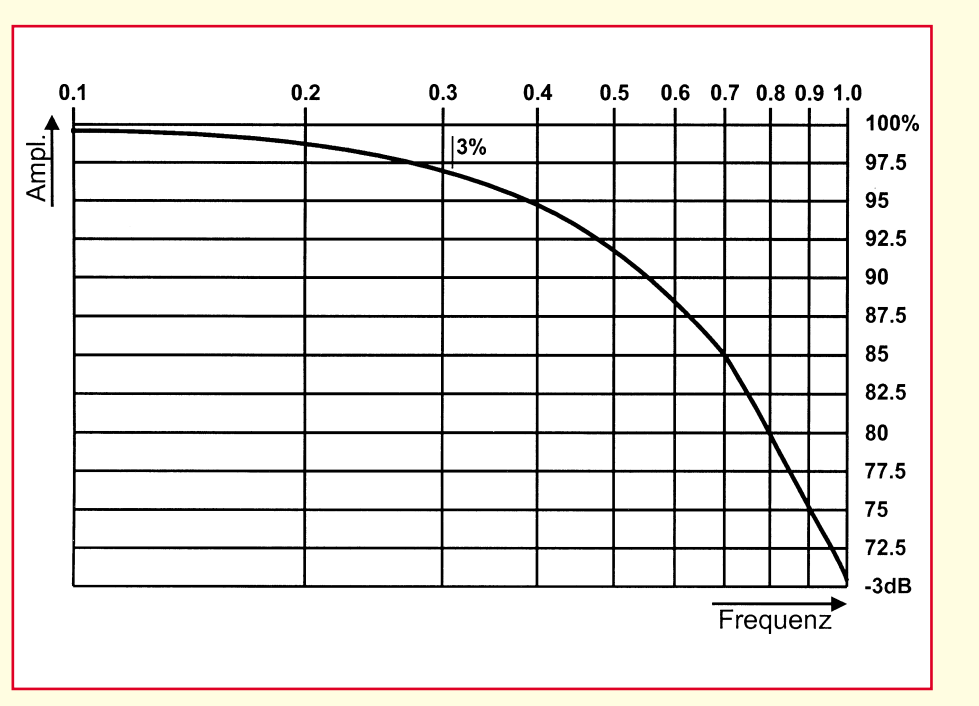

keiten besser als 30 % notwendig ist. Ohne Abweichung wird z. B. ein "100MHz"-Oszilloskop bei 100 MHz (1,0 in der Grafik) einen Amplitudenfehler von bis zu 30 % haben. Wenn dieses Oszilloskop eine Amplitudengenauigkeit über 3 % haben soll, muß die Eingangsfrequenz auf etwa 30 MHz (100 MHz x 0,3) begrenzt werden.

Als Daumenregel wählt man für Amplitudenmessungen innerhalb 3 % bei einer spezifischen Frequenz ein Oszilloskop mit mindestens dem Vierfachen der spezifizierten Bandbreite.

Wenn wir diese Betrachtungen nun im Zeitbereich, d. h. bei der Messung von Anstiegszeiten fortführen, so müssen wir, um die richtige Anstiegszeit eines Signals zu ermitteln, eine Korrekturrechnung wie folgt durchführen:

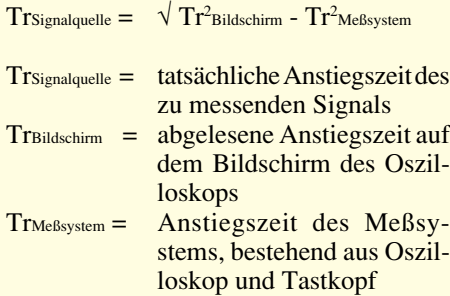

Wichtig ist in diesem Zusammenhang, daß bei der Bestimmung der Meßsystembandbreite der Tastteiler mit einbezogen werden muß, und keineswegs nur die Anstiegszeit/Bandbreite des eigentlichen Oszilloskops zu betrachten ist.

Im dreizehnten Teil dieser Artikelserie befassen wir uns mit weiteren Signalverfälschungen, wie sie durch Tastkopf-Mas-<br>seleitungen bervorgerufen werden seleitungen hervorgerufen werden.

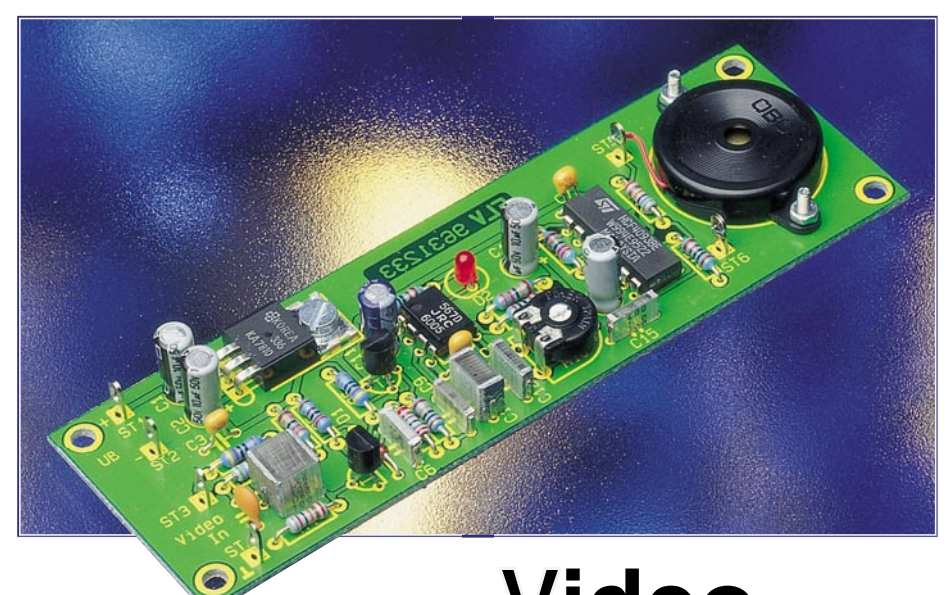

## **Video-Aussetzindikator**

**Der Video-Aussetzindikator erkennt das Vorhandensein eines Videosignals und gibt bei einem Signalausfall eine akustische Warnung ab.**

#### **Allgemeines**

Beim Überspielen von Videofilmen hat man selten die Möglichkeit, direkt den Überspielvorgang zu kontrollieren, es sei denn, man bemüht extra für diesen Zweck einen Monitor. Wie schnell ist es passiert, daß ein Stecker nicht korrekt gesteckt ist! Das Ergebnis bemerkt man oft erst nach dem "Überspielen", wenn sich auf dem neuen Band nichts als Rauschen findet. Auch das Ende des kopierten Films ist selten exakt zu bestimmen, weshalb man in der Praxis meist die Videorecorder unnötig lange laufen läßt und viel Zeit zum "blinden" Finden des Filmendes aufwenden muß.

Hätte man die Möglichkeit, das Vorhandensein des Videosignals ständig zu kontrollieren, so wären Signalunterbrechungen und das Filmende sofort erkennbar.

Der kleine Video-Aussetzindikator stellt eine Lösung dieses Problems dar. Er überwacht, in die Verbindungsleitung eingeschleift, das Videosignal des abspielenden Recorders (oder Camcorders). Bei Ende der Aufnahme setzt auch das Videosignal aus. Dieser Zustand läßt sich detektieren und anzeigen. Der Video-Aussetzindikator zeigt ein vorhandenes Videosignal optisch an, und es ertönt bei ausgefallenem Videosignal ein Warnton.

Das Schaltungsprinzip ist recht einfach: Mit Hilfe eines "Amplitudensiebes" werden die Synchronsignale vom Videosignal getrennt. Allein betrachtet stellen die Synchronsignale ein Rechtecksignal mit einer Frequenz von 15625 Hz dar.

Ein nachgeschalteter Tondecoder prüft, ob diese Frequenz vorhanden ist und stellt bei einem Ausfall eine Schaltspannung für einen Signalgeber zur Verfügung.

#### **Schaltung**

Die Schaltung des Video-Aussetzindikators ist in Abbildung 1 dargestellt.

Über die Anschlüsse ST 3/ST 4 gelangt das Videosignal auf einen Tiefpaß, gebildet aus R 1 und C 4. Dieser unterdrückt unerwünschte hochfrequente Anteile, wie z. B. das Farbträgersignal im FBAS-Signalgemisch. Die zur Auswertung benötigten Synchronsignale werden mit dem "Amplitudensieb", bestehend aus T 1 und T 2 mit entsprechender Beschaltung, vom Videosignal getrennt und stehen am Kollektor von T 2 zur Verfügung.

Von hier gelangen die Synchronsignale über R 8 und C 9 auf den Eingang von IC 2 (Pin 3).

IC 2 ist ein PLL-Tondecoder, der in der Lage ist, eine bestimmte Frequenz genau zu detektieren. Dies geschieht durch Vergleichen der Frequenz des internen Oszillators mit der Eingangsfrequenz an Pin 3. Stimmen beide Frequenzen überein, schaltet der Ausgang Pin 8 auf Low-Potential.

Die Frequenz des internen Oszillators wird durch die Widerstände R 10, R 11 und den Kondensator C 12 bestimmt und beträgt in diesem Fall 15625 Hz (Zeilenfrequenz des Videosignals). Der Ausgang von IC 2 (Pin 8) steuert bei vorhandenem Videosignal zum einen die LED D 2 an, und zum anderen wird bei Ausfall des Videosignals der erste Oszillator IC 3 A freigegeben. Die Frequenz dieses Oszillators beträgt ca. 1 Hz und wird durch die Zeitkonstante von R 13 und C 14 bestimmt.

Der Ausgang des Oszillators (Pin 3) gibt über den Inverter IC 3 B den zweiten Oszillator IC 3 C frei. Der Widerstand R 14 und der Kondensator C 15 legen die Frequenz dieses Oszillators auf ca. 3,8 kHz fest.

Durch die 1 Hz-Ansteuerung von IC 3 entsteht ein pulsierendes 3,8kHz-Signal, welches über R 15 auf den Piezosummer SU 1 gelangt. Mit dem Gatter IC 3 D wird eine "Spannungsverdopplung" erzielt, so daß am Piezosummer eine ausreichend hohe Signalspannung anliegt.

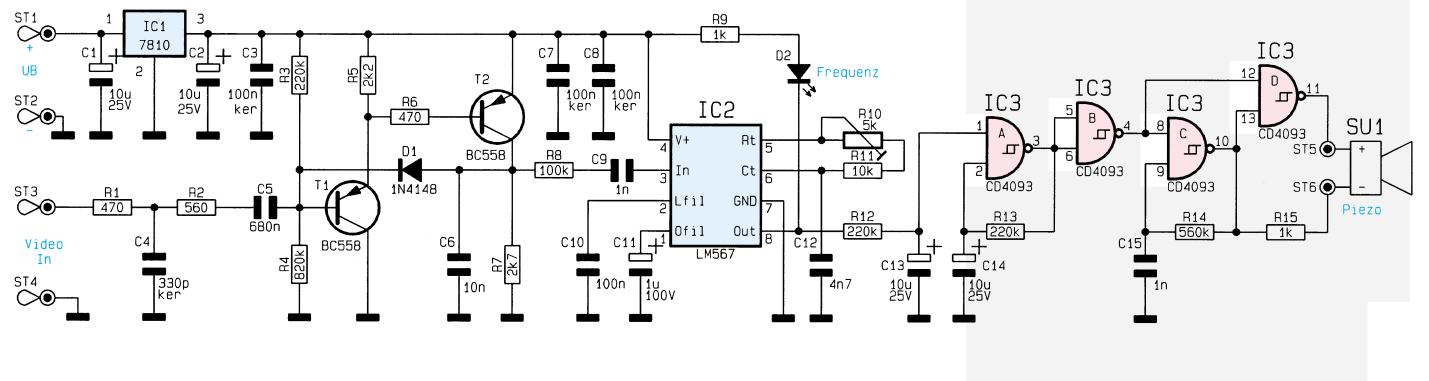

**Bild 1: Schaltbild des Video-Aussetzindikators**

Die Betriebsspannung wird der Schaltung über ST 1 (+) und ST 2 (-) zugeführt, und sollte im Bereich von 12 V bis 15 V liegen. Zweckmäßigerweise setzt man hierzu ein Steckernetzteil ein.

Der Tondecoder IC 2 benötigt eine stabile und gleichbleibende Spannung zur Aufrechterhaltung des exakten Ozillatorbetriebs. Diese wird durch den Spannungsregler IC 1 (7810) bereitgestellt.

se des Piezosummers werden auf 15 mm gekürzt und mit den Lötstiften ST 5 und ST 6 verlötet.

Nachdem alle Bauteile bestückt sind, erfolgt der Abgleich des Gerätes. Hierzu sind zunächst eine Versorgungsspannung zwischen 12 V und 15 V an die Lötstifte ST 1 (+) und ST 2 (-) sowie ein Videosignal an ST 3 und ST 4 anzuschließen.

Der Trimmer R 10 wird so eingestellt,

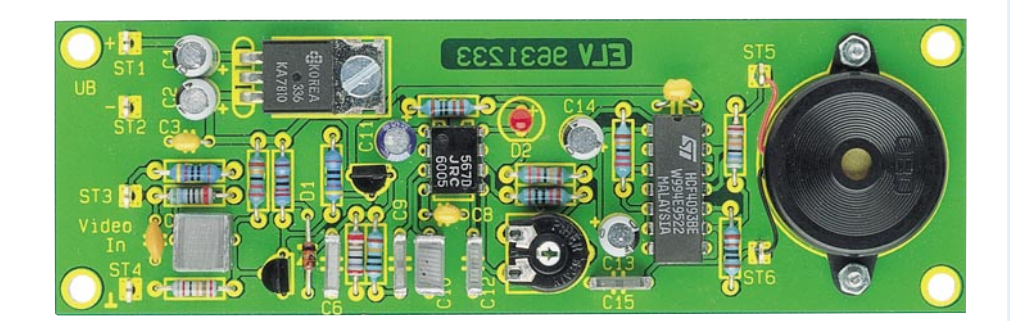

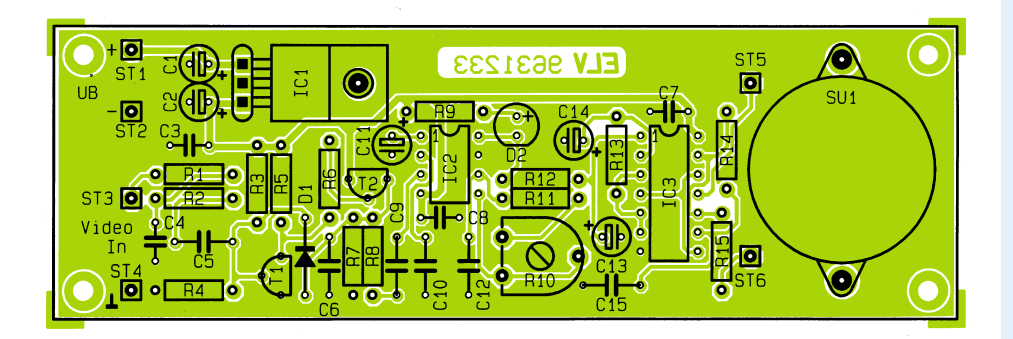

#### **Fertig bestückte Platine mit zugehörigem Bestückungsplan**

#### **Nachbau**

Der Nachbau erfolgt auf einer Platine mit den Abmessungen 39 x 120 mm. Die Bestückung wird anhand der Stückliste und des Bestückungsplans durchgeführt, wobei zuerst die niedrigen Bauteile, gefolgt von den höheren zu bestücken sind.

In gewohnter Weise wird mit den Widerständen begonnen, gefolgt von den Dioden, Kondensatoren und ICs. Bei den Halbleitern, Elkos und der LED ist dabei auf die richtige Einbaulage zu achten.

Die Bauteile werden von oben durch die entsprechenden Bohrungen gesteckt und auf der Platinenunterseite verlötet. Die überstehenden Drahtenden sind mit einem Seitenschneider so kurz wie möglich abzuschneiden, ohne die Lötstelle selbst zu beschädigen.

Zum Schluß sind der Spannungsregler und der Piezosummer liegend auf der Platine zu montieren.

Der Spannungsregler IC 1 wird mit einer M3x8mm-Schraube, der Piezosummer mit zwei M2x8mm-Schrauben und entsprechenden Muttern befestigt. Die Anschlüsdaß die LED D 2 aufleuchtet. Entfernt man das Videosignal wieder vom Eingang, muß ein akustisches Signal ertönen, und die LED erlischt.

Wer einen Frequenzzähler besitzt, kann auch die Rechteckfrequenz an Pin 5 von IC 2 messen und diese genau auf 15625 Hz einstellen. Voraussetzung hierbei ist, daß kein Videosignal anliegt. Nachdem alle Tests erfolgreich verlaufen sind, kann die Schaltung ihren Betrieb aufnehmen. **Anschluß**

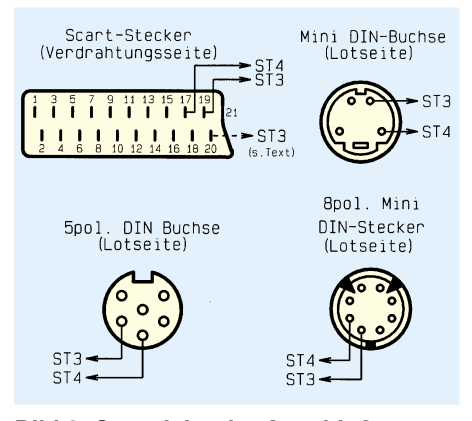

**Bild 2: So erfolgt der Anschluß des Video-Aussetzindikators an gängige Video-Verbindungskabel**

#### **Stückliste: Video-Aussetzindikator**

#### **Widerstände:**

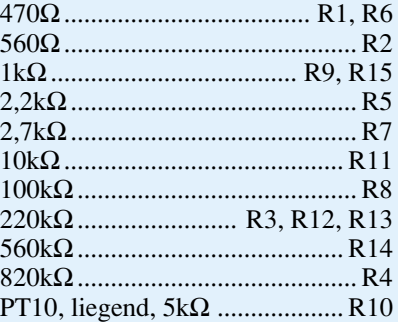

#### **Kondensatoren:**

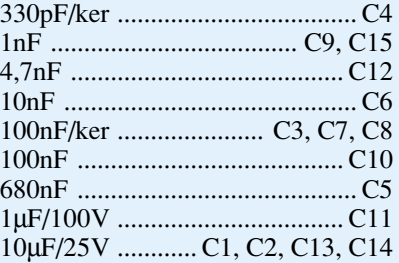

#### **Halbleiter:**

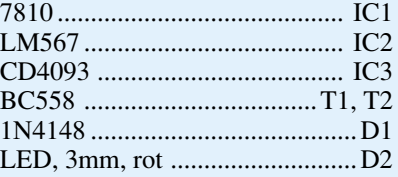

#### **Sonstiges:**

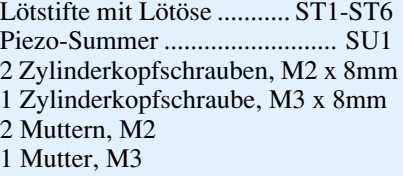

Durch den relativ hochohmigen Eingang der Schaltung, der gegenüber einem 75Ω-Abschluß nur eine geringe Belastung darstellt, kann der Anschluß der Schaltung direkt parallel zu einem aktiven Videosignalausgang erfolgen, ohne daß dabei eine unzulässige zusätzliche Belastung oder gar Signalbeeinträchtigung auftritt.

Die Verbindung zwischen Video-Aussetzindikator und dem jeweiligen Verbindungskabel erfolgt durch direktes Anlöten eines kurzen, geschirmten Kabels an die entsprechenden Anschlußpins gemäß Abbildung 2. Dabei ist zu beachten, daß die Steckverbinder, von der Lötseite aus be-<br>trachtet abgebildet sind trachtet, abgebildet sind.

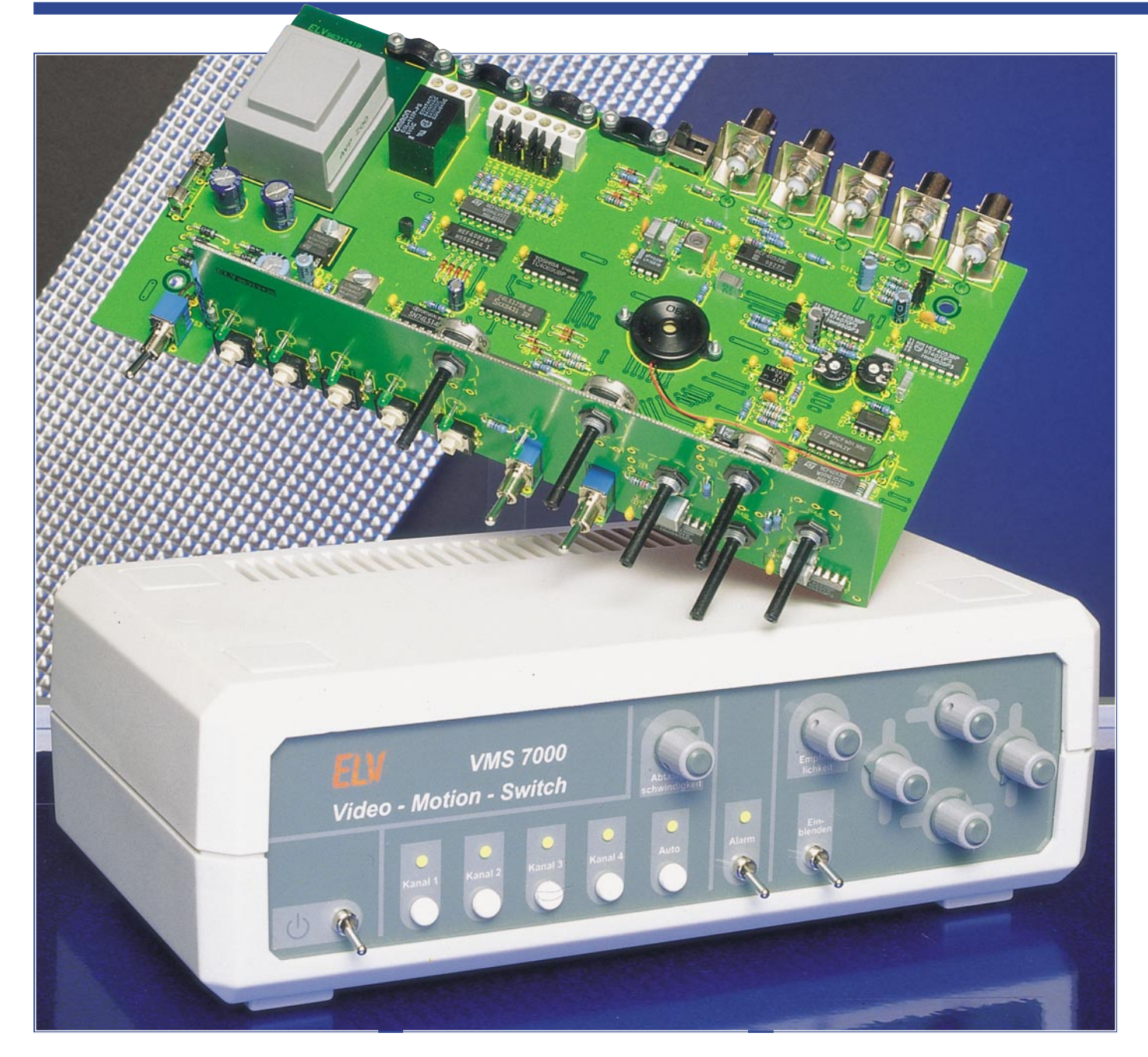

## **Video-Motion-Switch Teil 1**

**Ein automatischer Video-Signalquellen-Umschalter für bis zu 4 Kameras (Eingangssignalquellen) mit Motion-Sensor (Bildbewegung) und Anschlußmöglichkeit für PIR-Sensoren ermöglicht die perfekte Objektüberwachung. Sobald sich der Bildinhalt innerhalb einer einstellbaren Fläche des Kamerabildes ändert, wird Alarm ausgelöst und der entsprechende Videoeingang automatisch selektiert. Die Ansprechempfindlichkeit ist in weiten Grenzen einstellbar. Bei Alarmauslösung schaltet ein Relais-Ausgang.**

#### **Allgemeines**

Zur wirkungsvollen Absicherung von Haus, Eingangsbereichen und Außenanlagen gewinnt die Videoüberwachung zunehmend an Bedeutung. Aber auch die Absicherung des Eigentums innerhalb von

Gebäuden oder die Überwachung von Sicherheitsbereichen (z. B. laufende Maschinen) ist durch eine Video-Überwachungsanlage besonders effektiv möglich.

Immer kleiner werdende Überwachungskameras mit hoher Lichtempfindlichkeit erlauben auch bei Dämmerung noch eine optimale Überwachung. Selbst bei völliger Dunkelheit ist mit Hilfe von Infrarotscheinwerfern, die ein für das menschliche Auge nicht sichtbares Licht abgeben, die Überwachung problemlos möglich.

Durch sinkende Preise sind Schwarz-Weiß-Überwachungskameras heute nahezu für jedermann erschwinglich.

Mit dem Video-Motion-Switch VMS

7000 ist eine besonders gezielte Objektüberwachung durch Auswertung eines einstellbaren Teilbereichs des Kamerabildes möglich.

Sobald sich der Bildinhalt innerhalb einer einstellbaren Fläche des Kamerabildes (Kanal 1) ändert, wird Alarm ausgelöst und der entsprechende Videoeingang automatisch selektiert, während Helligkeitsänderungen innerhalb des restlichen Kamerabildes unberücksichtigt bleiben. Die Ansprechempfindlichkeit ist in weiten Grenzen einstellbar. Bei Alarmauslösung schaltet ein Relaisausgang. Des weiteren signalisiert ein eingebauter Piezo-Signalgeber akustisch die Alarmauslösung.

Aber damit nicht genug, denn der Video-Motion-Switch VMS 7000 hat noch mehr zu bieten.

Mit einem integrierten automatischen Kamera-Umschalter sind bis zu 4 Kameras (Video-Signalquellen) gleichzeitig zu überwachen, die mit einer zwischen 3 und 30 Sekunden einstellbaren Zeit, "durchgescannt" werden. Bei Alarmauslösung ertönt ein akustisches Signal, und der betreffende

Kamera-Eingang bleibt ständig aktiviert. Zusätzlich ist jederzeit eine manuelle Bedienung der Kamera-Eingänge möglich.

Darüber hinaus stehen 3 Kontakteingänge, z. B. zum Anschluß von Bewe-

gungsmeldern, Glasbruchmeldern, Rauchmeldern oder anderer Sensoren, zur Verfügung. Je nach Konfigurierung können Öffner, Schließer oder eine 5V-Gleichspannung zur Alarmauslösung dienen.

Der Anschluß der Kamera-Eingänge und des Monitor-Ausgangs erfolgt über BNC-Buchsen, während für die externen Sensoren Schraubklemmen zur Verfügung stehen.

#### **Bedienung und Anschluß der externen Komponenten**

Der Video-Motion-Switch VMS 7000 zeichnet sich durch eine sehr übersichtliche Bedienung aus, wobei alle wesentlichen Bedienelemente auf der Frontplatte angeordnet sind.

Die Frontplatte ist dabei im wesentlichen in 2 Funktionsgruppen aufgeteilt. Während in der linken Hälfte die Bedienelemente des 4-Kanal-Video-Umschalters liegen, sind die Schalter und Einstellregler der rechten Frontplattenhälfte für den Motion-Switch zuständig.

Betrachten wir zunächst den 4-Kanal-Umschalter, der wahlweise im Automatikoder im manuellen Betriebsmodus arbeiten kann.

Im Automatik-Mode sind mit Hilfe eines Schalters an der Geräterückseite 2, 3

oder 4 Kamera-Eingänge aktivierbar, die automatisch mit einer zwischen 3 und 30 Sekunden einstellbaren Zeit abgetastet werden. Im manuellen Betriebsmodus erfolgt die Kamera-Auswahl mit der jeweils zugehörigen Taste. In beiden Betriebszuständen wird der selektierte Kanal durch die jeweils zugehörige Leuchtdiode angezeigt.

Die Abtastgeschwindigkeit im Automatik-Modus ist mit Hilfe des Einstellpotis oberhalb der "Auto-Taste" stufenlos veränderbar.

Kommen wir nun zu den aus 5 Einstellpotis und einem Schalter (Einblenden) bestehenden Bedienelementen des Motion-Sensors.

Zur Auswahl des Überwachungsbereichs kann zunächst der eingestellte Bildausschnitt mit Hilfe des Schalters "Einblenden" dem Kamerabild in Form einer hellen, transparenten Fläche überlagert werden.

Mit den 4 rechts angeordneten Einstellpotis ist nun die helle Fläche und somit der Überwachungsbereich beliebig veränderbar. Nur wenn sich der Bildinhalt (Hellig**Automatischer Signalquellen-Umschalter**

Wir beginnen die detaillierte Beschreibung mit dem Schaltungsteil des automatischen Signalquellen-Umschalters, der in Abbildung 1 im linken unteren Bereich (um IC 6) zu sehen ist.

Die Zuführung der Kamera-Signale erfolgt an den Buchsen BU 1 bis BU 4. Nach der Impedanzanpassung mit Hilfe der Abschlußwiderstände R 28 bis R 31 gelangen die BAS- bzw. FBAS-Signale über R 24 bis R 27 jeweils auf einen Eingang des zur Signalauswahl dienenden CMOS-Analog-Multiplexers IC 6.

Über den Koppelkondensator C 57 gelangt das Videosignal dann auf die Basis des mit T 2 aufgebauten Video-Verstärkers. Diese Stufe nimmt neben einer mit R 36 und R 37 festgelegten Verstärkung (ca. 3fach) auch eine 180°-Phasendrehung vor.

Der Kondensator C 10 dient in diesem Zusammenhang zur Linearisierung des Frequenzgangs.

> Das am Kollektor der ersten Stufe verstärkt anstehende Videosignal wird direkt galvanisch auf die Basis des als Video-Ausgangstreiber fungierenden Transistors T 3 gekoppelt. Die-

*Perfekte Objektüberwachung durch Auswertung der Änderung des Bildinhalts im Überwachungsbereich*

> keit) innerhalb der eingestellten Fläche ändert, wird Alarm ausgelöst, während Helligkeitsänderungen innerhalb des restlichen Kamerabildes völlig unberücksichtigt bleiben. Die Ansprechempfindlichkeit, d. h. die Helligkeitsänderung, die erforderlich ist, um Alarm auszulösen, ist in einem weiten Bereich (Empfindlichkeit) einstellbar.

> Der Motion-Sensor, d. h. die Bildauswertung, arbeitet grundsätzlich mit Kamera-Kanal 1 zusammen.

> Während die Überwachungskameras und der Monitor über rückseitige BNC-Buchsen angeschlossen werden, erfolgt der Anschluß der Alarmsensoren über Schraubklemmen.

#### **Schaltung**

Trotz der außergewöhnlichen Funktionen hält sich der Schaltungsaufwand des Video-Motion-Switch VMS 7000 in Grenzen. Zur besseren Übersicht ist die Technik in 3 logisch zusammengehörende Teilschaltbilder unterteilt, die wir der Reihe nach ausführlich beschreiben.

- 1. Automatischer Signalquellen-Umschalter
- 2. Motion-Sensor (Auswertung des Bildinhalts)
- 3. Spannungsversorgung

ser Transistor nimmt eine weitere Phasendrehung um 180° vor, wobei die mit R 38 und R 39 festgelegte Verstärkung 1 beträgt. Gleichzeitig bestimmen R 38 und R 39 die Ausgangsimpedanz des Video-Verstärkers. Die Auskopplung des selektierten Videosignals erfolgt letztendlich an der BNC-Buchse BU 5 (Video out).

Die Einblendung des Auswertebereichs erfolgt mit Hilfe der Gatter IC 15 D, E sowie D 5 und R 33.

Kommen wir nun zur Signalquellen-Auswahl, die wahlweise manuell oder automatisch möglich ist. Dazu betrachten wir den im oberen Teil des Schaltbildes dargestellten Schaltungsteil.

Mit Hilfe der Taster TA 1 bis TA 4 ist manuell der jeweils gewünschte Kamera-Kanal zu selektieren, während mit TA 5 das automatische "Durchscannen" der Kanäle aktivierbar ist.

Die ersten 3 Kanäle des binären 8:3- Prioritätscodierers IC 1 sind direkt an +5 V angeschlossen und somit nicht nutzbar. Die 5 weiteren Eingänge des Bausteins liegen über die Pull-up-Widerstände R 1 bis R 5 auf High-Potential.

Solange nun alle Eingänge High-Pegel führen, verbleiben die Ausgänge A 0 bis A 2 ebenfalls auf High-Potential.

Durch eine Tastenbetätigung nehmen die Ausgänge den Binärcode für den ent-

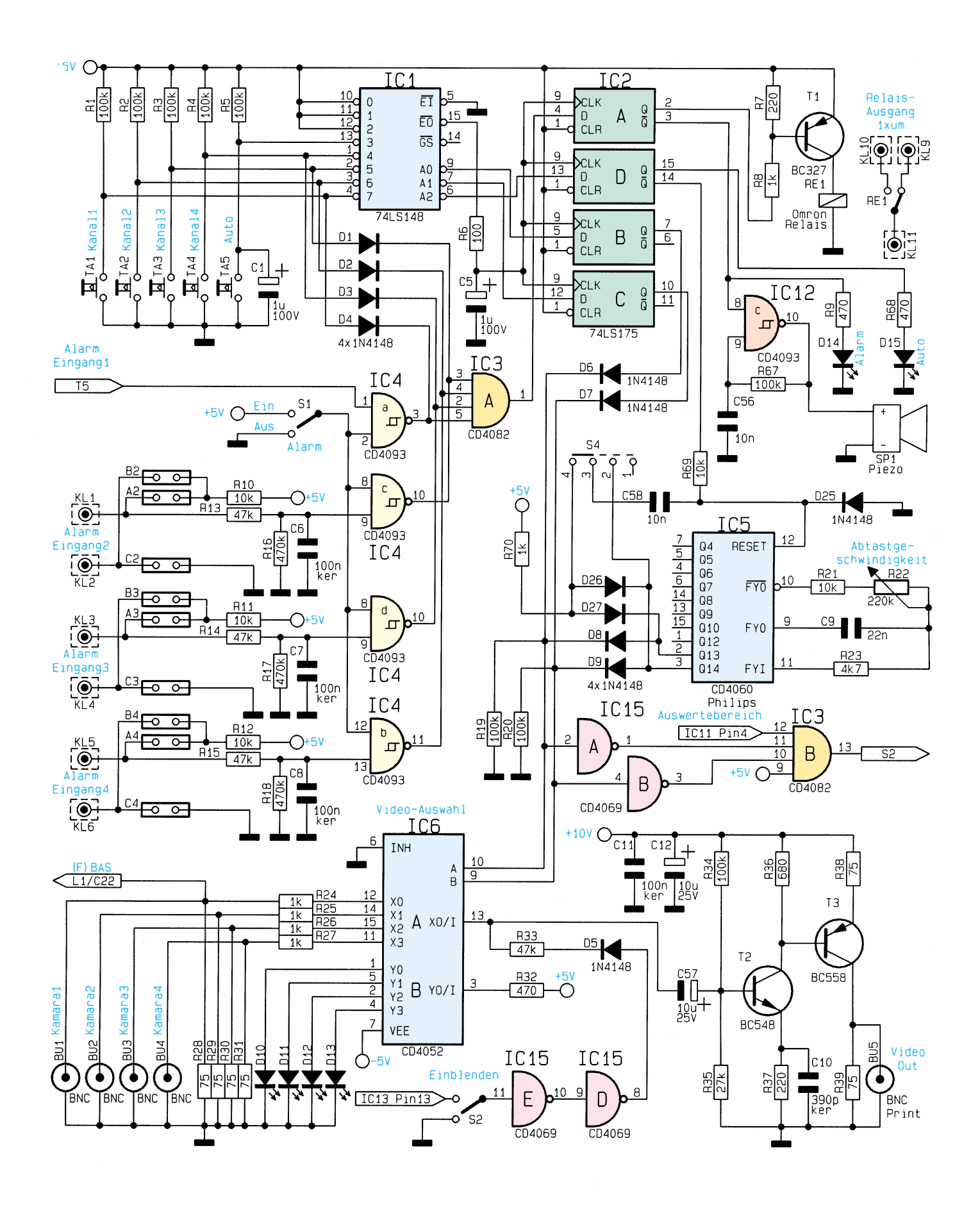

**Bild 1: Schaltbild des automatischen Video-Signalquellen-Umschalters**

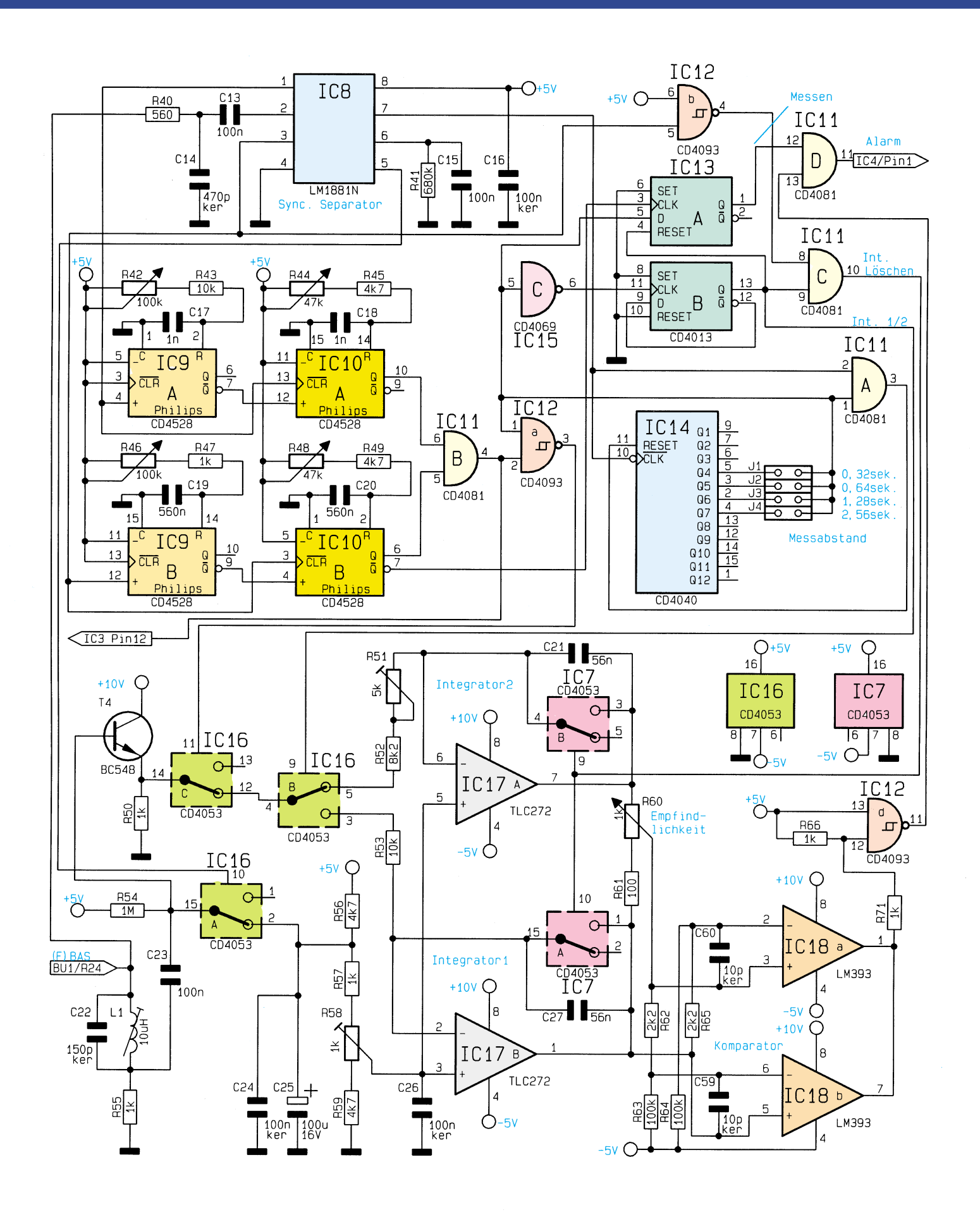

**Bild 2: Schaltbild der Helligkeitsauswertung des Kamerabildes**

sprechenden Eingang (3 bis 7) an. Zusätzlich wechselt bei jeder Tastenbetätigung das Freigabesignal  $\overline{EO}$  (Pin 15) von "low" nach "high". Mit dem Freigabesignal wird das zur Zwischenspeicherung der Ausgangsinformation dienende 4-Bit-D-Register (IC 2) gesteuert.

Im Einschaltmoment sorgt C 1 für einen definierten Anfangszustand, d. h. der Auto-

für die Kanäle 2 bis 4 Kontakteingänge zur Verfügung, die wahlweise mit einem Öffner, einem Schließer oder einer Gleichspannung von 5 V steuerbar sind.

Zur Auswahl der Auslösungsart stehen für jeden Kontakt-Eingangskanal 3 Codierbrücken mit der Bezeichnung A, B und C zur Verfügung. Die Codierbrücken sind entsprechend Tabelle 1 zu setzen. Eine

Alarmauslösung kann jedoch nur dann erfolgen, wenn über den Schalter S 1 die

Bei Alarmauslösung wechselt der Ausgang des entsprechenden Schmitt-Triggergatters IC  $4$  A bis IC  $4$  D von "high" nach "low". Über die zur Entkopplung dienenden Dioden D 1 bis D 4 wird der zugehörige Video-Kanal nun ständig selektiert und über IC 3 A der Alarmzustand im D-Regi-

Während bei Alarmauslösung das potentialfreie Relais über den Treiber-Transistor T 1 aktiviert wird, erfolgt die optische Alarmsignalisierung mit Hilfe der Leuchtdiode D 14. Des weiteren wird der mit IC 12 C und externer Beschaltung aufgebaute Oszillator zur Ansteuerung des Piezo-Signalgebers freigegeben. Zurückgesetzt wird ein ausgelöster Alarm durch

Alarmeingänge aktiviert sind.

ster IC 2 A gespeichert.

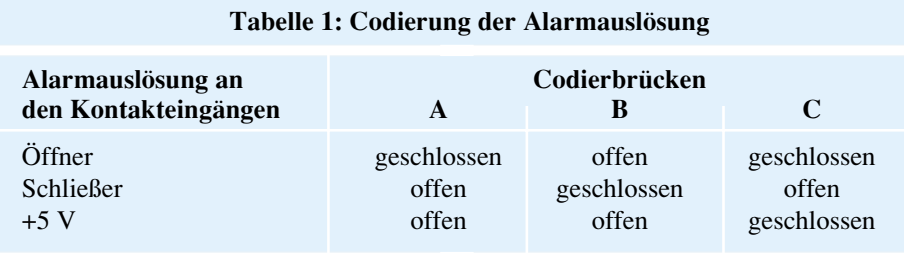

Mode wird selektiert. Die von der Alarmerkennung (IC 3, Pin 1) und vom Prioritätscodierer kommenden Daten werden den D-Eingängen des IC 2 zugeführt und beim Low-High-Übergang (positive Flanke) des Taktes am Clock-Eingang (Pin 9) intern gespeichert.

Die 4-Bit-Binärinformation (ausgewählter Kanal bzw. Auto-Mode und Alarm) steht an den Ausgängen an und bleibt auch nach Loslassen der betreffenden Taste oder Abfallen eines Alarms erhalten.

Die Bauelemente R 6 und C 5 dienen zur Verzögerung der Taktflanke zum Zwischenspeicher.

Über die zur Entkopplung dienenden Dioden D 6 und D 7 erfolgt letztendlich die manuelle Auswahl des gewünschten Kamera-Kanals.

Im Automatik-Modus führt IC 2, Pin 14

Low-Pegel. Dadurch wird der 14stufige Binärzähler mit integriertem Oszillator (IC 5) freigegeben, der jetzt

*Gezielte Alarmauslösung durch Selektion eines Bildausschnitts aus dem Sichtfeld der Überwachungskamera*

über D 8 und D 9 die Kanal-Selektion automatisch vornimmt.

Die externe Oszillatorbeschaltung besteht aus den Widerständen R 21 und R 23, dem Kondensator C 9 und dem Einstellpoti R 22, mit dem die "Scanfrequenz" zwischen 3 Sekunden und 30 Sekunden einstellbar ist.

Die Anzahl der abzutastenden Eingangskanäle ist mit Hilfe des rückseitigen Schalters S 4 einzustellen.

Zur Anzeige des jeweils selektierten Kamera-Kanals dienen die über IC 6 B mit Spannung versorgten Leuchtdioden D 10 bis D 13.

Kommen wir nun zur Alarmauslösung. Neben der Auswertung eines Videobildausschnittes für Kamera-Kanal 1 stehen eine beliebige Tastenbetätigung (Kanal 1 -

#### **Helligkeitsauswertung des Kamerabildes**

4 oder Auto-Mode).

In Abbildung 2 ist der komplette Schaltungsteil zur Helligkeitsauswertung einer einstellbaren Überwachungsfläche des Kamerabildes dargestellt.

Wie bereits erwähnt wird zur Bildauswertung das BAS- bzw. FBAS-Signal des Kameraeingangs 1 (BU 1) herangezogen.

Im weiteren Verlauf der Beschreibung wollen wir uns zuerst mit der Generierung des Auswertebereichs (im oberen Bereich des Schaltbildes) detailliert befassen.

Das BAS-Signal der Überwachungskamera gelangt von BU 1 kommend über den mit R 40 und C 14 aufgebauten Tiefpaß sowie den Koppelkondensator C 13 auf Pin 2 des in IC 8 integrierten Sync.-Separators. Dieses IC beinhaltet in erster Linie eine Amplituden-Siebschaltung, die aus dem Composite-Videosignal die horizontalen und vertikalen Synchronimpulse ausfiltert.

Des weiteren liefert der LM 1881 von National Semiconductors noch ein Signal zur Halbbild-Identifizierung (Pin 7) sowie einen Burst-Tastimpuls an Pin 5.

Eingangsseitig verarbeitet dieser Baustein Signale mit einer Amplitude von  $0.5$  Vss bis 2 Vss.

Sämtliche zur Verfügung gestellten Ausgangssignale werden in unserer Schaltung genutzt.

Die universell einstellbare, rechteckförmige Fläche, innerhalb welcher eine Auswertung des Kamerabildes erfolgen soll, wird mit Hilfe der 4 in IC 9 und IC 10 integrierten Mono-Flop-Schaltungen generiert.

Das von IC 8, Pin 1 kommende Composite-Sync.-Signal triggert den positiven Triggereingang des IC 9 A und setzt gleichzeitig das nachgeschaltete Mono-Flop (IC 10 A) zurück.

Der Q**-**Ausgang des ersten Mono-Flops triggert wiederum mit der steigenden Flanke den positiven Eingang der zweiten monostabilen Kippstufe. Mit Hilfe der Einstellpotis R 42 und R 44 sind nun jeweils die Monozeiten der beiden Kippstufen variierbar.

Während R 42 den Beginn der Auswertefläche innerhalb einer Zeile festlegt, ist mit R 44 der Endbereich einstellbar. Der Q-Ausgang des IC 10 A (Pin 10) führt dann für die Dauer des horizontalfrequenten

Auswertebereichs High-Pegel.

Die von IC 8, Pin 3 zur Verfügung gestellten vertikalen Synchronimpulse

werden in der gleichen Weise zur Triggerung der mit IC 9 B und IC 10 B aufgebauten Mono-Flops genutzt.

Hier ist nun mit R 46 die Anfangszeile und mit R 48 die Endzeile des Auswertebereichs einstellbar.

Mit Hilfe des UND-Gatters IC 11 B werden die horizontal- und vertikalfrequenten Signale miteinander verknüpft, so daß dessen Ausgang (Pin 4) grundsätzlich für die Zeit, in der eine Bildauswertung erfolgen soll, High-Pegel führt.

Bevor wir nun mit der detaillierten Schaltungsbeschreibung fortfahren, ein paar Worte zum grundsätzlichen Funktionsprinzip.

Um Helligkeitsänderungen innerhalb der frei definierbaren Fläche registrieren zu können, wird der Bildinhalt des Auswertebereichs zu 2 unterschiedlichen Zeiten aufintegriert und verglichen. Sobald nun die Summe des aufintegrierten Bildinhalts (Helligkeit) unterschiedlich ist, wird Alarm ausgelöst. Die Helligkeitsänderung, die erforderlich ist, um Alarm auszulösen, ist dabei in weiten Grenzen einstellbar.

Der im unteren Bereich von Abbildung 2 dargestellte Schaltungsteil ist für die Bildinhaltsauswertung zuständig.

Das vom Kameraeingang 1 (BU 1) kommende Videosignal wird über die mit L 1, C 22 und R 55 aufgebaute Farbträgerfalle (zum Herausfiltern der Farbkomponente bei einem FBAS-Signal) sowie den Koppelkondensator C 23 auf die Basis des als Impedanzwandler arbeitenden Transistors T 4 gegeben. An dessen Emitter steht das Signal dann niederohmig zur Verfügung.

Mit IC 16 A, C 23, R 54, C 24, C 25 sowie dem mit R 56 bis R 59 aufgebauten Spannungsteiler wurde eine Tastklemmung realisiert, die mit jedem Burst-Tastimpuls die Schwarzschulter des Videosignals auf den an C 25 anliegenden Gleichspannungspegel zieht.

Die Schwarzschulter des Videosignals am Emitter des Transistors T 4 liegt somit unabhängig von der Signalamplitude immer exakt auf dem gleichen Gleichspannungspegel.

Die Integration des Kamerabildes innerhalb der einstellbaren Fläche erfolgt mit den beiden als Miller-Integrator arbeitenden Operationsverstärkern IC 17 A, B.

Während die CMOS-Multiplexer IC 16 B, C die Integration steuern, dienen die beiden Analogschalter IC 7 A, B zum Löschen der Integrationskondensatoren.

Das vom Emitter des Transistors T 4 kommende Videosignal gelangt zunächst auf Pin 14 des CMOS-Schalters IC 16. Dieser Analog-Multiplexer schaltet das Videosignal des Auswertebereichs für die Dauer eines Halbbildes im Abstand von 0,32/0,64/1,28/2,56 Sekunden (je nach Stellung der Jumper J 1 bis J 4) zum Analogschalter IC 16 B durch.

Dieser Umschalter wiederum führt das Videosignal des Auswertebereichs wechselweise den beiden Miller-Integratoren (IC 17 A, B) zu.

Solange sich die Helligkeit innerhalb des Erfassungsbereichs zwischen 2 Integrationen nicht nennenswert geändert hat, liegt zum Meßzeitpunkt an IC 17, Pin 1 und IC 17, Pin 7 der gleiche Spannungspegel an.

Eine vom Helligkeitsunterschied abhängige Spannungsdifferenz wird über das zur Empfindlichkeitseinstellung dienende Poti R 60 den mit IC 18 A, B aufgebauten Komparatoren zugeführt.

Die Open-Kollektor-Ausgänge der Kom-

paratoren sind als ODER-Gatter geschaltet und nehmen bei einer Spannungsdifferenz zwischen den beiden Integratorausgängen, unabhängig von deren Polarität, Low-Pegel an.

Mit IC 12 D wird das Ausgangssignal invertiert und dem Gatter IC 11 D zugeführt. Dieses Gatter wiederum erhält nur für die Zeit der Messung die Freigabe vom D-Flip-Flop IC 13 A.

Der vom Halbbild-Identifikationssignal des IC 8 getaktete Binärzähler IC 14 legt den Zeitabstand zwischen 2 Integrationen fest. Sobald der mit J 1 bis J 4 selektierte Ausgang des Zählers für die Dauer eines

#### **Spannungsversorgung (Bild 3)**

Der VMS 7000 ist mit einem vergossenen Netztransformator mit angespritzter Netzschnur und Stecker ausgestattet, so daß auch bei geöffnetem Gerät die gefährliche 230V-Netzwechselspannung nicht zugänglich ist.

Über die Sicherung SI 1 und S 3 gelangt die sekundärseitige Wechselspannung zum Brückengleichrichter (D 17 bis D 20). Nach der Gleichrichtung gelangt die unstabilisierte Spannung auf die Eingänge der beiden Festspannungsregler IC 19 und IC 20 sowie den zur Pufferung dienenden Lade-

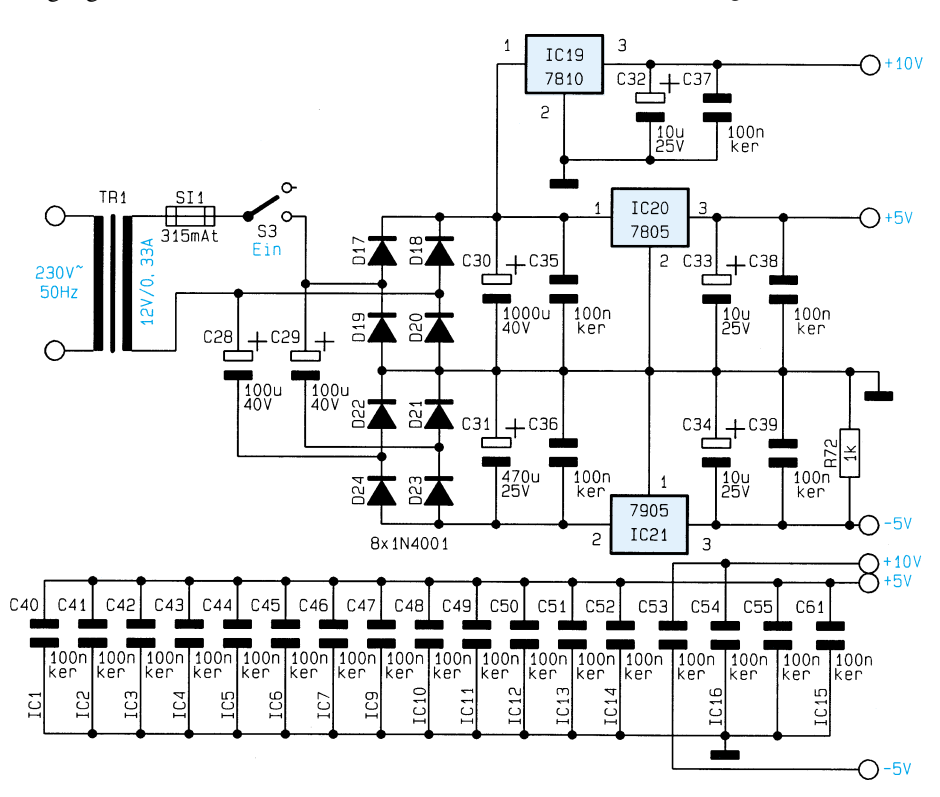

**Bild 3: Schaltbild der Spannungsversorgung des Video-Motion-Switch VMS 7000**

Halbbildes High-Pegel führt, wird das Gatter IC 12 A freigegeben und das Videosignal für die Dauer des Auswertebereichs an IC 16, Pin 12 angelegt.

Zu Beginn des nächsten Halbbildes, d. h. wenn IC 8, Pin 7 von "low" nach "high" wechselt, erfolgt ein Zurücksetzen des Zählers über IC 11 A. Mit dem nächsten Taktimpuls beginnt der zuvor beschriebene Vorgang von neuem.

Das vom Zähler IC 14 kommende Freigabesignal steuert gleichzeitig über das IC 15 C den Clock-Eingang des D-Flip-Flops IC 13 B, dessen Q-Ausgang nach jeder zweiten Integration von "low" nach "high" wechselt.

Für die Dauer der vertikalen Austastlükke werden dann über das Gatter IC 11 C mit Hilfe der CMOS-Schalter IC 7 A, B die Integrationskondensatoren gelöscht.

elko C 30. Am Ausgang der Spannungsregler stehen dann die stabilisierten Spannungen +10 V und +5 V zur Verfügung.

Über C 28 und C 29 erhält der mit D 21 bis D 24 aufgebaute Brückengleichrichter die sekundärseitige Wechselspannung potentialfrei zugeführt, so daß an dessen Ausgang die mit C 31 gepufferte negative Betriebsspannung anliegt. Die negative Spannung wird mit IC 21 auf 5 V stabilisiert.

Die weiteren Elkos und Keramikkondensatoren im Bereich des Netzteils dienen zur Schwingneigungs- und Störunterdrückung.

Damit ist die Schaltungsbeschreibung des Video-Motion-Switch abgeschlossen und wir wenden uns im zweiten Teil dieses Artikels der ausführlichen Aufbaubeschrei-<br>bung zu. bung zu.

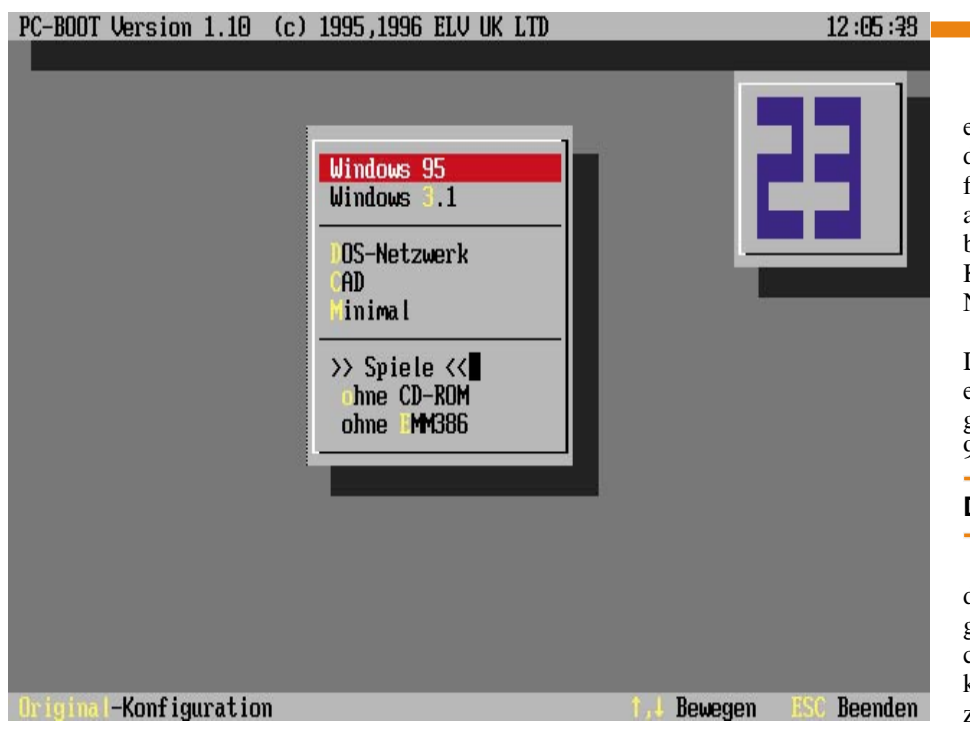

## **PC-Boot**

**Das schnelle und komfortable Wechseln der Konfiguration für Windows 95 und DOS ermöglicht dieses neue Programm.**

#### **Allgemeines**

Der PC ist durch eine Vielzahl an Zusätzgeräten wie CD-ROM-Laufwerk, Netzwerkkarte usw. sehr einfach zu einem multimedialen Gerät mit Netzwerkanbindung ausbaubar. Hierzu sind jeweils entsprechende Treiber erforderlich, die beim Starten des PCs automatisch zu laden sind. Durch die Treiber wird aber auch gleichzeitig der verbleibende freie Arbeitsspeicher verringert. Dies kann wiederum dazu führen, daß für besonders große Programme der Speicherplatz nicht mehr ausreicht.

Auch für Spiele sind häufig sehr spezielle Konfigurationen erforderlich, um diese starten zu können. Beispielsweise darf der Treiber für den Erweiterungsspeicher (EMM386) bei vielen Spielen nicht geladen sein.

Um die gewünschte Anwendung dennoch starten zu können, müssen also die Konfigurationsdateien (Autoexec, Config) des PCs verändert werden. Dies ist unkomfortabel, mit großem Aufwand verbunden und kann leicht zu Fehlern führen.

Für Spiele wird häufig die Erstellung einer Startdiskette angeboten. Das Spiel läßt sich dann auch starten, doch zum einen handelt es sich hierbei in vielen Fällen lediglich um eine Minimalkonfiguration, die wiederum Einschränkungen mit sich bringen kann, zum anderen benötigt das Laden des Betriebssystems wesentlich mehr Zeit.

Das Programm PC-Boot umgeht alle diese Probleme, indem es die komfortable Auswahl der gewünschten Konfiguration aus einem Menü ermöglicht. So läßt sich beispielsweise durch einen einfachen Tastendruck festlegen, ob das Netzwerk, das CD-ROM-Laufwerk usw. aktiviert wird.

Für den Einsatz von PC-Boot müssen zu Beginn lediglich die entsprechenden Konfigurationen erstellt und in der Definitionsdatei von PC-Boot eingetragen werden. Hierbei lassen sich bis zu 15 verschiedene Konfigurationen berücksichtigen. Nach der Auswahl der gewünschten Konfiguration wird der PC dann automatisch neu gestartet.

Die Auswahl der Konfiguration kann auch automatisch erfolgen. Hierzu lassen sich die gewünschte Standardkonfiguration und ein Timeout, z. B. 20 Sekunden, definieren. Erfolgt während dieser Zeit keine manuelle Auswahl, dann wird automatisch die Standardkonfiguration aktiviert. Durch Betätigen der Esc-Taste kann die Auswahl abgebrochen und die vorhandene Konfiguration beibehalten werden.

PC-Boot läßt sich auch unter Windows 95 einsetzen. Zum Aufrufen der Konfiguration wird dabei das Startmenü von Windows 95 genutzt. Dieses Menü ermöglicht u. a. die Auswahl zwischen dem eigentlichen Windows und der einfachen Eingabeaufforderung (MS-DOS). Für Anwendungen, die unter Windows 95 nicht einwandfrei arbeiten, kann somit ohne weiteres auf MS-DOS umgeschaltet werden.

Die Auswahl des gewünschten Modus erfolgt im Startmenü von Windows 95 durch die Eingabe einer Ziffer, z. B. "1" für Windows 95 und "5" für die Eingabeaufforderung. Die Nummer für die Eingabeaufforderung kann je nach vorhandener Konfiguration von Windows 95 (mit/ohne Netzwerk) variieren.

Durch Angabe dieser Nummer in der Definitionsdatei von PC-Boot kann der entsprechenden Modus automatisch ausgewählt und das Startmenü von Windows 95 umgangen werden.

#### **Definitionsdatei**

Das Programm PC-Boot wird vollständig durch die Datendatei "PC-BOOT.DAT" gesteuert. Die Datei befindet sich im gleichen Verzeichnis wie das Programm und kann mit jedem handelsüblichen Editor, z. B. "Edit" von MS-DOS, bearbeitet werden. Die Datendatei legt fest, welche Konfigurationen über das Menü von PC-Boot auswählbar sind.

Darüber hinaus läßt sich ein Timeout in Sekunden definieren. Schließlich kann die Darstellung auf dem Bildschirm durch Verändern der Bildschirmfarben usw. sehr einfach den eigenen Vorstellungen angepaßt werden. Abbildung 1 zeigt einen Ausschnitt aus dieser Datendatei zur Festlegung der Bildschirmfarben des Timeout und der möglichen Konfigurationen.

Den Befehlen wird zur Unterscheidung von einfachem Text das Zeichen "@" vorangestellt. Zeilen, die mit einem Semikolon (;) beginnen, dienen als Kommentar zur Beschreibung der Definition.

Im einzelnen stehen Befehle für folgende Eigenschaften zur Verfügung:

- Fensterfarben
- Fensterstil
- Hintergrund
- Timeout
- Menüdarstellung
- Menüauswahl

So läßt sich beispielsweise die Fensterfarbe über den Befehl ..@WinColor Cyan" verändern. Als Parameter wird dabei einfach die Bezeichnung oder die Nummer der Farbe angegeben.

PC-Boot ermöglicht die Auswahl aus bis zu 15 unterschiedlichen Konfigurationen. Jede Zeile in der Datendatei, die keinen Befehl oder Kommentar enthält, wird hierbei als Eintrag für das Menü interpretiert.

Ein Menüeintrag kann bis zu 5 Angaben enthalten, die wiederum durch ein Semikolon voneinander getrennt werden. Zunächst wird hierbei der Name der Konfiguration in dem Menü festgelegt, z. B., ~Standard", "MS-DOS ohne ~EMM". Mit Hilfe des Zeichens "~" läßt sich dabei eine Taste definieren, die im Menü farblich hervorge-

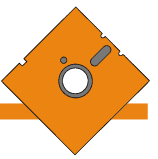

|                                                                                        | Datei Bearbeiten Suchen Fenster Optionen Hilfe |                            |                                                                                                    |
|----------------------------------------------------------------------------------------|------------------------------------------------|----------------------------|----------------------------------------------------------------------------------------------------|
| <b>QBGStr</b><br><b>@BGCol lightgray</b><br><b>QTimeout 25</b><br>@ExitCmd=SMARTDRU ∕C |                                                | D:\ELU\PC-BOOT\PC-BOOT.DAT |                                                                                                    |
| <b>@MenuPos 28,6</b>                                                                   |                                                |                            |                                                                                                    |
| ~Windows 95<br>Windows $\tilde{3.1}$                                                   | ; WIN31.BAT                                    | ; WIN31.SYS                | ; AUTOEXEC.ORG ; CONFIG.ORG ; 1; "Original"-Konfigu<br>; 5 ; Konfiguration für                                                        |
| ~DOS-Netzwerk<br>"CAD<br>~Minimal                                                      | ; DOS-NET.BAT<br>: DOS-MIN.BAT                 |                            | ; DOS-NET.SYS ; 5; Konfiguration fur<br>; DOS-CAD.BAT ; DOS-CAD.SYS ; 5; Konfiguration fur<br>; DOS-MIN.SYS  ; 5 ; Minimal-Konfigurat |
| Spiele <<<br>ohne CD-ROM<br>ohne "EMM386                                               | ; OhneEMM.BAT                                  |                            | ; OhneCD.BAT ; OhneCD.SYS ; 5; Konfiguration fur<br>; OhneEMM.SYS ; 5; Konfiguration fur                                              |
| F1=Hilfe                                                                               |                                                |                            | Zeile:18<br>Spalte:1                                                                                                    |

**Bild 1: Definitionsdatei von PC-Boot**

hoben wird. Über diese Taste ist die Option nun durch einen einfachen Tastendruck aufrufbar. Die nächsten Angaben für einen Menüeintrag enthalten die Namen der zugehörigen Konfigurationsdateien, z. B. "OhneEMM.Bat und OhneEMM.Sys". Diese Dateien werden bei der Auswahl als neue Konfiguration automatisch übernommen und ausgeführt.

Für den Einsatz unter Windows 95 wird im nächsten Schritt zusätzlich festgelegt, welche Option im Startmenü von Windows 95 ausgeführt werden soll. Das Startmenü ermöglicht u. a. die Auswahl zwischen dem eigentlichen Windows und der Eingabeaufforderung (MS-DOS). Jede Option ist hierbei durch die Eingabe einer Ziffer aufrufbar.

Während Windows 95 immer die erste Option darstellt, ist die Nummer für die Eingabeaufforderung von der vorhandenen Konfiguration des PCs (mit/ohne Netzwerk) abhängig. Durch die Angabe dieser Nummer kann PC-Boot diese Auswahl automatisch vornehmen, um so beispielsweise direkt auf die Eingabeaufforderung zu wechseln. Ist auf dem PC kein Windows 95 installiert, dann ist die Angabe einer Nummer hier nicht erforderlich.

Ein Menüeintrag von PC-Boot kann schließlich auch eine Beschreibung der Konfiguration enthalten. Die Beschreibung wird in der Fußzeile ausgegeben und kann bei der Auswahl der gewünschten Konfiguration helfen. Hierbei läßt sich das Zeichen "~" wiederum zur Hervorhebung von Textpassagen verwenden. Beispiel: "MS-DOS ~ohne~ EMM386".

Enthält eine Zeile in der Datendatei von PC-Boot lediglich einen Bindestrich, dann wird an der entsprechenden Position im Auswahlmenü eine Trennlinie ausgegeben. So lassen sich die Standardkonfigurationen beispielsweise von speziellen Konfigurationen für Spiele optisch trennen.

Um die vorgenommenen Einstellungen im Menü und die Bildschirmdarstellung zu überprüfen, ist es möglich, PC-Boot auch direkt aufzurufen. Das Programm sollte in diesem Fall wieder über die Esc-Taste beendet werden, um beim Test keine neue Konfiguration auszuwählen.

Sind alle Einstellungen vorgenommen, wird der PC neu gestartet. Daraufhin erscheint auf dem Bildschirm das Auswahlmenü von PC-Boot. Nach dem Aufruf einer Option wird der PC dann automatisch mit den zugehörigen Konfigurationsdateien neu gestartet. Soll keine neue Konfiguration ausgewählt werden, ist einfach die Esc-Taste zu betätigen.

Durch den direkten Aufruf von PC-Boot läßt sich auch nach dem Start des PCs jederzeit komfortabel eine andere Konfiguration auswählen.

#### **Installation und Start**

Die Installation von PC-Boot erfolgt vollkommen automatisch. Hierzu wird auf der Programmdiskette einfach das Programm "Install" gestartet. Nach der Auswahl des gewünschten Laufwerkes werden alle Dateien von PC-Boot in das gewählte Verzeichnis kopiert. Der Suchpfad in der Datei Autoexec.Bat wird automatisch um das entsprechende Verzeichnis erweitert, damit PC-Boot später jederzeit aufrufbar ist. Durch die Installation in einem separaten Verzeichnis bleibt das Hauptverzeichnis stets übersichtlich. Zusätzlich lassen sich die entsprechenden Dateien für PC-Boot für eine schnelle Änderung der Konfiguration leichter auswählen.

Bei der Installation von PC-Boot wird die vorhandene Originalkonfiguration, also die Dateien Autoexec.Bat und Config.Sys, automatisch unter der Kennung "Org" in das Verzeichnis von PC-Boot kopiert. Ausgehend von dieser Originalkonfiguration können nun alle anderen hiervon abweichenden speziellen Konfigurationen erstellt werden. Hierzu eignet sich jeder handelsübliche Editor, z. B. "Edit" von MS-DOS. Damit die Konfigurationen leicht zugeordnet werden können, ist es sinnvoll, diese unter eindeutigen Namen zu speichern, z. B. OhneCD.BAT, OhneCD.Sys oder OhneEMM.Bat, OhneEMM.Sys.

Nachdem die gewünschten Konfigurationsdateien erstellt und in der Definitionsdatei von PC-Boot eingetragen wurden, folgt die vollständige Einrichtung von PC-Boot. Hierzu wird die Datei "Autoexec. Neu" aus dem Verzeichnis von PC-Boot einfach unter dem Namen "Autoexec.Bat" in das Hauptverzeichnis des PCs kopiert. Diese Datei übernimmt ab nun die Steuerung beim Booten des PCs, indem wahlweise das Menü von PC-Boot oder die zuvor gewählte Konfiguration aktiviert wird. Das Kopieren der Datei erfolgt bei der Installation von PC-Boot nicht automatisch, damit der Anwender selber entscheiden kann, wann er PC-Boot aktiviert.

Nach der vollständigen Einrichtung von PC-Boot kann der PC nun z. B. über die Reset-Taste neu gestartet werden. Daraufhin erscheint auf dem Bildschirm das zuvor erstellte Auswahlmenü. Mit Hilfe der Pfeiltasten oder einer Maus läßt sich nun die gewünschte Konfiguration auswählen. Erfolgt innerhalb einer frei wählbaren Zeit keine Auswahl, so kommt die jeweils vorherige Konfiguration wieder zum Tragen. Dieser Timeout läßt sich durch einen einfachen Tastendruck, z. B. mit der Leertaste, unterbrechen. Wird das Auswahlmenü von PC-Boot über die Esc-Taste beenden, dann bleibt die vorhandene Konfiguration erhalten.

Das Programm PC-Boot ermöglicht somit auf einfache und komfortable Weise das Wechseln von Konfigurationen für den PC. Hierzu müssen ausgehend von dem vorhandenen System lediglich die entsprechenden Konfigurationsdateien (Autoexec, Config) erstellt werden, wobei es sich in der Regel nur um wenige Änderungen handelt.

Durch die freie Gestaltung der Bildschirmdarstellung läßt sich PC-Boot zusätzlich sehr einfach an die eigenen Vorstellungen anpassen. Nachdem PC-Boot vollständig eingerichtet ist, wird das Wechsel der Konfiguration zum Kinderspiel.

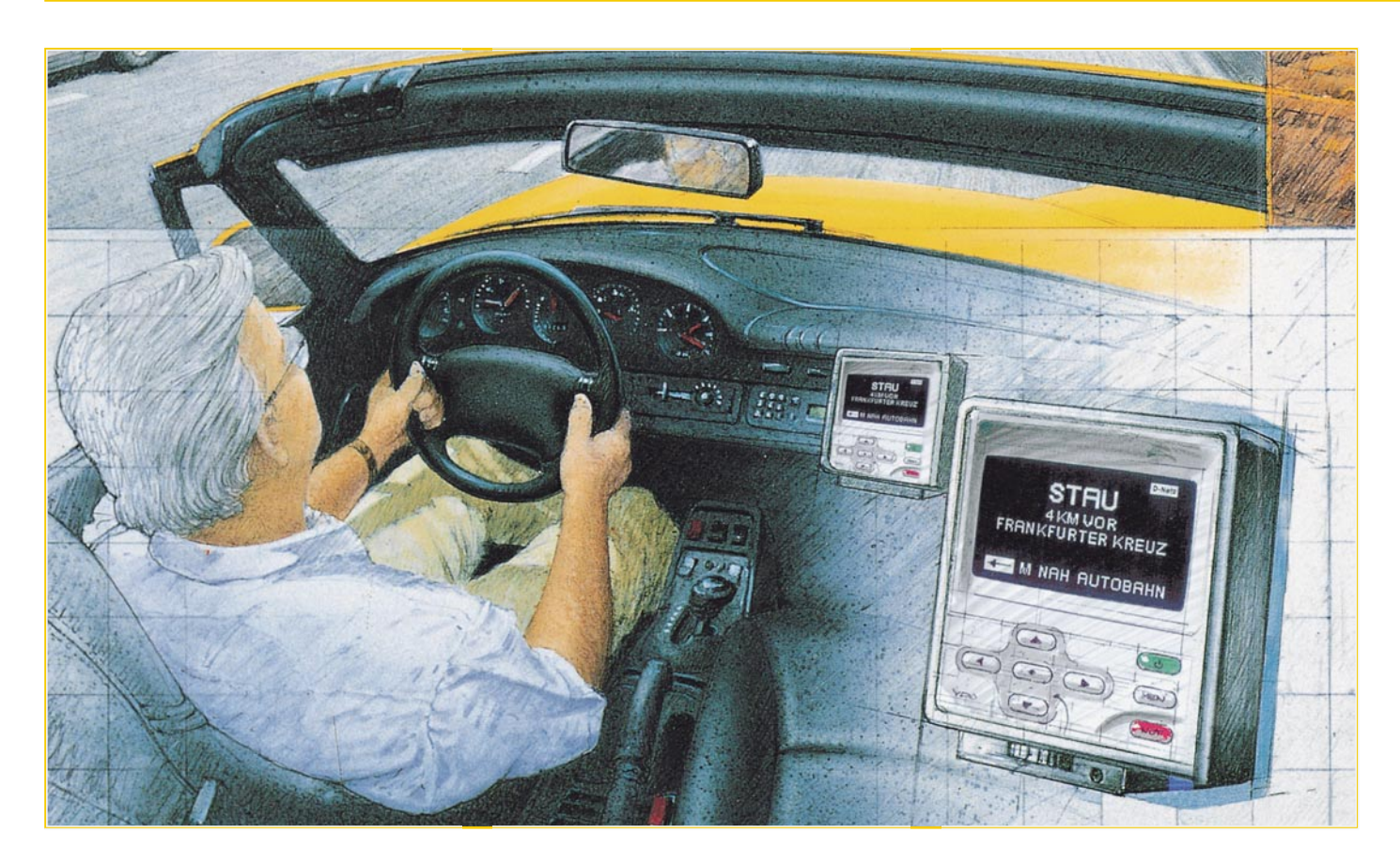

## **Mobile Assistenten -Fahrerinformation über das Mobilfunknetz**

**Informationen werden heute im zunehmend dichter werdenden Verkehr zu barem Geld, so man sie rechtzeitig erhält oder absetzen kann. So war es eigentlich nur eine Frage der Zeit, bis sich die Industrie der Verkehrstelematik annahm, um bereits aufgebaute Infrastrukturen, wie die Mobilfunknetze und das GPS-System, noch besser nutzen zu können. Mannesmann Autocom startet jetzt ein zukunftsweisendes Telematiksystem im Großversuch. Näheres dazu sowie über weitere aktuelle Aktivitäten der Industrie zum Thema erfahren Sie in diesem Beitrag.**

Verkehrsinformationssystemen kommt heute eine ständig steigende Bedeutung zu, denn die Verkehrsdichte wächst ständig, gleichzeitig müssen wir immer mobiler werden.

Herkömmliche Verkehrsinformationssysteme sind entweder lokal begrenzt (z. B. Schilderleitsysteme auf den Autobahnen) oder geben zu globale und oft genug inaktuelle Informationen weiter (Verkehrsfunk).

Individuelle Fahrerinformation heißt das Wunschthema der Verkehrsteilnehmer. Jeder möchte für seine Fahrstrecke individuelle Informationen haben, gegebenenfalls Umleitungen empfohlen bekommen, aber auch die Möglichkeit haben, individuelle Informationen wie Unfallmeldungen etc. schnell absetzen zu können.

Da die hierzu erforderliche Infrastruktur in Form eines flächendeckenden Mobilfunknetzes und des GPS-Satellitensystems in den letzten Jahren komplett installiert wurde, lag es nahe, daß die Mobilfunkbetreiber diese erweiterte Nutzung ihres Netzes ins Auge fassen konnten.

#### **VERDI mit GPS und GSM**

Wer ein Mobiltelefon besitzt, kennt ja schon die diversen Zusatzdienste der Netzbetreiber wie Verkehrsinformation, Hotelbuchungsservice etc. Ganz in Fortführung dieser Ideen gab Mannesmann Autocom unmittelbar nach der Vorstellung auf der CeBIT'96 den Startschuß zu einem technologischen Großversuch auf dem Gebiet verkehrstelematischer Dienstleistungen.

Das zukunftsweisende Projekt trägt die

Bezeichnung VERDI (Vehicle Relayed Dynamic Information) und umfaßt die Region Rhein-Ruhr, die als wichtiger Wirtschaftsraum in Deutschland durch ein besonders hohes Verkehrsaufkommen geprägt ist.

VERDI stellt einen Großversuch zur vollautomatischen, flächendeckenden Verkehrsdatenerfassung dar, an dem 1000 Kraftfahrzeuge als Testfeld beteiligt sind. Diese Fahrzeuge sind mit den notwendigen informationstechnischen Einrichtungen ausgestattet, die die Nutzung der ersten, angebotenen Telematikdienste erlauben.

#### **Ab 1997 marktreif**

Nach der Testphase, die auf 12 Monate angelegt ist, will Mannesmann das System in den Markt einführen. Dabei soll das System erschwingliche Preise haben, die eine schnelle allgemeine Verbreitung erlauben.

Logistische Grundlage des Gesamtsystems ist, wie erwähnt, das flächendeckende D2-Mobilfunknetz, dessen Möglichkeiten mit dem einfachen Telefonieren noch lange nicht erschöpft sind. Die Testfahrzeuge sind mit einem D2-Handy mit Freisprecheinrichtung, einem Bordrechner nebst Display/Terminal von VDO, einem GPS-Empfänger und einer entsprechenden Antenne ausgerüstet.

#### **Alle aktiv dabei**

Zur Erfassung der tatsächlichen und besonders zeitnahen Daten über die Verkehrssituation sind die Teilnehmer des Systems selbst eingebunden. Zum Einsatz kommt das sogenannte "Floating Car Data"-Verfahren, das die Erfassung der Verkehrslage über Meldungen von "intelligenten" Kraftfahrzeugen realisiert, die selbst am aktuellen Verkehrsgeschehen teilnehmen: Jedes Testfahrzeug schwimmt wie ein Korken im Verkehrsstrom mit. Eine Vielzahl dieser "Korken" oder "Floating Cars" liefern zusammen ein realistisches und aktuelles Bild der Verkehrslage, das es möglich macht, den Teilnehmern wiederum präzise und hochaktuelle Informationen zu liefern.

#### **Offene Systemplattform für die Zukunft**

Für die Positionsbestimmung der Kraftfahrzeuge wird das GPS-System (Global Positioning System - satellitengestützte Positionsbestimmung) genutzt, für die Übertragung von Daten und Sprache das internationale GSM-System (Global System for Mobile Communications). Damit verfügt dieses System über eine offene Systemplattform und kann durch standar-

disierte Schnittstellen und Übertragungstechniken auch international eingesetzt und ausgebaut werden.

Daß hier besondere Anforderungen an den Datenschutz gestellt werden, besonders in Hinsicht auf politischen Zugriff, darf als selbstverständlich gelten.

Diese neuartige Verknüpfung der vorhandenen GPS- und GSM-Infrastrukturen erlaubt schon in naher Zukunft ein umfassendes Angebot an attraktiven, verkehrstelematischen Dienstleistungen. Sie reichen von aktuellen Verkehrsinformationen und Sicherheitsanwendungen bis zu allgemeinen Informationsdiensten und Flottensteuerung. Zielgruppen für dieses Angebot sind sowohl der individuelle Autofahrer als auch Fahrzeugflotten, wie wir später noch genauer diskutieren werden.

#### **Neue Dienstleistungen**

VERDI ermöglicht zunächst folgende Dienstleistungen, die schrittweise ausgebaut werden sollen:

Da wäre zunächst der Pannenruf. Der Teilnehmer kann durch einfache Menüauswahl am Bedien- und Anzeigegerät des Systems (Abbildung 1) über die Service-Zentrale von Mannesmann Autocom eine Pannenmeldung an den Partner des Versuchs, den ADAC, absetzen. Diese Information enthält bereits die für die Hilfe benötigten Positions- und Kundenstammdaten, so daß die Informationsübermittlung schnell und komplett erfolgt. Gleichzeitig wird eine Sprachverbindung zur

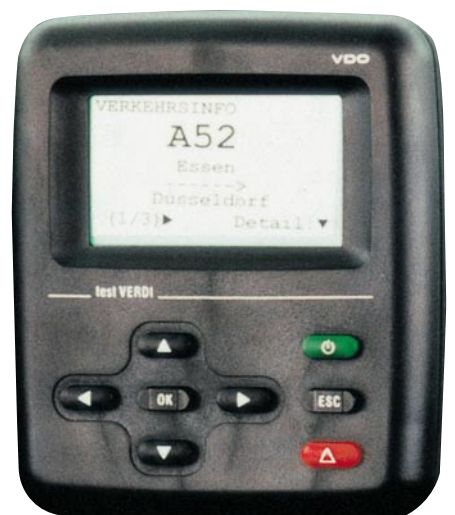

Dienstleistungszentrale hergestellt, der Havarist kann sein Problem ohne langes Wählen und Warten schildern und ist örtlich völlig unabhängig von Notrufsäulen, Raststätten etc.

Die nächste Dienstkomponente sind die Verkehrsinformationen, die nicht mehr pauschal erfolgen, sondern individuell je nach Standort und Ziel des Fahrzeugs.

So entfallen redundante Informationen wie die nichtbefahrener bzw. schon hinter dem Fahrer liegender Strecken, man nennt dies dynamische Routeninformation. Dazu kommen Parkplatzinformationen, Umleitungsempfehlungen, Fahrplaninformationen, Übernachtungsempfehlungen und weitere denkbare individuelle Informationen.

Neben dem Abruf von Informationen am Display kann man über das System jederzeit mit der Zentrale in Verbindung treten und weitere, individuelle Informationen erhalten.

Besonders für Geschäftsreisende interessant ist die Dienstkomponente Adressauskunft. Hier kann der Anwender bei einem Operator eine Adresse, einschließlich Telefonnummer und Position erfragen, die anschließend als Nachricht auf sein Display übertragen wird.

Per einfachem Tastedruck kann der Anwender dann eine gewünschte Telefonverbindung aufbauen.

Mit Hilfe der Position kann sich der Fahrer auf seinem Endgerät die generelle Richtung und die aktuelle Entfernung zum Fahrtziel anzeigen lassen und erhält dadurch eine Orientierungshilfe.

#### **Effizienz für Flotten**

Für Flottenfahrzeuge werden zusätzlich folgende Dienstleistungen erprobt:

Ein Ortungsservice ermöglicht es dem Flottendisponenten, an seinem PC im Büro den aktuellen Standort jedes seiner Fahrzeuge zu erfahren und anzeigen zu lassen. Dies kann sowohl global als auch für ein bestimmtes, definierbares Gebiet erfolgen.

Der Informationsservice erlaubt darüber hinaus eine Kommunikation zwischen Fuhrparkzentrale und Fahrer. So können über das herkömmliche Mittel Funktele-

#### **Bild 1: Der VDO-Mobilitätsassistent dient als Anzeige- und Bediengerät für das VERDI-Verkehrstelematiksystem von Mannesmann Autocom. Foto: VDO**

fon hinaus Daten in beide Richtungen ausgetauscht, angezeigt und ggf. ausgedruckt werden.

#### **KIIFIS gegen das Gerätechaos**

Letztere Serviceform bildet auch den Schwerpunkt des **I**ntegrierten **F**ahrer**I**nformations**S**ystems für Nutzfahrzeuge (KI-IFIS; KI steht für den Hersteller Mannesmann **Ki**enzle), das eine komplexe Steue-

#### **Technik mobil**

rung ganzer Fuhrparkflotten über das Verkehrstelematiknetz erlaubt.

Wer heute in das Fahrerhaus eines LKW blickt, wird bereits eine Vielzahl von Komponenten erblicken, die dem Fahrer und dem Disponenten helfen, das Fahrzeug effektiv einzusetzen. Da findet man das Funktelefon, das Bündelfunkgerät, vielleicht ein Faxgerät, GPS-Equipment und, und, und...

Alle diese Geräte sind willkürlich im Fahrerhaus verteilt und lenken durch ihre ungünstige Anbringung den Fahrer von seiner eigentlichen Arbeit, dem Fahren, ab.

Um diesem Mißstand zu begegnen, entwickelt Mannesmann Kienzle komplexe

fänger für die Positionsbestimmung des Fahrzeugs integriert. Weitergehende Systemkonfigurationen ermöglichen eine Integration der Komponenten bereits bei der Entwicklung des Kraftfahrzeugs.

Mit diesen Mitteln sind Fahrer und Disponenten zahlreiche Kommunikations- und Datenübertragungsmittel in die Hand gegeben wie eine dynamische Flottensteuerung, effiziente Tourenplanung, Zielführung des Fahrers und weitere Möglichkeiten. Besonders interessant sind zum Beispiel Ferndiagnosemöglichkeiten des Fahrzeugzustands. Fahrzeuge großer Flotten sind oft lange und weit entfernt vom Heimatstandort unterwegs.

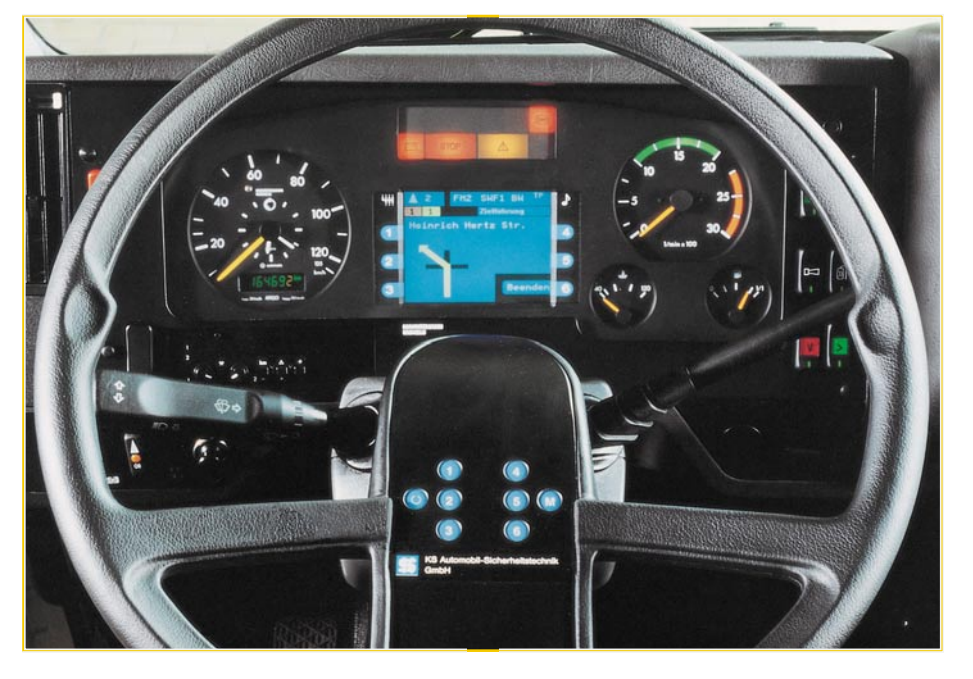

**Bild 2: Komplexes Nutzfahrzeug-Fahrerinformationssystem zur ergonomischen Zusammenfassung aller Verkehrstelematikinformationen. Foto: VDO**

Fahrerinformationssysteme, die alle Informationen über ein zentrales Display im Sichtbereich (Abbildung 2) und eine zentrale Tastatur zugänglich machen. Alle Komponenten des Fahrerinformationssystems sind über den uns bereits bekannten CAN-Fahrzeugbus vernetzt. Durch die nun mögliche Nutzung des VERDI-Systems ist damit eine hocheffiziente Steuerung von Fahrzeugflotten realisierbar. Ähnliche Systeme können wir in abgewandelter Form bereits in der PKW-Variante finden.

Die Fahrzeugausstattung besteht aus einem Bildschirm, einer Bedieneinheit und einem Bordcomputer (Abbildung 3). In diesen sind ein Mobilfunkmodul für den Informationsaustausch und ein GPS-Emp-

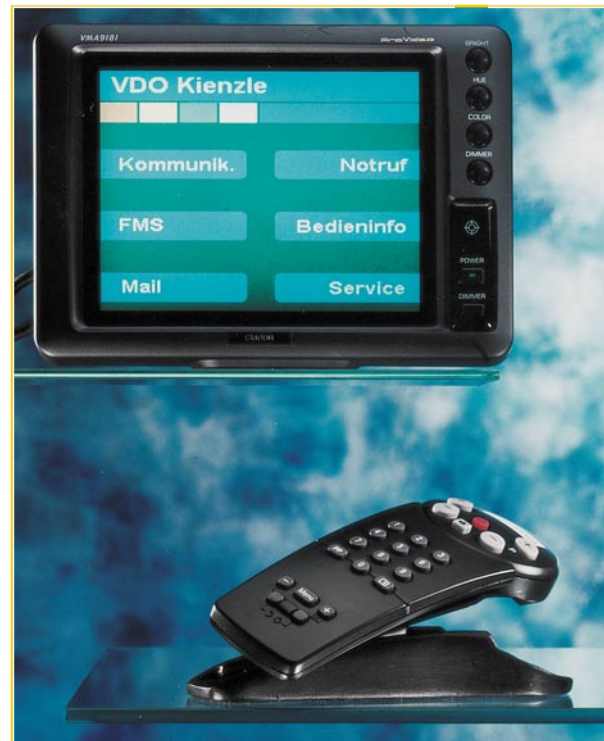

#### **Ferndiagnose bis in den letzten Chip**

So bleibt die Wartung und Reparatur der Fahrzeuge oft auf der Strecke bzw. wird in unlogischen Abständen durchgeführt. Durch die Ferndiagnose per Mobilfunknetz können diverse Zustände etwa von Bremsbelägen, Betriebsflüssigkeiten, Motormanagement etc. abgerufen und Ersatzteile bedarfsgerecht disponiert sowie Werkstattermine wirtschaftlich geplant werden - ein wesentliches Rationalisierungsmittel für Fuhrunternehmen.

Gegenwärtig ist schon die Auswertung von 40 Funktions- und Fehlermeldungen möglich. Nebeneffekt eines solchen integrierten Systems ist auch die verbesserte Information des Fahrers selbst über den Zustand seines Fahrzeugs. So werden unterschiedliche Prioritäten in unterschiedlicher Form angezeigt und belasten den Fahrer so nicht mit unnötigen Informationen.

Auch das Notfallmanagement ist ein Fall für das Fahrerinformationssystem. Pannen, Unfälle, Staus können, wenn sie nicht sofort gemeldet werden, die Disposition gehörig durcheinander bringen. Diese Vorfälle werden durch schnelle Datenübertragung in beide Richtungen ausgewertet, und Neudispositionen sind ggf. in Minutenschnelle möglich.

Zum System gehört auch ein Rückfahr-Kontrollsystem, das per integrierter Kamera den Bereich hinter dem Fahrzeug überwacht. So kann der Fahrer ohne Hilfsperson auch komplizierte Rückwärtsfahrten bewältigen.

> **Bild 3: Auch als Nachrüstvariante bietet das VDO-Fahrerinformationssystem einen schnellen Überblick über alle Systeme und eine einfache Bedienung über eine Tastatur. Foto: VDO**

#### **Im Notfall automatisch**

Interessant ist hier auch der Einsatz von Unfalldatenspeichern (UDS). Diese können im Zusammenhang mit dem Fahrerinformationssystem bei einem Unfall automatisch ihre Daten nebst Standort und Fahrzeugdaten an die Leitstelle übertragen. So kann ein schwerer Unfall nachts auf einsamer Landstraße mit handlungsunfähigem Fahrer nicht mehr stundenlang unbemerkt bleiben, und es können sofort Rettungsmaßnahmen eingeleitet werden.

Und schließlich erlaubt dieses Fahrerinformationssystem auch die gegenseitige Übermittlung aller wichtigen Auftragsdaten für das Fahrzeug. Sie stehen auf dem zentralen Display zur Verfügung und können ggf. sogar ausgedruckt werden. Meldungen an die Zentrale sind so als kurzes

#### **Neue Navigationssysteme**

Aber auch auf dem Gebiet der autarken Fahrerinformations- bzw. Zielführungssysteme gibt es Neues zu berichten.

Entscheidendes Hindernis für eine breite Markteinführung der GPS-gesteuerten Zielführungssysteme war bisher ihr zu hoher Preis von mehreren tausend Mark. An diesem Problem arbeiten gleich mehrere Hersteller, die zu ganz unterschiedlichen Lösungsvorschlägen gekommen sind.

SIEMENS stellte zur IAA ein Fahrzeug-Navigationsgerät (Abbildung 4) vor, das auf völlig neuer Systembasis arbeitet, nämlich einer Kombination von Satelliten-Ortung per GPS und Gyroskop. Das Gyroskop-Prinzip kennen wir auch als Kreiselkompaß, wie in der See- und Luftfahrt eingesetzt.

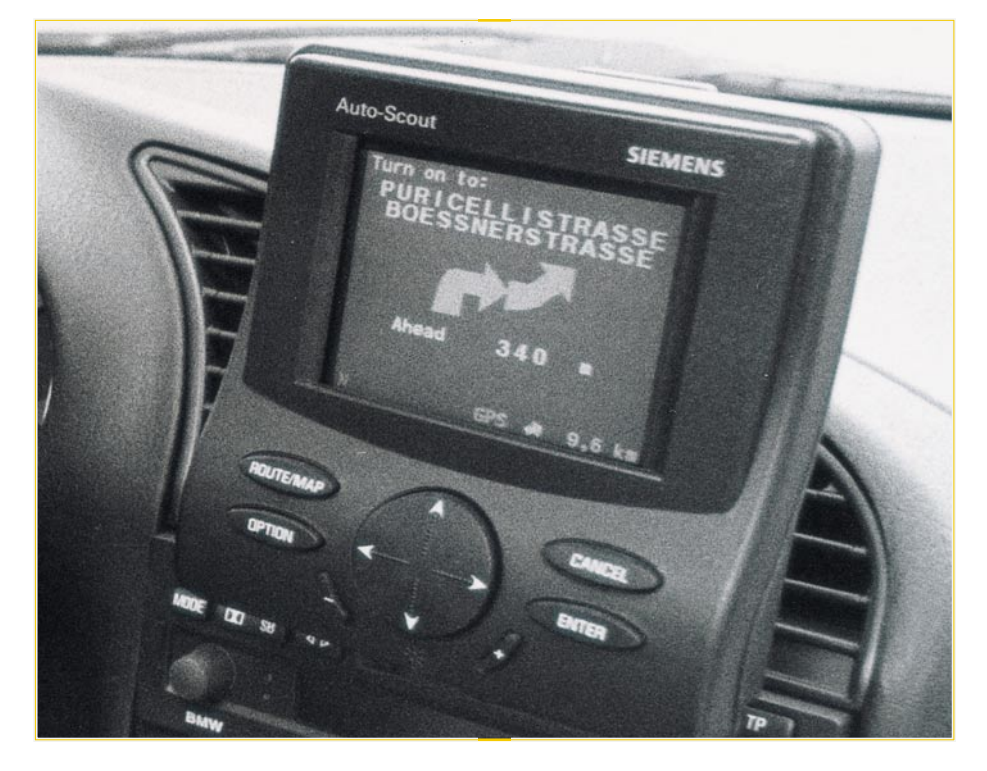

#### **Navigator mit Kreiselkompaß**

Der Einbau des neuen Navigationssystems ist einfach und, das ist wichtig, fahrzeugtypunabhängig. Die Schnittstelle zum Fahrzeug erfordert lediglich noch die Verbindung zur Fahrzeugstromversorgung und zum Weggeber. Die wesentlichen Komponenten sind ein leistungsfähiger 32-Bit-Prozessor mit den zugehörigen Speichern, das Gyroskop und ein GPS-Empfangssystem.

Die Positionsbestimmung des Fahrzeugs erfolgt durch das integrierte GPS-System; für das Fortschreiben der Position wird die sogenannte Koppelnavigation eingesetzt, wobei der errechnete momentane Standort mit der digital auf einem Speichermedium (CD-ROM oder HD- bzw. PCMCIA-Systeme) hinterlegten Straßenkarte verglichen wird. Dieser Vorgang wird auch als Map Matching bezeichnet.

Beim Siemens-Navigationssystem wird die zurückgelegte Wegstrecke über Radsensoren ermittelt, während alle Richtungsänderungen - und hier liegt das Besondere des Systems - von einem Gyroskop erfaßt werden.

Das Gyroskop gleicht einem drehenden Kreisel, der auf jede Richtungsänderung mit einem Kippen der Achse reagiert. So sind Richtungsänderungen ohne aufwendige Anpassungen an das Fahrzeug leicht registrierbar.

Für die Routenführung ermittelt ein spezieller Algorithmus den Streckenverlauf vom Startort bis zum Ziel. Die Zielführung erfolgt wahlweise mit Hilfe einer Landkartendarstellung oder einem System von Piktogrammen, kombiniert mit verbalen Hinweisen.

Durch das Gyroskop-Prinzip wird sich das Auto-Scout-System preislich wohl deutlich unterhalb der bisherigen Hochpreissysteme positionieren.

**Bild 4: Das Auto-Scout-System ermöglicht die kostengünstige Navigationslösung unabhängig vom Fahrzeugtyp. Foto: Siemens**

und kostengünstiges Datenpaket per Knopfdruck absetzbar.

Daß dieses System keine Zukunftsmusik mehr ist, beweist die schon praktizierte Installation z. B. in Neoplan-Reisebussen.

So eröffnet der flächendeckende, private Ausbau von Mobilfunknetzen völlig neue Möglichkeiten für Fahrerinformations- und Dienstleistungssysteme. Diese sind flexibel und modular weiter ausbaubar.

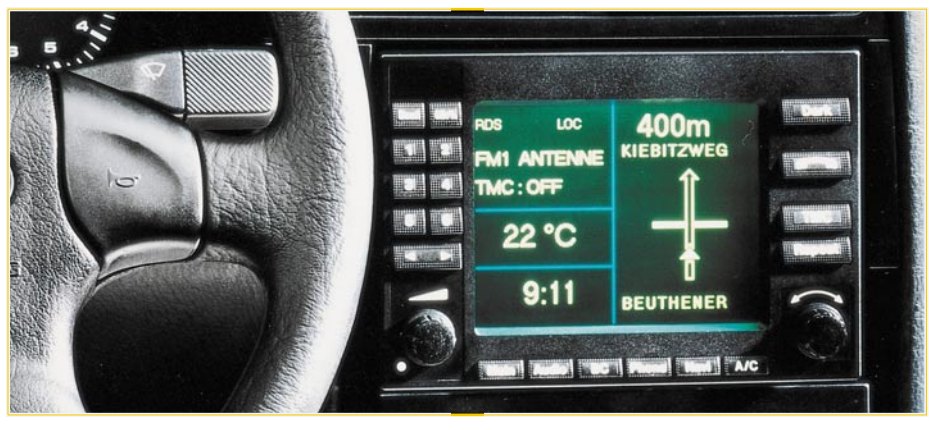

**Bild 5: Die komplexe Integration verschiedener Kommunikations- und Bedienungskomponenten in einem zentralen und ergonomischen System erlaubt der Siemens-Vorschlag eines Fahrerinformationssystems. Foto: Siemens**

#### **Komplexe Fahrerinformation**

Auch dem Thema übersichtlichere Konzentration von Kommunikationsmitteln im Fahrzeug hat sich Siemens gewidmet und stellt ein Fahrer-Informationssystem vor, das alle wichtigen Komponenten wie Telefon, Navigation und Radio in einem Gerät vereinigt.

Denn auch im PKW wird es immer unübersichtlicher und gefährlicher bei der Suche nach den Telefontasten, denen des Radios, des Bordcomputers usw. Das Ablenkungsmoment ist groß, und es kommen sicher täglich in Deutschland tausende Kilometer zusammen, die von Autofahrern blind mit dem Blick auf Displays, verteilte Tasten, suchend nach dem Telefon usw. gefahren werden.

Daß ein schneller Autobahnfahrer bei 200 km/h fast 60 m in der Sekunde zurücklegt und beim Wählen einer Telefonnummer bei gleichzeitigem Beobachten des kleinen Telefondisplays durchschnittlich 500 m völlig blind fährt, gibt schon dringenden Anlaß zur Suche nach kompakten und übersichtlichen Informationssystemen.

mit allen in Frage kommenden Funktionen umgeben ist. Zusätzliche Komponenten, wie etwa CD-Wechsler, werden über einen seriellen Bus angeschlossen. Zu den Funktionsbausteinen des GSM-Telefons z. B. gehören Telefonkartenleser, interner und externer Rufnummernspeicher sowie Freisprechen.

Für die Navigation ist übrigens eine Variante des Auto-Scout-Systems einbindbar.

Alternativ zum reinen Zentralsystem ist auch eine dezentrale Version verfügbar, die lediglich die zentrale Anzeigefunktion der weiter dezentral verteilten Geräte in einem ergonomisch untergebrachten Anzeigefeld realisiert.

Größte Sorgfalt hat Siemens auf die Gestaltung der Schnittstellen verwendet und deren typische Probleme bei dezentraler Geräteverteilung auf ein Minimum reduziert.

Das Konzept bietet Fahrzeugdesignern neue Gestaltungsmöglichkeiten des Fahrzeuginnenraums und eine Minimierung von Gefahren beim Bedienen und Kontrollieren von Bordgeräten.

In dieser Beziehung sind Ähnlichkeiten bei der Zielsetzung verschiedener Herstelnicht etwa um ein Navigationssystem im zuvor besprochenen Sinne, sondern um eine sehr handliche Datenbank, die als elektronischer Copilot agiert.

Auf der Tastatur des Routefinder gibt man zunächst Standort und Zieladresse ein und wählt anschließend aus, ob man auf dem kürzesten Wege oder über Schnellstraßen geführt werden will. Nach wenigen Sekunden bietet der Rechenknirps eine Wegbeschreibung und gibt die Entfernung ebenso an wie mutmaßliche Fahrdauer und Kraftstoffverbrauch. Diese Wegbeschreibung kann man jetzt vorab durchblättern oder sich sofort auf den Weg zur ersten Streckenmarkierung machen. Meist sind dies Kreuzungen oder Punkte, an denen man abbiegen muß. Ein Pfeildiagramm gibt einen stilisierten Überblick über die einzuschlagende Richtung. Passiert man eine Wegmarke, so ruft ein Knopfdruck die nächste auf.

Die Wegstrecke läßt sich speichern und wird für den Rückweg umgekehrt angezeigt. Auch ein Adreßverzeichnis mit häufig benötigten Start- und Zielorten kann man anlegen.

Mit Hilfe eines Bürosets ist der Routefinder mit dem heimischen PC koppelbar,

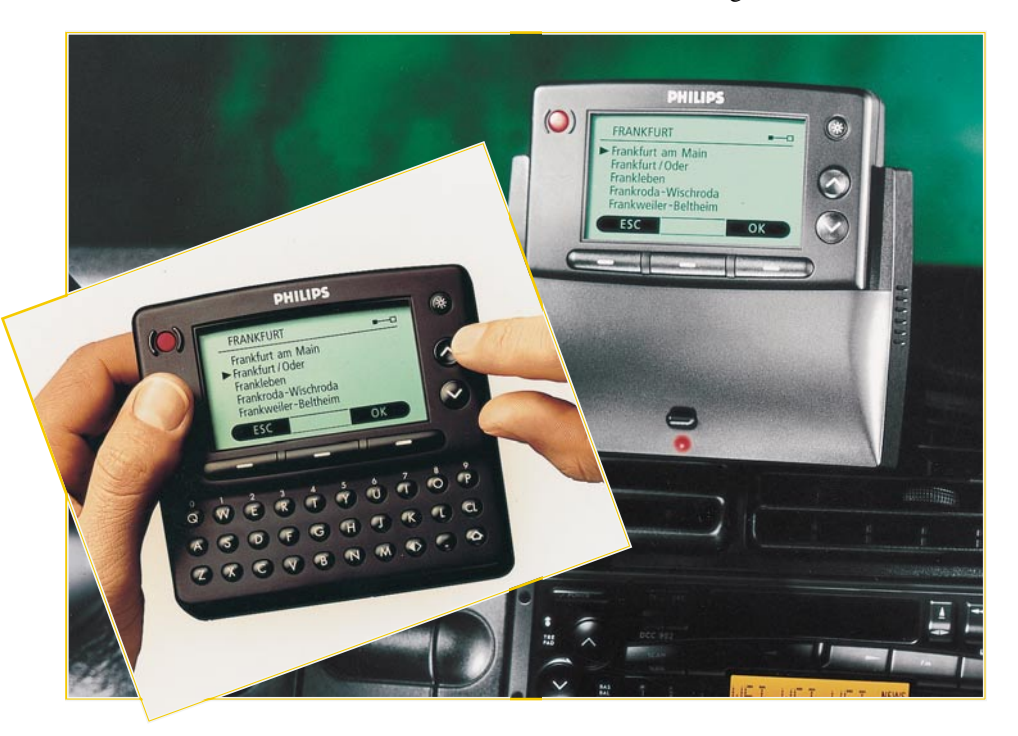

 Siemens stellt ein modulares System vor, bei dem alle wichtigen Informationen in einem zentralen Display zusammengefaßt sind. Mit dem Integrated Driver Information System, kurz IDIS (Abbildung 5), können nun Komponenten wie Bordcomputer, Radio, Telefon, Navigation und Klimaanlage in einer modularen Architektur miteinander verknüpft werden.

Die Anzeigen dieser Geräte erscheinen auf einem zentralen Flachbildschirm, der von einer gemeinsamen Bedienoberfläche

ler bei der Gestaltung von Fahrerinformationssystemen erkennbar. Am Zuge sind bei diesen komplexen Systemen nun die Automobilhersteller.

#### **Kleiner Copilot - Routefinder**

Derzeit schon mit ca. 500 DM absolut erschwinglich und erhältlich, wenn auch technisch deutlich abgespeckt, bietet Philips bereits seit einiger Zeit seinen Routefinder (Abbildung 6) an. Dabei handelt es sich **Bild 6: Kleiner Copilot - der Philips-Routefinder hilft dem Autofahrer, streßfrei seine Wegstrecke zu finden, für erschwingliche 500 DM. Foto: Philips**

und ein Fahrzeugeinbauset ermöglicht den Anschluß an das Bordnetz und die sichere Bedienung während der Fahrt.

Das kleine Gerät wird mit der Deutschlandkarte ausgeliefert und erlaubt den Kartenwechsel ganz einfach durch PCMCIA-Karten.

Der Routefinder bietet zum akzeptablen Preis eine Lösung von der althergebrachten Straßenkarte und ist ein interessanter von jedem bezahlbarer Schritt zur elektro-<br>nischen Fahrzeugnavigation. nischen Fahrzeugnavigation.

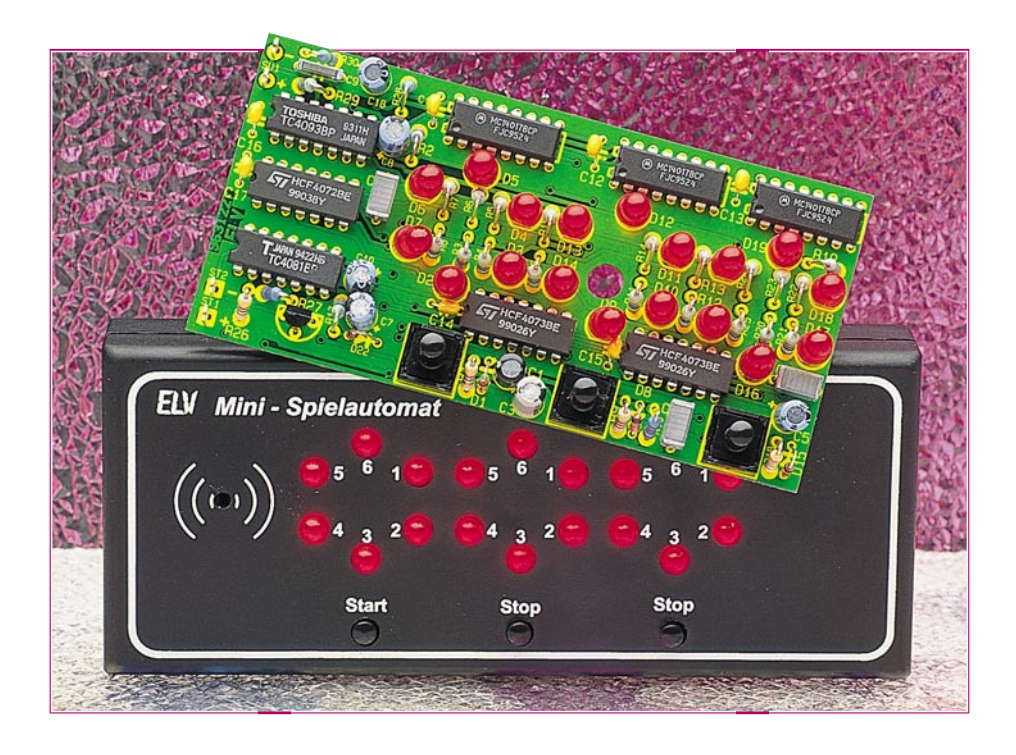

## **Mini-Spielautomat**

**Unterhaltsam und mit wenig Aufwand realisiert ist dieser kleine Spielautomat, der im Kreise Ihrer Freunde für viel Aufmerksamkeit sorgen wird.**

#### **Allgemeines**

Ähnlich wie bei großen Spielautomaten ist es das Ziel, 3 LEDs gleicher Wertigkeit aus 3 rotierenden LED-Kreisen gleichzeitig zum Aufleuchten zu bringen. Der Benutzer kann den Ablauf sowohl sich selbst überlassen als auch von Hand eingreifen. Das Spielergebnis wird dabei vom eigenen Geschick und vom Zufall beeinflußt.

#### **Bedienung und Funktion**

Ein Blick auf die Frontplatte erklärt bereits die Funktionsweise. Die 3 Kreise werden aus je 6 LEDs mit verschiedener Wertigkeit gebildet. Mit einem Druck auf die Taste "Start" beginnt das Gerät mit einem Durchlauf.

Im Uhrzeigersinn drehend leuchten die LEDs eines jeweiligen Kreises auf, wobei die Rotationsgeschwindigkeiten der einzelnen Kreise unterschiedlich sind. Nach ca. 10 s stoppt der erste Kreis, eine LED bleibt erleuchtet. Nach weiteren 10 s stoppt die Rotation des zweiten Kreises und letztlich nach weiteren 10 s bleibt der dritte Kreis stehen.

Vorstehend beschriebener Vorgang ist ein Durchlauf ohne äußere Beeinflussung, die Wahrscheinlichkeit, daß drei LEDs gleicher Wertigkeit am Ende aufleuchten, beträgt 1 : 216.

Will man den Spielablauf beeinflussen, um sein eigenes Geschick mit einzubringen, so besteht die Möglichkeit, die Rotation der Kreise 2 und 3 mittels der darunterliegenden Stopptasten vorzeitig zu stoppen.

Lediglich der erste Kreis bleibt unbeeinflußt, so daß die Gewinnwahrscheinlichkeit 1 : 6 beträgt, wenn bereits die Kreise 2 und 3 gleichwertig sind.

Jedesmal, wenn drei LEDs gleicher Wertigkeit gemeinsam aufleuchten, ertönt ein akustisches Signal und signalisiert den Gewinn.

Es bleibt nun jedem selbst überlassen, sich ein Bewertungsmuster für die erreichte Punktzahl zu erstellen. Sicherlich wird es so sein, daß das gleichzeitige Aufleuchten von drei LEDs mit der Wertigkeit 6 die maximale Punktzahl ergibt.

Nach einer Zeit von ca. 1 Minute nach der letzten Betätigung der Start-Taste schaltet sich das Gerät selbsttätig ab.

#### **Schaltung**

Abbildung 1 zeigt das Schaltbild des Mini-Spielautomaten. Betrieben wird das Gerät mit einer 9V-Blockbatterie, die über einen Batterieclip an ST 1 und ST 2 angeschlossen wird. IC 8 des Typs CD4081 liegt direkt an der 9V-Versorgungsspannung und steuert das Ein- bzw. Ausschalten in Verbindung mit der Start-Taste.

Sobald die Start-Taste betätigt wird, lädt sich über D 22 der Elko C 7 auf. Ist die Spannung an C 7 größer als die halbe Betriebsspannung, so führt der Ausgang des

#### **Hobby und Freizeit**

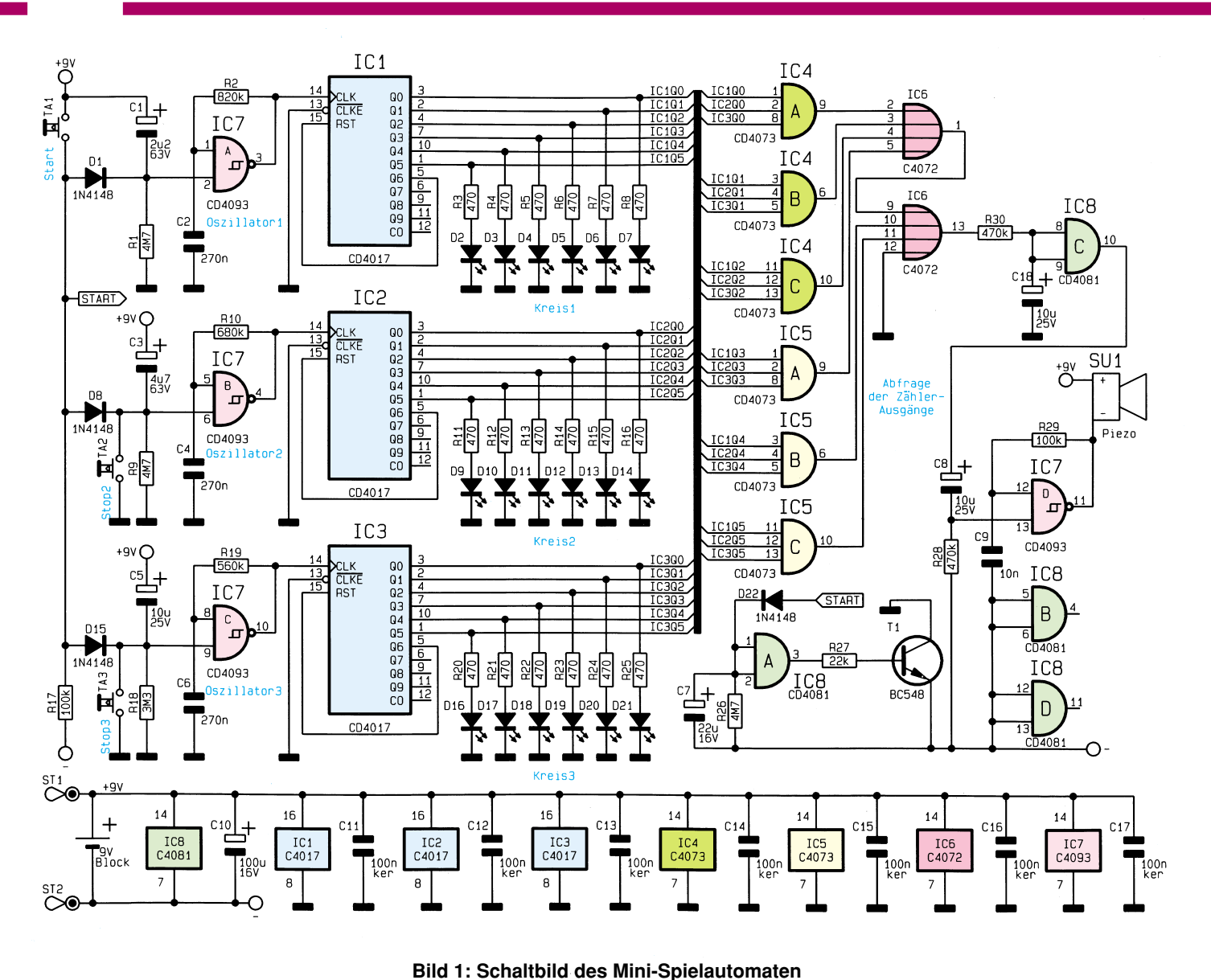

Gatters IC 8 A H-Pegel und steuert über R 27 den Transistor T 1 durch. Dadurch wird die gesamte Schaltung mit Betriebsspannung versorgt. Die Zeitkonstante R 26/ C 7 ist so bemessen, daß nach ca. 1 Minute die Spannung an C 7 die Schaltschwelle von IC 8 A unterschreitet und sich das Gerät selbsttätig ausschaltet.

Die Ansteuerung der LED-Kreise wird anhand des ersten Kreises erläutert, da die weiteren Stufen identisch aufgebaut sind. Mit dem Gatter IC 7 A ist ein RC-Oszillator realisiert, dessen Schwingfrequenz durch die RC-Beschaltung R 2/C 2 bestimmt wird.

Eine Betätigung der Start-Taste entlädt über D 1 den Elko C 1, d. h. die Spannung an IC 7, Pin 2 erreicht nahezu die Betriebsspannung. Der RC-Oszillator schwingt nun solange, bis die Spannung an Pin 2 die halbe Betriebsspannung unterschreitet. Der Elko C 1 wird dabei über R 1 aufgeladen.

Das Ausgangssignal des RC-Oszillators taktet den Zähler IC 1 (CD 4017). Es handelt sich dabei um einen Dezimalzähler mit decodierten Ausgängen, d. h., der aktuelle Zählerstand erscheint als H-Pegel am entsprechenden Ausgang Q 0 bis Q 9, und die jeweilige LED leuchtet. Erreicht der Zählerstand den Wert 7, erfolgt durch die Verbindung der Pins Q 6-RST ein Reset, und der Zähler beginnt von 0 an hochzuzählen.

Die 6 UND-Gatter von IC 4 und IC 5 (CD4073) überwachen die Ausgänge der Zähler-ICs IC 1, IC 2 und IC 3. Sobald 3 gleiche Zählerstände erreicht sind (3 gleichwertige LEDs leuchten auf), führt der entsprechende Ausgang H-Pegel. Über die ODER-Verknüpfung mit IC 6 (CD4072) wird der Elko C 18 aufgeladen, und der Ausgang von IC 8 C nimmt H-Pegel an. Die Verzögerung durch die Zeitkonstante R 30/C 18 ist notwendig, damit der Summer SU 1 nicht schon beim zufälligen Erreichen gleicher Zählerstände, während die Kreise noch rotieren, ein Signal gibt. Durch Aufladen von C 8 startet der mit IC 7 D realisierte RC-Oszillator und steuert den Piezo-Summer SU 1 an.

Damit ist die Beschreibung der Schaltungstechnik abgeschlossen, und wir wenden uns dem Nachbau zu.

#### **Nachbau**

Die gesamte Schaltung ist auf einer 108 x 54 mm messenden doppelseitigen Leiterplatte untergebracht. Die Bestückung der Platine beginnt anhand der Stückliste, des Bestückungsplanes sowie des Platinenfotos mit dem Einsetzen der Widerstände, die hier stehend zu montieren sind. Nach dem Verlöten werden die Anschlußbeinchen, wie auch bei allen weiteren Bauelementen, soweit wie möglich gekürzt.

Anschließend sind die Kondensatoren zu bestücken. Bei den Elkos ist auf die richtige Polung zu achten. Weiterhin können jetzt die Dioden und Transistoren eingesetzt und verlötet werden. Beim Bestükken der ICs ist darauf zu achten, daß die Position der Punktmarkierung mit der des Bestückungsplanes übereinstimmt.

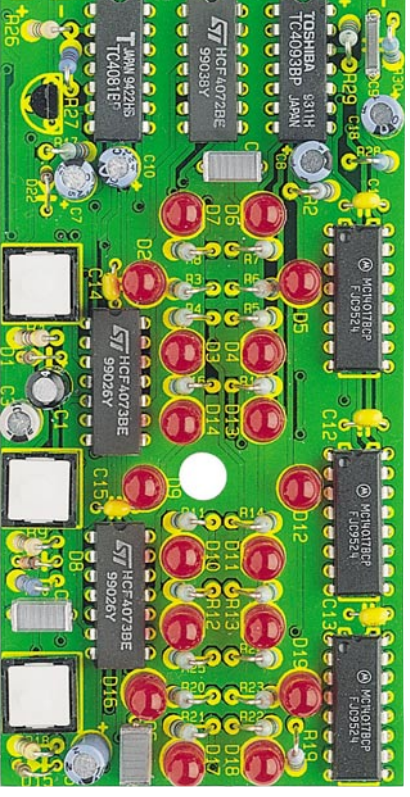

#### **Ansicht der fertig bestückten Leiterplatte**

Abstand von 2 mm zur Platinenoberfläche verlötet. Der 9V-Batterieclip ist an ST 1  $(rot = Pluspol)$  und ST 2 (schwarz = Minuspol) anzuschließen. Des weiteren sind die Anschlußdrähte des Piezo-Summers festzulöten und diese in der Gehäuseoberschale unter der Summer-Öffnung festzukleben.

Die 18 LEDs werden im Abstand von

#### **Stückliste: Mini-Spielautomat**

#### **Widerstände:**

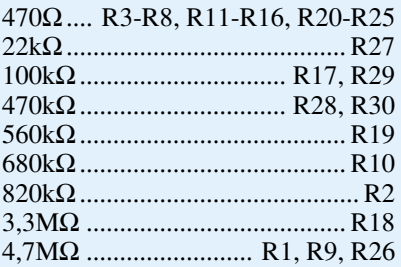

#### **Kondensatoren:**

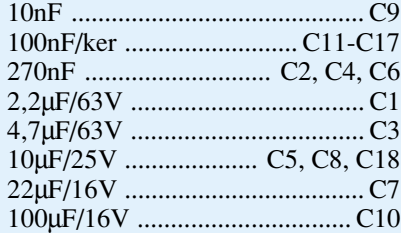

#### **Halbleiter:**

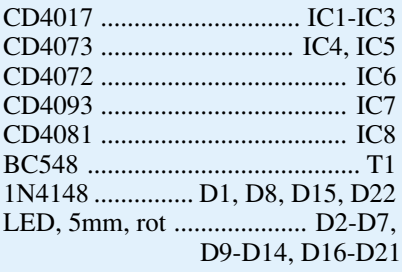

#### **Sonstiges:**

Print-Taster, stehend,

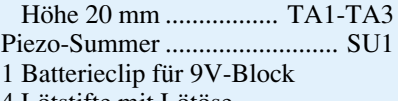

4 Lötstifte mit Lötöse

1 Softline-Gehäuse, bedruckt und gebohrt

# **Bestückungsplan des Mini-Spielautomaten**

12 mm zur Platinenoberfläche montiert. Nach sorgfältiger Prüfung im Hinblick auf Bestückungsfehler und Lötzinnbrücken kann ein erster Funktionstest erfolgen. Arbeitet das Gerät einwandfrei, so folgt das Einsetzen in die untere Gehäusehalbschale, und der Deckel wird aufgesetzt. Nach dem Festziehen der Schraube auf der Gehäuserückseite ist der ELV-Mini-Spiel-<br>automat einsatzbereit automat einsatzbereit.

#### **Belichtungsvorgang**

Zur Erzielung einer optimalen Qualität und Konturenschärfe bei der Herstellung von Leiterplatten mit den ELV-Platinenvorlagen gehen Sie bitte wie folgt vor:

- 1. Die transparente Platinenvorlage so auf die fotopositiv beschichtete Platine legen, daß die bedruckte Seite zur Leiterplatte hinweist, d. h. die auf der Vorlage aufgedruckte Zahl ist lesbar (nicht seitenverkehrt).
- 2. Glasscheibe darüberlegen, damit sich ein direkter Kontakt zwischen Platinenvorlage und Leiterplatte ergibt.
- 3. Belichtungszeit: 3 Minuten (1,5 bis 10 Minuten mit 300Watt-UV-Lampe bei einem Abstand von 30 cm oder mit einem UV-Belichtungsgerät).

#### **Achtung:**

Bitte beachten Sie beim Aufbau von Bausätzen die Sicherheits- und VDE-Bestimmungen.

Netzspannungen und Spannungen ab 42 V sind lebensgefährlich. Bitte lassen Sie unbedingt die nötige Vorsicht walten und achten Sie sorgfältig darauf, daß spannungsführende Teile absolut berührungssicher sind.

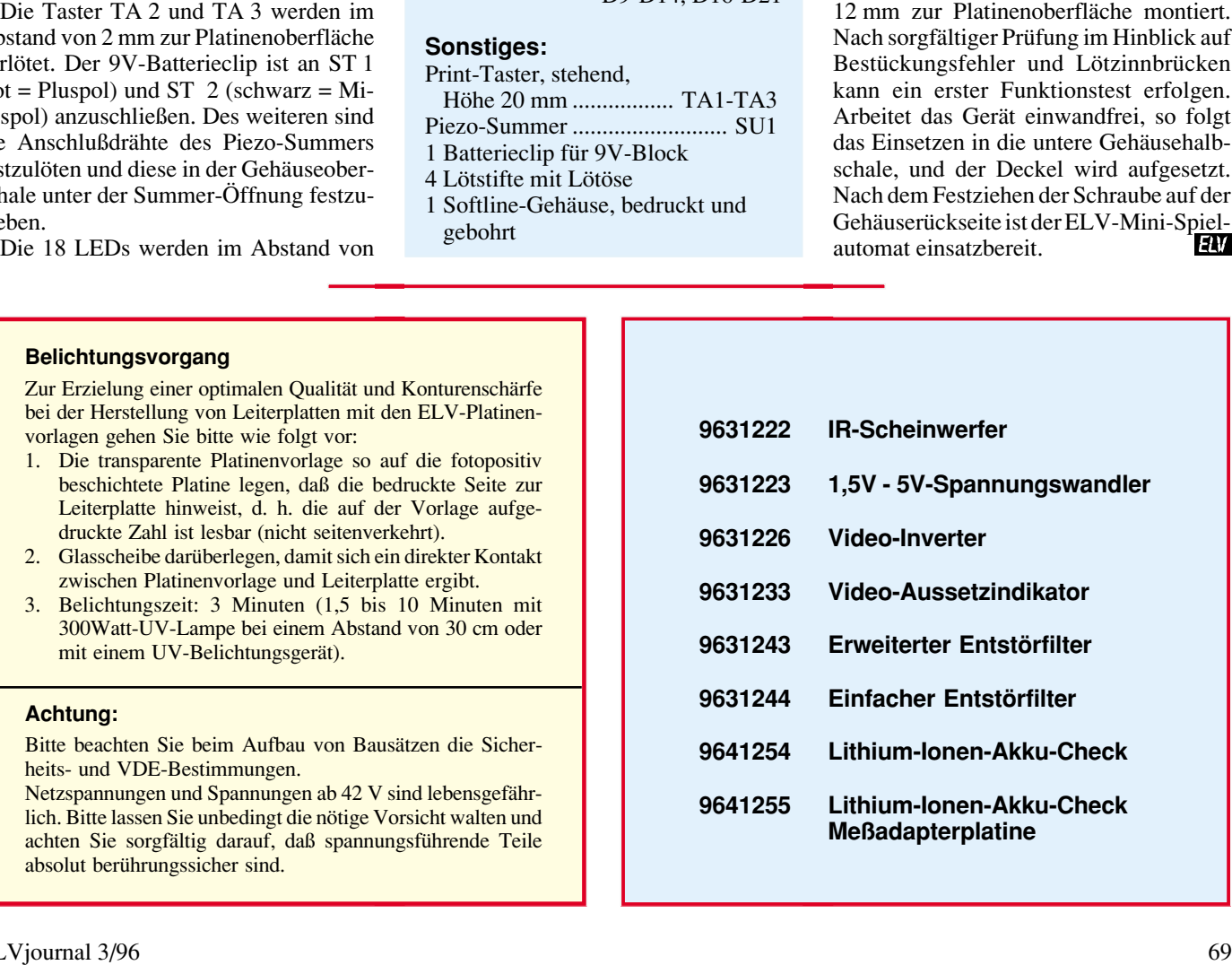

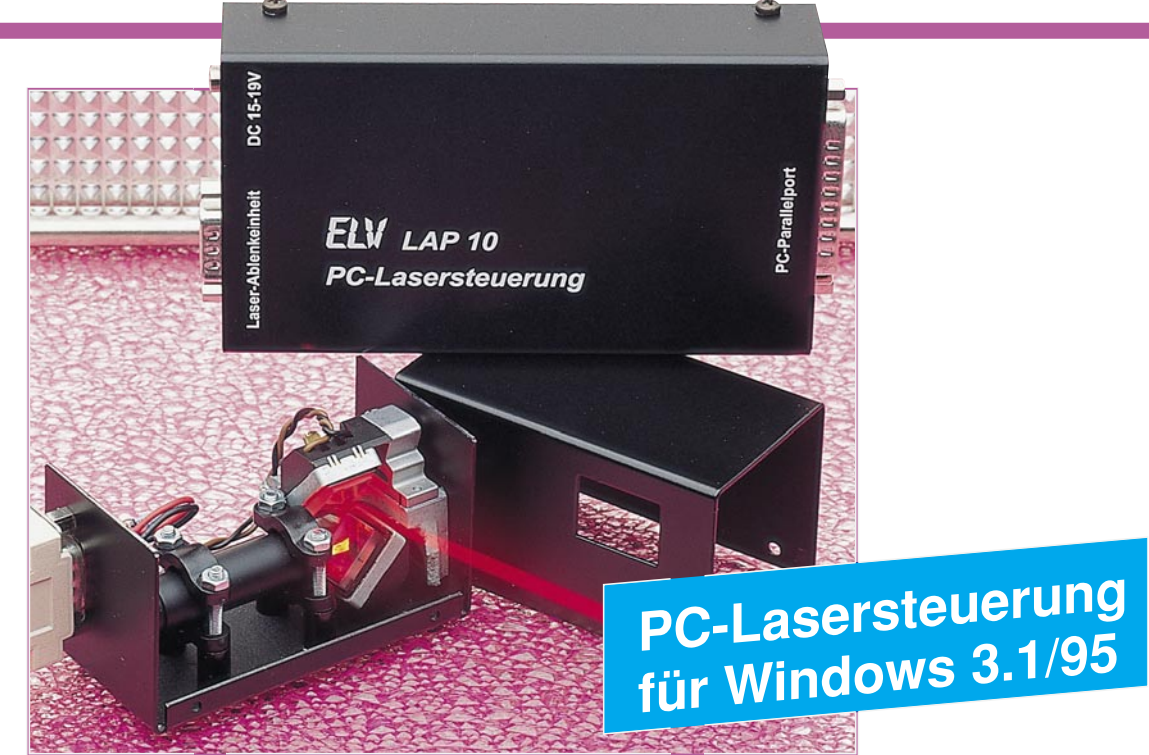

## **Lasershow-Anlage LAP 10 Teil 1**

**Ihre persönliche Lasershow für Partykeller, Diskothek oder Gartenfest erstellen Sie mit dieser neuen Lasershow-Anlage von ELV. Unendlich viele, nahezu beliebige Muster und Figuren "zaubern" Sie an Decken und Wände. Einfachste Bedienung durch anwenderfreundliches Windows-Programm. Die Ansteuerung des Gerätes erfolgt über den Parallel-Port eines PCs. Eine von der Steuereinheit abgesetzte Ablenkeinheit mit integrierter Laserdiode bietet maximale Flexibilität der Plazierung.**

#### **Allgemeines**

Laserstrahlen haben eine faszinierende Wirkung auf den Betrachter, besonders wenn mit ihnen Muster und Figuren auf eine Wand oder Decke projiziert werden, wie in vielen Diskotheken schon lange praktiziert.

Aber auch die Zahl der komplexen Laseranlagen, mit denen sogar kurze Filmszenen mit dem Laserstrahl darstellbar sind, erhöht sich stetig.

Die Steuerung des Laserstrahls erfolgt im einfachsten Fall mit kleinen Elektromotoren, auf deren Welle ein Ablenkspiegel montiert ist. Doch die Möglichkeiten dieser Systeme sind an ihren Grenzen angelangt, wenn z. B. beliebige Figuren mit dem Laser dargestellt werden sollen.

Praktisch unbegrenzte Darstellungsmöglichkeiten bietet ein Ablenksystem, das mit zwei um 90 Grad gegeneinander versetzten Linearablenkeinheiten ausgestattet ist. Bei diesen X/Y-Ablenkeinheiten handelt es sich um hochwertige Spiegel, von denen einer den Laserstrahl in X-Richtung und der zweite in Y-Richtung ablenkt.

Die Spiegel sind dabei auf einem kleinen Dauermagneten befestigt, der drehbar gelagert ist und sich im Mittelpunkt einer

Spule befindet. Fließt nun ein Strom durch diese Spule, so entsteht ein Magnetfeld, das in Wechselwirkung mit dem Magnetfeld des Dauermagneten steht und Abstoßungs- und Anziehungskräfte zur Folge hat, die zu Bewegungen des Dauermagneten mit dem daran befestigten Spiegel führen.

Werden beide Spiegel z. B. mit einer um 90 Grad phasenverschobenen Sinusschwingung angesteuert, so entsteht ein Kreis, dessen Durchmesser von der Amplitude der Steuerspannung abhängt. Die Frequenz der Steuerspannung bestimmt die Darstellungsgeschwindigkeit. Bei langsamer Ablenkung kann der Laserstrahl genau verfolgt werden, man sieht, wie die Figur entsteht. Bei Erhöhung der Ablenkfrequenz über 10 Hz hinaus entsteht durch die Trägheit des Auges der Eindruck einer gleichmäßig dargestellten (quasi stehenden) Figur.

Durch eine kontinuierliche Erhöhung der Phasenverschiebung bzw. bei ganz leicht unterschiedlichen Ansteuerfrequenzen der beiden Ablenkspiegel beginnt sich die Figur auf der Projektionsfläche leicht zu drehen, ähnlich einem 3D-Effekt - ein faszinierendes Schauspiel.

Aufgrund der nahezu beliebigen Ansteuerungsmöglichkeiten der X/Y-Ablenkeinheiten ist die Projektion nicht allein auf sinusförmige, sprich kreisähnliche Figuren beschränkt, sondern, es können einfache Strichzeichnungen, ja sogar einzelne Buchstaben dargestellt werden.

Besonders interessant ist auch das langsame "Abfahren" einer Kontur, indem der Laserstrahl für das Auge genau verfolgbar z. B. einen Bilderrahmen nachzeichnet oder auch auf dem Fußboden eine Markierungslinie beschreibt.

Mit der Lasershow-Anlage LAP 10 sind all diese Darstellungsformen möglich, bei außergewöhnlich günstigem Preis-/Leistungsverhältnis. Die kompakte Lasersteuerung ist somit gleichermaßen für den Einsatz in Diskotheken als auch besonders gut im privaten Bereich geeignet.

Die Steuerung erfolgt über eine komfortable Windows-Software, mit der Laser-Muster bzw. -Figuren entworfen, gespeichert und ausgegeben werden können.

Besonderes Merkmal der LAP 10 ist die "intelligente" Hardware, deren Kern (ein Mikrocontroller) die Steuerung der Ablenkspiegel übernimmt.

Diese Lösung erfordert vom PC lediglich die Übertragung der zuvor programmierten Daten an die Lasersteuerung und belastet damit die Rechnerkapazität nur minimal. Der Rechner kann diese Aufgabe

quasi "nebenbei" erledigen und steht sofort nach der Datenübertragung wieder voll zur Verfügung, etwa zur Eingabe weiterer Steuersequenzen.

#### **Schaltung**

Die Schaltung der Spannungsstabilisierung und der X/Y-Endstufen der LAP 10 ist in Abbildung 1 dargestellt. Die Spannungsversorgung erfolgt über ein unstabilisiertes Steckernetzteil, das einen Dauerstrom von 800 mA liefern kann.

 Aufgrund der Schaltungsausführung, die mit stromsparenden CMOS-Bauteilen und einer automatischen Deaktivierung der Laserdiode arbeitet, nimmt das Gerät im Ruhezustand so wenig Leistung auf, daß diese im Verhältnis zur Ruhe-Leistungsaufnahme des Steckernetzgerätes vernachlässigbar ist. Aus diesem Grund konnte auf den Einbau eines Ein-/Ausschalters verzichtet werden.

Die Versorgungsspannung gelangt über die Klinkenbuchse BU 1 an die Schaltung. Die Diode D 1 verhindert die Zerstörung des Gerätes bei versehentlicher Verpolung.

Der Spannungsregler IC 1 vom Typ 78S12 stabilisiert die Spannung auf 12 V. Die Kondensatoren C 1 bis C 4 dienen zur Pufferung der Spannung und der Unterdrückung von Schwingneigungen.

Mit dem Operationsverstärker IC 2 A vom Typ LM 324 und den Transistoren T 1 und T 2 ist eine Regelung realisiert, die den Mittelpunkt zwischen T 1 und T 2 auf der Hälfte der 12V-Spannung hält. Die restliche Schaltung verwendet diesen Punkt als Masse-Bezugspunkt und erhält somit eine

positive und negative Versorgungsspannung von 6 V.

Um die Betriebsspannung für das Digitalteil zu erhalten, ist die Diode D 2 in Flußrichtung an die +6 V angeschlossen. An ihr fallen ca. 0,7 V ab, so daß hier ca. 5 V zur Verfügung stehen.

Das Hauptschaltbild der LAP 10 ist in Abbildung 2 dargestellt. Dessen zentraler Bestandteil ist der Mikrocontroller IC 9 vom Typ 80C31, der den Datenaustausch mit dem PC und die Ablaufsteuerung übernimmt.

Der Mikrocontroller erhält sein Betriebsprogramm über den Adreßzwischenspeicher IC 10 vom Typ 74HC573 aus dem EPROM IC 11 mit der Bezeichnung ELV-9626. Ebenfalls am Datenbus ist das RAM IC 8 vom Typ 6264 angeschlossen, das zum Speichern der Ausgabedaten dient. Die Auswahl, ob in das RAM geschrieben oder aus ihm gelesen werden soll, erfolgt über die  $\overline{WR}$ - und  $\overline{RD}$ -Leitungen des IC 9.

Um das RAM zu aktivieren, müssen die Adreßleitungen A 14 High- und A 15 Low-Pegel führen. Sie sind mit den Selectleitungen CS 1 und  $\overline{\text{CS 2}}$  des IC 8 verbunden.

Nach dem Anlegen der Versorgungsspannung erhält der Mikrocontroller über die mit den Bauteilen C 31, D 4, R 38 und R 39 aufgebaute Schaltung einen positiven Reset-Impuls, der die LAP 10 in den Ausgangszustand versetzt.

Ein Reset-Signal ist auch über den PC erzeugbar, wenn dieser die RESET-Leitung des Parallel-Ports auf Low-Pegel legt. Dann schaltet der Analogschalter IC 3 C vom Typ CD 4053. Er zieht die RESET- Leitung des Mikrocontrollers auf High-Potential.

Die Datenübertragung zwischen dem Steuerrechner und der Lasersteuerung erfolgt über den Parallel-Port des PCs, der über ein 1:1-Verbindungskabel mit dem Stecker BU 3 der LAP 10 verbunden wird. Um zu verhindern, daß auf der angeschlossenen LAP 10 versehentlich Druckerdaten gelangen, sind die Leitungen BUSY, PE und ONLINE über das Widerstandsarray R 13 auf High-Potential gelegt.

Die LAP 10 verhält sich in diesem Fall wie ein Drucker, der nicht bereit ist, Daten zu verarbeiten.

Die acht Datenleitungen D 0 bis D 7 sind mit Pull-up-Widerständen (R 14) versehen und über die Schutzwiderstände R 15 bis R 22 auf den Treiber IC 5 vom Typ 74HC245 geschaltet. Dieser wird über das ODER-Gatter IC 4 C vom Typ 74HC32 aktiviert, wenn die Adreßleitungen A 14 und die  $\overline{\text{RD}}$ -Leitung des Mikrocontrollers Low-Pegel führen und kann dann die anstehenden Daten vom Datenbus lesen.

Zu Beginn einer Datenübertragung steuert der PC die SLCT-Leitung auf High-Pegel und zeigt so den Beginn einer Datenübertragung an. Das Signal ist über das Gatter IC 4 B gepuffert und wird dem IC 9 zugeführt.

Nach dem Anlegen der Daten an den Datenbus zieht der PC die STROBE-Leitung auf "Low" und zeigt so die Gültigkeit der Daten an. Auch dieses Signal erreicht, gepuffert durch IC 4 A, den Mikrocontroller, der daraufhin die Daten übernimmt und die ACK-Leitung über den Transistor T 7 vom Typ BC 548 nach Masse schaltet.

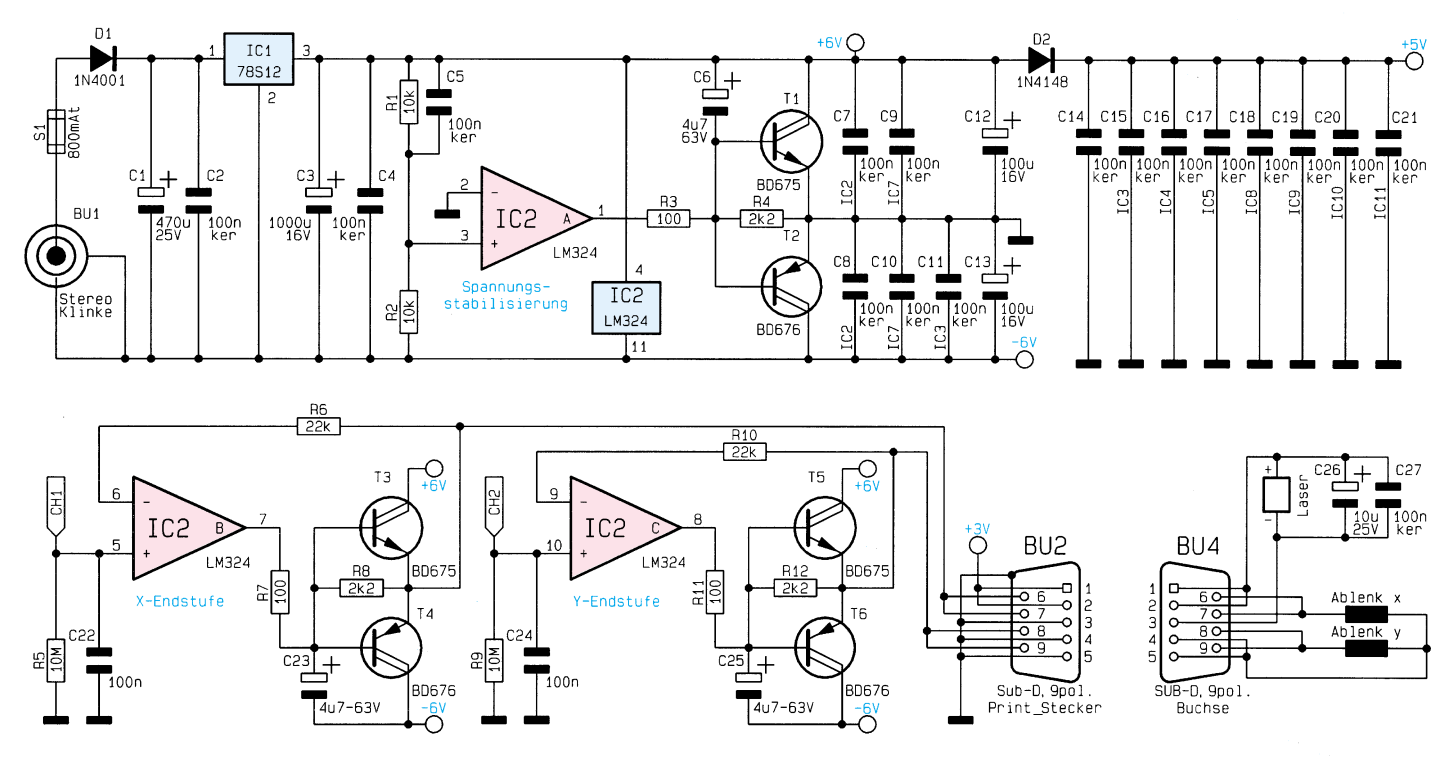

**Bild 1: Schaltbild der Spannungsstabilisierung und der X/Y-Endstufen**

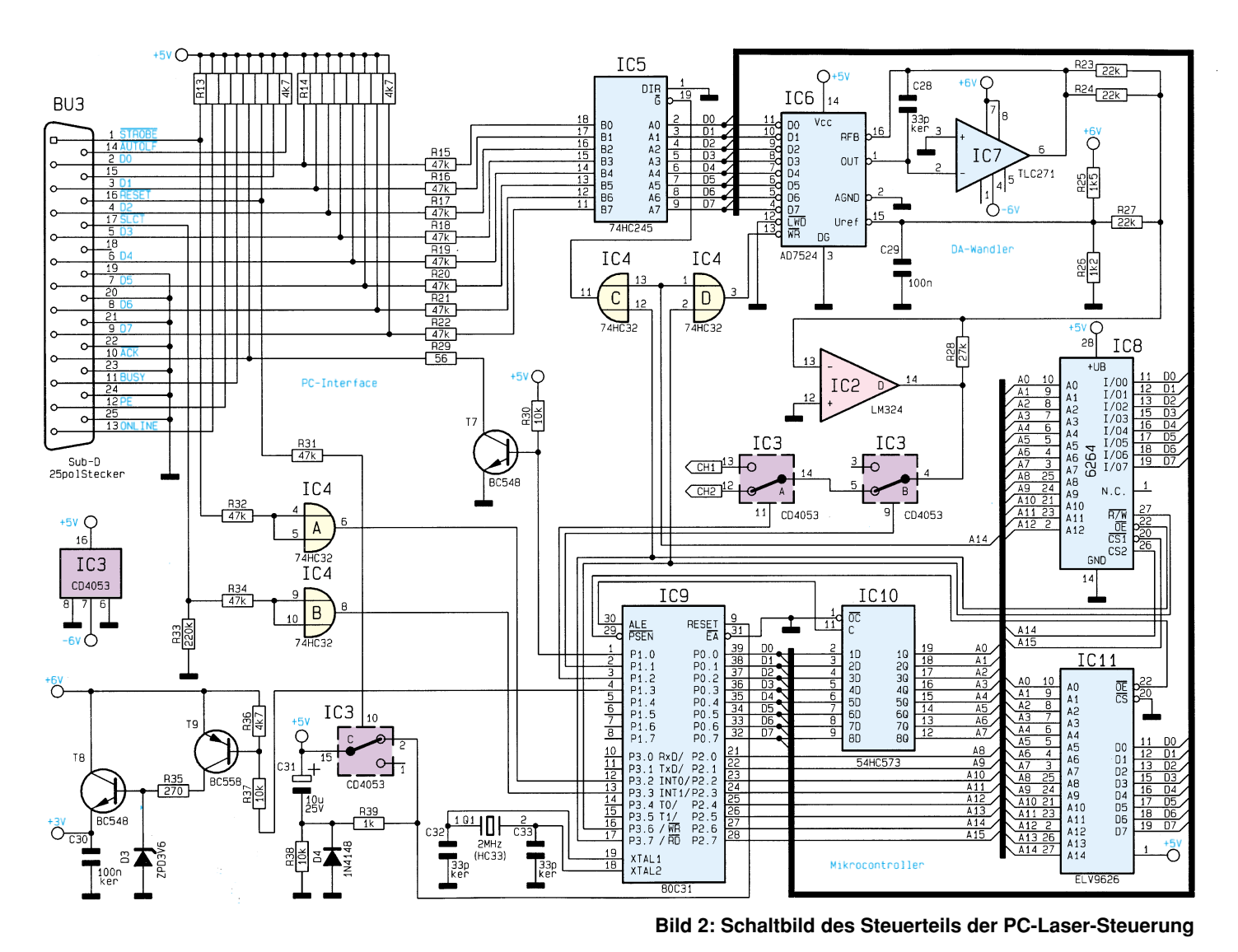

Der PC erkennt nun, daß die Daten übernommen wurden und zieht die STROBE-Leitung zurück auf High-Pegel. Jetzt legt der Mikrocontroller ebenfalls die ACK-Leitung auf High-Pegel, und der PC kann das nächste Byte übertragen.

Die Stabilisierung der Betriebsspannung für das Lasermodul erfolgt über die Z-Diode D 3 und den als Emitterfolger geschalteten Transistor T 8 vom Typ BC 548. Die Aktivierung des Lasers nimmt der Mikrocontroller durch Ansteuerung des Transistors T 9 vor, der den Strom durch den Vorwiderstand R 35 und die Z-Diode freigibt.

Die Erzeugung der analogen Steuerspannung erfolgt mit dem DA-Wandler IC 6 vom Typ AD7524, der mit dem Datenbus des Mikrocontrollers verbunden ist. Der Wandler übernimmt die Daten vom Datenbus, wenn der WR-Eingang auf Low-Potential gezogen wird. Dies erfolgt über das Gatter IC 4 D, dessen Ausgang auf "Low" wechselt, wenn die Adreßleitung A 14 und die WR-Leitung des IC 9 Low-Pegel führen.

Der DA-Wandler erhält seine Referenzspannung von ca. 2,66V über einen Spannungsteiler, bestehend aus R 25 und R 26.

Am Pin 6 des Operationsverstärkers IC 7 vom Typ TLC 271 liegt die Ausgangsspannung des DA-Wandlers im Bereich von 0 V bis -2.66 V an, abhängig vom Digitalwert. Durch den nachgeschalteten invertierenden Verstärker IC 2 D mit dem Verstärkungsfaktor von -2,4 ergibt sich an dessen Ausgang ein maximaler Spannungshub von ca. 6,4 V.

Der Widerstand R 27 sorgt für einen zusätzlichen, gleichmäßigen Strom, der über den Widerstand R 28 abfließt und eine Verschiebung der Ausgangsspannung ins Positive zur Folge hat. Die Widerstände sind so dimensioniert, daß sich die Ausgangsspannung von IC 2 D im Bereich von  $-3,2$  bis  $+3,2V$  bewegt.

Die Steuerspannung gelangt auf die vom Mikrocontroller gesteuerten Analogschalter IC 3 B und IC 3 A, die damit bestimmen, ob und auf welche Ablenkeinheit die Steuerspannung gegeben wird.

Die Steuerspannungen CH 1 und CH 2 erreichen jeweils identische Endstufen (Abbildung 1), die zur Ansteuerung der X- und Y-Spiegel dienen. Deren Funktion wird

nun anhand der Schaltung für die X-Ablenkeinheit erläutert.

Die Steuerspannung gelangt auf den Pufferkondensator C 22, der die Speicherung der Steuerspannung übernimmt. Mit dem Operationsverstärker IC 2 B und der folgenden Transistor-Verstärkerstufe (T 3 und T 4) ist ein Puffer aufgebaut, der ausreichend Strom liefert, um direkt die Ablenkspiegel ansteuern zu können.

Die Steuerspannungen für die Ablenkspiegel und die Versorgungsspannung der Laserdiode sind auf einen 9poligen SUB-D-Printstecker BU 2 geschaltet und werden über eine Verbindungsleitung zur Ablenkeinheit geführt, in der die Ablenkspulen und die Laserdiode an die entsprechende SUB-D-Buchse angeschlossen sind.

Da das Lasermodul sehr empfindlich auf Spannungsschwankungen reagiert, ist die Spannungsversorgung über getrennte Adern geführt und durch zwei Kondensatoren C 26 und C 27 gepuffert.

Die Schaltungsbeschreibung ist damit abgeschlossen. Im zweiten Teil des Artikels erfolgt die Beschreibung von Nach-<br>hau und Inbetriebnahme. bau und Inbetriebnahme.

## **ELV-Fuzzy-Controller**

### **Fuzzy-Hardware für individuelle Anwendungen**

**In den vier vorangegangenen Fuzzy-Grundlagenartikeln wurden der Aufbau und die Funktionsweise der Fuzzy-Logik beschrieben und der ELV-Fuzzy-Trainer vorgestellt, der die Thematik anhand verschiedener Simulationsmodelle verdeutlicht. Um nun den praktischen Einsatz der Fuzzy-Logik für eigene Anwendungen zu ermöglichen, stellen wir im vorliegenden Artikel als Hardware-Lösung den ELV-Fuzzy-Controller vor.**

#### **Allgemeines**

Die Fuzzy-Logik hat sich in den letzten Jahren aufgrund der großen Zahl von erfolgreichen Anwendungen in Deutschland als eine zusätzliche zukunftsweisende Technik der Industrieautomation und Regelungstechnik etabliert. Mit dem hier vorgestellten ELV-Fuzzy-Controller ist es möglich, diese Technologie auch für "Ihre" eigenen Hardware-Anwendungen zu nutzen.

Zu Beginn stehen Anwender von Fuzzy-Systemen häufig vor der Frage, wie die Regelung realisiert werden soll. Fuzzy-Logik ist vom Ursprung her weder ein softnoch ein hardwarebezogenes Verfahren, sondern läßt beide Lösungen zu. Zunächst einmal wird man an eine Software-Lösung auf dem PC denken, wie man sie auch zur Simulation verwendet. Zur Durchführung dieses ersten Entwurfs sind zahlreiche Software-Werkzeuge erhältlich.

Das Einlesen der Eingangsgrößen und das Ausgeben der Ausgangsgrößen erfolgt über geeignete, in der Regel aber nicht sehr preisgünstige, Rechnereinsteckkarten, die sowohl AD- und DA-Wandler als auch digitale Schnittstellen enthalten müssen.

Ob eine solche Methode hinreichend schnell für eine bestimmte Anwendung ist, hängt von der Anzahl der Regeln des Fuzzy-Systems ab, die im späteren Einsatz jeweils gleichzeitig aktiv sind. Diese Größe ist jedoch am Anfang nur schwer zu bestimmen. Erst wenn ein geeigneter Entwurf für die Zugehörigkeitsfunktionen des Regelsatzes vorliegt, kann entschieden werden, ob eine PC-Lösung die notwendigen Anforderungen erfüllt.

Die ständig steigende Leistungsfähigkeit von Personal Computern wird zum immer häufigeren Einsatz dieser Ausführungsform führen, wobei berücksichtigt werden muß, daß der Rechner dann nicht mehr für andere Aufgaben zur Verfügung steht. Weiterhin sind Büro-Rechner nicht

für den harten industriellen Einsatz geeignet, so daß auf teure Industrie-PCs zurückgegriffen werden muß. Der PC-Einsatz stellt in jedem Fall eine Alternative zu speziellen Fuzzy-Hardware-Lösungen dar. Diese werden aber - nicht nur bei großen Stückzahlen - aus Kostengründen oftmals den Vorzug erhalten.

Mögliche Hardware-Realisierungen

- PC mit Fuzzy-Software und geeigneten Einsteckkarten
- konventioneller Mikrocontroller mit Fuzzy-Software
- spezieller Mikrocontroller mit erweitertem Fuzzy-Befehlssatz
- spezieller Fuzzy-Chip mit vorgegebener Struktur
- Fuzzy-ASIC (spezieller Chip mit fest implementiertem Fuzzy-Regler)

Mit dem ELV-Fuzzy-Controller bieten wir Ihnen einen konventionellen Single-Chip-Mikrocontroller mit Fuzzy-Software als Hardware-Lösung an, der folgende Vorteile aufweist:

- günstiges Preis-/Leistungsverhältnis
- individuell einsetzbar
- analoge und digitale Ein- und Ausgänge auf der Controller-Platine
- hohe Verarbeitungsgeschwindigkeit
- der PC ist nur für die Reglererstellung
- erforderlich
- Watchdog-System

Die leistungsfähige Hardware konnte durch die Verwendung spezieller Bauteile sehr kompakt gehalten werden. Sie verfügt wahlweise über einen Fuzzy-Regler mit acht Eingängen und einem Ausgang oder über zwei Fuzzy-Regler mit vier Eingängen und je einem Ausgang.

Zur Eingabe der Regeln, der Zugehörigkeitsfunktionen und weiterer Parameter steht eine Windows-Software zur Verfügung. Mit ihr können auch Fuzzy-Regelungen getestet und online optimiert werden. Die Kommunikation zwischen der Software und dem Fuzzy-Controller erfolgt mittels der seriellen Schnittstelle des PC<sub>s</sub>.

Ist die Entwicklung einer Regelung abgeschlossen, kann die Hardware als eigenständiger Fuzzy-Controller in der Anwendung verbleiben, da alle Regelungsdaten in einem EEPROM abgelegt sind und nach dem Abschalten der Versorgungsspannung erhalten bleiben.

#### **Kommunikationsfreudigkeit**

Die Kommunikationsfähigkeit spielt bei dem Fuzzy-Controller eine wichtige Rolle, da er für den Einsatz in unterschiedlichen Hardwaresystemen gedacht ist. Generell kann zwischen zwei grundlegenden Kommunikationsarten gewählt werden:

#### 1. Analog/PWM-Interface:

Das Analog/PWM-Interface stellt acht analoge Eingänge mit einem Spannungsbereich von 0 bis 5 V für die Reglereingabe bereit. Da der Fuzzy-Controller über einen Regler mit acht Eingängen oder über zwei Regler mit je vier Eingängen verfügt, kann je nach Bedarf mit Hilfe der Windows-Software die gewünschte Eingangskonfiguration bestimmt werden.

Zur Ausgabe der berechneten Daten ist jedem Regler ein Analog- und ein PWM-Ausgang mit einem Spannungsbereich von ebenfalls 0 bis 5 V zugeordnet. Für die Ausgabe der PWM-Signale stehen zwei Methoden zur Verfügung. Bei der ersten wird analog zur Größe des Regler-Ausgangswertes die Pulsweite von 0 bis 100% erhöht. Die zweite Methode gibt zusätzlich mittels einer Steuerleitung ein Vorzeichen aus, mit dem sich beispielsweise eine drehrichtungsabhängige Motorsteuerung realisieren läßt.

#### 2. Mikrocontroller-Interface:

Mit dem Mikroprozessor-Interface ist es möglich, den ELV-Fuzzy-Controller direkt mit anderen Mikroprozessoren zu verbinden. Die 8 Bit breite Schnittstelle ist dabei so ausgelegt, daß die gesamte Kommunikation wie z. B. das Setzen der Eingangsdaten oder die Übermittlung des Fuzzy-Ausgabewertes über diese Schnittstelle abgewickelt werden kann. Zudem entsteht durch das Entfallen der Analog/Digitalund Digital/Analog-Wandlung ein Geschwindigkeitsvorteil.

#### **Blockschaltbild**

Das Blockschaltbild des ELV-Fuzzy-Controllers ist in Abbildung 1 dargestellt.

Durch den Einsatz eines Mikrocontrollers, der bereits über 8 analoge Eingänge, zwei PWM-Ausgänge und ein Mikrocontroller-Interface verfügt, sind nur noch wenige externe Komponenten erforderlich, um einen Fuzzy-Controller zu realisieren.

Zur Ausgabe von zwei analogen Steuerspannungen steht ein DA-Wandler zur Verfügung, der durch einen seriellen Datenbus vom Mikrocontroller angesteuert wird. Die Speicherung der Reglerdaten erfolgt mit zwei EEPROMs, deren Datenübertragung ebenfalls seriell der Mikrocontroller vornimmt.

Zur Kommunikation mit dem PC dient die Standard-RS232-Schnittstelle eines PCs, wobei lediglich ein Pegelwandler benötigt wird.

16C74-Mikrocontroller, dessen Betriebsprogramm im internen Programmspeicher enthalten ist.

Die Spannungsversorgung des Controller-Boards erfolgt im Regelfall direkt aus dem Zielsystem (in dem die Schaltung eingesetzt werden soll) über die Kontakte der Stiftleisten BU 1 und BU 2. Ebenso kann die Spannungsversorgung über ein Steckernetzgerät erfolgen, das an die Klinkenbuchse BU 4 anzuschließen ist, um den Fuzzy-Controller auch alleinstehend betrieben zu können.

Die Diode D1 vom Typ 1N4001 schützt die Schaltung, wenn versehentlich ein Netzgerät mit falscher Polarität angeschlossen wird. Die Stabilisierung der 5V-Betriebsspannung übernimmt der Spannungsregler IC 6 vom Typ 7805, wobei die Kondensatoren C 11 bis C 14 zur Pufferung und Unterdrückung von Schwingneigungen dienen. Die Diode D 2 ist erforderlich, um die Eingangsspannung des IC 1 anzuheben, wenn die Schaltung extern mit der 5V-Betriebsspannung versorgt wird, um den Spannungsregler nicht zu zerstören. Zur Anzeige der Betriebsbereitschaft dient die Diode D 3.

Um Störspitzen auf der 5V-Betriebsspannung abzuschwächen, die zum Absturz des Mikrocontrollers oder sogar zur

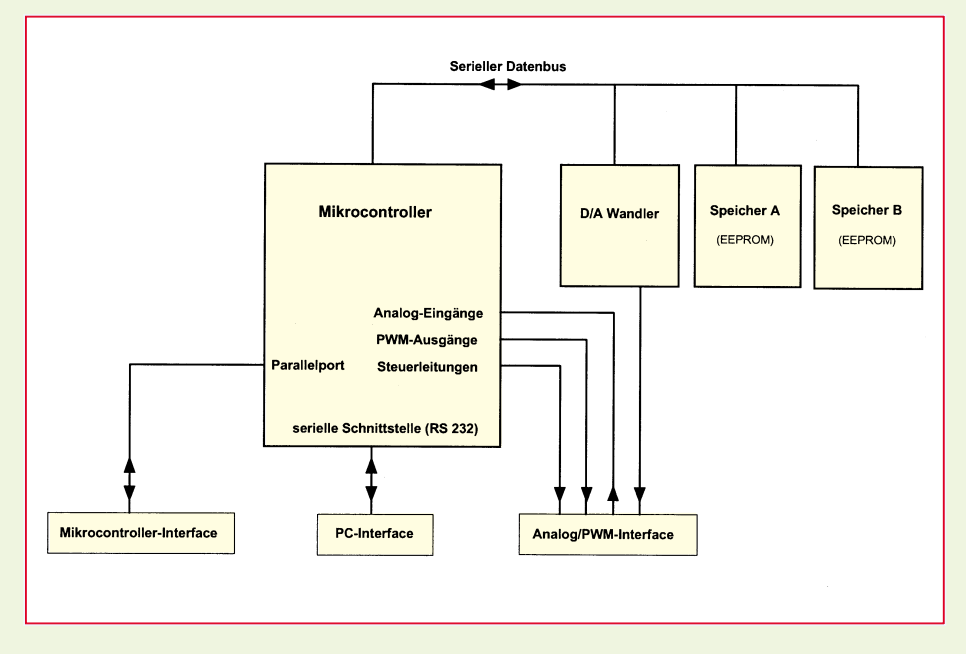

**Bild 1: Blockschaltbild des ELV-Fuzzy-Controllers**

#### **Schaltung**

Das Schaltbild des ELV-Fuzzy-Controllers ist in Abbildung 2 dargestellt. Den zentralen Bestandteil der Schaltung stellt der Mikrocontroller IC 1 mit der Bezeichung ELV 9627 dar. Es handelt sich hierbei um einen bereits programmierten PIC

Zerstörung von Bauelementen führen könnte, ist eine Transil-Schutzdiode (D 4) parallel zur Betriebsspannung geschaltet.

Die Verbindung zum PC, die zur Konfiguration des Fuzzy-Controllers erforderlich ist, erfolgt über die Standard-RS 232- Schnittstelle eines PCs, die über ein 1:1- Verbindungskabel an die Buchse BU 3 angeschlossen wird. Der Mikrocontroller IC 1 verfügt über eine interne Schnittstelle, die an den Pins 25 und 26 nach außen geführt ist.

Da die Mikrocontroller-Schnittstelle mit 5V-Pegeln arbeitet, ist ein Pegelwandler zur Anpassung an die PC-Schnittstelle erforderlich. Dazu dient das IC 5 vom Typ MAX232, das mit 5 V betrieben wird und mit nur wenigen externen Bauteilen zu beschalten ist.

Zur Ausgabe von analogen Steuergrößen ist der DA-Wandler IC 2 vom Typ MAX 522 in die Schaltung integriert, der zwei analoge Ausgangsspannungen an den Pins 5 und 6 im Bereich von 0 bis 5 V liefert. Die Steuerung erfolgt seriell über die Pins 1, 2 und 8 vom Mikrocontroller.

Dazu wechselt die CS-Leitung auf Low-Potential, um den DA-Wandler zu selektieren. Die Datenübertragung läuft nun seriell über die Pins 2 und 8, wobei der Mikrocontroller die Daten seriell an Pin 8 anlegt und durch einen Takt an Pin 2 zur Übernahme eines Bits auffordert. Die Daten werden in ein 16 Bit breites Register des DA-Wandlers geschoben, der beim Wechseln der  $\overline{CS}$ -Leitung auf High-Pegel die entsprechenden Analogspannungen ausgibt.

Zur Speicherung der Reglerparameter dienen die EEPROMs IC 3 und IC 4 vom Typ 93C66, die auch nach Abschalten der Betriebsspannung ihren Speicherinhalt beibehalten. Auch die Kommunikation zwischen dem Mikrocontroller und den Speichern erfolgt seriell über die Pins 1 bis 4 der EEPROMs. Zum Aktivieren der Speicher dient hier die CS-Leitung (Pin 1), die vom Microcontroller auf High-Pegel gelegt wird. Die Dateneingabe erfolgt über Pin 3 (DIN), wobei der Übertragungstakt durch die SCLK-Leitung (PIN 2) vorgegeben wird. Zum Auslesen des Speicherinhaltes dient der serielle Datenausgang DOUT (PIN 4), der mit dem Mikrocontroller verbunden ist und dessen Datenübertragung ebenfalls durch die SCLK-Leitung synchronisiert wird.

Über die Stiftleiste BU 1 wird die Verbindung mit der Zielhardware hergestellt. An BU 1 stehen die acht analogen Eingänge, die zwei analogen Ausgänge, die zwei PWM-Ausgänge und die sechs Digital-Signale zur Verfügung. Das Interface BU 2 ist zur Kommunikation mit anderen Mikrocontrollern vorgesehen. Über diesen 8 Bit breiten Datenbus können Daten bidirektional ausgetauscht werden, wobei die Steuerung der Datenübertragung über die Leitungen  $\overline{RD}$ ,  $\overline{WR}$  und  $\overline{CS}$  erfolgt. So wird die AD- und DA-Wandlung umgangen, um direkt die Eingangsgrößen an den Fuzzy-Controller zu übertragen und die Ausgangsgrößen auszulesen.

Damit ist die Schaltungsbeschreibung abgeschlossen. Im nächsten Artikel folgt die Beschreibung des Nachbaus und die Vorgehensweise zur Einbindung in eigene<br>Anwendungen Anwendungen.
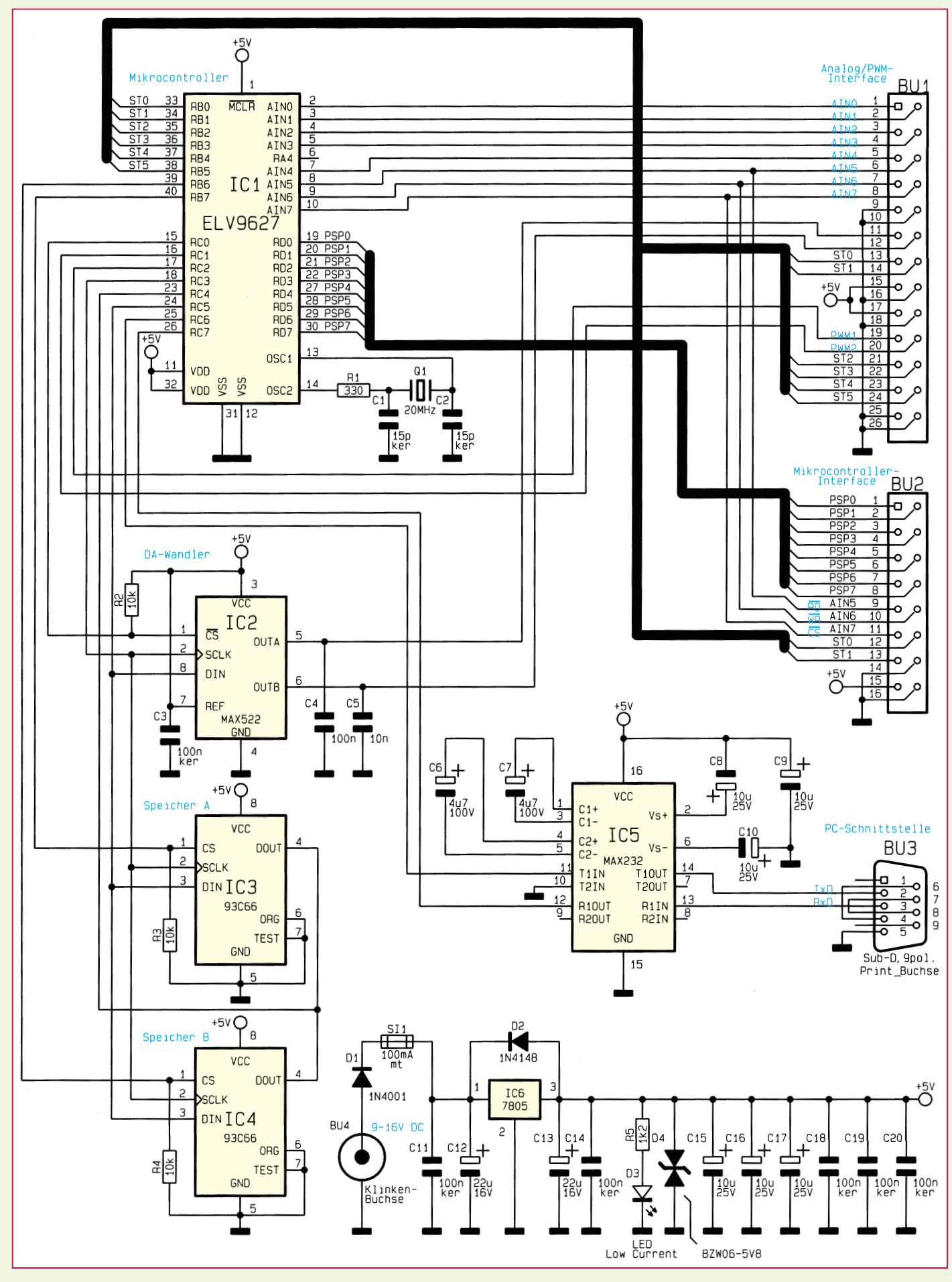

**Bild 2: Schaltbild des ELV-Fuzzy-Controllers**

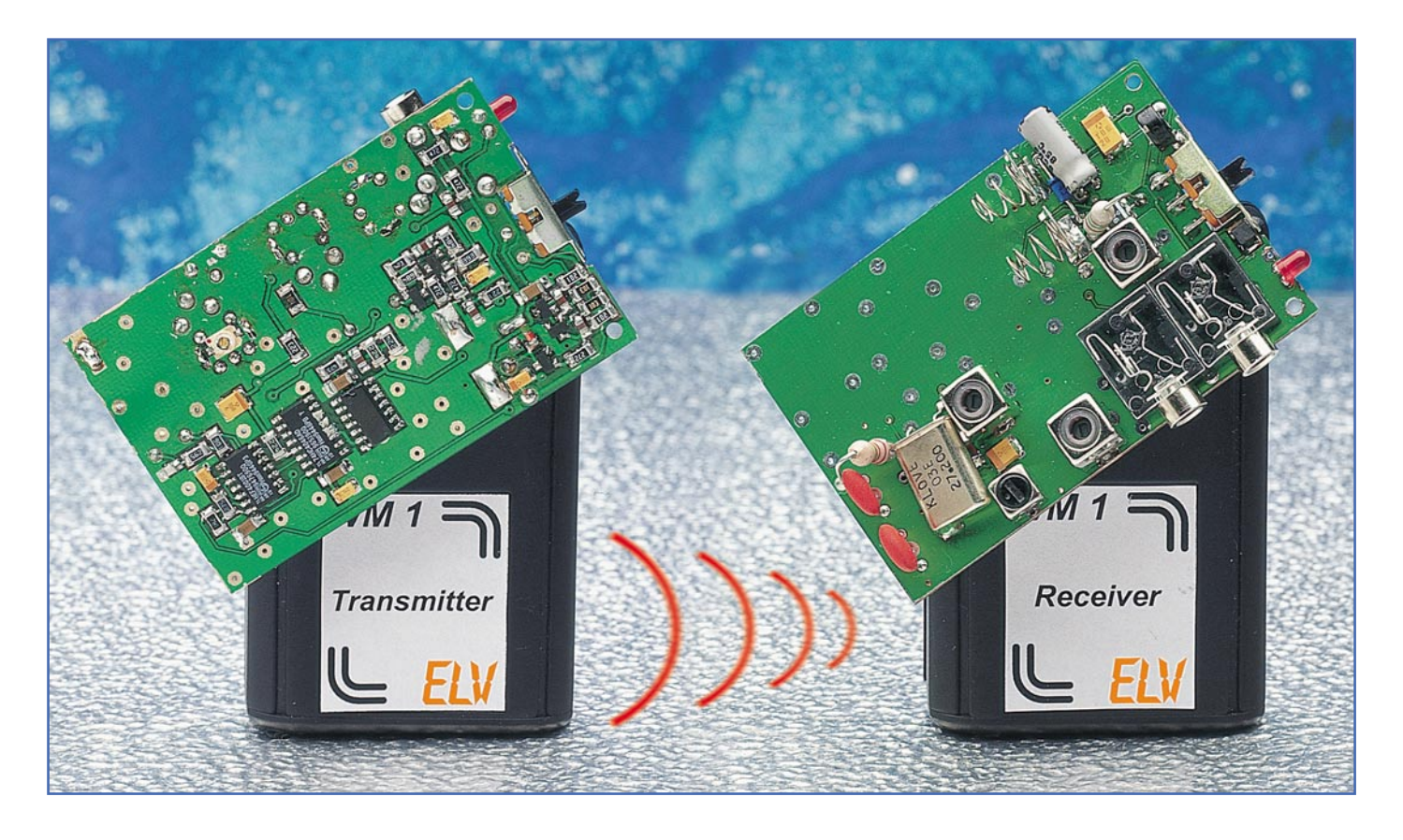

# **Drahtloses Universal-Mikrofon WM 1**

**Im Bereich der Video- und Audiotechnik eröffnet das drahtlose Mikrofon WM 1 viele neue Möglichkeiten. Bisher als störend empfundene Kabelverbindungen werden überflüssig.**

ger) verbunden. Eine Empfangskontrolle ist über den zusätzlich anschließbaren Kopfhörer jederzeit möglich. Auf diese Weise sind Sie akustisch direkt mit dem Ort des Geschehens verbunden.

Neben den vorstehend genannten Beispielen bestehen noch viele weitere Möglichkeiten, die Vorteile einer drahtlosen Mikrofonverbindung zu nutzen.

# **Übertragungsprinzip**

Das drahtlose Mikrofon WM 1 arbeitet mit FM-Modulation auf einer Sendefrequenz von 37,9 MHz.

Auf dieser Frequenz ist eine Breitband-FM-Übertragung mit einem Frequenzhub

# **Allgemeines**

Ideal einsetzbar ist das drahtlose Mikrofon WM 1 z. B. für Vorträge, indem der Empfänger einfach mit dem Verstärker einer vorhandenen Beschallungsanlage des Raumes verbunden wird. Somit entfallen lästige Kabel, und gefährliche Stolperfallen sind ausgeschlossen.

Ein weiteres Einsatzfeld eröffnet sich mit dem WM 1 in Verbindung mit einem Camcorder. Die zu filmende Person trägt den Transmitter (Sender) z. B. versteckt am Gürtel, wobei das Mikrofon über den Befestigungsclip in einem Abstand von 20 bis 40 cm zum Gesicht befestigt wird.

Der Camcorder ist über eine Verbindungsleitung mit dem Receiver (Empfän-

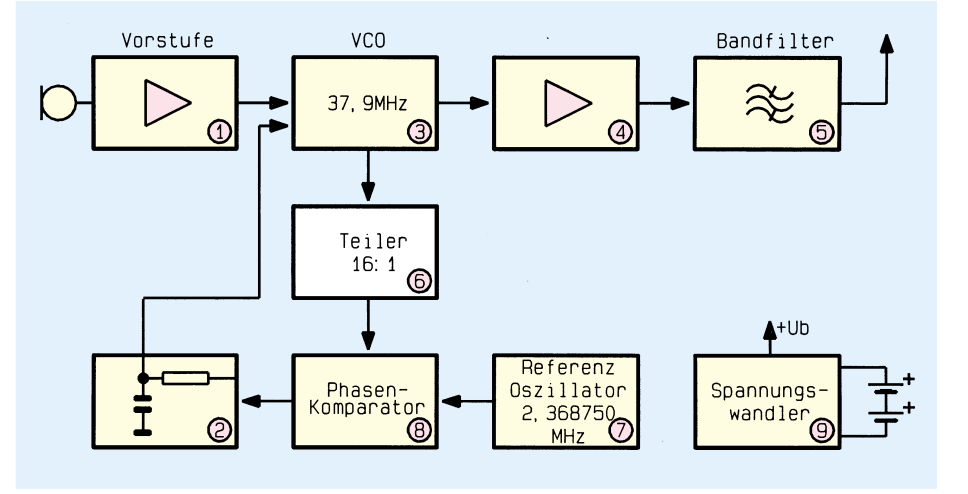

**Bild 1: Blockschaltbild des Senders WM 1**

von 90 kHz postalisch zugelassen, wodurch eine qualitativ hochwertige Signalübertragung im Hinblick auf Bandbreite und Signal-Rauschabstand möglich wird. Die Sendestufe arbeitet nach dem PLL-Verfahren, um einen großen Frequenzhub zu erreichen.

Auf der Empfängerseite befindet sich ein klassischer Superhetempfänger mit einer Zwischenfrequenz von 10,7 MHz.

# **Blockschaltbild**

Zur besseren Übersicht wurden Sender und Empfänger in einzelne Baugruppen logisch unterteilt.

# **Sender (Abbildung 1)**

Das Mikrofonsignal wird mit Hilfe des Mikrofonverstärkers (1) um 43 dB verstärkt und der VCO-Steuerspannung überlagert, wodurch die FM-Modulation entsteht. Der VCO (3) schwingt direkt auf der Sendefrequenz von 37,9 MHz. Das Ausgangssignal gelangt über die Verstärkerstufe (4) auf das Bandfilter (5). Dieses nimmt eine Unterdrückung der Oberwellen vor, um die BZT-Zulassungsanforde-

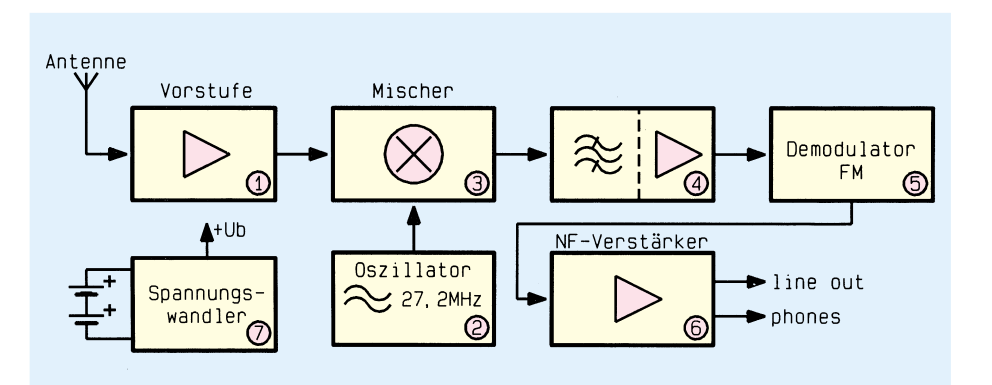

rungen zu erfüllen. Das Ausgangssignal wird auf die Mikrofonleitung, die als Sendeantenne dient, aufgekoppelt.

Das mittels des Teilers (6) durch 16 dividierte VCO-Signal gelangt zusammen mit der durch den Referenzoszillator (7) generierten Referenzfrequenz auf den Phasenkomparator (8).

Dessen Ausgangssignal wird durch das Filter (2) zur VCO-Steuerspannung integriert. Damit ist der PLL-Regelkreis geschlossen.

Ein Spannungswandler (9) liefert aus 2

# **Bild 2: Blockschaltbild des Empfängers WM 1**

Microbatterien/Akku-Zellen die nötige Betriebsspannung von 6 V.

# **Empfänger (Abbildung 2)**

Damit keine zusätzliche Antenne erforderlich ist, dienen Kopfhörerkabel bzw. Camcorder-Verbindungskabel als Empfangsantenne.

Das aufgenommene HF-Signal wird durch die selektive Vorstufe (1) verstärkt

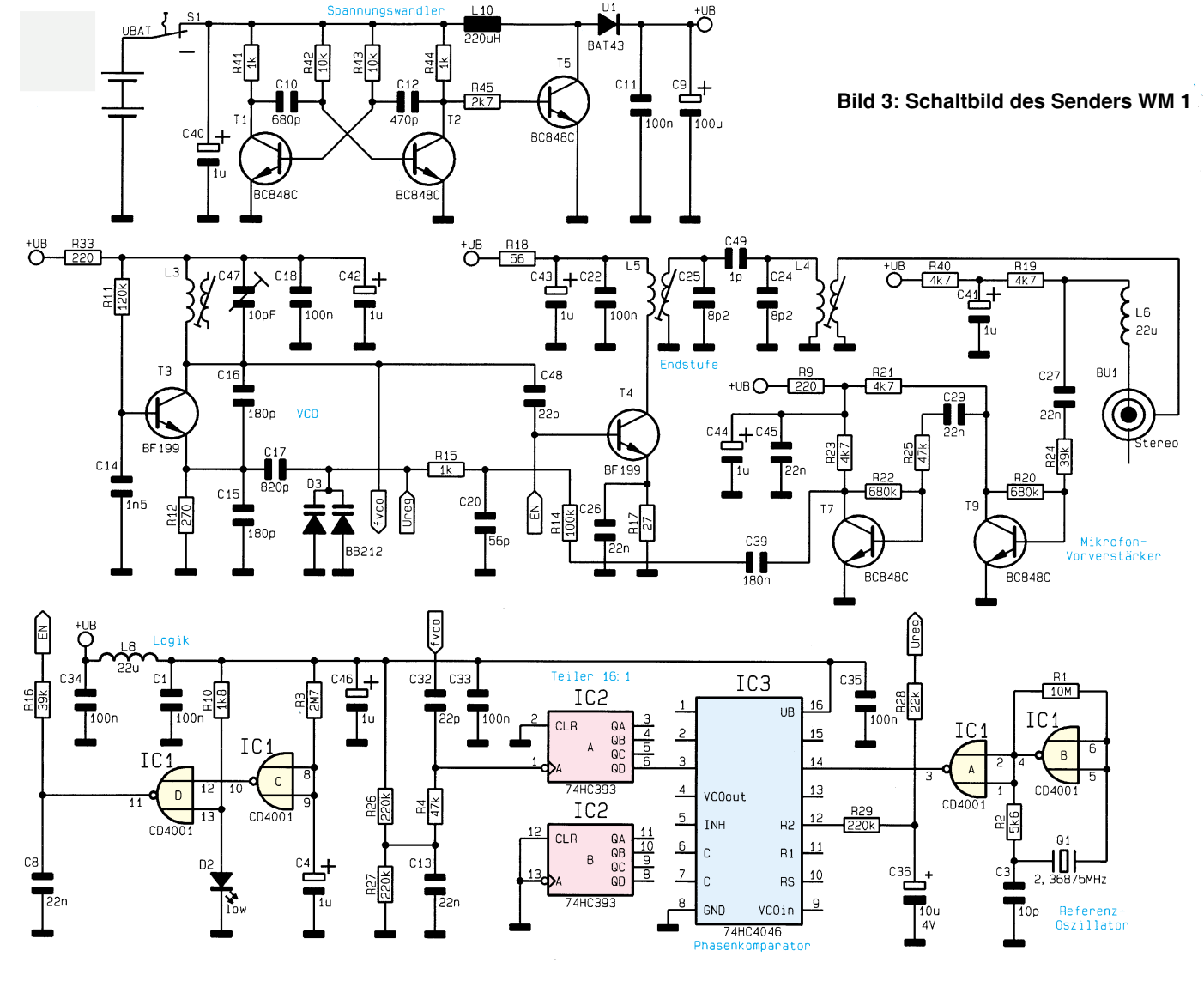

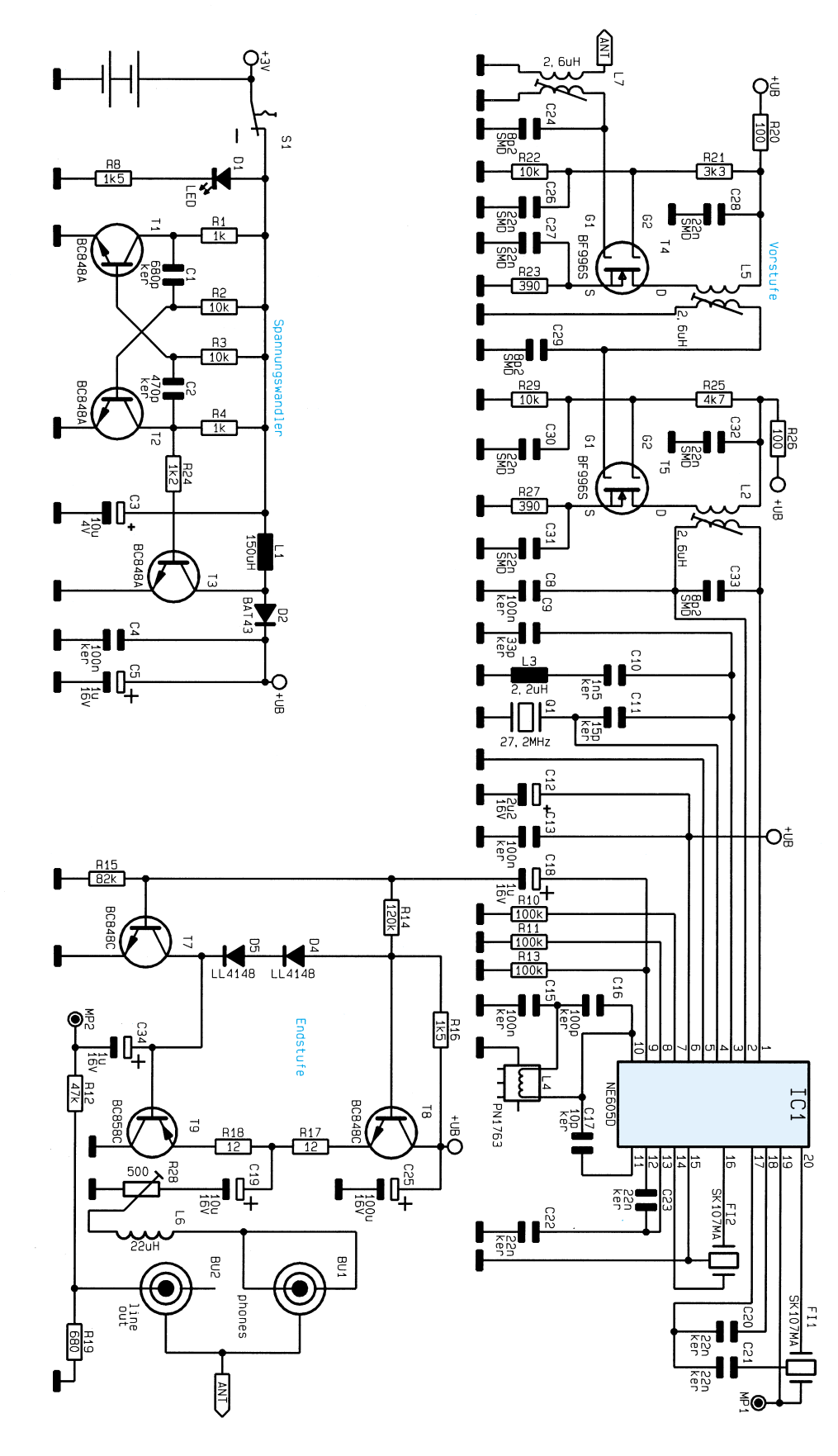

**Bild 4: Schaltbild des Empfängers WM 1**

und gelangt ebenso wie das mit dem Oszillator (2) erzeugte Signal auf die Mischstufe (3).

Die Differenzfrequenz (10,7 MHz) aus Eingangssignal (37,9 MHz) und Oszillatorsignal (27,2 MHz) wird ausgefiltert, verstärkt (4) und dem FM-Demodulator (5) zugeführt.

Das NF-Ausgangssignal gelangt zur Endstufe (6), die die beiden Ausgänge "line out" zum Anschluß an den Camcorder und "phones" für die Kopfhörer ansteuert. Die Baugruppen Oszillator, Mischer, ZF-Verstärker und FM-Demodulator sind im Philips-Empfangschip NE 605D zusammengefaßt.

Der Spannungswandler (7) versorgt die Schaltung mit Betriebsspannung.

# **Schaltung**

Die Schaltungsbeschreibung beginnt mit dem Sender WM 1. Die Erläuterung der Gesamtschaltung erfolgt anhand der im Blockschaltbild aufgeführten Baugruppen.

# **Sender (Abbildung 3)**

Zur besseren Übersicht ist das in Abbildung 3 dargestellte Schaltbild des Senders in 6 Teilabschnitten beschrieben.

# **Mikrofonverstärker**

Das an BU 1 angeschlossene Elektret-Kondensatormikrofon erhält über R 40, R 19 sowie L 6 die Betriebsspannung. Die NF-Spannung steht zwischen R 19 und L 6 an und gelangt über den Koppelkondensator C 27 auf den Vorverstärkereingang. Dieser zweistufige Transistorverstärker weist eine Verstärkung von 43 dB auf. Am Kollektor von T 7 steht das NF-Signal an und wird über C 39 und R 14 dem VCO zugeführt.

# **Oszillatorstufe**

Mit T 3 und Peripherie ist der VCO aufgebaut, der über R 28 seine Regelspannung und über R 14 die NF-Spannung erhält. Der Oszillator selbst schwingt auf einer Frequenz von 37,9 MHz und arbeitet in Colpittsschaltung.

# **Endstufe, Bandfilter**

T 4 arbeitet als Endstufentransistor und verstärkt das über C 48 eingekoppelte VCO-Signal. Als Filter für die Ausgangsfrequenz ist das mit Hilfe von L 5, C 25, C 49, C 24 und L 4 realisierte Bandfilter vorgesehen. Über L 4 wird das Sendesignal auf die Mikrofonleitung gekoppelt, die als Sendeantenne dient.

# **Teiler, Phasenkomparator, Referenzoszillator**

Die VCO-Ausgangsspannung gelangt über C 32 zum Frequenzteiler IC 2 (74HC393). Über R 4 wird die halbe Betriebsspannung dazuaddiert, so daß ein sicheres Arbeiten des Teilers gewährleistet ist. An Pin 6 von IC 2 steht die durch 16 dividierte Oszillatorfrequenz (2,36875 MHz) an und wird dem Phasenkomparatoreingang des IC 3 (74HC4046) zugeführt.

Zwei Gatter des IC 1 (CD4001) bilden den Referenz-Oszillator, so daß an Pin 3 die Referenzfrequenz von 2,36875 MHz zur Verfügung steht. Diese erhält der zweite Phasenkomparatoreingang von IC 3 an Pin 14. An Pin 12 von IC 3 steht das Ausgangssignal des Phasenkomparators an und wird auf das mit R 29 und C 36 realisierte Schleifenfilter geführt. Über R 28 erhält der VCO die Regelspannung.

# **Spannungsversorgung**

Aufgrund der sehr kleinen Gehäuseabmessungen wird der Sender mit 2 Micro-Batterien oder Akkus betrieben. Da die Schaltung an sich jedoch mit einer wesentlich höheren Versorgungsspannung betrieben wird, findet ein Spannungswandler Einsatz. Dieser ist hier diskret aufgebaut und arbeitet nach dem Prinzip des Aufwärtswandlers.

Das benötigte Schaltsignal mit entsprechendem Puls/Pausenverhältnis erzeugt die mit T 1 und T 2 sowie Zusatzbeschaltung realisierte astabile Kippstufe. Die Schwingfrequenz beträgt ca. 100 kHz. Mit diesem Signal wird über den Transistor T 5 die Spule L 10 periodisch gegen Masse geschaltet. So entsteht in Verbindung mit D 1, C 9 und C 11 ein Step-up-Spannungswandler.

# **Logik**

Damit der Sender ausschließlich auf der Sendefrequenz sendet, wurde eine Abschaltung der Endstufe vorgesehen, wenn einer der folgenden Fälle eintritt:

- Kurz nach dem Einschalten ist die PLL noch nicht eingerastet.
- Sinkt die Betriebsspannung der Schaltung unter 3 V, so kann der Fall eintreten, daß die PLL nicht mehr arbeitet.

Über R 3 wird C 4 nach dem Einschalten langsam aufgeladen, so daß Pin 10 von IC 1 erst nach einer Verzögerung H-Pegel annimmt. An Pin 13 von IC 1 steht eine durch die LED auf ca. 1,6 V stabilisierte Spannung. Sinkt die Betriebsspannung auf unter ca. 3,2 V ab, so steht an Pin 11 L-Pegel an. Von Pin 11 erhält die Basis des Endstufentransistors über R 16 die Vorspannung. Somit kann die Endstufe einbzw. ausgeschaltet werden.

# **Receiver (Abbildung 4)**

Abbildung 4 zeigt das komplette Schaltbild des hochwertigen Empfängers.

# **Technische Daten WM 1**

# **Allgemeine Daten:**

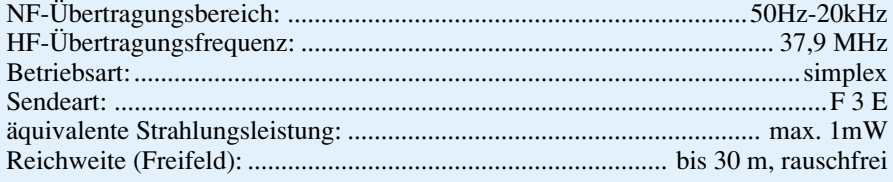

# **Transmitter:**

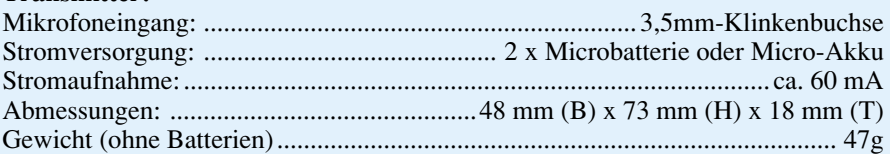

# **Receiver:**

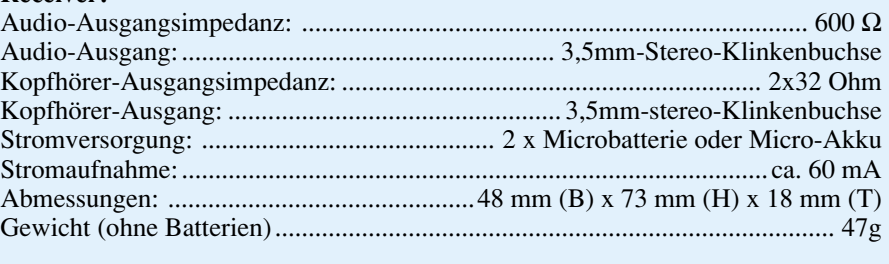

**Lieferumfang:**. ......................................................... WM1-Transmitter, Mikrofon, Mikrofonhalterung, WM1-Receiver, Stereo-Kopfhörer, Camcorder-Verbindungskabel, 3,5mm / ausführliche Bedienungsanleitung

# **HF-Vorstufe**

Das von der Kopfhörerleitung bzw. dem Camcorderverbindungskabel aufgenommene Empfangssignal wird auf den mit L 7 und C 24 realisierten Parallelschwingkreis gegeben. T 4 bildet in Verbindung mit L 5 die erste Verstärkerstufe.

L 5 und C 29 stellen wiederum einen Parallelschwingkreis dar, der das Empfangssignal auf die zweite Verstärkerstufe (T 5) gibt. L 2 und C 33 bilden den dritten, auf die Empfangsfrequenz abgestimmten, Kreis.

# **Oszillator, Mischer, ZF-Verstärker, Demodulator**

Alle oben erwähnten Funktionen werden von IC 1 (NE 605D) ausgeführt. Der Oszillator schwingt auf einer Frequenz von 27,2 MHz, so daß die Differenz zur Empfangsfrequenz von 37,9 MHz die Zwischenfrequenz von 10,7 MHz ergibt.

Diese wird von Pin 20 auf das erste ZF-Filter FI 1 gegeben. Nach der ersten Verstärkerstufe erhält FI 2 das verstärkte Zwischenfrequenzsignal über Pin 16. An Pin 9 steht bereits das demodulierte NF-Signal zur Verfügung.

# **Endstufe**

Über C 18 wird das NF-Signal auf die Komplementär-Endstufe geführt. Diese treibt den Kopfhörer. Über C 34 wird das Signal für den Mikrofonausgang "line out" abgenommen.

# **Spannungsversorgung**

Die Spannungsversorgung des Empfängers funktioniert in gleicher Weise wie die des Senders unter Einsatz eines Spannungswandlers.

# **Praktische Realisation**

Da es sich beim WM 1 um ein besonders interessantes und zugleich hochwertiges HF-Übertragungssystem handelt, haben wir die Schaltungstechnik ausführlich erläutert.

Einen wesentlichen Schwerpunkt der Schaltung bildet die Reduzierung bzw. Unterdrückung von Störaussendungen und Oberwellen, um trotz vergleichsweise guter Sendeleistung den postalischen Bestimmungen zu genügen.

Der Aufbau ist komplett in SMD-Technik ausgeführt, wobei auch der Abgleich recht aufwendig ist. Aus diesen Gründen, aber insbesondere auch aufgrund der Postvorschriften (BZT-Zulassung), steht das WM 1 ausschließlich als Fertiggerät zur Verfügung. Die technischen Daten sind in einer Tabelle übersichtlich zusammenge-<br>stellt stellt.

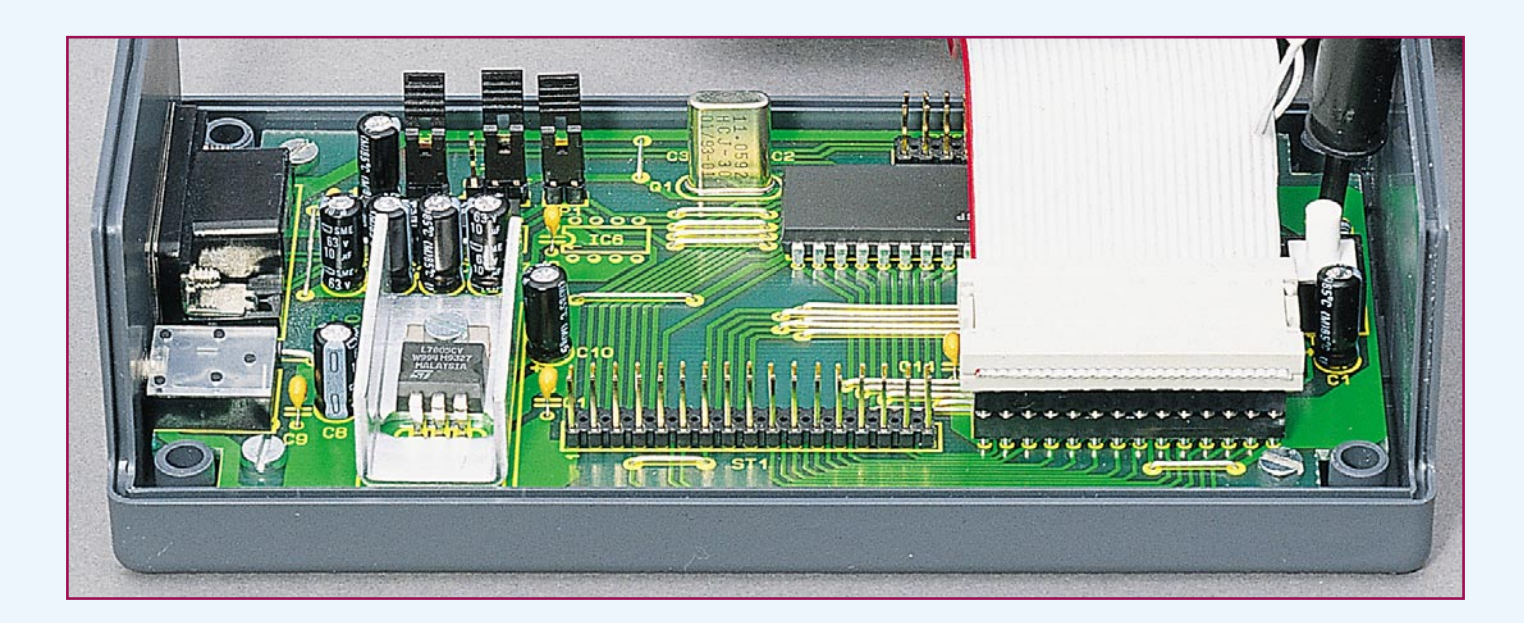

# **Mikrocontroller-Grundlagen Teil 17**

**Im 17. Teil dieser Artikelserie beschreiben wir ausführlich den I<sup>2</sup>C-Bus.**

# **6. Allgemeines zum I2 C-Bus**

I2 C ist die Abkürzung für Inter-IC-Bus (IIC) und wurde von der Firma Philips spezifiziert. Der I2 C-Bus ist ein serieller Bus, der für die Verbindung von Mikroprozessoren mit anderen Peripheriebausteinen auf einer Platine entwickelt wurde.

Man könnte zwar die Verbindung zwischen einem Mikrocontroller und den externen Bausteinen über einen 8-Bit- oder breiteren Parallelbus vornehmen, allerdings würde dieses Konzept durch den höheren Leiterbahnen- und Pin-Bedarf der einzelnen ICs sehr viel Platz auf der Leiterplatte kosten.

Der I2 C-Bus kommt neben der Spannungsversorgung mit nur 2 Leitungen (Takt, Daten) aus, die die Daten bitseriell synchron übertragen. Die mit einem I<sup>2</sup>C-Bus versehenen integrierten Bausteine (Uhren, EEPROMs, RAMs, Steuerbausteine) benötigen in der Regel nur relativ niedrige Datenübertragungsraten, so daß die serielle Übertragung der benötigten Daten vollkommen ausreichend ist.

Die ursprüngliche Norm bietet eine maximale Transferleistung von "nur" 10 kBits pro Sekunde, wobei die heute erhältlichen Bausteine einen Datendurchsatz von bis zu 100 kBits pro Sekunde ermöglichen.

Für die reibungslose Datenübertragung wurden in den ICs zusätzlich Eingangsfilter integriert, die kleine Spikes auf den Signalleitungen herausfiltern. Weiterhin können langsame Bus-Teilnehmer Wartezyklen wärend der Datenübertragung erzwingen. Der "Fast"-Mode erweitert die Spezifikation des Busses auf bis zu 400 kBits pro Sekunde. Die genauen Timing-Parameter sind dazu den jeweiligen Datenblättern der Bauteile zu entnehmen.

Hauptmerkmal des I2 C-Bus ist die Multimaster-Fähigkeit mit Kollisionsvermei-

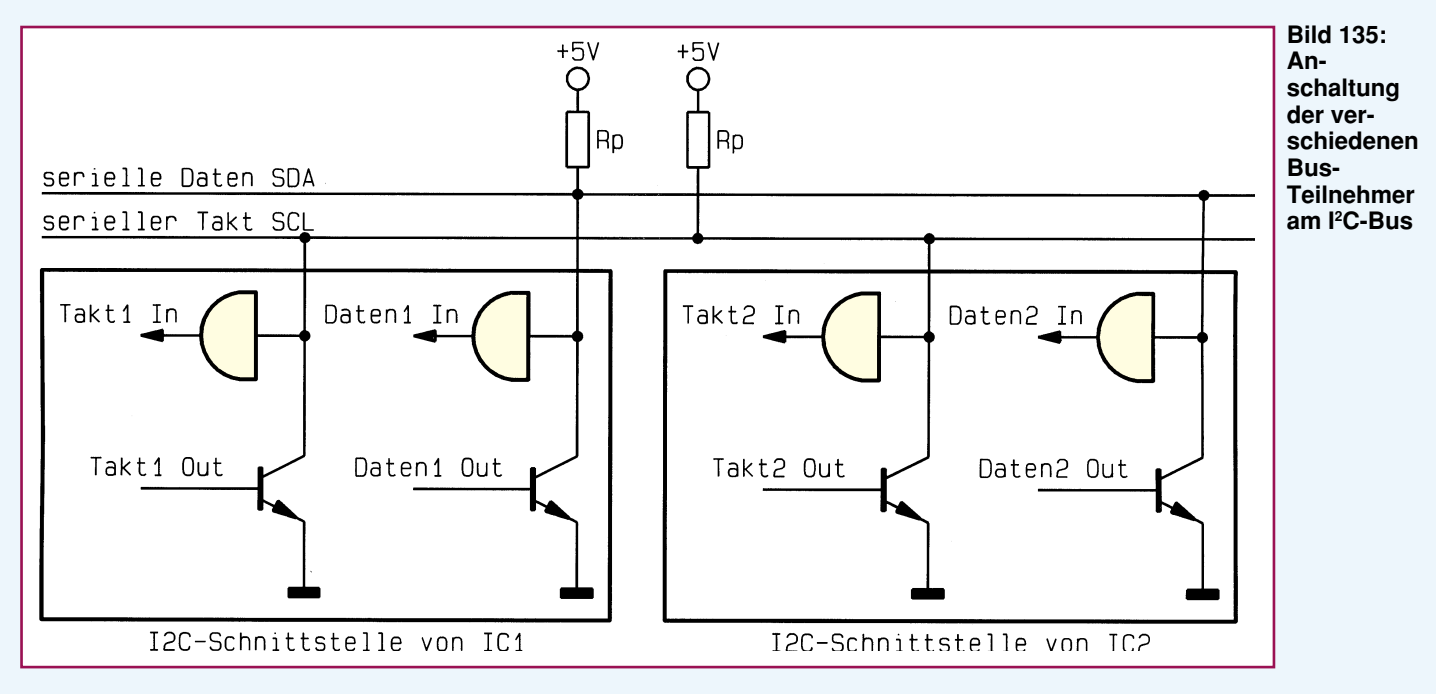

dung. Auf diese Weise können mehrere Mikrocontroller und Peripherie-Bausteine an den selben Bus angeschlossen werden und sogar miteinander kommunizieren.

# **6.1 Das I2 C-Bus-Konzept**

Der I<sup>2</sup>C-Bus verbindet ICs der Logik-Familien N-MOS, C-MOS und bipolar miteinander. Der Informationsaustausch erfolgt über die beiden Steuerleitungen SDA (Seriell DAta) und SCL (Seriell CLock).

Jeder Bus-Teilnehmer besitzt eine exklusive Adresse, abhängig davon, ob es sich hierbei um einen Speicherbaustein, eine LCD-Anzeige oder einen Mikrocontroller handelt, wobei auch die individuelle Adressierung mehrerer Bausteine vom gleichen Typ möglich ist.

Je nach Funktion kann jeder Bus-Teilnehmer nur Daten senden (z. B. Tastaturinterface) oder auch nur Daten empfangen (z. B. LC-Display), während andere Bausteine Daten sowohl senden als auch empfangen können (z. B. Speicherbausteine).

Der I<sup>2</sup>C-Bus unterscheidet Master- und Slave-Baustein. Als Master wird ein Baustein bezeichnet, das einen Datentransfer und dessen Richtung steuert, wozu auch die Generierung der entsprechenden Takt-Impulse auf der SCL-Leitung gehört. Ein Baustein, welcher vom Master adressiert wird, ist der Slave.

Grundsätzlich können alle am I2 C-Bus angeschlossenen Bausteine jeweils Masterals auch Slave-Funktionen übernehmen, wobei es beispielsweise für ein EEPROM nicht sinnvoll ist, die Masterfunktion zu übernehmen, weshalb in diesen I2 C-Bausteinen lediglich die Slave-Funktionen implementiert sind.

Die überwiegende Anzahl der I<sup>2</sup>C-Buskompatiblen ICs sind als Slave-Bausteine ausgeführt, während die meisten Mikrocontroller mit hardwaremäßig implementierter I2 C-Schnittstelle sowohl die Master- als auch die Slave-Betriebsart beherrschen.

Die Zuteilung der Master- oder Slave-Funktion erfolgt dynamisch, so daß ein Mikrocontroller zu einem bestimmten Zeitpunkt als Master Daten an ein EEPROM senden kann und zu einem späteren Zeitpunkt von einem weiteren Mikrocontroller (z.B. zum Meßdatenempfang) als Slave angesprochen wird.

Der I<sup>2</sup>C-Bus ist ein Multimaster-Bus, dennoch kann gleichzeitig nur ein Master aktiv sein und darf den Bus benutzen.

# **6.2 Die Hardware der I2 C-Schnittstelle**

Sowohl die SCL- als auch die SDA-Leitung arbeiten bidirektional. Im Ruhezustand werden die Pegel der beiden Leitungen (SCL und SDA) durch jeweils einen Pull-up-Widerstand auf High-Pegel

ELViournal 3/96 81

gehalten. Der Wert für die Pull-up-Widerstände, die jeweils nur einmal am Bus vorhanden sind, beträgt bei einer Versorgungsspannung von + 5V mindestens 2 kΩ. Je nach Anzahl der angeschlossenen I 2 C-Bus-Teilnehmer und der geforderten Übertragungsrate kann der Wert auch höher sein.

Die Leitungslängen für den I<sup>2</sup>C-Bus sind für Entfernungen von ca. 30 cm bis zu 3 m

Die Synchronisation erfolgt dadurch, daß der Master nach der steigenden Flanke seines Taktes die Leitung überprüft, ob ein langsamerer Baustein die SCL-Leitung noch auf Low-Pegel hält (Abbildung 136). Ist das der Fall, stoppt der schnellere seinen internen Taktgenerator und wartet, bis die SCL-Leitung wieder High-Pegel führt. Erst danach beginnt die High-Verweilzeit (mind. 4 Mikrosekunden).

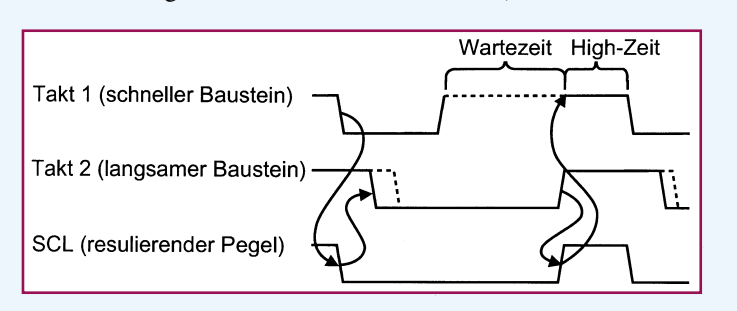

**Bild 136: Taktsynchronisation von mehreren Bausteinen am I 2 C-Bus**

vorgesehen, wobei eine längere Strecke je nach Übertragungsrate durchaus möglich ist. Die Anzahl der Bus-Teilnehmer ist nur durch die maximale Bus-Kapazität von 400 pF begrenzt, die beim Anschluß von ca. 20 Bausteinen erreicht ist.

Die am I<sup>2</sup>C-Bus angeschlossenen Bausteine haben, wie Abbildung 135 zeigt, Open-Drain- bzw. Open-Kollektor-Ausgänge, mit denen die entsprechende Leitung zur Ausgabe eines Low-Pegels auf Masse-Potential gelegt werden kann. Gleichzeitig liest ein Eingangspuffer die am Bus anliegenden Pegel ein, womit sich eine bidirektionale Datenübertragung realisieren läßt.

Durch die Open-Kollektor-Struktur ist es möglich, Bausteine verschiedener Familien (CMOS, TTL...), die auch mit verschiedenen Versorgungsspannungen arbeiten können, miteinander zu verbinden.

# **6.3. Die Taktsynchronisation**

Die Datenübertragung erfolgt beim I<sup>2</sup>C-Bus synchron-seriell, d. h., daß jedes übertragene Bit über die Datenleitung SDA mit dem Takt am SCL synchronisiert wird.

An einem I2 C-Bus lassen sich Bausteine mit verschiedenen Geschwindigkeiten und Taktfrequenzen betreiben. Jeder Master taktet die SCL-Leitung entsprechend seiner Systemfrequenz. Dieses erfolgt, wie in Abbildung 136 gezeigt, indem der Master seine Taktleitung auf Low-Pegel steuert und ca. 5 Mikrosekunden später wieder High-Pegel anlegt.

Damit wird die Zeit für den High-Pegel durch den Master festgelegt, während der langsamste Baustein die Zeit für den Low-Pegel am Bus bestimmt. Auf diese Weise sind alle Bausteine miteinander synchronisiert, wobei der langsamste Baustein die Transferrate festlegt.

Wurde ursprünglich die maximale Transferrate auf dem I2 C-Bus mit 10 kB/s festgelegt, so verarbeiten die heute erhältlichen Bausteine eine Transferrate von 100 kB/s. Die weiterführende Fast-I2 C-Spezifikation erlaubt bereits Taktfrequenzen von über 400 kHz.

# **6.4. Die Start- und Stopp- Bedingungen**

Im Ruhezustand liegen die Pegel der SDA- und SCL-Steuerleitungen auf "high". Möchte nun ein Bus-Teilnehmer (Masterfunktion) die Kontrolle über den I<sup>2</sup>C-Bus haben, legt er bei High-Pegel der seriellen Taktleitung SCL den Pegel der seriellen Datenleitung SDA auf "low", womit alle anderen Bausteine detektieren, daß der Bus jetzt belegt ist. Mit der fallenden Flanke an der SDA-Datenleitung ist bereits, wie in Abbildung 137 gezeigt, die Startbedingung, mit der jede I2 C-Bus-Übertragung beginnt, erfüllt.

Bis zur Freigabe der I<sup>2</sup>C-Busses darf kein anderer Baustein einen Datentransfer vornehmen. Das geschieht am Ende einer Datenübertragung, indem der Master bei High-Pegel der seriellen Clockleitung SCL den Pegel der seriellen Datenleitung SDA

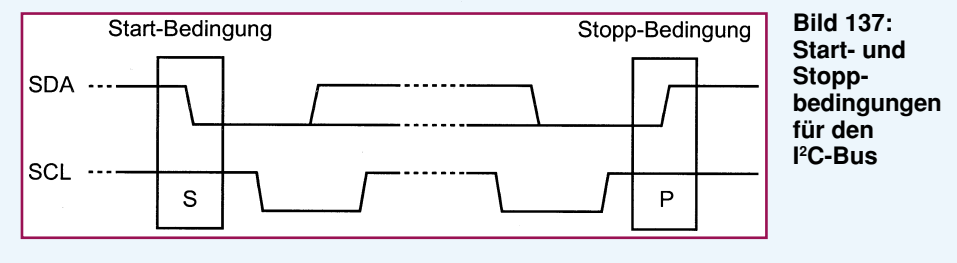

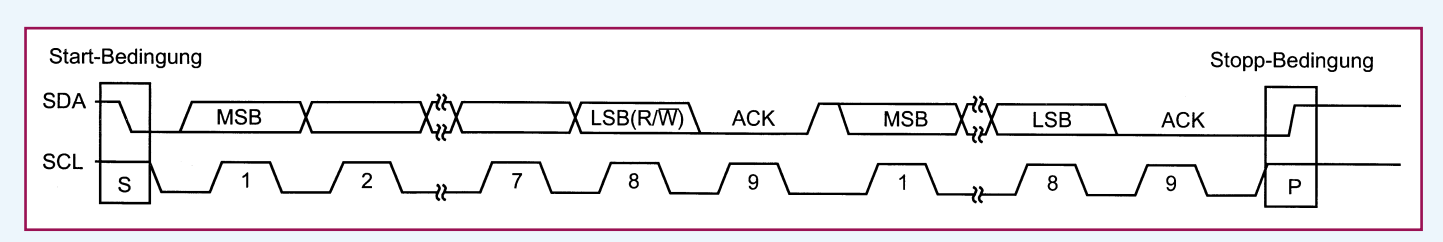

**Bild 138: Datenübertragung über den I2 C-Bus**

auf "high" legt (Stopp-Bedingung). Danach kann ein anderer I2 C-Bus-Teilnehmer die Kontrolle über den Bus übernehmen.

Während der Datenübertragung darf eine Pegelveränderung an der SDA-Leitung nur vorgenommen werden, wenn die SCL-Taktleitung Low-Pegel führt.

Eine Besonderheit stellt die sogenannte "Repeated-Start-Condition" dar, wo der Master den Transfer nicht durch eine Stopp-Bedingung beendet, sondern einfach eine neue Start-Bedingung generiert. Dieses spart Zeit und ist bei der Umschaltung von Schreib- auf Lesebetrieb notwendig.

# **6.5 Datenübertragung**

Die kleinste Übertragungseinheit, die die Bausteine untereinander austauschen, ist 1 Byte (8 Bit). Die Anzahl der in einem Transfer übertragenen Datenbytes ist grundsätzlich nicht begrenzt. Allerdings können manche Bausteine, abhängig von ihrer Funktion, nur eine bestimmte Anzahl von Datenbytes senden bzw. empfangen.

Die Übertragung eines Bytes erfordert 8 Taktimpulse auf der SCL-Leitung, die der Master generiert. Wie aus Abbildung 136 ersichtlich ist, darf der angesprochene Slave den Low-Zustand der SCL-Leitung verlängern, was der Master bei der Taktgenerierung berücksichtigen muß.

Die Änderung auf der Datenleitung SDA darf während der Datenübertragung nur während der Low-Pegel der Taktleitung SCL erfolgen, um nicht die Start- oder Stopp-Bedingung im Verlauf der Datenübertragung zu erfüllen.

Die Byteübertragung beginnt immer mit dem höchstwertigen Bit (MSB = Most Significant Bit) eines 8-Bit-Datenwortes.

Abbildung 138 zeigt die grundsätzliche Ausführung des Datentransfers.

Nach dem Senden der 8 Datenbits folgt immer die Übertragung des neunten Acknowledge-Bits (ACK). Dazu generiert der Master einen neunten Taktimpuls auf der Clock-Leitung SCL. Die Datenleitung SDA ist dabei vom Empfänger auf Low-Pegel zu legen. Durch dieses Handshake-Signal wird dem Sender signalisiert, daß der Empfänger die vorausgegangenen 8 Datenbits korrekt empfangen hat.

Sendet der Master Daten an einen Slave, so muß der Slave nach jedem empfangenen Byte das Acknowledge-Signal (Low-

Pegel) senden, das vom Master gelesen werden muß. Ist das Acknowledge-Bit "low", so kann die Übertragung fortgesetzt werden, während bei dem Empfang eines High-Pegels der Slave nicht an der Datenübertragung teilnimmt.

So kann beispielsweise ein Speicherbaustein eine bestimmte Anzahl von Datenbytes aufnehmen und diese mit dem Acknowledge-Bit bestätigen, bis der Speicherplatz belegt ist. Danach wird der Master kein aktives Acknowledge-Bit mehr vom Slave empfangen und muß die Datenübertragung abbrechen.

Wenn in umgekehrter Richtung der Master den Slave ausliest, muß der Master das Acknowledge-Bit nach jedem empfangenen Byte aktivieren. Die Auswertung des ACK-Bits ist zwingend erforderlich, da kein Sender Daten übertragen darf, wenn ein negatives Acknowledge (NACK) empfangen wurde.

Bei der Datenübertragung von einem Slave zu dem Master sollte der Master das letzte zu empfangende Byte mit einem

wird. Den Vorgang dieser Zuteilung bezeichnet man auch als Arbitrierung. Der I2 C-Bus verwendet dazu das CSMA/CD-Verfahren (Carrier Sense, Multiple Access with Collision Avoidance). Der übertragungswillige Master prüft zunächst die Leitung, um festzustellen, ob der Bus belebt ist, was angenommen wird, sobald eine der beiden Leitungen SDA oder SCL Low-Pegel führt. Diesen Vorgang bezeichnet man auch als Carrier-Sense.

Für einen Zugriff müssen beide Steuerleitungen für mindestens 4,7 µsek High-Pegel führen. Bei Erkennung des freien Busses generiert der Master die Start-Bedingung und gibt das erste Byte aus, welches die gewünschte Slave-Adresse beinhaltet. Sollte ein weiterer Master gleichzeitig auf den Bus zugreifen, so werden zunächst die Taktsignale, wie in Kapitel 6.3 beschrieben, aneinander angeglichen.

Während der Clock-High-Phase vergleichen die Master jeweils durch eine integrierte Logik den Pegel des von ihnen ausgegebenen SDA-Bits mit der zurück-

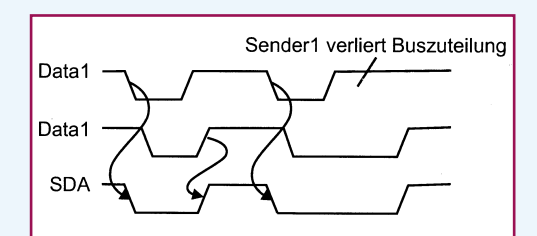

# **Bild 139: Kollisionsdetektierung bei gleichzeitigem Zugriff zweier Master auf den I2 C-Bus**

NACK (High-Pegel) quittieren, um den Transfer ordnungsgemäß abzuschließen. Der Empfänger darf das Acknowledge-Signal nur während des Low-Pegels der Taktleitung SCL ändern, so daß die Startoder Stopp-Bedingung nicht erfüllt ist. Erst danach folgt die Übertragung der Stopp-Bedingung.

In einigen Fällen kann der Empfänger auch bewußt den Kontakt durch Nichtbestätigung des Quittungssignals (ACK) abbrechen, wenn er beispielsweise die übermittelte Datenmenge aus Platz- oder Zeitgründen nicht mehr verarbeiten kann.

# **6.6 Multimasterbetrieb**

Sind mehrere Bausteine am Bus angeschlossen, die eine Masterfunktion ausüben können, so muß eine Logik dafür Sorge tragen, daß ein gleichzeitiger Zugriff mehrerer Master auf den Bus geregelt

gelesenen Information. Gibt nun ein Master einen High-Pegel aus und empfängt aber einen Low-Pegel, wie in Abbildung 139 gezeigt, so bricht der betreffende Master die Übertragung unmittelbar nach dieser Feststellung ab, und wartet, bis der Bus wieder frei ist. Dieser Vorgang wird auch als Collision-Avoidance (Kollisionsvermeidung) bezeichnet, da die Übertragung des verbleibenden Masters nicht gestört wird.

Im Gegensatz zu einem anderen Verfahren mit der Bezeichnung Collision-Detection (Kollisionserkennung), bei dem alle beteiligten Sender den Bus freigeben müssen, ist durch das beschriebene Verfahren die Übertragungsleistung des Busses höher, da immer ein Master die Zuteilung bekommt.

Im achtzehnten Teil dieser Artikelserie folgt die Beschreibung der Adressierung und<br>der Datenübertragung im I<sup>2</sup>C-Bus der Datenübertragung im I<sup>2</sup>C-Bus.

# ELV **Produktangebote**

**Meßtechnik 95 EMV-Meßtechnik \* Stromversorgungen 105 PC-Hardware 106 PC-Software 108 Video- und Fernsehtechnik 99 Audiotechnik 112 Laser- und Lichttechnik \* Beleuchtungstechnik \* Haustechnik \* Mobilfunk \* Telefon-/Kommunikationstechnik \* Sicherheitstechnik 113 Hobby und Freizeit \* Kfz-Elektronik \* Umwelttechnik \* Medizintechnik \* Ausbildung/Weiterbildung\* Industrietechnik \* Lötgeräte und Zubehör 114 Werkstattzubehör \* Einzelteile \* Bücher \* Bestellhinweise 115 Die mit Sternchen gekennzeichneten**

**Positionen und weitere Angebote aus allen Bereichen finden Sie im großen ELV-Katalog 1996**

**ELV • 26787 Leer • Tel.: 04 91/600 888**

# **Die Neuen**

# **Video-Motion-Switch VMS 7000** (ELV 3/96)

**Ein automatischer Video-Signalquellen-Umschalter für bis zu 4 Kameras (Eingangssignalquellen) mit Motion-Sensor (Bildbewegung) und Anschlußmöglichkeit für PIR-Sensoren ermöglicht die perfekte Objektüberwachung.**

**Sobald sich der Bildinhalt innerhalb einer einstellbaren Fläche des Kamerabildes ändert, wird Alarm ausgelöst und der entsprechende Videoeingang automatisch selektiert. Die Ansprechempfindlichkeit ist in weiten Grenzen einstellbar. Bei Alarmauslösung schaltet ein Relais-Ausgang.**

Mit dem Video-Motion-Switch VMS 7000 ist eine besonders gezielte Objektüberwachung durch Auswertung eines einstellbaren Teilbereichs des Kamera-

bildes möglich. Sobald sich der Bildinhalt innerhalb einer einstellbaren Fläche des Kamerabildes (Kanal 1) ändert, wird Alarm ausgelöst und der entsprechende Videoeingang automatisch eingeschaltet, während Helligkeitsänderungen innerhalb des restlichen Kamerabildes unberücksichtigt bleiben. Die Ansprechempfindlichkeit ist in weiten Grenzen einstellbar. Bei Alarmauslösung schaltet ein Relaisausgang. Des weiteren signalisiert ein eingebauter Piezo-Signalgeber akustisch die Alarmauslösung.

Aber damit nicht genug, denn der Video-Motion-Switch VMS 7000 hat noch mehr zu bieten.

Mit einem integrierten automatischen Kamera-Umschalter sind bis zu 4 Kameras (Video-Signalquellen) gleichzeitig zu überwachen, die mit einer zwi-

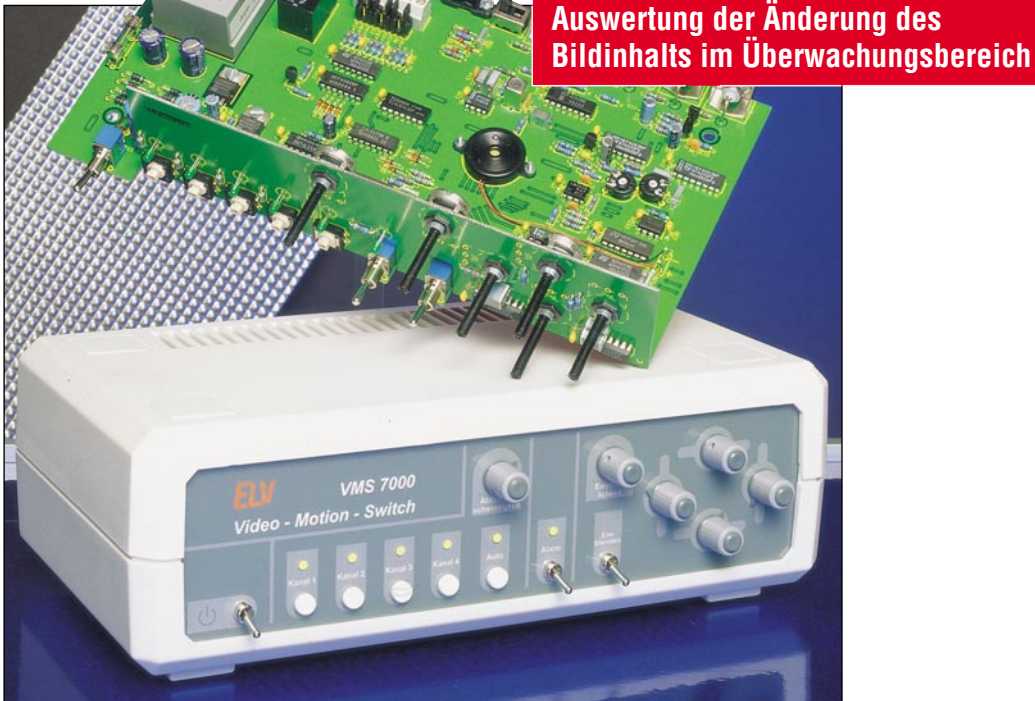

schen 3 und 30 Sekunden einstellbaren Zeit "durchgescannt" werden. Bei Alarmauslösung ertönt ein akustisches Signal, und der betreffende Kamera-Eingang bleibt ständig aktiviert. Zusätzlich ist jederzeit eine manuelle Bedienung der Kamera-Eingänge möglich. Darüber hinaus stehen 3 Kontaktein-

gänge, z. B. zum Anschluß von Bewe-

gungsmeldern, Glasbruchmeldern, Rauchmeldern oder anderer Sensoren zur Verfügung. Je nach Konfigurierung können Öffner, Schließer oder eine 5V-Gleichspannung zur Alarmauslösung dienen.

Der Anschluß der Kamera-Eingänge und des Monitor-Ausgangs erfolgt über BNC-Buchsen, während für die externen Sensoren Schraubklemmen zur Verfügung stehen.

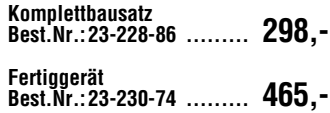

# **Drahtloses Universal-Mikrofon WM 1** (ELV 3/96)

# **BZT-zugelassen**

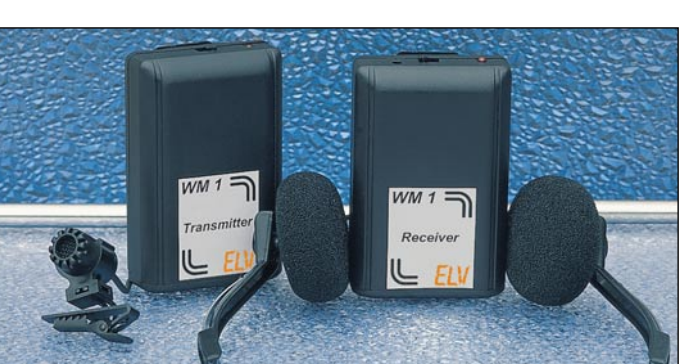

**Im Bereich der Video- und Audiotechnik eröffnet das drahtlose Mikrofon WM 1 viele neue Möglichkeiten. Bisher als störend empfundene Kabelverbindungen werden überflüssig.**

Ideal einsetzbar ist das WM 1 z.B. für Vorträge, indem der Empfänger einfach mit dem Verstärker einer vorhandenen Beschallungsanlage des Raumes verbunden wird. Somit entfallen lästige Kabel, und gefährliche Stolperfallen sind ausgeschlossen. Ein weiteres Einsatzfeld eröffnet sich mit dem WM 1 in Verbindung mit einem Camcorder. Die zu filmende Person trägt den Transmitter (Sender) z.B. versteckt am Gürtel, wobei das Mikrofon über den Befestigungsclip in einem Abstand von 20 bis 40 cm vom Mund befestigt wird - so wie Sie es auch von den Fernsehmoderatoren gewohnt sind.

Der Camcorder ist über eine Verbindungsleitung mit dem Receiver (Empfänger) verbunden. Eine Empfangskontrolle ist über den zusätzlich anschließbaren Kopfhörer jederzeit möglich. Auf

diese Weise sind Sie akustisch direkt mit dem Ort des Geschehens verbunden.

Neben den vorstehend genannten Beispielen bestehen noch viele weitere Möglichkeiten, die Vorteile einer drahtlosen Mikrofonverbindung zu nutzen. Die technischen Daten sind in nachstehender Tabelle übersichtlich dargestellt.

# **Lieferumfang:**

**Perfekte Objektüberwachung durch**

- WM1-Transmitter
- Mikrofon **Mikrofonhalterung**
- WM1-Receiver
- Stereo-Kopfhörer
- Camcorder-Verbindungskabel mit 3,5mm-Klinkenstecker
- ausführliche Bedienungsanleitung **WM 1 Komplettset**
- **Best.Nr.: 23-220-31 ......... 198,-**

# **Technische Daten: WM 1**

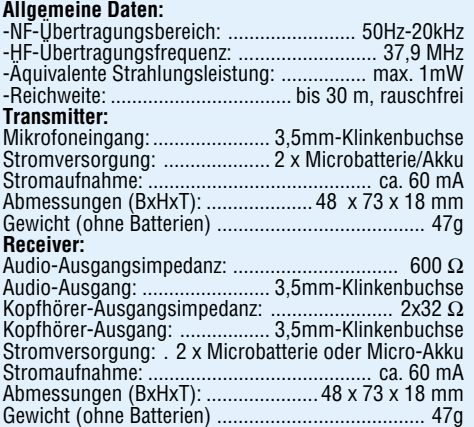

# PC-BOOT Version 1.10 (c) 1995 ELV UK LTD

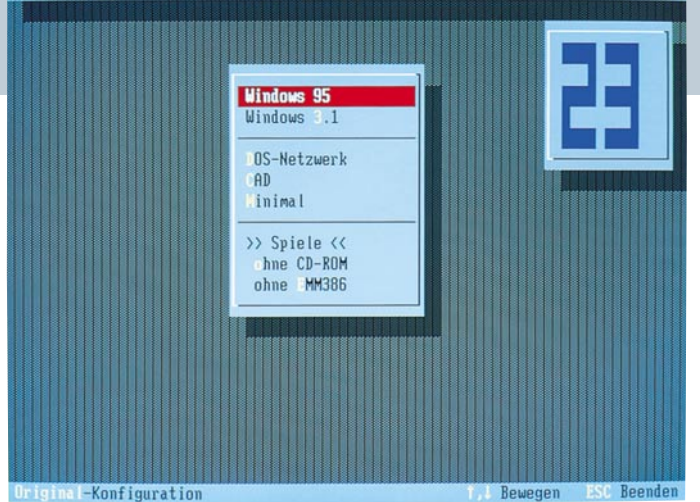

# **PC-BOOT** (ELV 3/96)

#### **Komfortables Auswählen und Aktivieren von verschiedenen Konfigurationen für DOS und Windows 95 über ein frei definierbares Bootmenü.**

Besonders bei einer großen Anzahl an Treibern für Erweiterungsspeicher, CD-ROM, Soundkarten, Netzwerkkarten usw. kann der Arbeitsspeicher sehr schnell zu klein werden. Dies führt dann häufig dazu, daß umfangreiche Programme nicht mehr gestartet werden können. Auch für Spiele sind daneben zumeist sehr spezielle Konfigurationen erforderlich. In diesen Fällen wären die Konfigurationsdateien jeweils anzupassen. Dies ist aufwendig und kann zudem leicht zu Fehlern führen.

Das Programm PC-BOOT ermöglicht nun auf einfache Weise das schnelle und komfortable Umschalten zwischen bis zu 15 verschiedenen Konfigurationen. Hierzu werden in einer Textdatei einfach die gewünschten Konfiguratio-

# **Universelles Frequenzzählermodul** (ELV 3/96)

**Zum Nachrüsten einer Frequenzanzeige in bestehenden Geräten oder zum Bau eines Low-Cost-Frequenzzählers ist dieses Modul bestens geeignet, das zudem mit einigen Besonderheiten aufwartet.**

Im Gegensatz zu herkömmlichen Frequenzzähler-Modulen besticht dieser neue, von ELV entwickelte Baustein durch seine besonderen Eigenschaften, die sonst nur große Frequenzzähler bieten, und das bei einem extrem geringen Hardwareaufwand.

Die hervorragendste Eigenschaft dieses Moduls besteht darin, daß Frequenzen nicht nach der herkömmlichen Methode durch Zählen von Eingangs-Signalperioden während einer vorgegebenen Tor-zeit ermittelt werden, sondern durch ein spezielles Meßverfahren, welches während einer vom Prozessor vorgegebenen und mit dem Eingangssignal synchronisierten Torzeit sowohl Referenz-Oszillatorperioden als auch Eingangs-Signalperioden zählt. Aus diesen Zählerständen kann der Prozessor sodann die Eingangsfrequenz mit 5 oder 6 Stel-

nen definiert und die zugehörigen Konfigurationsdateien (AUTOEXEC, CON-FIG) vorbereitet. Die Datendatei von PC-BOÓT ermöglicht darüber hinaus die individuelle Gestaltung des Bildschirms und des Auswahlmenüs.

10:07:51

Für den Einsatz unter Windows 95 läßt sich jeweils eine Default-Option festlegen, durch die das Bootmenü von Windows 95 umgehbar ist, um so beispielsweise direkt zur "Eingabeaufforderung" (MS-DOS) zu wechseln.

Nach der vollständigen Einrichtung des Programms ermöglicht PC-BOOT nun bei jedem Start des Rechners die Auswahl der gewünschten Konfiguration. Wird nach einer frei wählbaren Dauer keine Auswahl getroffen oder das Menü über die Esc-Taste beendet, so aktiviert das Programm automatisch die jeweils vorherige Konfiguration. Der Timeout kann durch einen beliebigen Tastendruck unterbrochen werden, um manuell eine andere Konfiguration auszuwählen.

**Best.Nr.: 23-214-65 ........... 25,-**

len Genauigkeit berechnen und anzeigen. Die Auflösung ist hierbei nicht frequenzabhängig, sondern immer gleich. Zusätzlich bietet das Modul noch die Möglichkeit, durch das Stecken von Jumpern oder durch Anschluß eines Wahlschalters entweder die Frequenz oder die Periodenlänge anzuzeigen oder als Ereigniszähler zu fungieren.

Außerdem kann die Torzeit im Bereich von 10 ms bis zu 2 s in 8 Stufen vorge-geben werden, und es besteht die Möglichkeit, zur Erhöhung der Genauigkeit ein externes Referenzsignal von 16 MHz oder 10 MHz einzuspeisen. **Komplettbausatz**

# **Best.Nr.: 23-228-76 ........ 99,95**

# **Technische Daten**

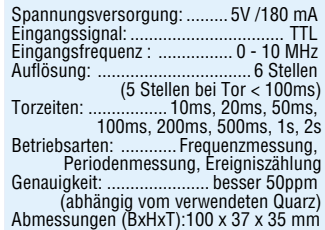

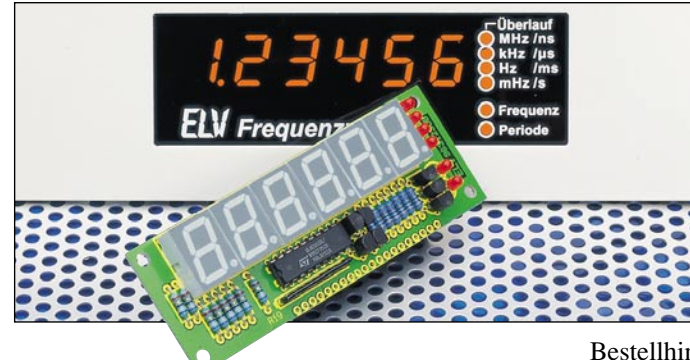

# **IR-Scheinwerfer** (ELV 3/96)

**Einfache Mittel - große Wirkung! Mit dem Infrarot-Scheinwerfer sind für CCD-Kameras auch bei völliger Dunkelheit Objekte sichtbar.**

Die meisten handelsüblichen S/W-CCD-Kameras besitzen die interessante Eigenschaft, bei Beleuchtung mit für den Menschen unsichtbarem Infrarotlicht auch im Dunkeln sehr brauchbare Aufnahmen zu liefern. Dieser IR-Scheinwerfer liefert dazu die erforderliche Strahlung.

### **Technische Daten**

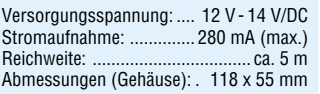

# **Video-Aussetzindikator** (ELV 3/96)

**Der Video-Aussetzindikator erkennt das Vorhandensein eines Videosignals und gibt bei einem Signalausfall eine akustische Warnung ab.**

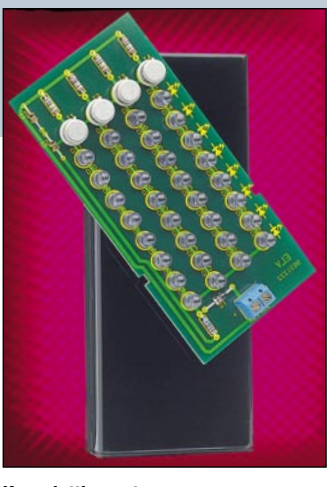

**Komplettbausatz Best.Nr.: 23-228-91 ........... 49,- Fertiggerät Best.Nr.: 23-230-99 ........... 89, passendes Steckernetzteil 12V/500mA Best.Nr.: 23-117-08 ........ 11,95**

Bestens geeignet zur Kontrolle beim Überspielen von Videofilmen. Der Video-Aussetzindikator macht sofort aufmerksam, wenn ein Stecker nicht korrekt gesteckt ist und auch beim Ende eines Films, wenn das Videosignal aussetzt, ertönt das Signal - unnötig lange Laufzeiten des

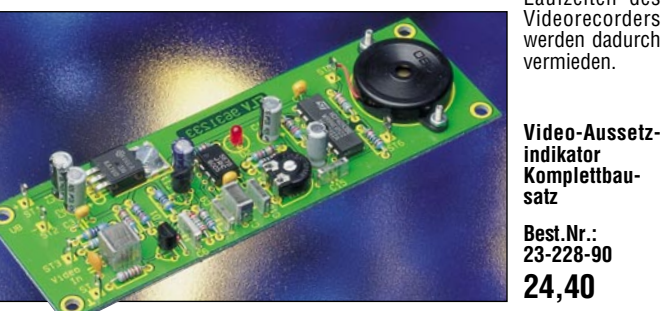

# **PC-Transistortester TT 7001** (ELV 3, 4 + 5/96)

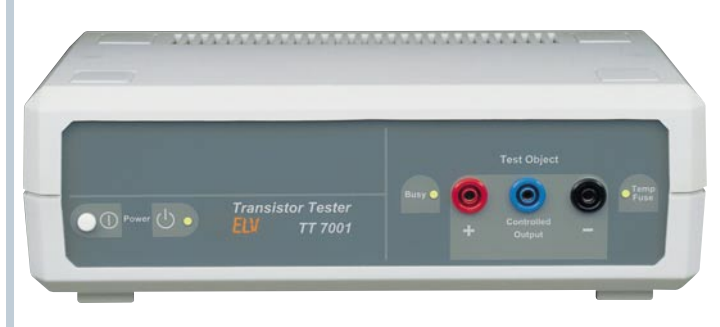

**Der Transistortester TT 7001 ermöglicht es, im Zusammenwirken mit einem PC die charakteristischen Kennlinien von Transistoren, FETs, Dioden, Z-Dioden, Triacs und Thyristoren aufzunehmen und zu protokollieren. Der TT 7001 ist als externes Gerät ausgeführt, das an eine serielle Standard-Schnittstelle eines PCs angeschlossen wird.**

**Die Bedienung erfolgt über eine komfortable Software, die unter Windows 3.1x/95 arbeitet, und die die Aufnahme, Speicherung, Druckausgabe sowie den Vergleich von Kennlinien ermöglicht.**

Im praktischen Umgang mit Halbleiterbauelementen ist es oft erforderlich, die Daten der eingesetzten Bauelemente genau zu kennen, um etwa in analogen Schaltungen durch ausgesuchte Halbleiter genaue Parameter einstellen zu können.

Die heute in fast jedem Multimeter integrierten Halbleiter-Testfunktionen erlauben jedoch nur die überschlägige Messung einzelner Parameter von Transistoren und Dioden. Für genaue Messungen ist ein spezielles Testgerät erforderlich.

Mit dem hier vorgestellten Transistortester TT 7001 ist eine umfassende Prü-fung der Funktion und eine genaue Beurteilung der Parameter aller gängigen Halbleiterbauelemente möglich.

Doch damit nicht genug, es kann z. B. auch die Kennlinie eines vorgegebenen Transistors (Referenztransistor) aufge-nommen werden, um diese anschließend mit den Kennlinien der Ersatztypen zu vergleichen, um Bauelementepaarungen und ganze Reihen von Halbleitern mit annähernd gleichen Daten

schnell und einfach zu ermitteln. Die Handhabung dieses innovativen Testsystems ist durch die zugehörige komfortable Bedien- und Auswertesoftware besonders übersichtlich und anwenderfreundlich.

### **PC-Transistortester TT 7001 Komplettbausatz Best.Nr.: 23-214-63 ...... 348,- Fertiggerät Best.Nr.: 23-214-64 ...... 498,-**

# **Die Neuen**

# **Glühkerzenregler** (ELV 3/96)

**Für eine definierte Vorheizung von Glühkerzen im Modellbaubereich sorgt diese Elektroniksteuerung. Geeignet für alle gängigen Glühkerzen von 1,5 V bis 2,5 V.**

Jedem Modellbauer, der mit Verbrennungsmotoren umgeht, ist das Problem der Inbetriebnahme des Motors bekannt, die ganz wesentlich von der sicher erreichten und gehaltenen Glühkerzentemperatur abhängt.

Mit dem hier vorgestellten Glühkerzenregler können optimale Startbedingungen erreicht werden, durch exakte Vorgabe des Heizstromes. Der erforderli-

# **Technische Daten**

Versorgungsspannung: ..10 V - 14 V Max. Kurzschlußstrom: ........ ca. 5 A Heizspannung: ............ 1,5 bis 2,5 V Abmessungen (Platine): 93 x 61 mm

che Heizstrom ist dabei stufenlos einstellbar, während die Kontrolle mit einem integrierten Meßgerät erfolgt. Durch die eingesetzte Pulsbreitenregelung mit FET-Endstufe wird ein hoher Wirkungsgrad erzielt.

**GlühkerzenreglerKomplettbausatz Best.Nr.: 23-228-93 ........... 69,-**

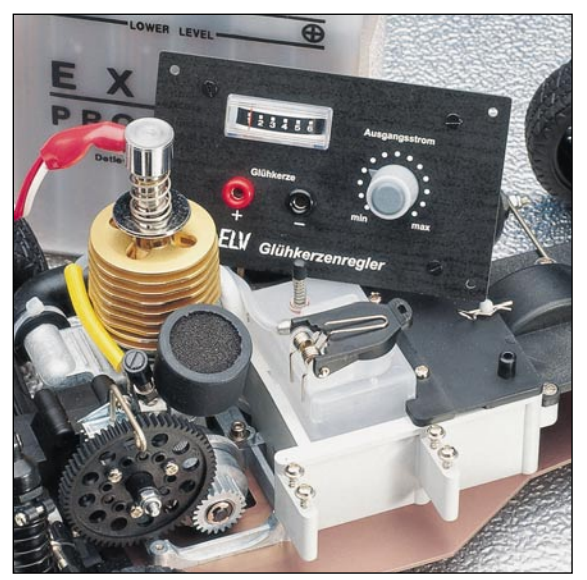

# **Lithium-Ionen-Akku-Check** (ELV 3/96)

**Bei den neuen Lithium-Ionen-Akkus kann, im Gegensatz zu anderen Akkutypen, der aktuelle Energie-Inhalt zu jedem Zeitpunkt relativ genau be-stimmt werden, um z. B. die Restbetriebszeit zu ermitteln. Die hier vorgestellte Schaltung ist zur Überprüfung von ein-, zwei- und dreizelligen Akkus geeignet.**

Auf einer aus 10 Leuchtdioden beste-

henden Skala kann zu jedem Zeitpunkt der aktuelle Ladungsinhalt eines Lithi-um-Ionen-Akkus in 10%-Schritten von 10 % bis 100 % abgelesen werden. Einfach den kleinen Testadapter oder 2 Prüfleitungen mit den Akkukontakten verbinden und die Restkapazität auf der LED-Skala ablesen. **Lithium-Ionen-Akku-Check**

**Komplettbausatz Best.Nr.: 23-228-87 ........ 29,50**

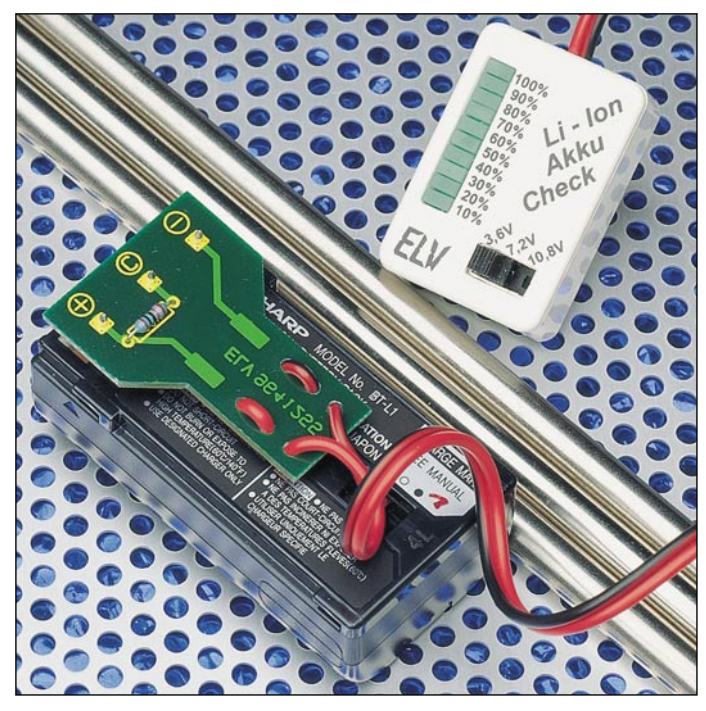

# **Mini-Spielautomat**

(ELV 3/96) **Unterhaltsam und mit wenig Aufwand realisiert ist dieser kleine Spielautomat, der im Kreise Ihrer**

**wird.** Ähnlich wie bei großen Spielautomaten

**Freunde für viel Aufmerksamkeit sorgen**

ist es das Ziel, 3 LEDs gleicher Wertigkeit aus 3 rotierenden LED-Kreisen gleichzeitig zum Aufleuchten zu bringen. Der Benutzer kann den Ablauf sowohl sich selbst überlassen als auch von Hand eingreifen. Das Spiel-

# **1,5V-5V-Spannungswandler** (ELV 3/96)

DC-DC-Step-up-Wandler in SMD-Tech-

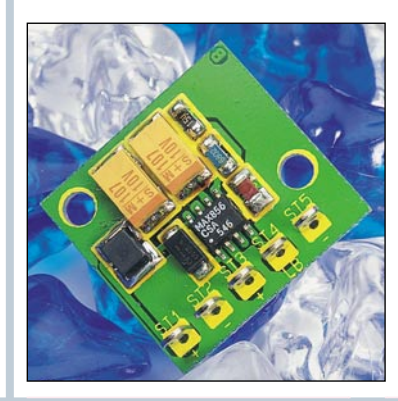

# **Entstörfilter**

# **Stromkompensierte Ringkerndrosseln**

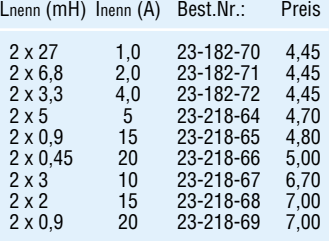

# **Zweifach-Ringkerndrossel**

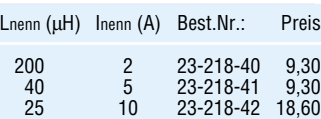

### **X-Y-Kondensatoren**

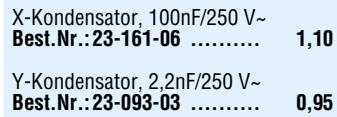

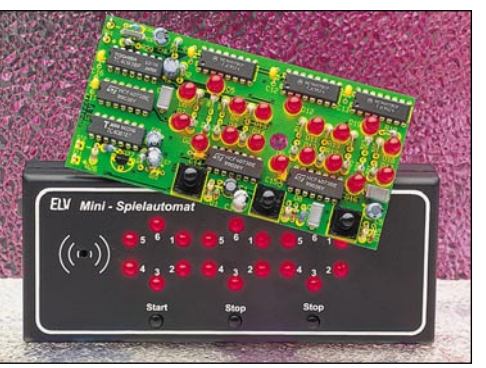

ergebnis wird dabei vom eigenen Geschick und vom Zufall beeinflußt.

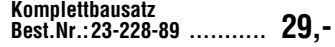

nik mit hohem Wirkungsgrad. Erzeugt aus nur zwei Batteriezellen eine konstante 5V-Spannung.

Durch den weiten Eingangsspannungsbereich von 1,5 V bis 5 V können wahlweise 2 oder 3 in Reihe geschaltete 1,5V-Batterien zur Speisung dienen, um eine stabilisierte mit 100 mA belastbare 5V-Ausgangsspannung zu erhalten.

**Komplettbausatz Best.Nr.: 23-228-92 ..... 18,15**

 **Technische Daten**

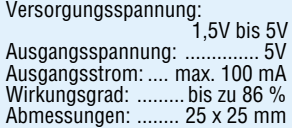

Die im Rahmen der ELV-Artikelserie "EMV-elektromagnetische Verträglichkeit", Teil 17 vorgestellten Netz-Entstörfilter stellen eine wertvolle Hilfe bei der Lösung von Problemen im Bereich der Netzstörungen dar. Für die beiden Filter stehen Platinen mit optimiertem Layout sowie Abschirmgehäuse und Anschlußklemmen zur Verfügung, wobei die Bauelementewerte vom Anwender selbst wählbar sind. Somit ist eine der Anwendung entsprechende, individuelle Filterkonstruktion möglich, Störungen können gezielt unterdrückt werden. Die auf der Filterplatine einsetzbaren Entstördrosseln entnehmen Sie bitte nebenstehender Tabelle.

# **Einfaches Entstörfilter**

**Bausatz,** bestehend aus: Platine, Anschlußklemmen, Abschirmgehäuse, Isolierplatte, ohne Drossel, Kondensatoren

**Best.Nr.: 23-229-34 ........ 30,25**

# **Erweitertes Entstörfilter**

**Bausatz,** bestehend aus: Platine, Anschlußklemmen, Abschirmgehäuse, Isolierplatte, ohne Drosseln, Kondensatoren **Best.Nr.: 23-229-35 ........ 35,30**

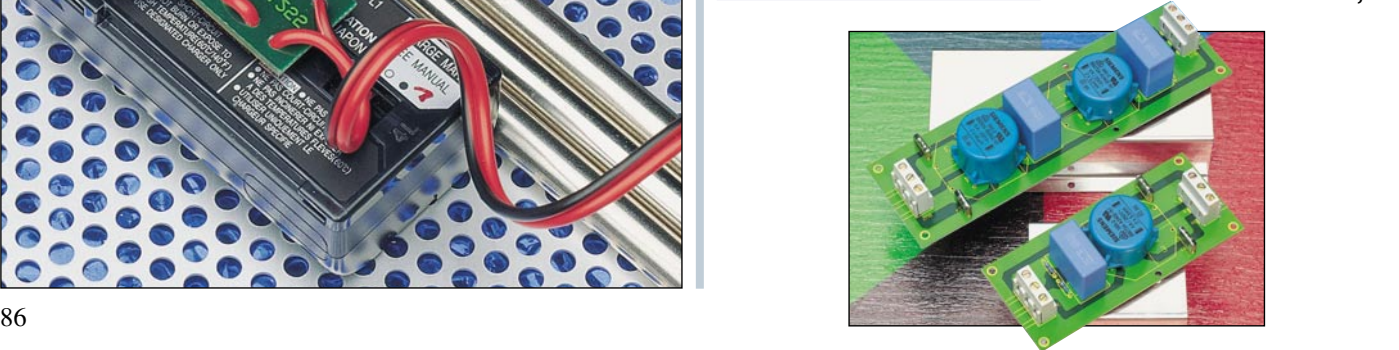

# FLUKE

# **Multimeter**

# **Leistungsfähig, portabel und bedienfreundlich**

**Die Multimeter, Graphical Meter, ScopeMeter und Power Meter von FLUKE bieten alles, was die portable Meßpraxis erfordert.**

**Sie sind konsequent nach den Grundsätzen des FLUKE-Gründers entwickelt: robust, zuverlässig, genau und sicher in der Handhabung. Die Hochleistungs-Meßgeräte erfüllen anspruchsvolle industrielle Forderungen. Bitte nutzen Sie für weitere Informationen unseren Fax-Abruf-Service.**

# **Analog-/Digital-Multimeter FLUKE 87 1**

Vielseitig einsetzbares Multimeter mit 11 Meßfunktionen und 40 Meßbereichen einschließlich Frequenz-, Tastverhältnis- und Kapazitätsmeßmöglichkeiten. Das Multimeter erfaßt Signale von nur 1 ms Dauer, ermöglicht eine echte Effektivwertmessung und hat zusätzlich eine 4,5stellige, hochauflösende Betriebsart (Anzeige bis 19.999, Normalanzeige 4.000 Digits) sowie eine hochauflösende Analoganzeige. Akustische Durchgangsprüfung/Diodentest, Min/Maxund Mittelwertaufzeichnung, zuverlässiger Schutz gegen Fehlbedienung und Überlast. Bei falscher Eingangsbuchsenwahl erfolgt ein akustischer Alarm. Ein besonderes Feature ist der TouchHold®-Betrieb, Hier wird der Meßwert auch bei vom Meßpunkt abgesetzter Meßleitung gespeichert. Bei ungünstigen Beleuchtungsverhältnissen ist die LC-Anzeige beleuchtbar. Das Multimeter ist spritz-wassergeschützt und gegen Fremdfelder zuverlässig abgeschirmt. Es entspricht IEC 348, Klasse II; ISA-DSB2 und UL 1244.

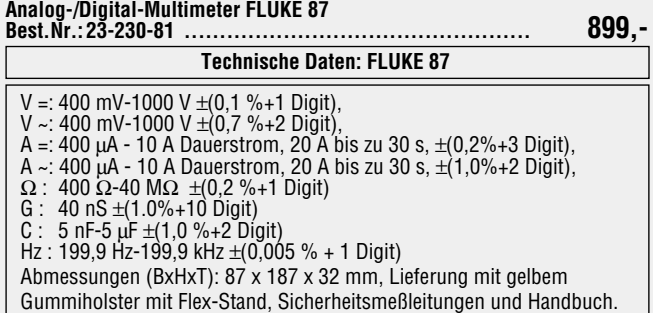

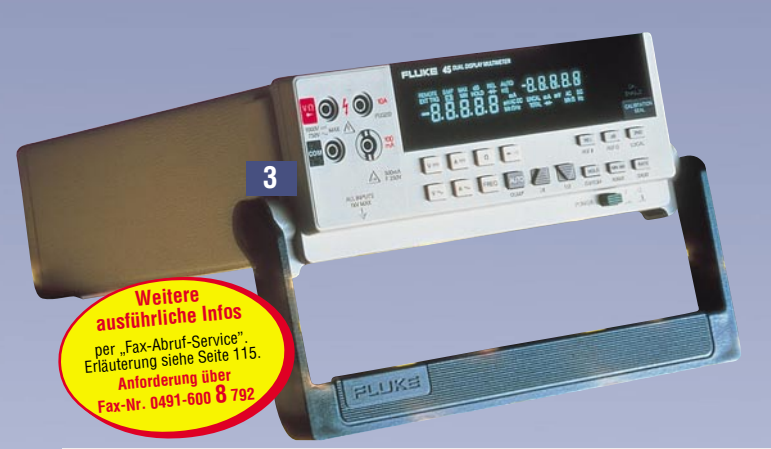

#### **Tisch-Multimeter mit Doppelanzeige FLUKE 45 3**

Vielseitigkeit ist Trumpf bei diesem Tisch-Multimeter. Bei jeder Messung sind zwei Parameter gleichzeitig darstellbar. Das Gerät ist mit RS 232-Schnittstelle ausgerüstet und damit prädestiniert für den Laborbetrieb, die Fertigungsüberwachung und Qualitätssicherung. Große, blaue Fluoreszenz-Doppelanzeige, echte Effektivwertmessung für Spannung und Strom, Frequenzmessungen bis 1 MHz, Pegelmessungen mit wählbaren Referenzimpedanzen (2 Ω - 8 kΩ), Audio-Leistungsmessung, Vergleichsmessung für schnelle Toleranzüberprüfung, TouchHold®, Diodentest/Durchgangsprüfung, Relativ-, Max- und Min-Modus, Kalibrierung bei geschlossenem Gehäuse und optionalem Softwarepaket zur Kommunikation mit einem PC sind weitere Merkmale des leistungsfähigen Multimeters. Nach IEC 348, VDE 0871, CSA 556B, UK 1244, VDE 0411. **Tisch-Multimeter FLUKE 45 Best.Nr.: 23-230-79 ................................................. 1840,- Softwarepaket für Fluke 45 - deutsch - Best.Nr.: 23-230-80 ................................................. 299,-**

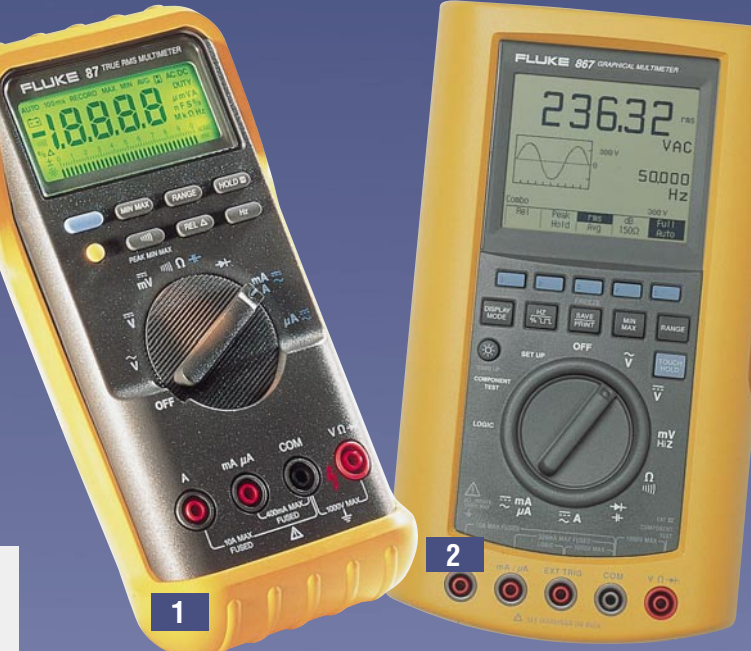

#### **Graphical™ MultiMeter Serie 860 2**

Eine völlig neue Klasse von universellen Handmeßgeräten stellen die Graphical MultiMeter dar. Sie bieten die fortschrittlichsten Multimeterfunktionen kombiniert mit der Fähigkeit der gleichzeitigen Signalformdarstellung, der Trenddarstellung, In-circuit-Bauelementeprüfung (865/867) und dem Logik-Aktivitäts-test bis 10 MHz (865/867). Dual-Display (32000 Digit), analoger Needle-Graph™ für leicht ablesbare Darstellung dynamischer Signale, Signalformdarstellung bis 1 MHz Bandbreite und TrendGraph™-Erfassung (Meßwerterfas-sung in wählbaren Intervallen mit Aufzeichnung bis 30 h), automatischer Diodentest (selbständige Ermittlung der Diodenpolarität) sowie eine integrierte RS 232-Schnittstelle (Schnittstellenkabel und Software bei 867 im Lieferum-fang) stellen weitere Funktionen dieses Multimeters dar. Weitere Features: Effektivwert-Messung, Durchgangsprüfung, Min/Max/Mittelwert mit Zeitauf-<br>zeichnung, Relativ-Modus, TouchHold®, dB mit wählbaren Referenzimpedan-<br>zen, Smoothing™, LCD-Hintergrundbeleuchtung (865/867). Abmessungen (BxHxT): 137,2 x 246,4 x 69,9 mm.

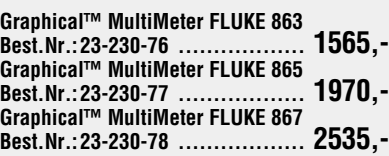

**Weitere ausführliche Infos** Eper "Fax-Abruf-Service"<br>Erläuterung siehe Service"<br>Anforderung siete 115. **Anforderung über Fax-Nr. 0491-600 <sup>8</sup> 791**

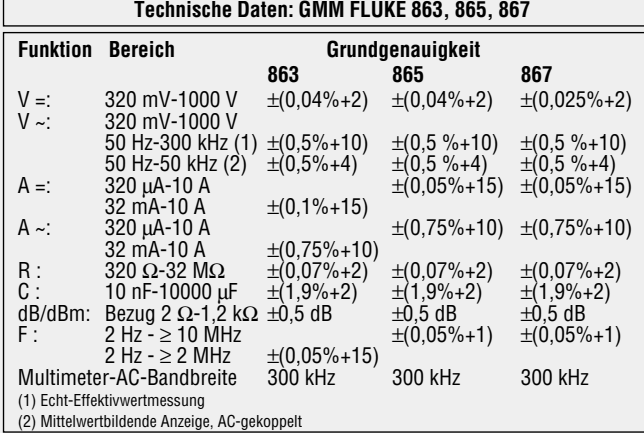

# **Technische Daten: FLUKE 45**

- V =: 0-1000 V ±(0,025 %+2 Digit), V ~: 15 mV-750 V ±(0,2 %+10 Digit), Echt-Effektivwertmessung (AC+DC) Frequenzbereich 20 Hz 100 kHz
- A =: 0-10 A ±(0,05%+2 Digit),<br>A ~: 15 μA − 10 A ±(1,0%+2 Digit),
- Echt-Effektivwertmessung (AC+DC) Frequenzbereich 20 Hz 20 kHz
- Ω : 0-100 MΩ ±(0,05 %+2 Digit) dB : -34 bis +60 (bei 600 Ω Referenz) ±0.08% dBm (Ref. 2 Ω 8 kΩ)
- Hz : 5Hz ≥ 1 MHz ±(0,05 % + 1 Digit)

Abmessungen (BxHxT): 210 x 93 x 286 mm Anzeigeumfang wählbar: 3000, 30 000, 100 000 Digit Meßgeschwindigkeiten: Schnell (20 je s); mittel (5 je s), langsam (2,5 je s)

# **ScopeMeter®**

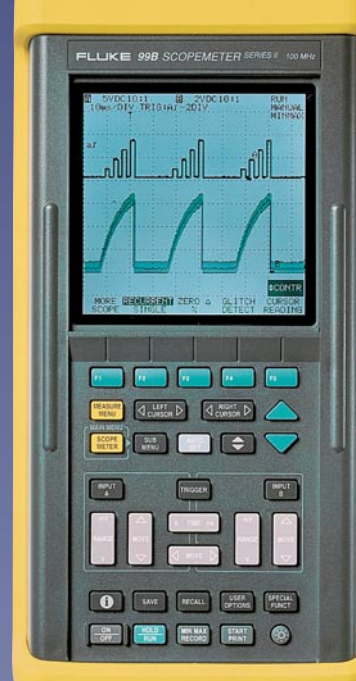

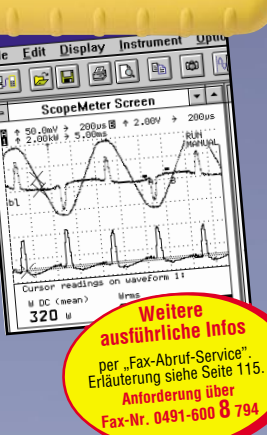

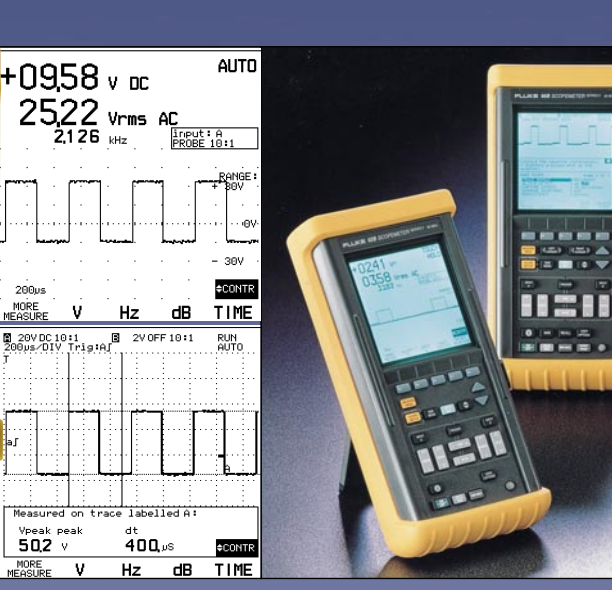

# **ScopeMeter® FLUKE Serie 92B-105B**

Die FLUKE ScopeMeter realisieren eine leistungsstarke und komplexe Signaldarstellung der zu messenden Größen auf großen, hinterleuchteten Graustufen-LC-Displays.

Sie decken dabei als 2-Kanal-Speicheroszilloskop eine Bandbreite bis 100 MHz mit einer Meßrate bis zu 25 Megasamples/s ab.

So können Single-Shot-Phänomene mit einer Auflösung von 40 ns und wiederkehrende Signals von 60 bzw. 100 MHz digitalisiert, betrachtet und abgespeichert werden. Dazu bietet das ScopeMeter 40 ns Glitch-Erfassung. Die Meßfunktionen sind über ein Menü auswählbar.

Durch die Betriebsart AutoSet paßt sich das Gerät automatisch an sich ändernde Eingangssignale an und stellt diese stabil dar.

Der Bediener hat durch eine Online-Option stets laufende Meßprozesse und Einstellungen im Überblick. Trends, Min-/Max-Werte können bis

zu 40 Tagen gespeichert und dargestellt werden. Eine Zoom-Funktion erlaubt das Vergrößern von Skalenabschnitten. Durch die Darstellung in Graustufen sind Hüllkurven exakt darstellbar. Eine Help-Funktion unterstützt den Bediener di-

rekt am Gerät. Die ScopeMeter übertragen mittels optionaler Software den Bildschirminhalt zum PC und sind dazu mit einem op-tisch isolierten RS 232-Interface ausgerüstet (Adapterkabel optional erhältlich).

#### **ScopeMeter FLUKE 92B,** Bandbreite 60 MHz **Best.Nr.: 23-230-82 ... 3030,-**

### **ScopeMeter FLUKE 96B**

Bandbreite 60 MHz, zusätzlich zu den Grundfunktionen: Kursor-Meßfunktion, Zusatzspeicher für bis zu 20 Frontplatteneinstellungen, 10 Signalformen und 5 komplette Bildschirme für Analysen und Ausdrucke, Druckeranschluß

**Best.Nr.: 23-230-83 ... 3685,-**

**ScopeMeter FLUKE 99B** Bandbreite 100 MHz, zusätzl. zu FLU-KE 96: Zusatzspeicher für bis zu 40 Frontplatteneinstellungen, 20 Signalformen und 10 komplette Bildschirme für spätere Analysen und Ausdrucke, Mathematikfunktion, Signalgenerator-Ausgang mit vier Festfrequenzen, vollständige Übertragung von Einstellungen, Signalformen, Meßwerten usw.<br>zwischen PC und ScopeMeter<u>.</u> <sub>– —</sub>

offizieller

Distributor

**Best.Nr.: 23-230-84 ... 4485,-**

### **ScopeMeter FLUKE 105B** Bandbreite 100 MHz, zusätzlich zu

FLUKE 99: Tragekoffer, PC-Adapterkabel und FlukeView-Software.<br>Best.Nr.: 23-230-85... 5265.- $Best.Nr.: 23-230-85...$ 

**RS 232-Anschlußkabel Best.Nr.: 23-230-86 ... 310,-**

**FlukeView ScopeMeter Software für Windows Best.Nr.: 23-230-87 ... 389,-**

# **Power Meter/Oberschwingungsanalysator**

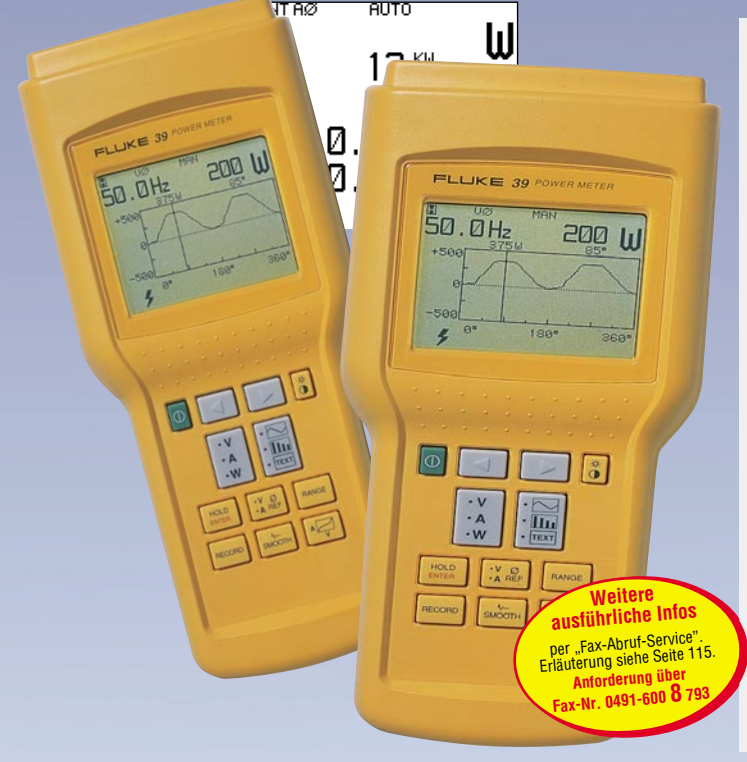

# **Power Meter FLUKE 39 Oberschwingungsanalysator FLUKE 41B**

Das Power Meter FLUKE 39 und der Oberschwingungsanalysator FLUKE 41B kombinieren die Bedienfreundlichkeit eines digitalen Multimeters, die Darstellung des Signals durch ein Oszilloskop und die Leistungsfähigkeit eines Oberschwingungsanalysators in einem einzigen Meßgerät.

Wird die Überwachung der Leistungs-fähigkeit eines dreiphasigen Netzes erforderlich oder verursachen Oberschwingungen durch den Betrieb nichtlinearer Lasten Störungen, so sind diese Probleme mit dem Fluke

39/41B einfach zu lösen. Das Display arbeitet in Echtzeit-Darstellung, so sind auch kurze und schnelle Meßwertänderungen erfaß-bar. Die Geräte erlauben die Messung von Effektivwert, Spitzenwert und gesamter harmonischer Verzerrungen für komplexe Spannungen und Ströme ohne zusätzliche manuelle Be-

rechnungen. Weitere Features: Direkte Drei-Phasen-Leistungsdarstellung durch einfache Einphasenmessung, Spitzen-wert, DC, Crest-Faktor, Wirkleistung bis zu 300 kW, Anzeige von Scheinleistung, Blindleistung, Leistungsfaktor,

Verschiebungsfaktor, k-Faktor, Fre-quenz von 6 Hz bis 65 Hz, Anzeige bis zur 31. Oberschwingung mit Zoom-Funktion, Phasenwinkel, numerische und Spektraldarstellung der Signalform.

Das Modell 41B zeichnet sich zusätzlich durch die Möglichkeit der Übertragung erfaßter Meßdaten zu einem Drucker bzw. PC (DOS/Windows) zur weiteren Analyse und Darstellung aus. Dazu verfügt das 41B über einen Speicher für acht komplette Meßdatensätze und eine optisch isolierte RS 232- Schnittstelle.

Die FlukeView-Software des 41B erweitert die Möglichkeiten des Gerätes zur Erarbeitung einer ausführlichen Analyse und unterstützt so die Optimierung der Leistungsfähigkeit Ihres Versorgungsnetzes.

.Im Zusammenwirken mit den Scope-Metern ergibt sich eine leistungsfähige Qualitätsüberwachung in Stromversorgungsnetzen.

# **Power Meter FLUKE 39 Best.Nr.: 23-23-088 ... 2310,- Oberschwingungsanalysator 41 B Best.Nr.: 23-23-095** ...

# **Vorschau** Das "ELVjournal" 4/96 erscheint am 24.07.1996

**I 2 C-Interface**

Ein-/Ausgabe-Bausteins.

Sie im "ELVjournal" 4/96.

Windows-Bediensoftware.

**PTZ105-Setup-Software**

des TS 2001.

**PC-Timer-Switch TS 2001, Teil 4**

Aufgrund der großen Verbreitung von Bauelementen, die über einen l<sup>2</sup>C-Bus angesteuert werden, stellen wir ein I<sup>2</sup>C-Interface zum Anschluß an den PC vor. Zusätzlich beinhaltet der Artikel die Beschreibung eines 8-Bit-

**PC-Transistortester TT 7001, Teil 2** Die ausführliche Beschreibung der interessanten Schaltungstechnik des TT 7001 lesen

**PC-Lasershow-Anlage LAP 10, Teil 2** Nachbau und Inbetriebnahme beschreibt der zweite Teil, gefolgt von der Vorstellung der

Eine komfortable DOS- und Windows-Software sorgt für anwenderfreundlichen Einsatz

Neben einer Datenerfassungs-Software stellen wir eine komfortable, unter Windows 3.1/ 95 lauffähige Bedien- und Setup-Software für

# **Schwerpunkt-Projekte Info-Serien PC-Technik**

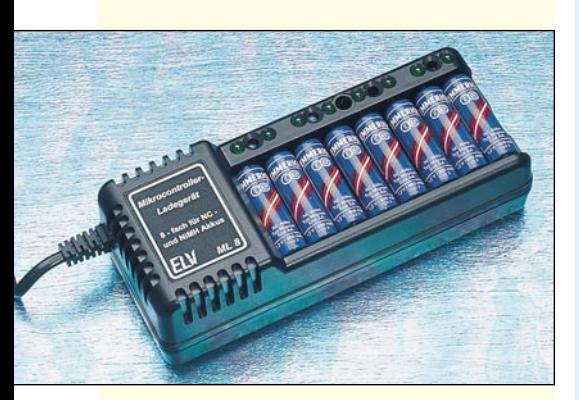

# **8fach-Mikrocontroller-Ladegerät ML 8** ▲

In vielen Haushalten ist ein mehr oder weniger großer Vorrat an Mignon-Akkus vorhanden. Werden sie benötigt, ist häufig der Energieinhalt unbekannt, oder die Akkus sind durch Selbstentladung bereits völlig leer. Abhilfe schafft das Mikrocontroller-Ladegerät ML 8. Damit sind bis zu 8 Mignon-Zellen (NC, NiMH) gleichzeitig ladbar. Nach Erreichen der Ladeendkriterien schaltet das ML 8 automatisch auf Impuls-Erhaltungsladung, und die Akkus können unbegrenzt bei bestmöglicher Pflege im Ladegerät verbleiben.

# **Funkschaltsystem**

Drahtlose Fernbedienung von 4 verschiedenen Verbrauchern über Stecker-Steckdosengehäuse mit einem kleinen Handsender ermöglicht das neue von ELV entwickelte Funkschaltsystem.

# **Ultraschall-NF-Konverter**

Mit Hilfe dieses Konverters wird der Frequenzbereich oberhalb der menschlichen Wahrnehmung hörbar gemacht. Interessante Laute z. B. von Fledermäusen werden hörbar.

# **8fach optische Bank**

Für eine abwechslungsreiche Lasershow ist die sequentielle Einschaltung verschiedener Lasereffekte eine wichtige Voraussetzung. Mit der von ELV entwickelten, sogenannten optischen Bank können Showsequenzen mit bis zu 8 Lasereffekten programmiert und gesteuert werden.

# **Video-Motion-Switch Teil 2**

Im zweiten Teil dieses Artikels wenden wir uns der ausführlichen Aufbaubeschreibung zu.

# **Audio-Noise-Generator ANG 7000 ▼**

Innovativer NF-Rauschgenerator der durch sein definiertes Rausch-Spektrum vielfältige Messungen und Prüfungen im Bereich der NF-Technik ermöglicht. Neben den Grundlagen zur Rauscherzeugung stellen wir verschiedene Anwendungsmöglichkeiten des ANG 7000 vor.

# Audio-Noise<br>Generator **ANG 7000**  $\bullet \circ \circ \bullet$

# **So funktioniert´s:**

# **DVD - die 12cm-Revolution**

15 Jahre nach der ersten CD kommt sie, die neue Digital-Video-Disc. Sie dient als universelles Speichermedium für Video- und Computerdaten und tritt ab Herbst diesen Jahres in Konkurrenz zu den herkömmlichen Speichermedien. Interessantes über die DVD, ihre Einsatzbereiche und den neuen Standard finden Sie im "ELVjournal" 4/96.

# **Technik mobil:**

# **Gas statt Glühfaden - Tendenzen in der Lichttechnik**

Daß die herkömmliche Beleuchtung von Kraftfahrzeugen ein High-Tech-Thema ist, kann man sich nur schwer vorstellen: Glühlampe rein - fertig! Oder doch nicht?

Der heutige Straßenverkehr erfordert immer neue Sicherheitseinrichtungen, so auch besseres und effektiveres Licht. Welche Innovationen hier bereits Praxis und welche in der Entwicklung sind, zeigt unser Artikel.

# **Praktische Schaltungstechnik:**

# **Universal-Fuzzy-Controller**

Den Nachbau und die Vorgehensweise zur Einbindung in eigene Anwendungen beschreibt dieser Artikel.

# **Elektronik-Grundlagen:**

### **Moderne Oszilloskop-Meßtechnik, Teil 13**

Nur eine richtige Tastkopf-Masseverbindung garantiert eine optimale und unverfälschte Signaldarstellung. Den dreizehnten Teil der Artikelserie widmen wir dieser überaus wichtigen Thematik.

#### **EMV-Grundlagen, Teil 18**

Abschirmungen stellen eine wesentliche Maßnahme zur Verbesserung der elektromagnetischen Verträglichkeit dar. Beginnend mit dem achtzehnten Teil dieser Artikelserie erörtern wir die theoretischen Grundlagen und zeigen praktische Lösungsansätze.

#### **Mikrocontroller-Grundlagen, Teil 18**

Im achtzehnten Teil folgt die Beschreibung der Adressierung der Datenübertragung im I 2 C-Bus.

# **DSP-Grundlagen, Teil 2**

Die Schaltungstechnik der universellen DSP-Einsteckkarte beschreibt der zweite Teil dieser Artikelserie.

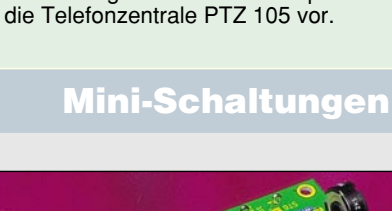

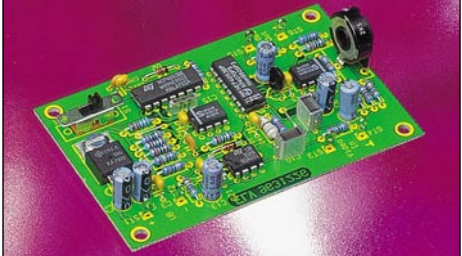

# **Video-Inverter** ▲

Einen interessanten Effekt stellt die Invertierung eines Videosignals dar, d. h. die Polarität wird gedreht. Ursprünglich weiße Bildanteile werden schwarz und umgekehrt. Ein Umschalter erlaubt den schnellen Wechsel zwischen normalem und inversem Betrieb.

# **Solar-Lüfter**

Besonders effektiv in der Anwendung und dabei denkbar einfach in der Installation und Handhabung ist dieser leistungsfähige Solar-Lüfter. Bestens geeignet zur automatischen Belüftung in Wintergärten und Gewächshäusern.

# **Modellbau-Flackerlicht**

Eine kleine Elektronik steuert mehrere Glühlampen so an, daß z. B. die Nachbildung eines Feuers oder eines brennenden Hauses im Modellbaubereich möglich wird.

# **Spannungsreferenz**

Zum schnellen Überprüfen und Kalibrieren analoger und digitaler Multimeter ist diese Spannungsreferenz bestens geeignet, wobei verschiedene Referenzwerte zur Verfügung stehen.

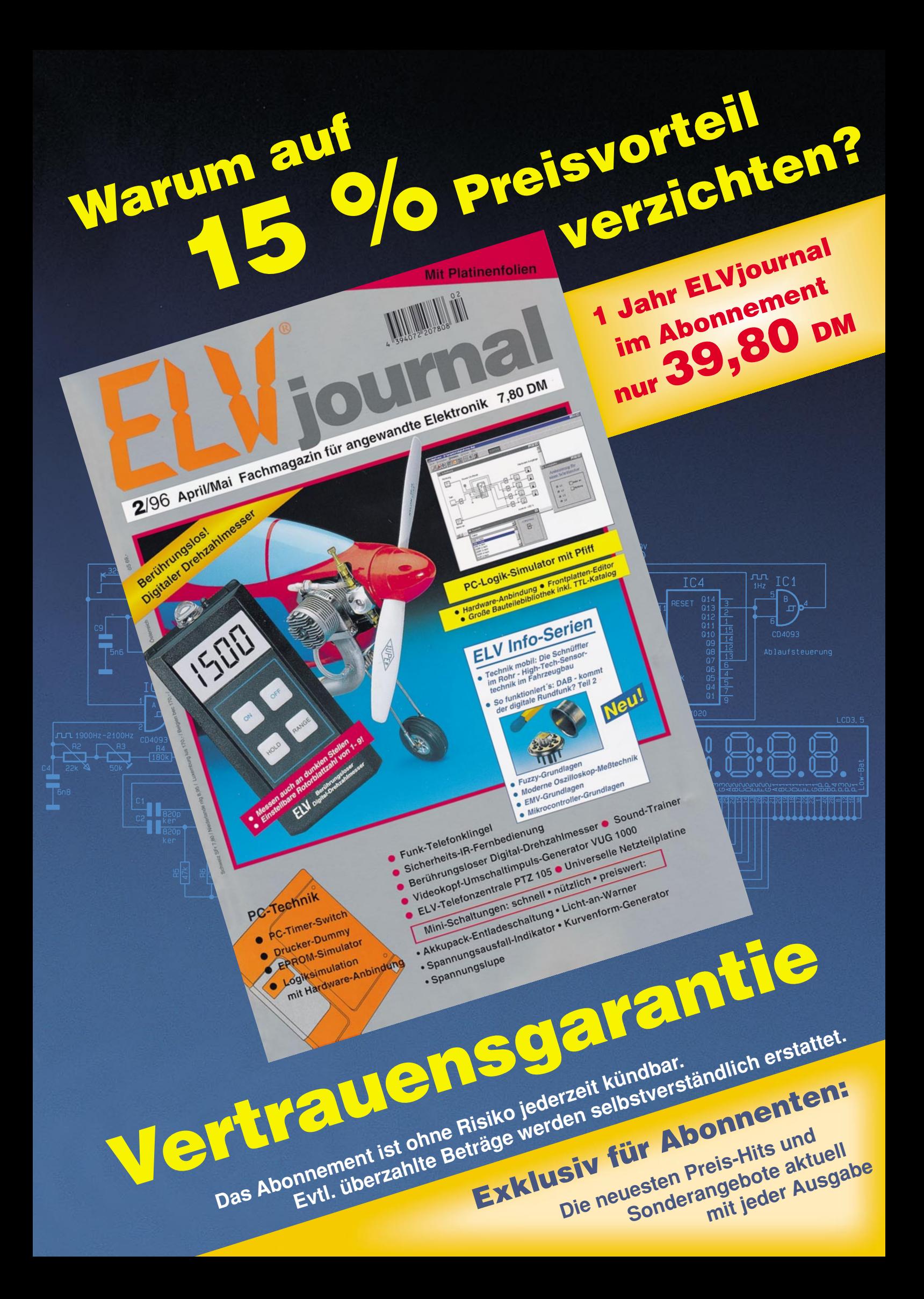

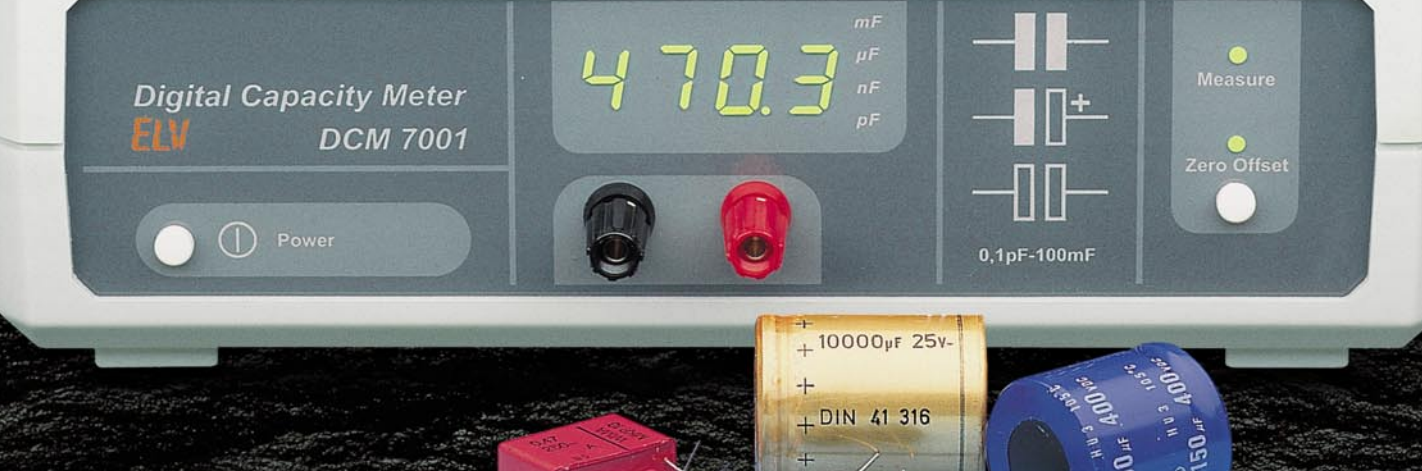

# **DCM 7001 Digitales Kapazitätsmeßgerät der Spitzenklasse**

**Jetzt ist die schnelle und genaue Bestimmung von Kapazitäten kein Problem mehr! Das DCM 7001 deckt durch seinen großen Meßbereich sämtliche gebräuchlichen Kondensatortypen ab, vom kleinsten HF-Kondensator bis zum schweren Ladeelko. Durch Einsatz eines Mikrocontrollers ist kein Einstellen nötig. Das DCM 7001 ermittelt in kürzester Zeit Kapazitäten im pF-Bereich bis hin zu 1.000.000** µ**F. Um parasitäre Kapazitäten zu eliminieren, kann durch einen Tastendruck ein softwaremäßiger Nullabgleich durchgeführt werden. Dies ist das einzige Bedienungselement des Gerätes und nur bei sehr kleinen Kapazitäten erforderlich. Das DCM 7001 basiert auf einem von ELV entwickelten Meßverfahren und kommt beim Nachbau trotz der exzellenten Genauigkeit von typ. 0,2 % völlig ohne Abgleich aus. Hierzu dienen unter anderem eine interne Quarzzeitbasis und verschiedene Präzisions-Meßwiderstände.**

**Messen in kürzester Zeit Automatische Meßbereichswahl**

**Bedienungsaufwand entfällt**

▲▲

▲

**Meßbereich von 0,01 pF bis 1.000.000** µ**F (14 Zehnerpotenzen!)**

**Hohe Genauigkeit von typ. 0,2 %**

**4stellige Digitalanzeige + 4 Bereichsanzeige-LEDs**

▲

**Neues Laborgeräte-Design**

▲

▲

▲

**Nullpunkt-Feinabgleich für den untersten Meßbereich**

**Fertiggerät Best.Nr.: 298,- 23-179-16**

**Komplettbausatz Best.Nr.: 23-178-53 198,-**